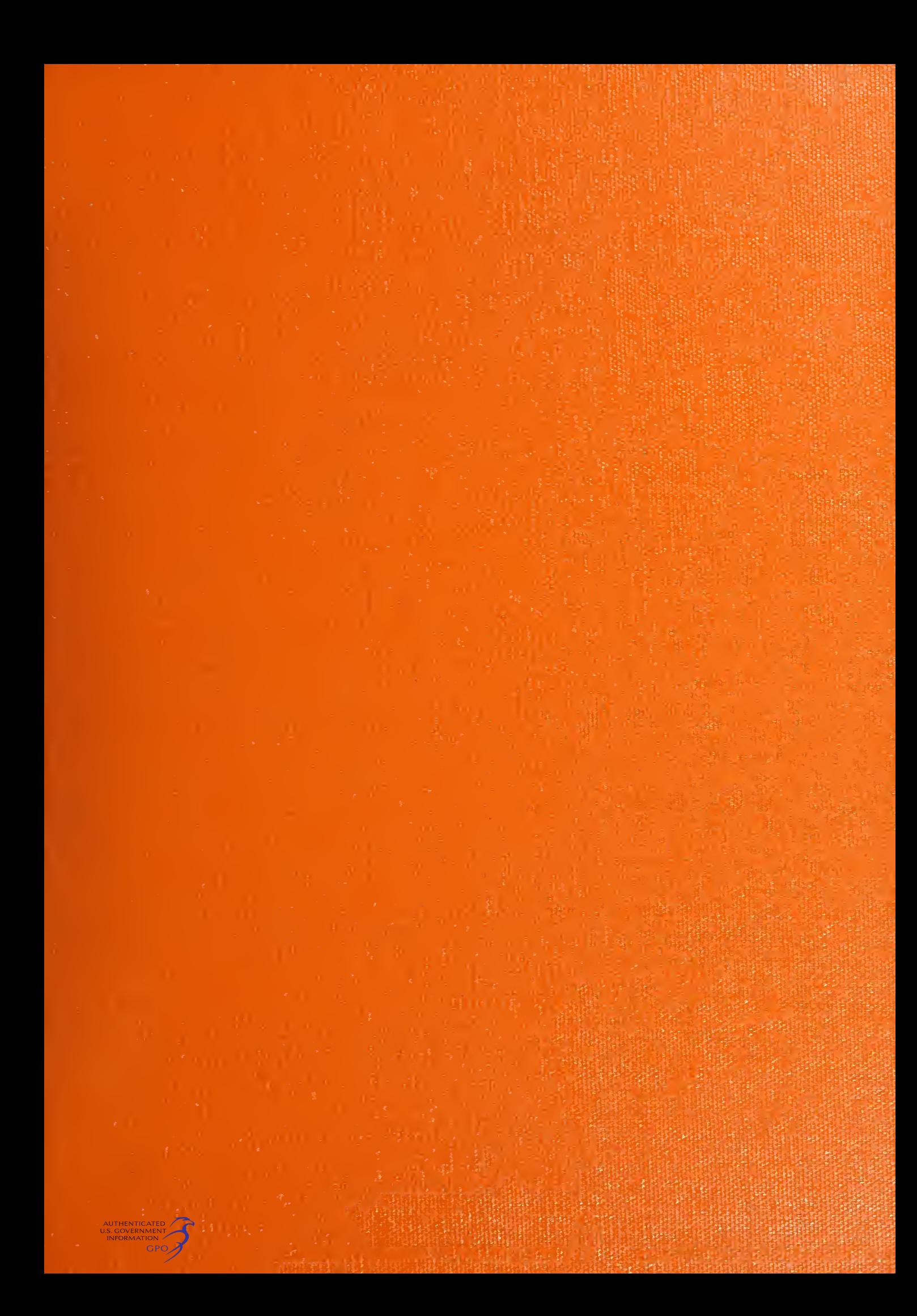

 $\label{eq:2.1} \mathcal{L}(\mathcal{L}^{\text{max}}_{\mathcal{L}}(\mathcal{L}^{\text{max}}_{\mathcal{L}})) \leq \mathcal{L}(\mathcal{L}^{\text{max}}_{\mathcal{L}}(\mathcal{L}^{\text{max}}_{\mathcal{L}}))$ 

 $\sim$ 

 $\mathcal{L}^{\text{max}}_{\text{max}}$ 

 $\epsilon$ 

NBSIR 78-879

# EARTH TERMINAL MEASUREMENT SYSTEM OPERATIONS MANUAL

•nLE coy-

DO NOT REMA

David F. Wait

Electromagnetic Fields Division National Engineering Laboratory National Bureau of Standards Boulder, Colorado 80303

Prepared for: Commanding General United States Army Communications Command Fort Huachuca, Arizona 85613

April 1978

## NBSIR 78-879

# EARTH TERMINAL MEASUREMENT SYSTEM OPERATIONS MANUAL

David F. Wait

Electromagnetic Fields Division National Engineering Laboratory National Bureau of Standards Boulder, Colorado 80303

April 1978

Prepared for: Commanding General United States Army Communications Command Fort Huachuca, Arizona 85613

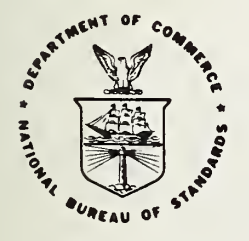

U.S. DEPARTMENT OF COMMERCE, Juanita M. Kreps, Secretary

Sidney Harman, Under Secretary Jordan J. Baruch, Assistant Secretary for Science and Technology

NATIONAL BUREAU OF STANDARDS, Ernest Ambler. Director

 $\sim$   $\sim$   $\sim$ 

 $\sim$ 

 $\mathcal{L}^{\mathcal{L}}$ 

ł,

 $\ddot{\phantom{1}}$ 

 $0.0111$  $\rightarrow \nu_{\mu}$  $\label{eq:4} \begin{array}{lll} \mathbf{E}^{\mathcal{A}}_{\mathcal{A}}(\mathbf{r},\mathbf{r}) & \mathbf{E}^{\mathcal{A}}_{\mathcal{A}}(\mathbf{r},\mathbf{r}) & \mathbf{E}^{\mathcal{A}}_{\mathcal{A}}(\mathbf{r},\mathbf{r}) \\ \mathbf{E}^{\mathcal{A}}_{\mathcal{A}}(\mathbf{r},\mathbf{r}) & \mathbf{E}^{\mathcal{A}}_{\mathcal{A}}(\mathbf{r},\mathbf{r}) & \mathbf{E}^{\mathcal{A}}_{\mathcal{A}}(\mathbf{r},\mathbf{r}) & \mathbf{E}^$ 

#### TABLE OF CONTENTS

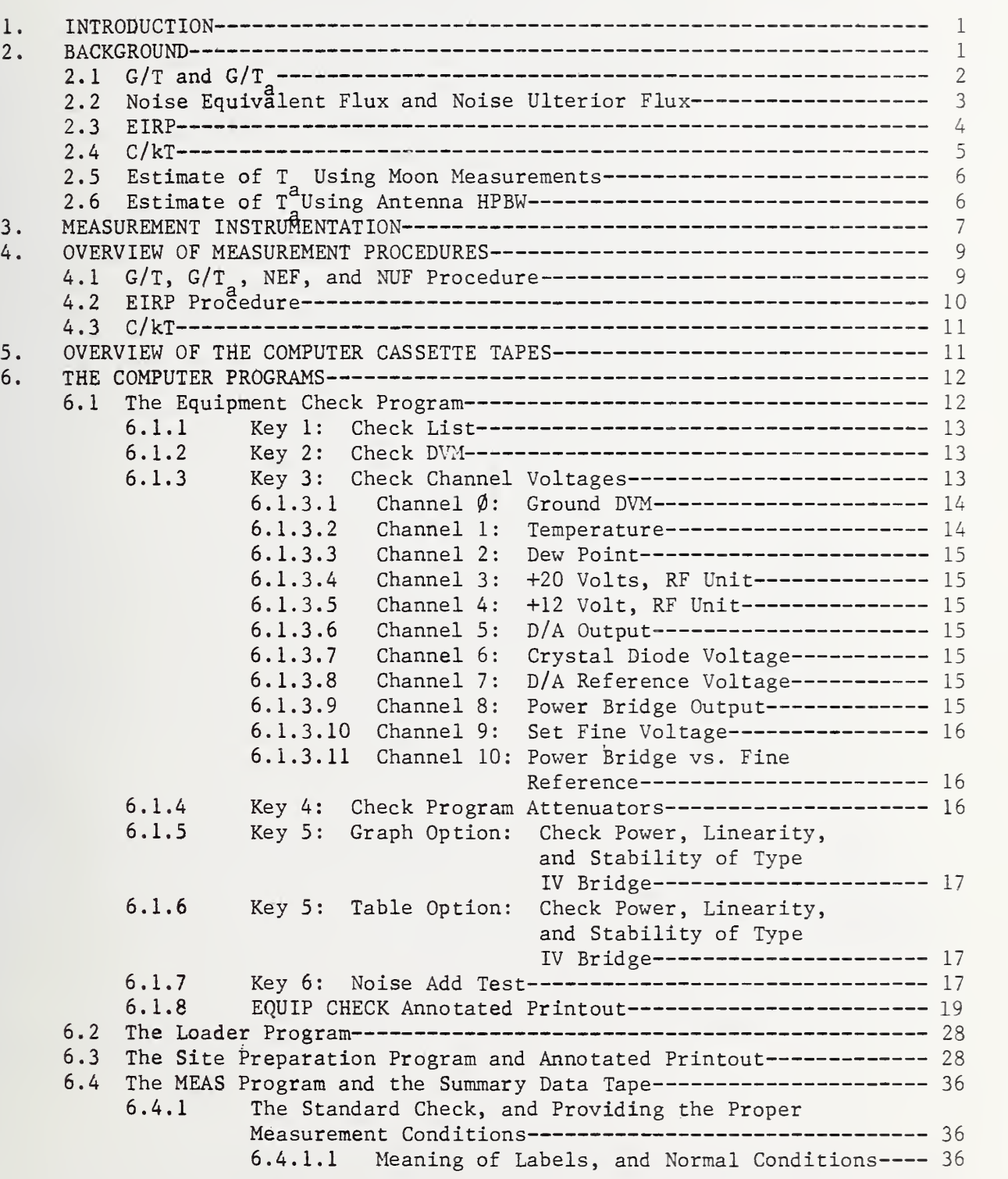

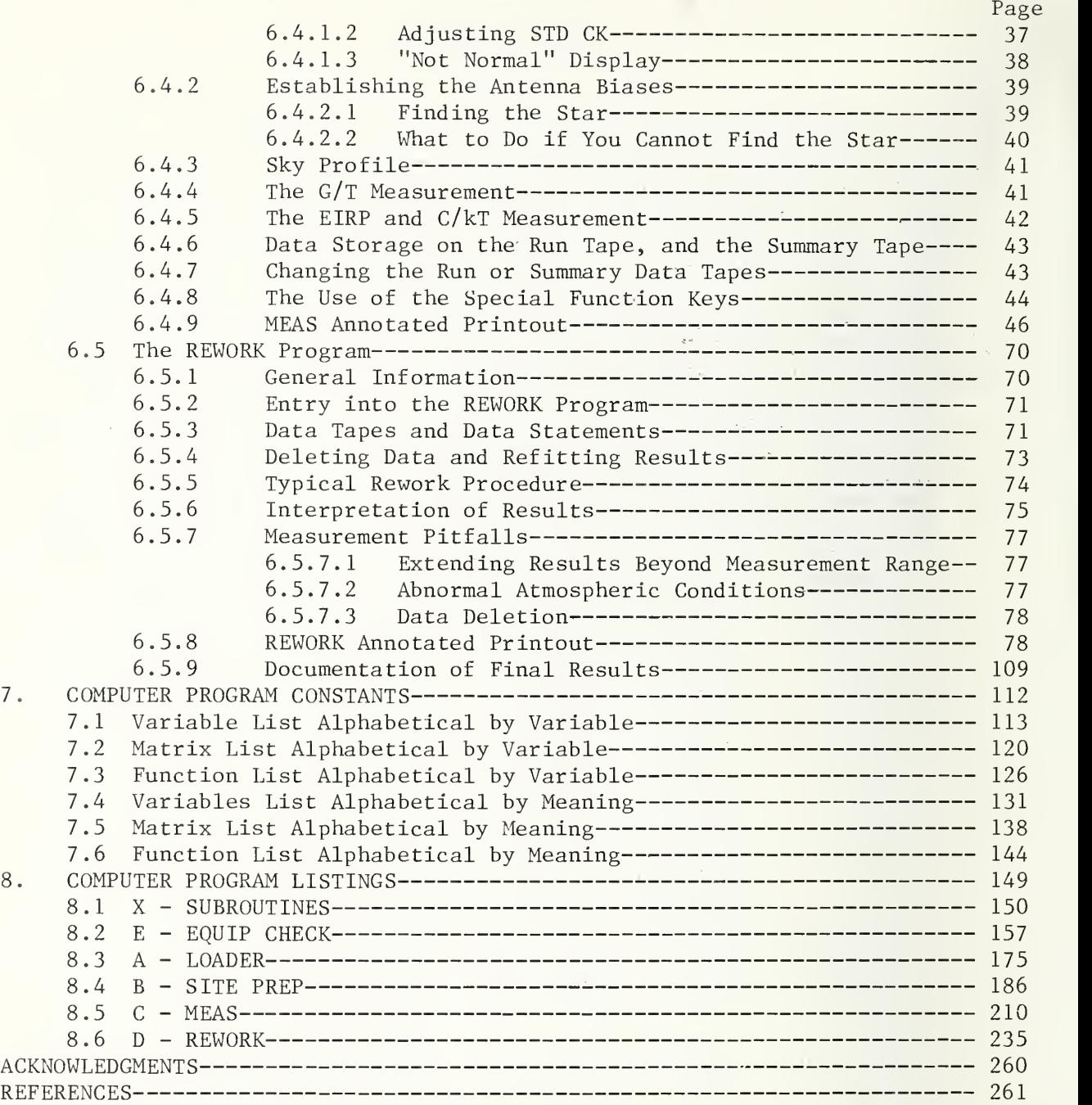

#### EARTH TERMINAL MEASUREMENT SYSTEM OPERATIONS MANUAL

David F. Wait

The Earth Terminal Measurement System (ETMS) was developed by the National Bureau of Standards to make accurate measurements of earth terminal and satellite parameters such as figure of merit (G/T), antenna gain relative to a reproducible reference level, satellite effective isotropic radiated power (EIRP), and ratio of carrier power to the operating noise temperature  $(C/kT)$ . Because of difficulties of using the standard earth terminal parameters to precisely characterize the earth terminal, the parameters noise equivalent flux (NEF) and noise ulterior flux (NUF) are introduced. NEF characterizes the earth terminal hardware, and it is defined so that it is largely independent of frequency and antenna elevation angle. Thus, it is easier to evaluate the "reasonableness" of a particular set of results in light of the other results taken at various frequencies and elevation angles. This manual includes the theory of the measurements, measurement procedures, measurement troubleshooting, interpretation of the results, and a discussion of the ETMS software.

Key words: Earth terminal; effective isotropic radiated power; figure of merit; measurement procedure; noise temperature; satellite communication.

#### 1. INTRODUCTION

This manual describes the operation of the earth terminal measurement system (ETMS). It includes the theory of the measurements that are implemented on the ETMS, the measurement procedures, the measurement troubleshooting, the interpretation of the results, and a discussion of the ETMS software. This manual does not include details on connecting the hardware, on hardware maintenance, or on hardware troubleshooting. These topics are discussed in the companion ETMS maintenance manual [7].

#### 2. BACKGROUND

The radio star Cassiopeia A (Cas A) is used as a calibration source [1] for the measurements described in this report.

## $2.1$  G/T and G/T  $\frac{a}{a}$

To determine G/T, the ratio (Y) of the output noise power when the earth terminal antenna is pointed to Gas A to the output noise power when the antenna is pointed to the nearby cold sky is measured.

$$
Y = (\Delta T_{\text{Cas}} + T)/T , \qquad (1)
$$

where  $\Delta T_{\rm Cas}$  is the temperature rise due to Cas A at the antenna output port, and T is the system temperature expressed relative to the antenna output port. The temperature of the cold sky is included in T. The temperature rise caused by the star depends on the flux density of Cas A,  $S_{\rho_{\alpha S}}(W/m^2/Hz)$  [2], and on the  $2.$  Cas effective area of the antenna  $A_{\rho}$  (m<sup>2</sup>),

$$
\Delta T_{Cas} = (1/2)k_1k_2k_3k_4k_5k_6k_7S_{Cas}A_e/k
$$
 (2)

where S<sub>Cas</sub> =  $(3154)e^{-0.0097\tau}(f/1000)^{\alpha} \times 10^{-20}$ ,  $\tau$  = the number of years since 1965.0,  $\alpha$  = -0.792 + 0.0012 $\tau$ , f is the frequency (Hz), k is Boltzmann's constant, (k = 1.38046 x  $10^{-23}$ J/K). The various k $\frac{1}{3}$ 's are defined by Daywitt [3],  $k_1$  is the atmospheric transmission correction factor,  $k_2$  is the star shape correction factor,  $k<sub>3</sub>$  is the bandwidth correction factor,  $k<sub>A</sub>$  is the differential system temperature factor,  $k^5$  is the antenna pointing correction factor,  $k^6$  is the polarization factor, and  $k^2$  is the system response correction factor. The factor  $1/2$  in eq. (2) accounts for the fact that only one polarization of radiation can be received from a star at any one time. If the antenna is reciprocal, then '

$$
A_{\rm e} = c^2 G / (4 \pi f^2)
$$
 (3)

where G is the antenna gain, c is the velocity of light (2.99793 x  $10^8$  m/s), f is the frequency (Hz), so

$$
\Delta T_{\text{Cas}} = \xi_{\text{Cas}} G \tag{4}
$$

where 
$$
\xi = k_1 k_2 \cdots k_7 c^2 S/(8\pi k f^2) .
$$
 (5)

For the measurements included in this report, power is measured relative to a stable and reproducible noise add reference signal,  $T_{a}$ , so  $\mathfrak{a}$ 

$$
G/T_a = (\Delta T_{Cas}/T_a)/\xi_{Cas}
$$
 (6)

Combining eqs. (1) and (4)

$$
G/T = (Y-1)/\xi \tag{7}
$$

or expressed in decibels above one inverse degree kelvin,

$$
G/T
$$
 (dB/K) = 10 log<sub>10</sub> G/T . (8)

#### 2.2 Noise Equivalent Flux and Noise Ulterior Flux

The figure of merit  $(G/T)$  for an earth terminal has several shortcomings for the precise characterization of an earth terminal. First, it neither characterizes the hardware, nor the hardware plus atmosphere, because the atmospheric effects are excluded from the antenna gain (G). part of G/T, but are included in the system temperature part. Secondly, the noise performance of subcomponents of an earth terminal is characterized in terms of an effective noise temperative (or noise figure) and a gain/loss which obey familiar rules of combination. In contrast G/T has more complex combinational rules which are sometimes confused with the more familiar rules.

Thirdly, earth terminal noise characteristics and efficiency are largely independent of frequency while G/T is a function of frequency squared. Thus, if an earth terminal is being characterized at several different frequencies, it becomes somewhat more difficult to identify an abnormal measurement when using  $G/T$  as opposed to the use of a parameter that is not frequency-dependent. Lastly, inclusion of the atmospheric component in G/T makes it very difficult to determine the "reasonableness" of a set of results. That is, with small sets of data it is important to be able to judge whether the end points are valid. A reasonable change in hardware characteristics is much easier to estimate than

changes in hardware plus atmospheric effects. To avoid the above problems, the parameters Noise Equivalent Flux (NEF) and Noise Ulterior Flux (NUF) are introduced .

The Noise Equivalent Flux (NEF) density is a measure of the noise performance of the earth terminal analogous to effective input noise temperature for an amplifier. NEF is the ideal white, random noise flux density  $\text{(wm}^{-2}\text{Hz}^{-1})$  incident normal to the aperture of a noiseless equivalent earth terminal such that the output noise power equals the output noise power of the actual earth terminal. In terms of NEF, the Y-factor (eq. 1) is

$$
Y = (k_1 \cdots k_7 S_{cas} + kT_{sky}/A_{eo} + NEF)/(kT_{sky}/A_{eo} + NEF)
$$
 (9)

where  $\rm{k_1\mathinner{\cdotp\cdotp\cdotp}k_7,\;S_{cas},}$  and  $\rm{k}$  are defined as in eq. (2),  $\rm{T_{sky}}$  is the noise power originating from the atmospheric losses along the antenna boresight, plus the three-degree kelvin cosmic background temperature, and  $A^{\circ}_{\rho\Omega}$  is the antenna effective area at the antenna aperture (i.e., no resistive antenna losses included). Boltzmann's constant, k, and the antenna effective area,  $A_{\rho 0}$ , are used to convert  $T_{\text{sky}}$  to a power density expressed in watts/meter<sup>2</sup>. Rearranging eq. (9),

$$
NEF = k_1 k_2 \dots k_7 \quad S/(Y-1) - kT_{sky}/A_{eo} \quad . \tag{10}
$$

If the atmosphere is included as part of the earth terminal, the corresponding noise equivalent flux is denoted NUF, or the noise ulterior flux density to emphasize that the input reference plane to the earth terminal is beyond the upper atmosphere.

$$
NUF = k_2 \cdots k_7 S/(Y-1) - kT_{\text{cosm}}/A_{\text{eo}}
$$
 (11)

where  $\texttt{T}_\texttt{cosm}$  is the 3K cosmic background temperature, and no atmospheric absorption factor  $k_1$ , occurs.

#### 2.3 EIRP

To measure satellite power, note that the power change, C, (watts) due to the carrier power at frequency  $f^{\prime}$  at the output port of the antenna is

$$
C = W_o A_e \tag{12}
$$

where  $W_{\rm o}$  (W/m<sup>2</sup>) is the flux incident on the antenna. The flux incident on the antenna depends on the effective isotropic radiated power (EIRP) from the satellite and on the slant distance from the satellite to the earth terminal antenna,  $d(m)$ ,

$$
W_o = k_1' k_2' k_3' k_4' k_5' k_6' k_7' EIRP'/(4\pi d^2)
$$
 (13)

where the  $k_i^{\prime}$  correction factors are similar to those in eq. (2) and are described by Daywitt [4], and the prime on EIRP' is a reminder that the EIRP depends on the angle between the boresight direction of the satellite antenna and the direction to the earth terminal. This difference in boresight EIRP and EIRP' is an antenna pointing correction factor known as the tilt differential. Rewriting eq. (13) using eqs. (3) and (12),

$$
EIRP = L(C/G) / (k_1^*, \ldots k_7^*)
$$
 (14)

where the space loss L =  $(4\pi df/c)^2$ . For measurements in this report, powers are measured relative to a noise add reference,  $T_a$ , hence,  $C = kT_a B[y_o^{-1}(y_+ + y_+)$ and

$$
EIRP' = LkB[y_0 - 1/2(y_+ + y_+)]/\{(G/T_a) k_1' \cdots k_7'\}
$$
 (15)

where k is Boltzmann's constant, B is the receive noise bandwidth of the Earth Terminal Measuring System (ETMS),  $y_{0}$  is the power relative to the noise add power when f<sub>o</sub> is centered in the measurement pass band, y<sub>r</sub> is the power relative to the noise add power when the frequency of the band pass is lowered so that none of the  $f^{\prime}_{0}$  power is in the measurement pass band, and  $y_{\perp}$  is the power relative to the noise add power when the measurement band pass is just above  $f^{\prime}$ .

#### 2.4 C/kT

The measurement of C/kT (ratio of carrier power to the operating noise temperature per hertz) differs from the other measurements in this report in

that no flux standard such as Cas A is required. Traditionally, there is accepted ambiguity between the parameters G/T and C/kT in that the symbol T is used differently. The T in G/T refers to the noise of only the earth terminal and is called the system noise temperature (SNT), while the T in C/kT refers to the operating noise temperature (ONT) of both the earth terminal and the noise being broadcast by the satellite. In terms of the symbols in eqs.  $(14)$  and  $(15)$ 

$$
C/kT = \left(\frac{y_o}{1/2(y_{-}+y_{+})} - 1\right) \frac{B}{k_3^*k_4^*k_7^*}
$$
 (16)

## 2.5 Estimate of  $T_{\rm g}$  Using Moon Measurements

The moon is an extended source (large relative to the antenna beamwidth) for an AN/FSC-78 or AN/MSC-60 earth terminal. The temperature rise in the antenna output due to the moon is the physical temperature of the moon diminished by the losses which occur between the moon and the antenna output port.

$$
\Delta T_{\text{moon}} = k_1 n_{\text{rad}} n_{\text{bm}} (T_{\text{moon}} - T_{\text{cosm}}) \tag{17}
$$

where  $\mathrm{k}_1$  is the atmospheric loss,  $\mathrm{n}_{\mathrm{rad}}$  is the radiation efficiency of the antenna, and  $\eta_{_{\rm b}}$  is the fraction of the antenna radiation pattern which "sees"  $_{\rm b}$ the moon. To the extent that the right hand parameters in eq. (17) are known, the moon provides a signal of known amplitude in the earth terminal which can be used to calibrate  $\texttt{T}_{\texttt{a}}^{\texttt{}},$  and thus antenna gain.

## 2.6 Estimate of T Using Antenna HPBW

The calculation of T $_{\mathrm{a}}$  from HPBW in the REWORK program involves several steps. First, the measured antenna HPBW and  $G/T^2$  are least squares fit to a constant plus cosecant of the antenna elevation term. The zenith fit values for  $\texttt{G/T}_\texttt{a}$  and HPBW are used for the subsequent calculations for  $\texttt{T}_\texttt{a}$ . The zenith HPBW value is corrected for the effect caused by the finite size of Cas A. Then the antenna gain, G, is calculated using the following empirical equations relating aperture efficiency,  $n_{\text{anr}}$ , HPBW(min), antenna diameter(ft), D, and G.

$$
n_{\text{apr}} = n_{\text{rad}} / (\text{HPBW} \times \text{D} \times \text{F} / 3035)^2
$$
 (18)

where  $\mathfrak{n}_{\rm rad}$  is the radiation efficiency (assumed to be  $0.98)$ , and F is the frequency in gigahertz.

$$
G = n_{\text{apr}} (DF/0.313)^{2}
$$
 (19)

Using the zenith value for  $G/T_a$ , and the empirical value for G, the magnitude of  $T_{\rm a}$  is calculated.

#### 3. MEASUREMENT INSTRUMENTATION

The measurement of the pertinent power ratios is accomplished using the Earth Terminal Measurement System (ETMS). The ETMS is an automated measurement system developed around the most accurate power measurement bridge known—the NBS type IV self-balancing bridge [5]. This bridge as implemented in the ETMS measures the ratio of stable noise powers to an accuracy of less than ±0.1%.

A simplified block diagram of the ETMS is shown in figure 1. The ETMS contains eight subsystems: (1) a calculator which provides computation capability, a means of controlling each of the remaining subsystems under automatic sequence control, a means of storing the measurement results on magnetic tape in order to rework the data at a later time, and a keyboard to control the measurement procedures or to enter program modifications; (2) an NBS type IV selfbalancing power bridge used to measure noise power; (3) a programmable voltmeter whose accuracy is a major factor in determining the accuracy with which the noise power is measured; (4) a multiplexer which connects the digital voltmeter to various measurement points of interest; (5) a digital clock needed to provide time information required to determine current star coordinates; (6) dual X-band solid state noise source to provide a stable reference signal needed to eliminate the effects of gain fluctuations in the earth terminal; (7) an external cassette which allows redundant recording of measurement data; and (8) an rf control unit which provides signal conditioning, system test signals, precision programmable attenuators, signal monitoring, alarm circuits, and interface circuits which allow the calculator to control the various measuring instruments.

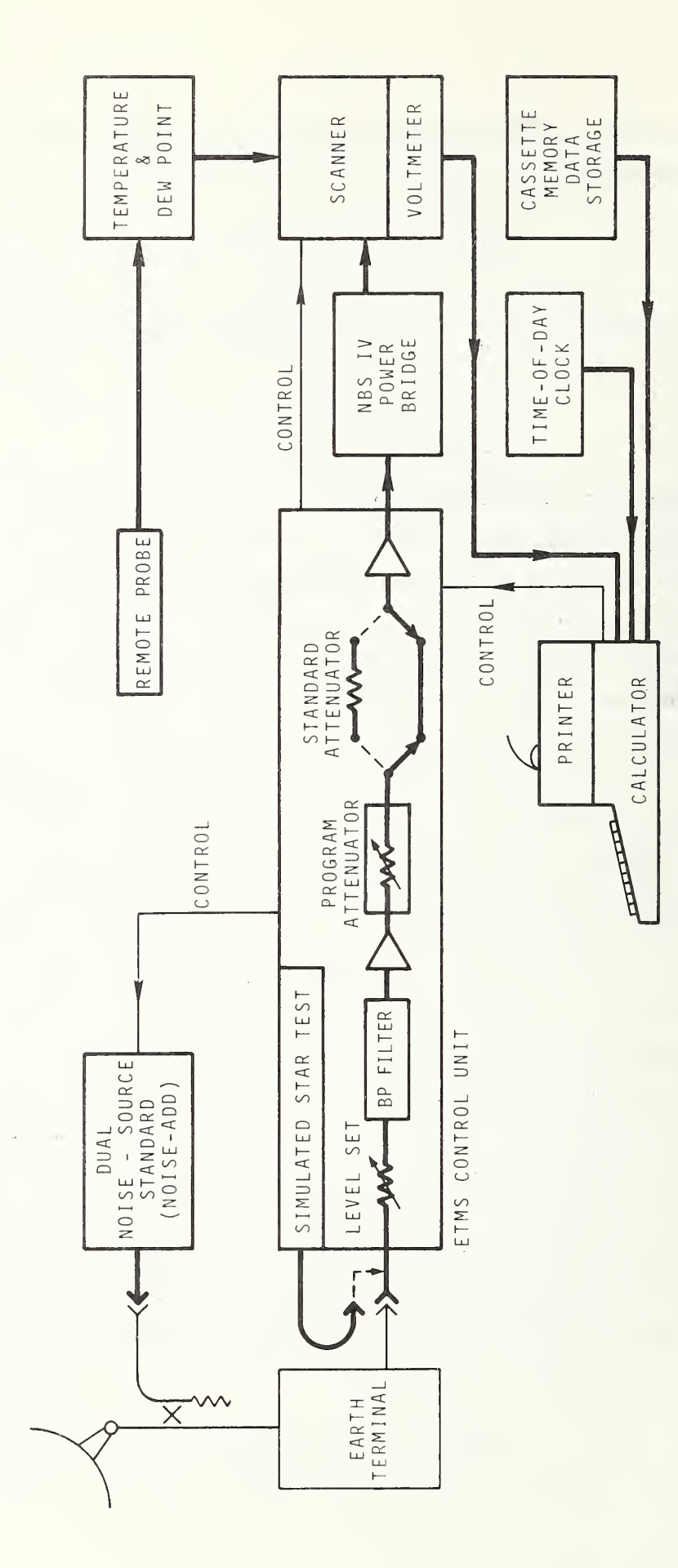

Block diagram of the Earth Terminal Measurement System. Figure 1.

#### 4. OVERVIEW OF MEASUREMENT PROCEDURES

The measurement procedure can vary with the measurement to be performed, so different procedures will be discussed separately.

#### 4.1 G/T, G/T<sub>a</sub>, NEF, and NUF Procedure

The G/T, G/T<sub>a</sub>, NEF, and NUF are measured in the same procedure. Antenna gain is not measured directly because there is no access to the antenna output port. The output level of the reference noise source is calibrated but the signal which is coupled into the front end of the earth terminal and referred to as the noise add signal,  $T_a$ , is not known accurately because the coupling coefficient of the directional coupler is unknown. The magnitude of  $T^2$  is known approximately from antenna HPBW and moon measurements.

The measurement procedure contains seven steps. First, prior to arriving at the measurement site, the date of the measurement, the earth terminal's site coordinates, antenna diameter, aperture efficiency, radiation efficiency, operating frequency, bandwidth, and approximate G/T are entered into the computer program, and the expected measurement errors are printed, the star positions versus time are plotted, and the resulting data are stored onto a data cassette to be used at the measurement site. Using this information, the on-site measurement schedule is planned. The second measurement step is at the measurement site. The reference noise source is connected to the directional coupler in the antenna room, and the output from one of the earth terminal down converters is connected to the ETMS. A system check and an earth terminal system stability check is then performed. Thirdly , offset corrections for the antenna pointing are determined, and sky profiles (sky temperature versus antenna elevation along the star trajectory) are established. The fourth step, measurement data for G/T, G/T<sub>2</sub>, NEF, and NUF is taken. A measurement set contains six cuts. For a cut, the antenna is pointed to a computed coordinate position; then a string of power measurements (typically 30) relative to the noise add signal are taken <sup>6</sup> seconds apart. One cut is taken on the cold sky about <sup>2</sup> degrees away (in declination) from Gas A. The remaining cuts are spaced equidistant throughout the main beam of the antenna pattern, and selected data points are least squares fit to a two-dimensional parabolic curve. The parabolic curve fit is used because it is the fit that requires the least computation time and computer memory yet still provides the needed antenna

pointing correction information. The data are s**t**ored and  $G/T$ ,  $G/T_{\overline{a}}$ ,  $NEF$ ,  $NUF$ antenna half power beamwidths (HPBW) , and updated antenna point offsets are calculated and printed out.

The fifth step of the procedure is the first level rework of the data. Each set of data (which consists of 6 cuts) is refit to a two-dimensional gaussian curve, and the resulting  $\texttt{G/T}_{\texttt{a}},$   $\texttt{NEF},$   $\texttt{NUF},$  and  $\texttt{HPBW}$  for each set are  $\overline{\texttt{a}}$ plotted as a function of antenna elevation. The gaussian curve fit is much slower than the parabolic fit, but it is a better approximation to the true curve shape. The gaussian curve can be used to fit the entire drift curve and thus allows a direct measurement of the relative temperature change caused by the star,  $\Delta T_{\rm cas}/T_{\rm a}$ , without depending on sky profile measurements made at a different time. This direct measurement of  $\Delta\texttt{T}_{\texttt{cas}}/\texttt{T}_{\texttt{a}}$  using gaussian curve fitting is immune from errors caused by directional dependent interference sources. The sixth step is to use the results of the first level rework to readjust the computation parameters and then to perform a second level rework. The seventh step is to delete any bad measurement sets and perform a third level rework which plots the results for the remaining measurement sets. The eighth and last step is to take the results from the last data rework and to enter them into the program used in step one which lists all the program assumptions and the resulting errors. The purpose for step seven is to reexamine the assumption and to record explicitly the conditions of the measurement.

#### 4.2 EIRP Procedure

The EIRP of a specific frequency from a satellite is measured in three steps. The first step is to measure  $G/T^{}_{\alpha}$  as a function of antenna elevation as described in section 4.1. Secondly, a narrowband filter in the ETMS is selected, and the power out of the earth terminal patch board is measured both in milliwatts and relative to the noise add reference for four situations: (1) the antenna pointed to the cold sky near the satellite, (2) the antenna pointed at the satellite and the earth terminal down-converter tuned to the satellite frequency of interest,  $f^o$ , (3) same as (2) except the down-converter tuned to the noise floor at a frequency just below  $f^{\prime}_{0}$ , and (4) same as (3) except at a frequency just above  $f^{\bullet}$ . The EIRP is calculated using eq. (15). For each measurement situation, repeated measurements are taken to obtain a sense of the repeatability of the power level.

#### 4.3 C/kT Procedure

 $C/kT$  is measured at the same time as EIRP, but also may be measured separately. The first step in the EIRP is not used for the C/kT measurement but the last two steps are used, and the results of the power measurements are entered into eq. (16) for the calculation.

#### 5. OVERVIEW OF THE COMPUTER CASSETTE TAPES

The ETMS has eight computer tapes, (1) the equipment check (EQUIP CHECK) tape, (2) the site preparation program tape (SITE PREP), (3) the measurement program tape (MEAS), (4) the summary tape, (5) the rework program tape (REWORK), (6) the comments tape one which includes the list of simple computer variables and meanings, (7) the comment tape two containing the program matrix variables and meanings, (8) the comment tape three containing the special functions and meanings.

The major programs EQUIP CHECK, SITE PREP, MEAS, and REWORK can be loaded using <sup>a</sup> single cassette tape for each. This is made possible by duplicating certain files.

On the first three tapes each contain an identical file of subroutines, denoted as program "X." The rework tape also contains many of the same subroutines found in "X." Three tapes, SITE PREP, MEAS, and REWORK each contain star, site, and equipment characteristics information filed in the matrices S, T, and N. The EQUIP CHECK tape contains the matrix N file. Three tapes contain very similar files denoted LOADER used to load the "X" subroutines and the S, T, N matrices and the main program on that specific tape.

Each program (i.e., LOADER, EQUIP CHECK, SITE PREP, MEAS, REWORK, etc.) contains a position in the computer program that will be referred to as "The Restart Alternatives Position" (TRAP) . On every program tape one way to reach TRAP is by pressing Key  $\emptyset$  (denoted f<sub>o</sub> on the upper right hand set of program keys on the computer keyboard) . This is the point on each program tape where the operator can choose the major options available on the program. This restart position is usually the position in the program where the computer stops when a task has been completed. Going to TRAP via Key  $\emptyset$  normally clears all of the adverse internal computer flags, etc., sometimes set up when a computer error is encountered.

After loading the SITE PREP program, either the MEAS or the REWORK programs can be loaded from TRAP without using LOADER or reloading the subroutines and the S, T, N matrices. Similarly, REWORK can be reached from TRAP in MEAS.

The summary tape is used in the external cassette at the same time either MEAS or REWORK is used. The summary tape collects duplicate measurement data when used with the MEAS tape. When used with the REWORK tape, the summary tape is the source of measurement data being reworked and the tape upon which the results are stored. In contrast, a MEAS tape is inserted for each data run; and, at the end of the data run, the measurement program and the measurement conditions are stored, the protect tabs are removed, and nothing new is ever written on it again. That is, the summary tape is a working tape, and a MEAS tape is an archives tape.

#### 6. THE COMPUTER PROGRAMS

Following are a brief description of the purpose of a particular program and comment about the key structural elements of the program. These comments are then followed by an annotated computer printout.

The purpose of the annotated computer printouts is to provide comments and instructions in a terse form for the operation of the various computer programs and to display the normal responses to the computer-generated questions. In the context of the computer printout, some instructions are easier to locate, and the meaning more obvious. Keyboard entries, which can be deduced from the printout, have no special notation on the printout. For example, the demand for a keyboard entry is indicated by a question mark, so the entry after the question mark is the keyboard response. If there is no obvious response, the response is a space bar followed by execute, which is the standard response when the value of the parameter currently in the computer memory is satisfactory and no change is desired. Keyboard questions that are needed but are not obvious on the printout are indicated with an asterisk, followed by an explanation of the operation performed.

#### 6.1. The Equipment Check Program

The purpose of the equipment check (EQUIP CHECK) program is to validate that the ETMS is operating satisfactorily after being transported, to establish the operating points and characteristics of the earth terminal, and to collect

historical information concerning normal operating conditions to aid in diagnosing which element of the system has failed.

At TRAP (e.g., via Key  $\emptyset$ ) normally the "1 = AUTO CK" option is selected. The " $\emptyset$  = KEY LIST" option prints the list of manual tests that can be selected using the various program keys. The manual operations allow a selection of graph scales, or measurement repeat numbers, etc. that is not available with the "auto CK" option. In the AUTO CK all the pertinent tests are performed in sequence with ranges and scales preselected. The various tests are discussed in the following paragraphs.

To execute a single test manually, enter TRAP to remove the AUTO CK flag (F2) , then press the appropriate special function key. Additional information concerning the equipment check is contained on the annotated computer printouts in section 6.1.8.

#### 6.1.1 Key 1: Check List

The check list sequentially lists the nominal settings and conditions that are required for the normal operation and test conditions of the ETMS. In the AUTO CK option, there is an opportunity to step over the check list. The stepover would be appropriate if the operator has already performed the check list once and is redoing the AUTO CK to determine if the ETMS has stabilized.

#### 6.1.2 Key 2: Check

The purpose of this routine is to verify that the digital voltmeter (DVM) is obeying the computer commands properly. The ETMS control unit sends a command to short the input to the DVM and change scale etc. The calculator display indicates the appropriate response, and holds this command condition until the operator presses some key  $-$  e.g., the space bar followed by pressing the "EXC" key. If the DVM fails to perform properly, check that control cables between the "ETMS Control Unit," the calculator, and the DVM are secure. If this does not solve the discrepancy refer to the maintenance manual.

#### 6.1.3 Key 3: Check Channel Voltages

The purpose of this check is to verify that the various power supply voltages are correct, and that all of the multiplexer commands are being prop-

erly executed. This program sequentially selects the multiplexer channels starting with channel zero, then reads the voltmeter, prints out the results, compares the voltmeter reading with nominal conditions, and prints out "NOT NORMAL" for the channels which are outside the expected range for stabilized operation of the ETMS. When the equipment check is right after the equipment is first turned on (as it should be), several of the channel checks typically indicate not normal. More will be said of this in the following detailed con siderations of the channel voltage checks. If a channel voltage continues to be out of normal range after three hours, unless otherwise indicated below, check that all the cables are connected properly, then consult the maintenance manual.

#### $6.1.3.1$  Channel  $\emptyset$ : GROUND DVM

When the ETMS has stabilized, the output of the DVM with its input grounded should be zero within  $10^{-5}$  volts. It typically requires three hours' operation before the voltage is consistently within tolerance. If the voltage is not within tolerance after three hours' operation, the DVM should be rezeroed using the zero set adjust on the front of the DVM. To ground the DVM, one can either stop the program mode by pressing the "end" key, then use the keyboard entry FNX 111, Exc, or enter the control code 111 (binary number 110 1111) into the program switch keys on the ETMS Control Unit and press the "load" switch. For the adjustment, the DVM is taken out of program control via the "program control" button on the DVM front panel and switched manually to the most sensitive voltage scale, and the "external rate" knob rotated full cw. After the adjustment, the "program control" button must be returned to the in position, and the "external rate" knob in the full ccw position.

#### ., 6.1.3.2 Channel 1: Temperature

 If the remote temperature probe is connected, the Channel <sup>1</sup> voltage reading is the probe temperature in Fahrenheit [8] divided by 100. The indicated temperature should immediately be within 3 degrees of the temperature as registered on the standby manual temperature/relative humidity meter, or as displayed by the temperature readout on the temperature/humidity unit. If the remote temperature probe is not connected, then the Channel 1 voltage is not important.

#### 6.1.3.3 Channel 2: Dew Point

If the dew point sensor with its lithium chloride bobbin is installed according to the site set-up instructions in the maintenance manual, the voltage in Channel <sup>2</sup> is the dew point temperature divided by 100 as indicated by the dew point readout. The dew point reading will not be accurate for at least 30 minutes. The dew point detector will not function when the outdoor temperature is below freezing. The relative humidity calculated from the dew point reading should agree with the relative humidity reading on the standby manual temperaturerelative humidity meter within about 10%.

#### 6.1.3.4 Channel 3: +20 Volts, RF Unit

Channel 3 monitors the primary power supply in the ETMS Control Unit which powers the two 10-200 MHz signal amplifiers. Check the J355/665 cable, or consult the maintenance manual.

#### 6.1.3.5 Channel 4: +12 volt, RF Unit

Channel 4 monitors the power supply/reference voltage which powers the simulated noise add sources.

#### 6.1.3.6 Channel 5: D/A Output

Channel 5 monitors the programmable stable offset voltage used for the NBS type IV power bridge.

#### 6.1.3.7 Channel 6: Crystal Diode Voltage

Channel 6 monitors the crystal diode voltage. The crystal diode voltage is used to activate the power alarm circuit which is used to protect the thermistor power element in the NBS type IV power bridge. The crystal output is a negative voltage proportional to the incident power.

#### 6.1.3.8 Channel 7: D/A Reference Voltage

Channel <sup>7</sup> monitors the precision voltage which determines the accuracy of the digital voltage to analogue voltage converter which is used as the precision offset voltage needed in conjunction with the NBS type IV power bridge. If this

voltage is not normal, check the operation of the digital voltmeter or consult the maintenance manual.

#### 6.1.3.9 Channel 8: Power Bridge Output

Channel 8 monitors the voltage across the NBS type IV power bridge. This voltage requires about three hours to stabilize to within ±0.2 volts.

#### 6.1.3.10 Channel 9: Set Fine Voltage

Channel 9 sets the precision digital offset voltage used to buck out the voltage across the NBS type IV power bridge. This bucking voltage is used to improve the resolution of measuring the small change in voltage caused by the microwave power changing the resistance of the power sensing thermistor. The magnitude of Channel 9 is approximately 1/10 of the Channel 5 voltage.

#### 6.1.3.11 Channel 10: Power Bridge vs. Fine Reference

The Channel 10 voltage is the power bridge voltage bucked near zero by the precision digital offset voltage as set using a Channel 9 command.

#### 6.1.4 Key 4: Check Program Attenuators

The purpose of this test is to verify the proper operation of the program attenuators, particularly for measurements of EIRP or C/kT. In addition, the measured value of the standard attenuation is measured over a 16-dB range. This check is one of the checks of the linearity of the ETMS measurement system. The repeatability of the measured values is printed out, as is a running printout of the drift in the absolute power level throughout the duration of the test. Thus, besides testing the attenuation steps of the programmable attenuator, this test also indicates short-term, and moderate-term stabilities of the ETMS and ETMS internal noise sources. If a record of the earth terminal short- and medium-term stabilities is desired, instead of using the internal ETMS noise source, the earth terminal with the ETMS microwave noise sources can be connected as the test signal.

#### 6.1.5 Key 5: Graph Option:

#### Check Power, Linearity, and Stability of Type IV Bridge

This check is a similar check to the last check except the results are presented graphically. In this check three measurements of the attenuation of the standard attenuator are averaged together, and the mean and standard deviations are plotted. The initial power level of this power ratio test is varied over a 16-dB range. Any nonlinear ity of the type IV power bridge, or unusually noisy measurement conditions are easiest to spot on this graph. The magnitude of the nonlinearity may also be identified on the Key 4 or Key 6 tests. Any failure of the standard attenuator, or of the relays which switch the standard attenuator in and out are most obvious in this test. If a power supply becomes very noisy, it can show up as a change in nonlinearity (i.e., a change in the change of the value measured for the standard attenuator versus input power magnitude)

#### 6.1.6 Key 5: Table Option: Check Power, Linearity, and Stability of the Type IV Bridge

A second option of Key 5 is to print out the key bridge voltages for repeated power measurements. If one of the multiplexer relays fails to operate correctly, the identification of which relay is malfunctioning is often obvious from which measured voltage value becomes unstable.

#### 6.1.7 Key 6: Noise Add Test

This check is designed to check the operation and stability of the noise add sources. When the ETMS input is connected to the internal noise add sources, it checks the amplitudes and stabilities of the internal noise add sources. When the ETMS is connected to the earth terminal, this test checks the magnitude and stability of the microwave noise add. Information on the stability of the earth terminal also is recorded.

The power of the system noise, the power from noise add  $#1$  and noise add #2, is printed out before the stability test begins. If one of the noise add sources is not functioning, this will be obvious here. In the main printout, the power measurements and power ratios are printed in the first row, and the standard deviation of the measurements are printed in the second row.

The power ratios listed in the five right-hand columns of the test should be independent of initial power level. In particular, the ratio of noise add #1 to noise add #2 at a particular frequency should not change significantly over a long period of time. If it does, it signifies that one of the noise add sources is drifting or is becoming unstable. An unstable noise add source introduces an unnecessary measurement error and needs to be corrected.

#### 6.1.8 EQUIP CHECK ANNOTATED PRINTOUT

 $\star$ INSERT EQUIP CHECK tape LUFI PUN<br>PPln:5≍2VM MARE DIlk(10∼1⊓T MAER10<br>PPln:5≍2VM MARE DIlk(10∼1⊓T MAER10  $\overline{\mathcal{L}}$  (=AUTO CK) =ND : 1  $\overline{\mathbb{C}}$ ETRAP Anii 1 KEY 0: RESTART<br>KEY 2: CHECK DVM<br>KEY 2: CHECK DHANNEL VOLTAGES<br>KEY 3: CHECK DHANNEL VOLTAGES<br>KEY 4: CHECK PWP, TYPE I! & ATTEM STABILIT<br>KEY 5: CHECK NOISE ADD STABILITY<br><u>VEY 8:</u> CHECK NOISE ADD STABILITY<br>KEY 9: NEW FREQ, BW ONLY VIA KEY FUNTION CAN NEW A3 = STD ATTN VALUE BE CHANGED (Normally a new A3 value is not invented until after the other checks have made the need for a chenge 'oborders ) \* Bress KEY 7 PSTB 6.1000 3B) =ND: 4.0738 94.08

0=KE) LIST, 1=AUTO 080 =40): 1<br>STD( 6.1066 -dB)( =40): 4.0500<br>STD( 6.1119 -dB)( =40): 4.0850<br>STD( 5.1172 -dB ( =AO): 4.0920 94.085  $\mathbb{R}^2$  ,  $\mathbb{R}^3$  $24.0738$ <br> $24.0738$ 

\* press Key Ø to EXIT

B=127 LIST, 1-4070 CK = HOLD 1 - 91<br>ID CHECK LIST . DUM HORNORD 1 - **8 response bypresse questione in this box**<br>FM 4. PUR SWITHEN ON?<br>BALA: EXT PATE FULL OUR<br>DARA: BROCKEY CONTROL CONTOUR DANA: UNIM COTROL BOTTON IN?<br>RE ONIT:BANDPASS FREQ @ 5.3M1/70MHz?<br>RE ONIT:BANDPASS FREQ @ 5.3M1/70MHz?<br>RE UNIT: ATTEN SET TO 17 - dR?<br>RE UNIT: METER PANGE 212<br>PE UNIT: METER PANGE 212 MOISE SOURCE COURECTED TO PP INPUTA<br>RF WHIT: OUTPUT WETER @ -5.5 GB?<br>CLOCK UNIT: SET DATE?<br>CLOCK UNIT: SET CMT TIME? ENT (76 1024 21.28)<br>NBS1E.12 DS-F0) EQUIP CHECK T1-F0: X.05 (D1-4 12-4  $\mathcal{L}=\frac{1}{2}$  and  $\mathcal{L}$ RUN 0 Sysm # 6.09 CHECK DIGITAL MULTIMETER PROG KEY 2: DVN FUNCIION 1111: FILTER OUT? BYM FUNCTION 17.0% FILTER 1877 DEC PLACE 1000 VOLT RANGE RANGE # 0  $\tilde{M}$ FINGE # 1  $Z_{k, 0.000}^{BEC}$  (19089) 3 100 VOLT RANGE  $\bar{V}1$ **MOLT RANGE RANGE # 2 -**- DE- PlutuuS 4  $\pm 0$ Ū. etc.  $\mathcal{M}$ F:F:rIGE # 3 DEC PLANES 5 **VOLT RANGE**  $\bar{\boxtimes}$  $\mathbf{1}$  $\mathcal{C}^{\prime}$ 0.1 VOLT RANGE  $\tilde{\mathbf{U}}$ PANCE # 4 | PEC PLOCE 6  $\mathcal{L}^{\mathcal{L}}$ BUTO-VOLT RANGE - G 下盲目 # 7

 $[ \cdot \cdot \cdot \cdot ]$ 

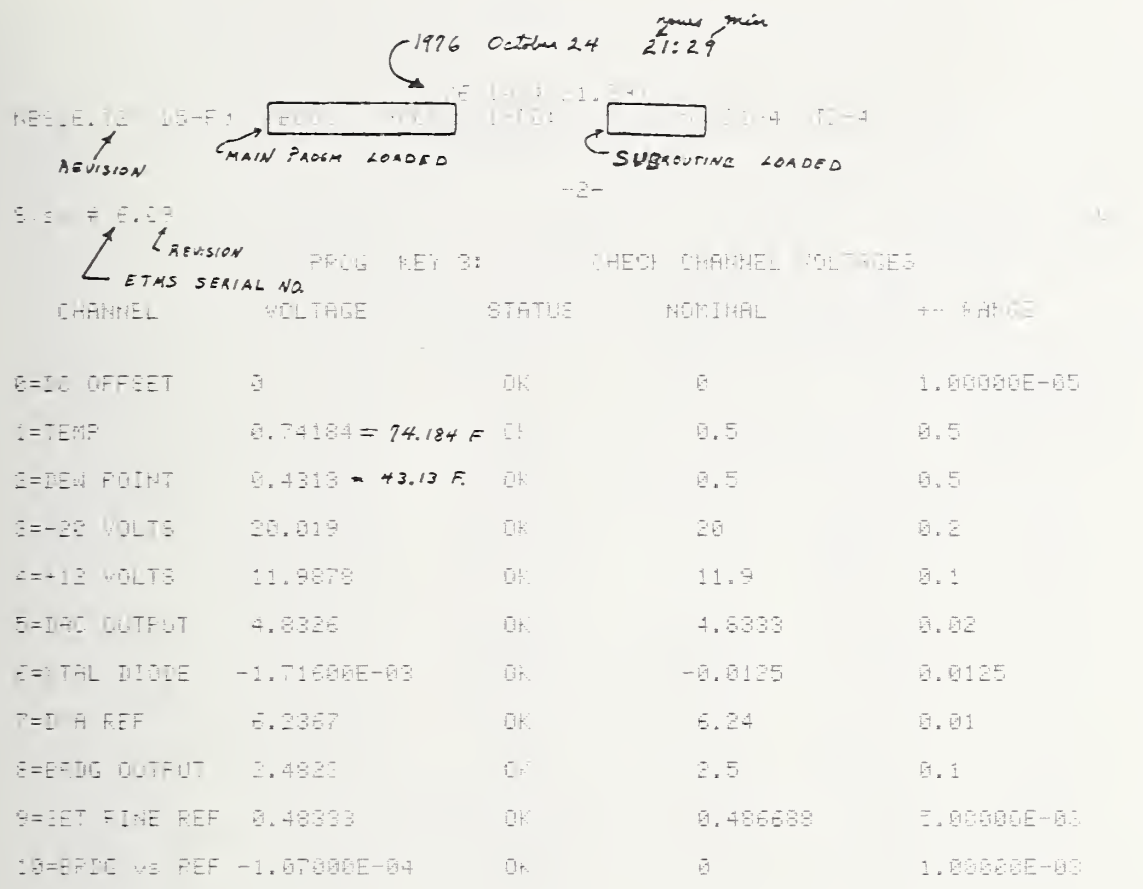

 $NBS1E.12 \leq D5-F\emptyset$  EQUIP CHECK  $T1-F\emptyset$ :  $N. \emptyset5 \leq D1+4$   $T2+4$ 

 $\mathcal{L}^{\text{max}}_{\text{max}}=\frac{1}{2\sqrt{2}}$  and  $\mathcal{L}^{\text{max}}_{\text{max}}$ 

Sysm # 6.09

PROG KEY 4: CHECK ATTENUATORS

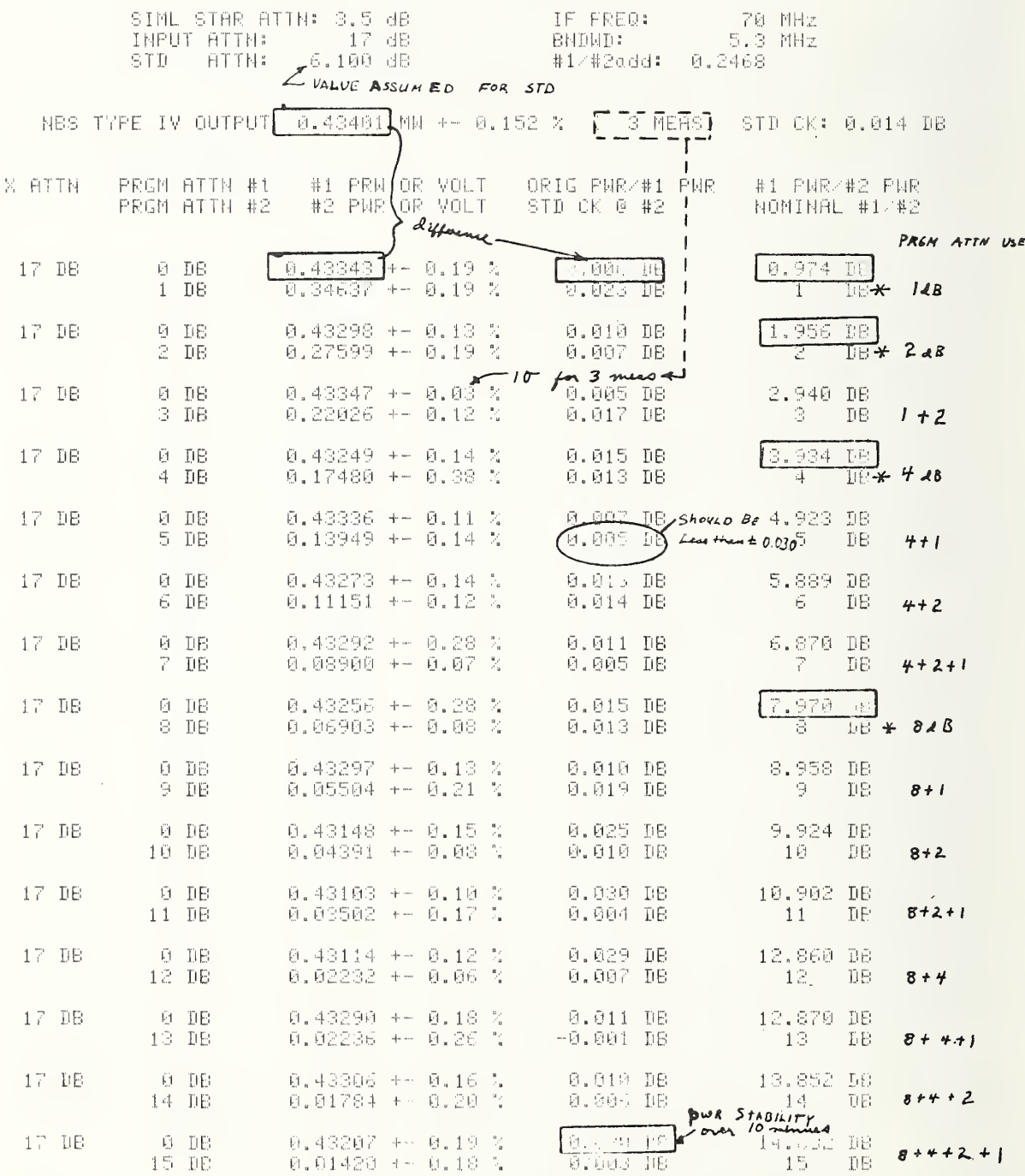

 $RUH = 0$ 

 $\mathbf{c}$ 

Sysm # 6.09

 $-4-$ 

RUN 0

PROG KEY 5: CHECK PNR(LINEARITY) STAB OF TYPE IV

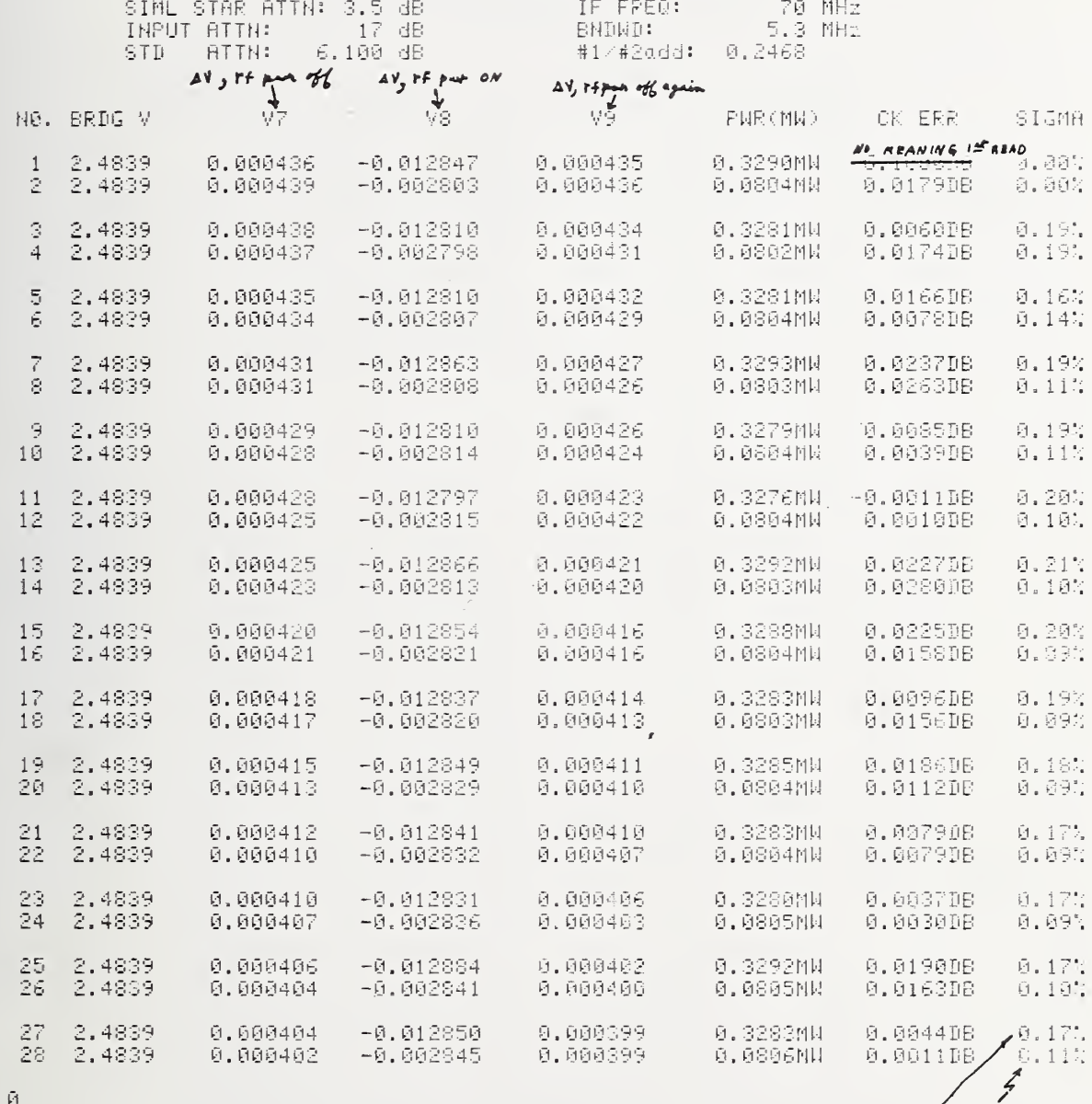

 $+76.1024.21.401$ NBS1E.12 \D5-F0> EQUIP CHECK T1-F0: X.05 {D1-4 T2-4  $\ldots$   $\mathbb{C}^{\times}_{\mathbb{C}}$  .... Sysm # 6,09 RUN 0 PROG KEY 5: CHECK PNR, LINEARITY, STAR OF TYPE IV SIML STAR ATTN: 5.5 dB<br>INPUT ATTN: 17 dB<br>STD - ATTN: 6.100 dB IF FRED: 70 MHz  $5.3$  MHz **SNDWD:** #1/#2odd:  $0.2463$ #1 LEVEL: 17 DB EXT + 0 DB CK STD = MEAS/PLOT PT = 3<br>#2 LEVEL: 17 PB EXT + 1 DB CK STD = UNIT = 0.0100 DB  $-0.050$   $0.050$  $-0.250$  $-9.150$ 0.150 0.250 DB #1 PWP #/TIME AVE.  $6.12470B$ **D. 425mW**  $\overline{1}$  $\mathbb{F}^{\times}$  $+$  $\mathbf{1}$  $\omega$  re  $\overline{1}$ 6.1129DB  $\mathfrak{S}$  ,  $\mathfrak{S}\oplus\mathfrak{S}\oplus\mathfrak{S}$ ÷  $0.275Mh$ <br> $0.219Mh$ 6.1218DB  $\ddot{+}$  $\mathbf{i}$  $\vec{z}$  $1 + 1$ 6.1164DB 0.17580  $\frac{\Gamma^2}{\Gamma_0}$  $6.111308$  $\overline{1}$  $\ddot{\mathbf{r}}$  $\overline{\phantom{a}}$  $\mathbf{i}$  $\overline{1}$ 6.1119DB  $6.146\%$ 6<br>12 12 13  $\mathcal{A}_{\mu\nu}$ 6.1086DB  $\overline{1}$  $\ddot{\phantom{1}}$  $0.11160$ **INPUT**  $\overline{4}$  $\mathbf{i}$ 6.1202DB 0.089MW  $6.113908$  $\frac{1}{2}$  $P<sub>WA</sub>$ **0.769MM**  $\overline{\phantom{a}}$  $\ddot{+}$  $0.855M$ 1ŏ 6.1093DB  $\overline{1}$  $\ddot{+}$  $^{\prime}$ cycle 8.544MN  $11$  $1+1$ 6.1148DB 0.035%W 6.1057DB  $12$  $\overline{\phantom{a}}$  $\frac{1}{2}$ 6.079006 0.014MW  $13$  $\bar{\phantom{a}}$ 6.1051DB 0.022MW  $i +$  $\overline{1}$  $15$ 6.0971DB  $9.6137%$  $\ddot{\text{}}$  $\frac{5.34338}{6.42008}$ 6.1088DB  $1\epsilon$  $\overline{\phantom{a}}$  $\overline{+}$  $6.11450B$  $17$ 6.1205DB  $18$  $\overline{1}$ 0.340円1  $\mathcal{A}_\mathbf{r}$  $6.120108$ <br> $6.122708$ <br> $6.119708$ 0.271MW  $-10$  $\overline{a}$  $i$ OT 20  $\begin{array}{c} \end{array}$  $\ddot{\phantom{1}}$ 0.172MW  $\mathbf{21}$  $\mathbf I$  $\overline{+}$  $\overline{1}$ 6.1187DB 0.137MK 22  $\mathbf{I}$  $\mathbb{Z}^2$  $21.5042$  TIME 6.1169DB 0.109MW  $\mathbf{I}$  $\overline{1}$  $\ddot{+}$  $21$  krs  $50x$  $\frac{24}{25}$  $\ddot{}$  $\overline{1}$ 6.1181DB 0.087NW 6.1127DB 0.06818  $\frac{26}{27}$ 6.1019DB  $\overline{1}$ 0.055MW 0.044MW  $6.1149D<sub>B</sub>$  $\rightarrow$  $| +$ 28 6.1294BB 0.035MW 29  $6.1025D<sub>b</sub>$  $\overline{1}$ 0.028hW  $\frac{1}{2}$  $\sim$   $\sim$  $\overline{a}$  $\sim$   $\sim$   $\sim$  $\mathbf{a}$ ĠØ  $6.109508$ 0.022MW  $\ensuremath{\mathsf{I}}$  $\frac{1}{1}$ 31 6.1938BB 0.018MH  $\frac{1}{2}$  $\overline{1}$ ja<br>Ga 6.0756DB 8.014(1)  $\overline{1}$  $\overline{4}$  $\mathbf{I}$ 6.1095DB 0.428MW  $\overline{1}$  $\ddot{\phantom{1}}$  $\frac{1}{2}$  $\begin{array}{c} 0.34289 \\ 0.27389 \\ 0.21339 \end{array}$ 34  $\mathbf{I}$  $\bar{1}$  $\epsilon$ . 1188<br/>PE  $\ddot{\phantom{1}}$ 6.1213N: 35  $\overline{\phantom{a}}$  $\ddot{}$  $\overline{\phantom{a}}$  $\left\{ \begin{array}{c} 1 \\ 1 \end{array} \right\}$ E.1288DB Зñ

 $\gamma_{\rm c}$  ,  $\gamma_{\rm c}$  ,  $\sim$  4.6  $-$  ,  $\gamma_{\rm c}$ 

(76 1024 21.55)<br>NBS1E.12 05-F02 EQUIP CHECK T1-F0; (N.35 01-4 72-4

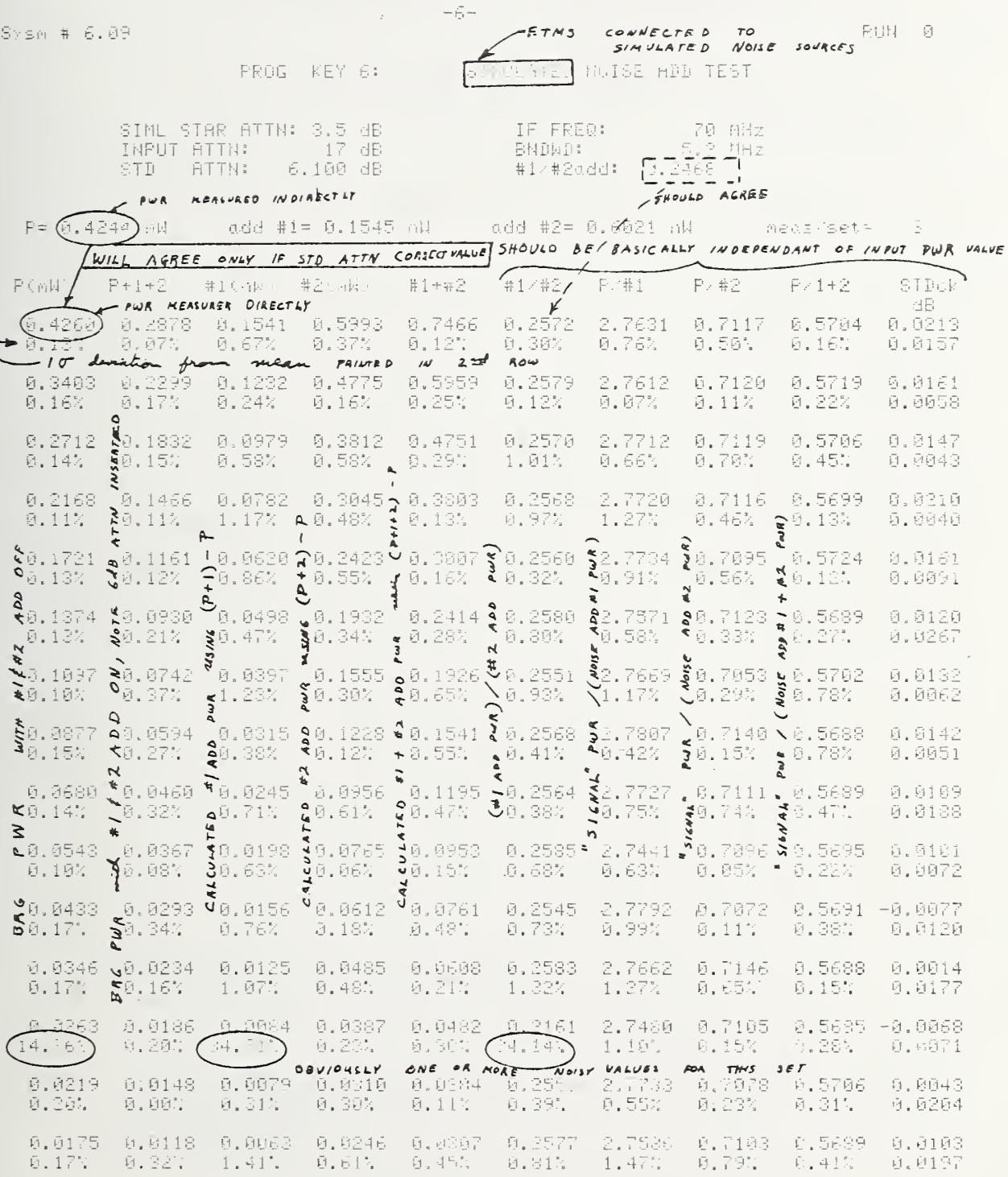

 $(76-1624-23, 13)$ <br>NBS1E.12  $\{15-F0>$  EQUIP CHECK T1-F0:  $X,05$  .11-4> T2-4

REPERTED TO SEE IF SYSTEM WARMED UP

Sysm # 6.09

 $RU(t) = 0$ 

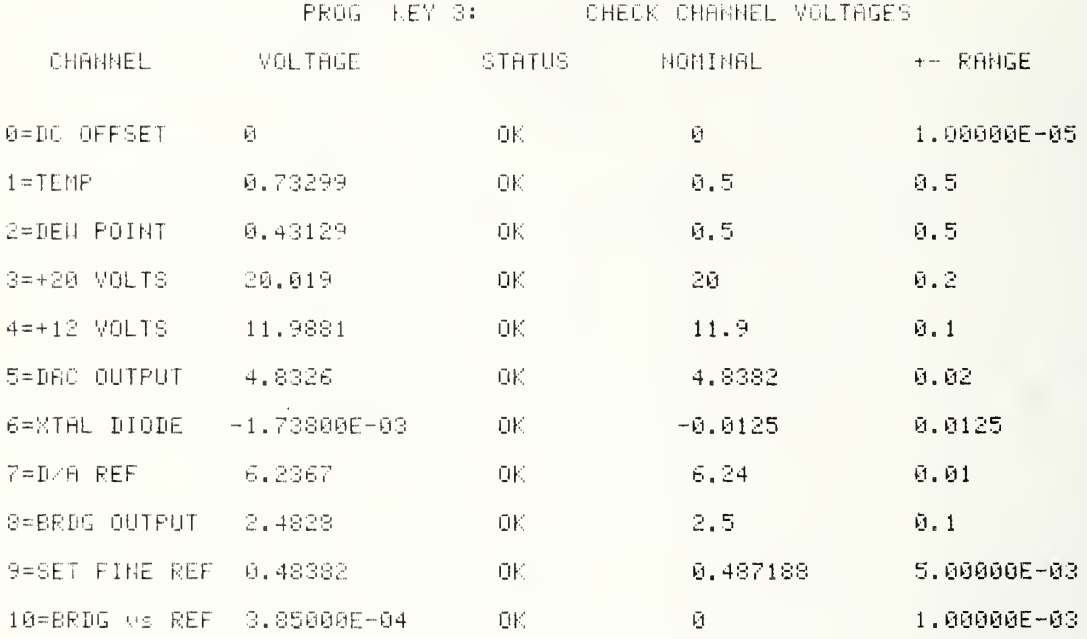

Keywell to comment earth terminal CONNECT EARTH TERM, SET PNR LEVEL ( =NC): 1 2

IF NEED TO CHANGE ATTN etc., when finished (1) press they of (to remove AUTO fly)
#### EOUIP CHECK (cont)

 $+76$  1024 8.29) RBS1E.12 (D5-F0) EQUIP CHECK T1-F0:  $% 05 < D1-4$  $T2 - 4$ 

 $-8-$ ETMS MICROWAVE NOISE ADD SOURCES  $\mathcal{G}_1$ Sysm # 6.09  $TESTS$ & the PROPERTIES OF THE EARTH TERMINAL 1670: CONT PROG KEY 6: **EARTH TEPMINAL TEST**  $SINULATED$ SANE  $A S$ DTHEE WILE NOISE ADD TEST 70 MHz SINL STAR ATTN: 3.5 dB IF FREQ:  $17-48$  $5.3$  MHz INPUT ATTN: **BNDWD:**  $6.100 \text{ dB}$ 0.2468 ATTN: #1/#2add: STD.  $P = 0.3198 mW$ add #2≈ 0.4515 mW 3 add #1= 0.1152 mW meds/set=  $P(m|d)$  $P+1+2$ #1(mW) #2(mW) #1+#2 #1/#2  $P \times 1$  $P$  /#2  $P \times 1 + 2$ STDck -dB. 0.5694 2.7795 0.7119 0.4555 0.2562 0,5722 0.3255  $-0.2197$  $9.1167$ 0.0116 0.82% 0.56%  $0.33%$ 0.49% 0.0041 0.92% 1.16%  $0.47%$ 1.32% 1.04% 0.1798 0.0962 0.3732 0.4656 0.2579 2.7574 0.7114 0.5728 0.0129  $0.2661$  $9.702$  $0.66%$  $0.61%$ 1.45% 1.48%  $0.16%$ 0.40% 0.0170  $0.61%$ 1.67% 0.2190 0.7095  $0.5720$ <br> $0.32%$  $0.1476$ 0.0789 0.3081 0.3826 9,2561 2.7756 0.0135 0.33%  $0.345$ 0.85% 0.68% 0.30% 1.53% 1,10% 0.33%  $E, 6.6627$ 0.1771  $0.1195$ 0.0639 0.2483 0.3099 0.2574 2.7673  $0.7128$ 0.5716 0.0153  $0.10%$  $0.92%$ 0.59%  $0.12%$ 0.79% 0.83% 0.58% 0.18% 0.0062 0.18% 0.2585 2,7539 0.1405 0.0950 0.0510 0.1973 0.2464 0.7129  $0.5709 - 0.0020$ 0.67% 0.29% 0.45% 0.53% 0.70% 0.31% 0.0174  $0.161$ 0.34%  $0.11$ 0.1148 0.0775 0.0416 0.2009 0.2583 2.7525 0.7112 0,5719 -0.0028 0.1611  $0.721$  $0.27%$ 1,23% 0.65% 1.064 1,46% 1.33% 1.56% 0.20% 后,启函总4  $0.1574$ 0.1952 0.2566 0.0754 0.0404 2.7724 0.7103 0.5733 0.1119 0.0162  $\bar{v}$ . 13% 0.36% 0.11% 0.33% 0.28% 0.49% 0.13% 0.41% 0.0133  $0.13%$ 0.0893 9.0603 0.1252 0.1562  $0.2571$ 0.5716 0.0166 0.0322 2.7730 0.7135 0.19% 0.0083 0.16% 0.10% 0.20% 0.14% 0.11%  $0.125$  $0.14%$ 0.28% 0.0694 0.0468 0.0250 0.0974  $0.1213$ 0.2562 2.7805 0.7123 0.5723 0.0106  $0.18''$  $0.52%$ 0.18%  $0.11%$  $0.221$ 0.46% 0.66% 0.23% 0.34% 0.0090 0.0553 0.0374 0.0199 0.0774 0.0969 2.7766 0.5710 0.0155 0.2573 0.7149 9.38% 0.54% 0.301 0.23% 0.17% 0.37%  $0.41%$ 0.22% 0.48% 0.0143 6.0298 0.0442 0.0159 0.0620 0.0773 0.2570 2.7765 0.7139 0.5717 0.0085 0.14%  $0.13%$  $0.27%$  $0.19%$ 0.64% 0.42%  $0.18$ 0.0176  $0.47%$ 0.31%  $0.0496$ 0.0126 0.2548 2.7949 0.0353  $-0.0238$ 0.5739 0.0616 0.7121 0.0006 0.09%  $0.107$ 0.30% 0.43%  $0.171$  $0.231$ 0.23% 0.45%  $0.18%$ 0.0131  $2.7779$ <br> $1.36%$ 0.0177 0.0123 0.0068 0.0201 0.0331  $0.3331$ 0.7109 0.5709 -0.0282 0.0255 35,13% 42,03% 41,23% 0.53% 42.04% 41.50% 0.27% 0.46% 0.0224 0.0151 0.0080 0.0315 0.0392 0.2546 2.8036 0.5722 6.0034 0.7126  $0.171$ 0.09% 1.01%  $0.52%$ 0.0338 **0.07%** 1,53% 1,21% 0.58% 0.23N  $0.01/9$  $0.0121$ 0.0064 0.0252 0.2554 0.5703 0.0032 0.0014 2.7784  $0.7100$ 0.19% 0.35% - 0.69% 9.47%  $\vec{\Theta}$  ,  $\vec{\Theta}$  <br>  $\vec{\Theta}$  ,  $\vec{\Xi}$  $0.411$ 0.89% 0.34% 0.28% 8.0373

#### 6.2 The Loader Program

The purpose of the loader program is to load the key programs, the common subroutines, the star data, the site data, and the ETMS characteristic data, to provide an opportunity to modify any of these program constants, and then finally link in one of the major computer programs such as SITE PREP, MEAS, or REWORK. The annotated printout for the loader program appears with the SITE PREP program that follows.

#### 6.3 The Site Preparation Program and Annotated Printout

One purpose of the site preparation program (SITE PREP) is to anticipate measurement conditions and to prepare the daily measurement tapes before traveling to a measurement site. The second purpose of the SITE PREP program is as an aid to double checking the measurement conditions after a site measurement analysis is finished and to provide a computer printout of the final measurement conditions in an easier to read format. An additional use of SITE PREP is to set up site parameters or error assumptions for a data rework.

The normal means of loading and using SITE PREP is covered on the annotated printout in section 11.2. At TRAP, option "3 = KEY LIST" prints out the key functions on this program, option "2 = LK MEAS" can be used to exit SITE PREP and link in the MEAS program, and option "3 = LK REWORK" can be used to exit SITE PREP and link in the rework program.

The major features available on SITE PREP are (1) Enter site data and sun/moon almanac data to be stored onto the daily MEAS cassette tapes, (2) printout of the site and star data for measurement documentation, (3) printout of expected/actual measurement conditions and errors using Cassiopeia A to measure  $G/T$ , (4) printout of measurement conditions using the alternate stars, Cygnus A, Taurus A, or Orion A, and (5) graph the elevation of Cas A, Cyg A, Tau A, Ori A, Sun and Moon, and tabulate the azumuth and elevation of Cas A versus Greenwich Mean Time (GMT)

SITE PREP

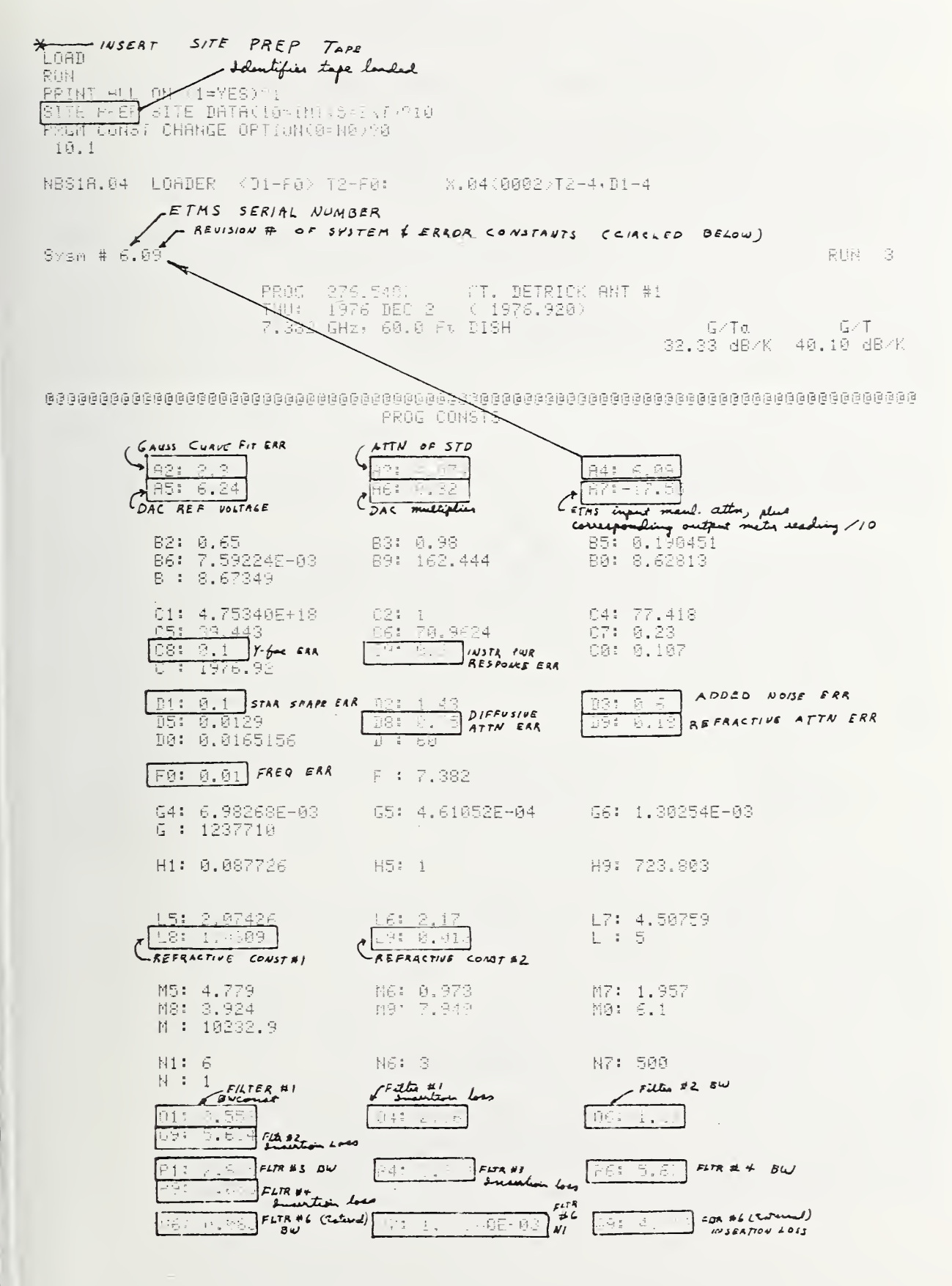

ប្រុំប្រចំនាំប្រត្រមាត្តិប្រកួតប្រាជ្ញាន្ត្រីក្នុងប្រព្រឹត្តត្រូវប្រព្រឹត្តត្រូវប្រុក្ខប្រុក្ខប្រព្រឹត្តត្រូវប្រព្រឹត្តត្តព្រឹត្តត្តព្រឹត្តត្តព្រឹត្តព្រឹត្តព្រឹត្តព្រឹត្តព្រឹត្តព្រឹត្តព្ SITE PREP TAPE 船。  $REWIND$ APPROPRIATE RUN (MEAS) TAPE (citter internal or external carrette) INSERT  $\star$ **XES SHOW QUESTONS BYPASSED**<br>IF "SPACE BAR", "EXECUTE"  $B_{0 \times E, \text{S}}$  $\leq 1$ CHANGE RUN/DATE/SITERI=YES( =NO): H κοη ΝΟΜΒΕΡ( ≌ΒΟΣ: 3<br>|YEAR( ≃NC)NOW: 1976?1977<br>|MANIC: MONTH( =NC)NOW: DEC?MAY DAY OF MONTH( =NC)NOW: 2 918 DAY OF NEEK( =NO)NOW: THU?TUE PROJ #( =NC)NOW: 276.5407?276.5411 LOCATION( =NC)NOW: 210.340.3210.3411<br>|SITE:W. LONG( =NC): 77.418 -?120.753<br>|SITE:W. LONG( =NC): 77.418 -?120.753<br>|SITE:N.LAT( =NC): 39.443 -135.754<br>|SITE:N.LAT( =NC): 0.107 - 0.369<br>|SITE:N.LAT( =NC): 0.107 - 0.369 NEW FZBNZELEV. HNT CONTSCIENT VIENESSE U তা CENTER FREQUENZIO =NUIT 7.582 T. 55 ERR IN FREQ(X)( =NC): 0.01<br>BANDWIDTH(MHZ)( =NC): 5.5 ELEV(DEG)( =HC): 5 ANT DIAM (FT)( =NC): 60  $\rightarrow$ 1=APR EFF, 2=ANT HPBM, 3=CNVL HPBH( =NO): 0  $0.1$ APERTURE EFFICIENCY( =NC): 0.65 HPBW ERR(18,%)( =NC): 1.43 ANT PT ERR: 1=DEG, 2=ZHPBWC SNU/3 M কা DEG( =NC): 0.0129 7.015 ANT PT ERR corresponds to G-T date fit (3\*15/80RC#PTS) of 0.128587804<br>dB This information is important when SITE PAEP is being used to recheck<br>final relate and you are trying to obtain a specific 6/7 lets fit orber. 0.128587884 DB:0=THY ACAIN( 3)C : 1<br>CHANGE:1=T(K): 2=G/T(bB)( =NC): N<br>G/T(DB)=( =NC): 40.0999873 ?<br>CHANGE:1=G/TA, 2=TA( =NC): 0 ?1  $\mathcal{C}^{\prime}$ 772 G/TA(dB/K)( =NO): 32.74408787  $\mathcal{P}^{\bullet}$ AMBIENT TEMP(F)( =NC): 80.3  $\mathcal{C}^{\ast}$ DEN PT TEMP(F)( =NC): 46.2  $\sim$   $\sigma$  ). ENTER SUNZMOON ALMINAC DRIACI-YEST  $\mathcal{O}\!\subset\!\mathcal{I}$ - TNON: 0 FOLLOWING INPUTS ARE IN 2 PARTS:19thds3x2nd=min<br>IF DEC IS(South: enter des and min[8864TIVE]---SUN : GHA @ @ GMT( =NC): 182.665 0180  $-254.7$ MIN( =NC): 0 |SUN | ∶GHA @ 12 GMT( ≈NC): 360.863 OG. MIN( =NC): 0  $-255.0$ N.DEC @ 0 GMT( =NC):-21.9416 917 MIN( =NC): 0 731.9 N.DEC 0 12 GMT( =NC): 17.4596  $717$ MIN( =NC): 0 239.7 MOON :GHA @ 0 GMT( =NC : 54.55 ъ,  $738.1$ 53 - ?38.7 MIN( =NC): 0 N.DEC @ 0 GMT( =N<u>C)</u>: 0.45 15.1 (negative sign on minutes is optional) MIN( =NC): 0 N.DEC @ 12 GMT( ≕NC) ∘ñ.  $\sim$  C  $_\odot$  $917.6$ MINC =NC): 0 11 pm hougontel paraller is obveyo less than 2 day.<br>It's you inadvertently by to insert a value 7 2 day. HOR PARALLAX( ≕NC): 0.9 anes<br>POT<sub>e</sub>4<br>POTe4  $MHC = HC$  : 0  $(T)$ BYS>  $$ lece PRI SIJE TINR DATHOD GELL  $+i$ 

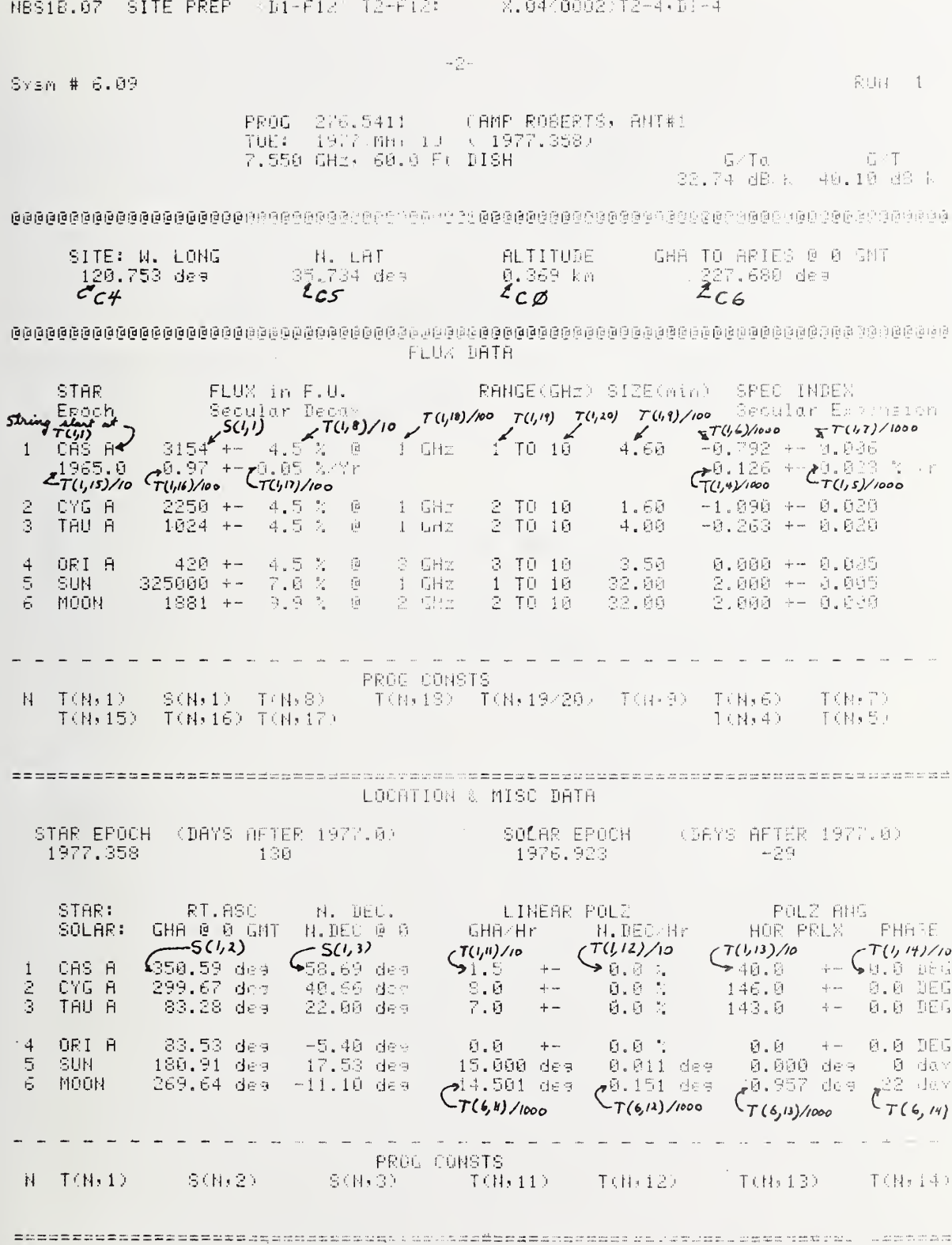

 $1.06$ 

mt2

. . . . .

 $r = 1.14$  %E2

 $+- 0.00 \, \text{K3}$ 

 $+- 0.07 164$ 

 $+-$  3.01  $\sqrt{5}$ 

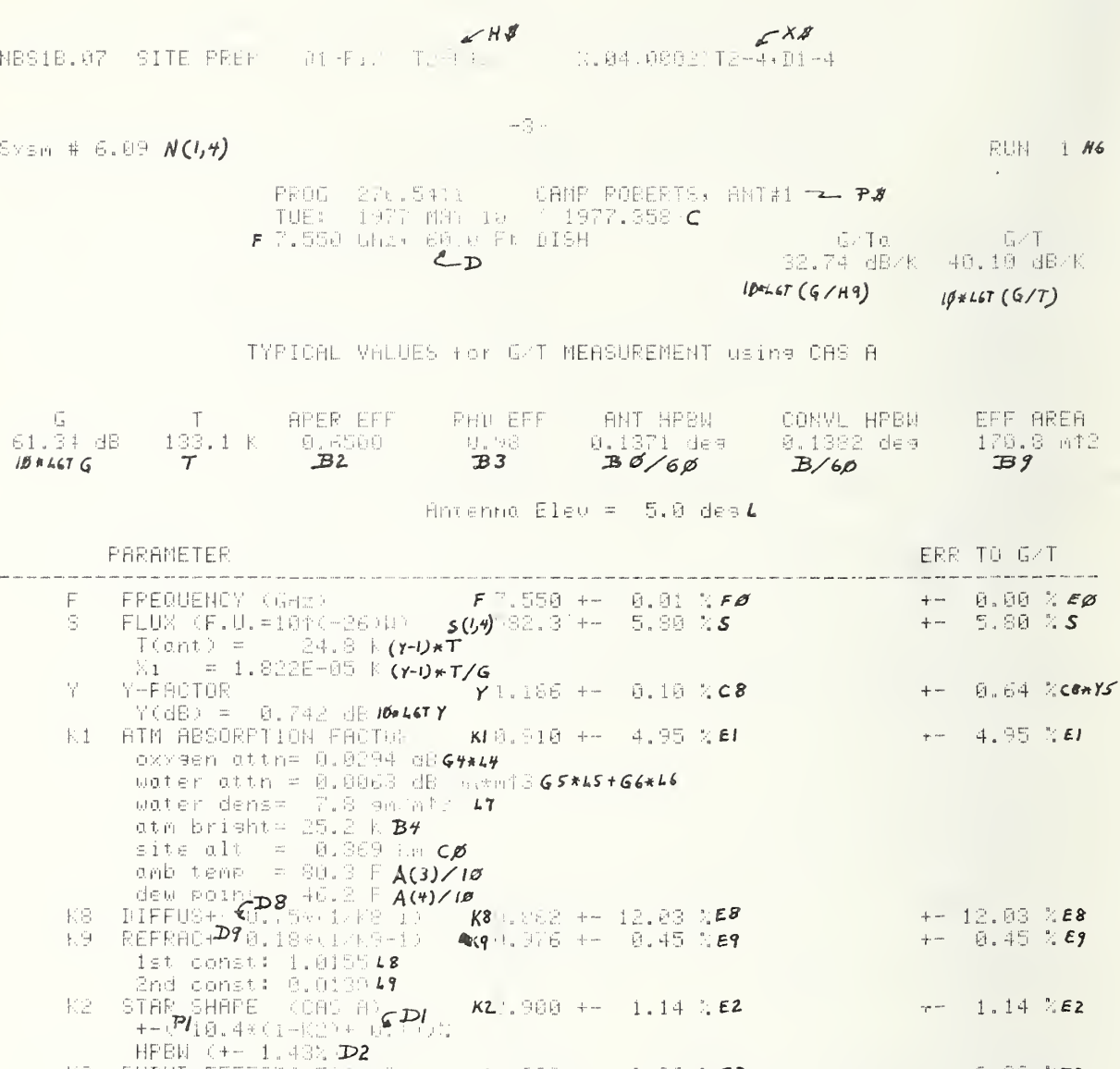

HPBN (+- 1.43% D2<br>
BNDND EFFECTS FACTOR **K31.000 +- 0.00 %E3**<br>
bandwidth = 5.5 W MH%<br>
DIFF SYSTEM TEMP 2D5 K71.000 +- 0.07 %EY<br>
ANT POINT(+- 0.0156 469) K71.000 +- 0.07 %EY<br>
or G/T date fit= +- 0.1294FM<br>
ANT POLARIZEM RES  $+-$  0.35 % E6<br>+- 2.63 % E7 K6. SYSTEM RESPONCE FHOT W.1.<br>Instriburinespilt- 0.2000.00  $E\bar{r}$  $Y/(Y-1) = 6.365 Y5$ 90055 Curve filed - 2.301.42<br>To ADDED NOISE (K) M9 723.8 + 0.60 % D3  $+- 0.60 \times D3$ TUTAL ERROR: quad sun a different anner erro  $+-21.19%$ 

K3.

 $K4$ 

K5.

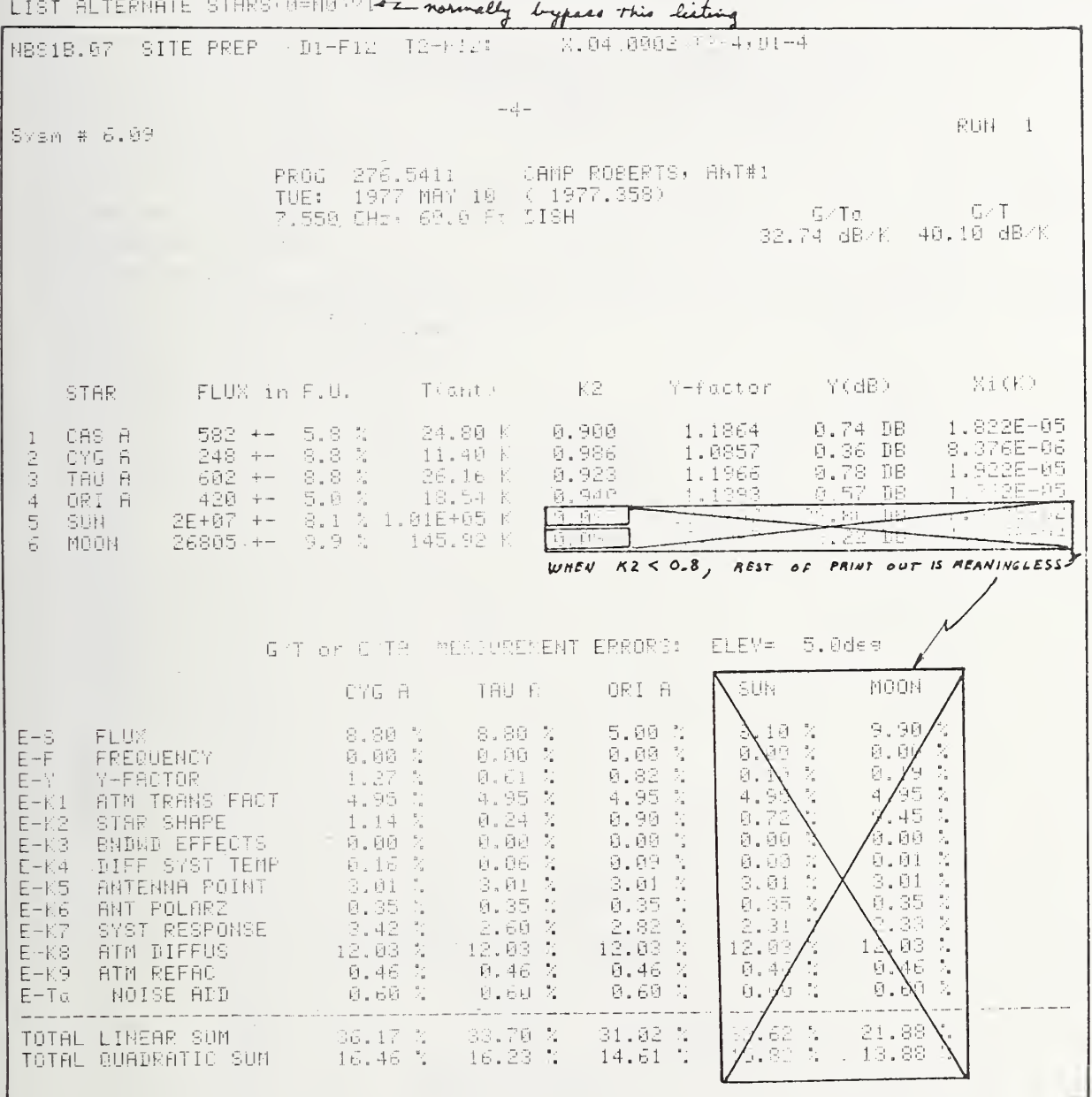

STORE S. T. N: B=NO, S=ELIT, 10=INT, =N .: 0 ?10 + spones sine DATA onto RUN(MGAS)  $\mathcal{I}_{\mathcal{P}}$ 

 $\sim$   $\sim$ 

**The Contract of the Contract of the Contract of the Contract of the Contract of the Contract of the Contract of The Contract of The Contract of The Contract of The Contract of The Contract of The Contract of The Contract** 

ELEV OS GMT PRINT OUT-1-7ES- - HC-: 0 91 N6S18.07 SITE PREP D1-F1. (2-F1.: X.04-0802)T2-4,D1-4  $-\frac{1}{2}$ Sysm # 6.09  $RIBI = 1$ PROG 275.5411 CAMP ROBERTS, ANT#1<br>TUE: 1977 NAN 10 (1977.353)<br>7.550 GHI: 60.0 Ft DISH  $G/T$ G/Ta  $22.74$  dB  $\prime$   $40.10$  dB  $\prime$  K  $# = CAS A$  $x = C/G +$  $\div$  = TAU A  $\div$  DRI A  $s =$  SUH  $o = M00N$  $CAS$   $A$ **ANTENNA** SOURCE ELEV(dee) POINTING COORDINATES  $\tilde{\boxtimes}$  $10 - 20 - 30 - 40 - 50 - 60 - 70 - 80$ -90 CAS: EL GMT(hrs) AZ  $18.22$ <br> $15.37$ Й  $\ddagger^\downarrow$ 330.65  $\mathbb S$  $\ddot{}$ **Contract Contract** ∯ح  $GMT \ddagger$ i. 333.42  $\frac{11}{31}$  $\mathbf{1}$  $\propto$ 12.79 336.44  $\mathbf{1}$ 补 18.52  $\mathcal{A}$ 239.67 ś 2  $\overline{1}$ #3  $8.59$  $343.10$  $\bar{z}$  $s +$ 7.02 346.70 3  $\ddagger$ Š 350.44 ł 5.83  $\#$  .  $5.04$ 354.26  $\frac{44}{3}$  $\overrightarrow{4}$  $\overline{1}$ 358.17  $\ddot{4}$ 4.65  $1 \times 4$ 4.66 2.09 5  $#$ 5.99 5 5.08  $\ddagger$  $\times$ 5.90 9.82  $\tilde{\mathbb{B}}$  $#$ 13.55 7.12  $\tilde{6}$ пź.  $\ddot{+}$ 17.14  $8.71$  $\overline{7}$  $\ddagger$  $\overline{r}$ 20.56 10.67  $\mathbf{f}$  $\ddagger$  $\frac{23.78}{26.78}$ 12.96  $\bar{\varepsilon}$ 市  $\hat{\mathcal{E}}$ 15.55 29.53  $\ddagger$ 18.43  $\mathcal{P}$ φ 32.03 9  $21.54$ 抖  $\chi$  $\tilde{\Omega}$  $\ddagger$  $24.88$ 34.23 -20  $1\overline{6}$  $\overline{\mathbf{D}}$  $\frac{1}{2}$ 10 28,39 36.13  $\times$ 37.68  $\overline{a}$  $\ddot{+}$ 32.05  $\times$  $11$  $\tilde{\mathbf{C}}$ 35.83 38.85  $\times$  $11$ 39.70 39.59  $\frac{11}{11}$  $\overline{1}$  $\bar{\chi}$  $12$ 43.60 39.80  $\tilde{\mathcal{Q}}$ 封  $12$  $\times$ 47.49 39.40  $\ddot{\text{C}}$ 计  $\times$  $13$  $\bar{\sigma}$  $\ddot{\ast}$  $13$ 51.32 38.25  $\mathbf{x}$ 55.02  $\sim$  $\tilde{C}$ ₩ 36.15  $\times$  $14$ 58.48  $\leq$  $\ddot{a}$ #  $14$ 32,86 s,  $C-LHOOV$ 61.59 28.12 **E**  $C<sub>K</sub>$ 15 15 64.17 21.69  $\div$  $\Omega$ 13.52  $\tilde{\mathbf{C}}$ 66,03  $\propto$ #  $16$ 66.97 4.00 #zCAS 16  $\equiv$  $\Delta t$ 354.03 Ož.  $\propto$  $#$ 66.86  $17$  $\mathbf{A}$  $17<sup>°</sup>$ 65.73 344.73  $#$  $\mathcal{M}$ Ŭ. 63.71  $#$ 336.89  $\leq$ 18 330.80  $#$ 18 61.01  $\mathbf{f}^{\star}$  $\leq$  $SUN$  $#$ 57.82 326.38  $\tilde{C}$  .  $\leq$ 19 54.29  $\mathcal{L}$  $\ddot{\phantom{1}}$  $\ddot{\mathbf{r}}$  $\ddot{\phantom{a}}$ é 19 323.35 Ġ 50.56 321.45 ō Ħ **NOON**  $20$  $\mathcal{L}$  $#$ 46,72 320.46  $\mathcal{R}^{\prime}$  $\circ$ A LOCAL 20  $\hat{\times}$ **STANAMIO** 42.82 320.19  $\ddot{\mathrm{H}}$  $\ddotmark$  $\sim$  $L$ *TIME*  $21$ ŧχ 21 320.52  $\ddot{\ast}$  $+$ 38.92  $\overline{a}$  $\overline{1}$  $\frac{11}{4}$ 35.07 321.35  $\in$  $- TAV$ 22  $\overline{1}$  $\mathbf{h}$ 322.60 s  $\ddag$ 22  $\frac{31.31}{27}$ രാഹ രാ

 $\overline{a}$ 

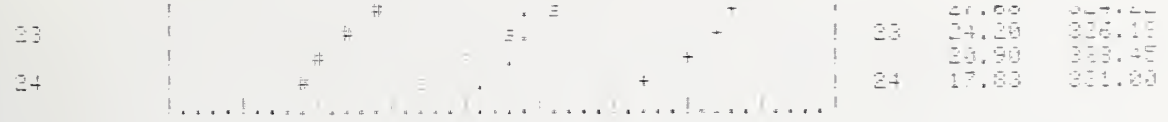

### FOR RUN TAPE #2, MOST ITEMS ARE BYPASSED

@=RSTRT,1=LK MEAS-2=LH RURN-7NEVS UIST [=NO): 0 - 20

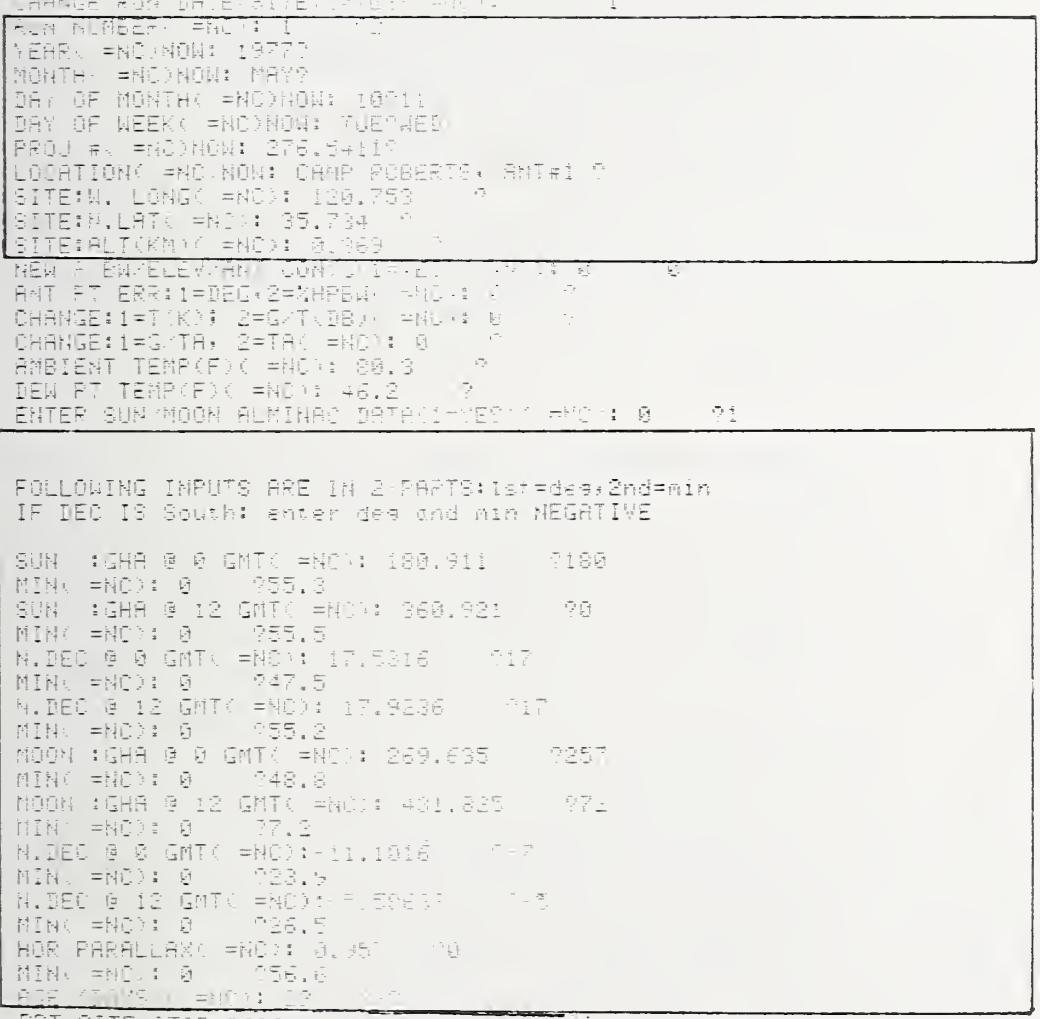

FRT SITE/STAR DAIR DANS TO ME I UT

MBS18.07 SITE PREP (D1-F1) Tu-F12: (04(0002)T2-4,D1-4

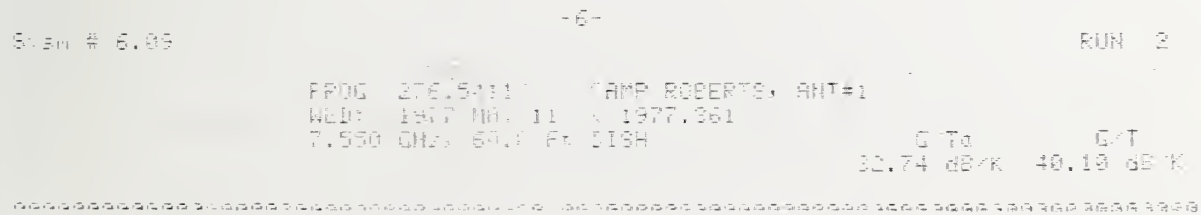

#### 6 . 4 The MEAS Program and the Summary Data Tape

The purpose of the measurement program is to collect and validate data to be used in the rework program. The measurement program collects three types of data: sky profile data; star cuts used to measure G/T, antenna half power beam width (HPBW), and  $G/T_a$ ; and satellite power data used to calculate C/kT and EIRP.

#### 6.4.1 The Standard Check, and Providing the Proper Measurement Conditions

Periodically throughout all of the measurement routines contained in the ETMS program MEAS, a check procedure is initiated to verify that the proper measurement conditions exist for a valid measurement, and to provide documentary evidence that the ETMS is operating satisfactorily. The standard check contains <sup>9</sup> pieces of information labeled as follows: BRG PWR, BRG PWR+a, PWR+a/STD, STD, Ta#, MANL, PRGM, STD CK, and FLTR.

#### 6.4.1.1 Meaning of Labels, and Normal Conditions

BRG PWR is the power incident on the NBS type IV power bridge due to the output of the earth terminal after being attenuated, amplified, and filtered through the ETMS control unit when the standard attenuator is out, and both microwave noise add noise sources are off. For normal operating conditions, this power level is between 0.66 mW and 0.48 mW if BRG PWR is greater than BRG PWR+a; otherwise BRG PWR should be greater than 0.12 mW.

BRG PRW+a is the power incident on the NBS type IV bridge due to the output of the earth terminal passing through the ETMS unit under the same con ditions as for BRG PRW except that one or both of the microwave noise add sources are commanded ON, and if  $PRU+a/STD = 1$ , then the signal has been attenuated by the standard attenuator. Which noise add sources are commanded ON is indicated under Ta#. If Ta# = 1, then only noise add #1 is commanded ON. If Ta# = 2, then only noise add #2 is commanded ON. If Ta# =  $\emptyset$ , then both noise add #1 and noise add #2 are commanded ON. For normal operating conditions, the BRG PWR+a power level is between 0.66 mW and 0.48 mW unless BRG PWR is greater. In the latter case BRG PWR+a should be greater than 0.24 mW.

STD is the assumed absolute attenuation of the standard attenuator (i.e.,  $STD = 4$  implies a  $6.02$  dB standard attenuator).

MANL is the attenuation of the manual input attenuator in the "ETMS control unit." The value of the manual attenuator is entered via the calculator keyboard. There is no computer read on the input attenuation value, so the operator must be careful to record any change. This is done via the special Key 15. Normally the MANL attenuator is adjusted so that the program attenuator is reasonably away from its extreme attenuation limits (viz., 0 dB and 15 dB).

PRGM is the attenuation of the program attenuator in the "ETMS Control Unit." This value is set by the calculator in an attempt to keep the input power levels in the normal range.

STD CK is the measured attenuation minus the assumed attenuation of the standard attenuator contained in the ETMS control unit. On the average the absolute magnitude of STD CK is normally less than 0.02 dB but because noise signals are used in the test it will sometimes be as great at 0.05 dB.

FLTR is a number which indicates which filter is being used within the "ETMS Control Unit." The nominal identification of the filters is as follows:

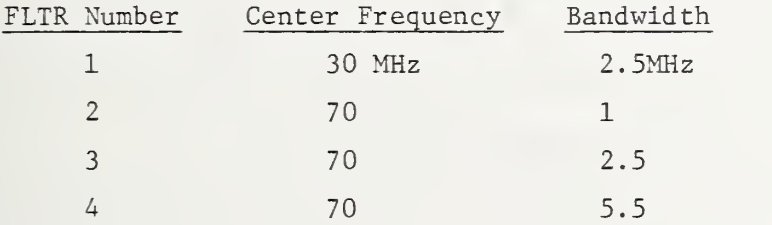

#### 6.4.1.2 Adjusting STD CK

It is important that the assumed magnitude of the standard attenuator (A3) is close to the true value because the standard attenuator is inserted each time the noise add is turned on in order to keep the type IV power bridge in its most accurate range. Thus to have an accurate knowledge of the earth terminal signal plus noise add power, the assumed attenuation of the standard attenuator must be accurate. STD CK is the best overall indicator of the "health" of the measurement process. The STD CK can fall out of normal because the attenuation of standard changes due to temperature changes, or because the two relays that switch the standard attenuator become faulty, or because the RF control unit amplifiers are nonlinear, or the earth terminal gain is unstable during the measurement cycle, or any other number of reasons.

There is provision in the EQUIP CHECK program to adjust the value of A3, but if while using the MEAS program the average STD CK should be adjusted closer to zero, <sup>I</sup> suggest the following procedure. (1) Stop the program (e.g., pressing the END key on the calculator keyboard), (2) via the keyboard enter A3 (i.e., press key "A," then key "3," then the key "EXECUTE"). In the computer display will be the current value of A3, (3) press key "RECALL." In the display should appear "A3." (4) Press key "=," then enter the new value you wish for A3 and press "EXECUTE." STD CK is the measured value minus the assumed value of the standard attenuation expressed in decibels, so if the STD CK is averaging say 0.1 dB, then you would want to increase A3 by 2.3% (i.e., if originally  $A3 =$ 4.000, then new  $A3 = 4.092$ . (5) To check the new value of  $A3$ , add the following program to the end of the existing program.

> $9000 \quad Q = \text{FND}\emptyset + \text{FND}1$  $9010 \quad Q = FNU1$ 9020 Print 9030 go to 9010

(6) The program in (5) repeatedly runs the standard check. To use it you enter via the keyboard "CONT 9000," then press "EXCECUTE." When you are satisfied of the new average value for STD CK, press the key "STOP" twice. If the new STD CK average is satisfactorily close to zero, you can erase your temporary program by entering "DEL 9000," then press "EXECUTE." Otherwise repeat steps (1), (2), (3), (4) and (6).

### 6.4.1.3 "NOT NORMAL" Display

If during the standard check one of the measurement conditions is not normal, then the computer will stop with the display "NOT NORMAL (1=ADJT)  $($  = NC $):$   $\emptyset$ ?" Specifically, one of the following conditions is not met.

- (1) PRGM between 2dB and lOdB
- (2) (BRG PWR+a)/(BRG PWR) < 4
- (3) (BRG PWR)/(BRG PWR+a) < 4
- $(4)$  STD CK <  $|0.05dB|$

If the operator chooses to continue with the conditions "as is," then he presses the space bar, then "EXECUTE." On the other hand, if he wishes to correct the operating condition, he enters "1," "EXECUTE." The operator will then be given an opportunity to change (a) the value of the ETMS input attenuator, (b) the

noise add source, and/or (c) whether the standard attenuator is inserted when the noise add source is turned on.

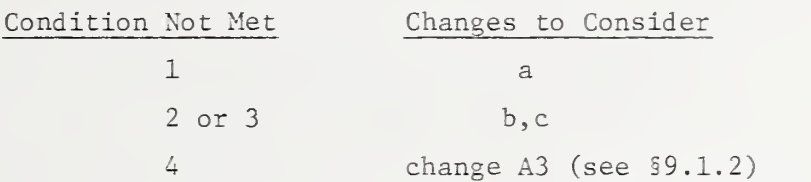

#### 6.4.2 Establishing the Antenna Biases

The G/T measurement routine does not operate well unless the star center prediction is well within the half power beamwidth (HPBW) of the antenna. This normally requires that the computer-predicted azunuth and elevation angles be biased in order to obtain the needea earth terminal azumuth, elevation command angles. The need for the bias corrections is due to an unknovm mix of situations such as antenna bore sight errors, elevation dependence feed sag, atmospheric refraction errors, errors in the site coordinates, and error in time. The first step is to find the star.

#### 6.4.2.1 Finding the Star

With the ETMS connected to a dovm converter output of the earth terminal, adjust the ETMS input attenuator with the meter bypass in the BYPASS position until the output meter is midscale (at 0) on the meter x 1 scale. Then switch the meter scale to x.1 and with the meter offset knob recenter the meter reading. If any of the four pointing biases (hour angle, declination angle, azumuth, or elevation) are currently in the program., it is usually best to zero them using special function Key 5. Next press special function Key 4 and start the star fix routine (normally for star  $#1 = Cas A$ ). This routine displays the predicted azumuth and elevation angle for the star, and this prediction is updated about every 10 seconds. Command the antennas to the predicted pointing angles adjusting the meter offset or sensitivity as needed; search for pointing angle which gives the maximum star output. Compare the antenna pointing position readout with the predicted pointing. Stop the star fix routines by pressing the "STOP" key twice; insert the appropriate AZ and EL biases via Key 5. Again restart the Star Fix routine (Key 4) and verify that the antenna pointing position indicators agree with the biased pointing prediction displayed by the ETMS.

#### 6.4.2.2 What to Do if You Cannot Find the Star

If for some reason you cannot find the star using the above routine, try the following check list.

(1) If the antenna elevation angle is below 15 degrees, and there are unusual atmospheric conditions, the refractive corrections may be incorrect, or if there is an obstruction in or near the line of sight, switch to a star with a larger elevation angle. (2) Check that the earth terminal down converter output is connected to the ETMS control unit input. To double check, turn on and off noise add #1 (via keyboard, FNX82 and FNX83, or via program switches, 82 and 83) and observe change in ETMS output meter. (3) Compare the predicted Cas A azumuth and elevation angles with those generated before the trip with the SITE PREP Program. If an obvious difference exists, the wrong site data may have been entered, or perhaps there is a computer load problem. If it looks like a computer load problem, turn the calculator off, and start up all over again. (4) Check that the time is correct. The clock should read Greenwich Mean Time, not local time. The date from which the star positions are calculated is the date in the page heading, not the one set in the clock unit, and it should be the proper day in Greenwich, England. To double check that the correct date is in the calculator, gain keyboard control of the calculator (denoted by the lazy T in the disply), enter "C6," press "EXECUTE." In the disply will be the Greenwich hour angle (GHA) to Aries at 0 GMT expressed in decimal degrees. Using "The Nautical Almanac" or "The Air Almanac" of the proper year, look up the GHA to Aries at 0 hr GMT. In the Almanacs this will be expressed in degrees and decimal minutes. Divide the decimal minutes listed in the Almanac by 60 and add to the listed degrees to obtain GHA to Aries at OGMT expressed in decimal degrees. This should agree with the computer constant C6; if not double check the value obtained in the Almanac. If they still disagree, the wrong site data was loaded. If only the day is incorrect, you can correct the computer value of C6 ("RECALL," "=," enter new value, "EXECUTE," or "C6 = "--. ," "EXECUTE") and look for the star again. (5) Check that the site coordinates are correct. In a manner similar to (4) above, check the computer constants C4 = West Longitude of the site in decimal degrees, and C5 = North Latitude of the site in decimal degrees. If the site is at East of the zero Longitude, C4 should be a negative number. If the site is South of the Equator, C5 should be negative.

#### 6.4.3 Sky Profile

The sky profile option is selected at TRAP via option ISKY. A sky profile is a series of sky temperature measurements made at various elevations along the path that Cas A will take. The measurement results are then least squares fit to a constant plus a cosecant of elevation term. The purpose of the sky profile is threefold. First, it yields information concerning atmospheric loss. Secondly, the curve fit parameters are used to correct for the change in sky background temperature as the various star cuts are taken to determine G/T. Lastly, the sky profile results are used to identify when any unusual changes in atmospheric conditions occur.

#### $6.4.4$  The G/T Measurement

Before the G/T measurement routine can succeed, the ETMS manual input attenuator needs to be properly set, the noise add sources functioning appropriately, and the antenna bias corrections established as discussed in the preceding paragraphs. Once this is done, the G/T measurement routine is initiated by selecting the "2G/T" option at TRAP. One measurement set consists of 6 cuts. For the first cut, the antenna is pointed and braked at the cold sky two degrees offset from the path of Cas A. A "cut" consists of approximately 30 sequential power measurements taken at six-second intervals on the output of the earth terminal. The purpose of the sky cut is to compare the current sky temperature with the earlier sky profile results. This helps identify atmospheric changes and/or interference situations.

For the remaining 5 cuts, the antenna is pointed to a computed coordinate position so that the radio star Cas A drifts through the antenna beam in equidistant, spaced cuts. After each cut, a parabolic curve is fit to those measurement points when the radio star is predicted to lie between the half power beam width (HPBW) points of the antenna pattern. Cas A will remain between the HPBW points for 11 successive measurements (66 seconds of time). These eleven points are curve fit to a parabola, and the discrepancy between the time the star was predicted to be centered in the antenna pattern and the time the star was actually centered is used to calculate and print out the equivalent antenna hour angle offset. If it is desired that a new hour angle bias be entered for improving the predicting of the time of the star maximum. Key 5 is pressed and the new hour angle bias entered. The hour angle bias (or declination angle

bias) can be entered at anytime without invalidating the measurement data. Remember however, azumuth or elevation biases can only be entered between measurement sets; otherwise the antenna declination offsets between cuts are incorrectly calculated and the two-dimensional curve fit to the data is incorrect, which invalidates the entire measurement set.

After the last cut in a measurement set, the calculator fits a parabola to the maximum of the prior store cuts versus declination offset from the unbiased predicted star center. The difference between the unbiased predicted declination angle for a star maximum and the actual declination angle for the star maximum is printed out. If it is desired that a new declination angle bias be entered for improving the biased prediction of the declination angle for star maximum. Key 5 is pressed and the new declination angle bias entered. The declination angle bias (or hour angle bias) can be entered at anytime without invalidating the measurement set (but remember - do not change an azumuth or elevation bias during a measurement set). It is best to wait until the measurement set is stored on magnetic tape before changing the declination bias. If the bias is changed before the measurement set is stored, the most graceful way to continue is to press Key 10 (shift plus  $f_{\boldsymbol{\phi}}$ ) to store the data.

When all the data for a particular run have been taken, Key 19 (Last Meas) is used to store the summary information and the computer program. When all the information has been stored onto the cassettes, NBS recommends the computer program be listed out.

After the program is listed out, the rework program can be loaded at TRAP using the option "4LNK.

#### 6.4.5 The EIRP and C/kT Measurement

The EIRP or C/kT measurement is initiated by selecting the "3 EIRP" option at TRAP. The EIRP or C/kT measurement routine uses measurement of power at a point in the satellite spectrum free of signals within the bandwidth selected, and a measurement of power with the satellite signal centered in the ETMS filter bandpass. The narrowest filter provided has a nominal bandwidth of <sup>1</sup> MHz. The measurements of EIRP and C/kT were not specified as being part of the ETMS package, and these measurements have not been engineered nor programmed for the inexperienced metrologist. The program that exists was developed to collect sufficient data for NBS metrologists for accurate measurements of EIRP and  $C/kT$ ,

but the accuracy considerations and the neasurement precautions required for accurate EIRP and  $C/kT$  measurements are not dealt with in this manual.

#### 6.4.6 Data Storage on the Run Tape, and the Summary Tape

Ideally, each set of measurement data is recorded twice, once on the run cassette tape (which contains the MEAS program) and secondly on the summary tape. The run tape has the measurement program., the site data, the star data, the measurement conditions, and all of the measurement results for one particular run all recorded on it, and it is intended to be an archives tape which is write protected as soon as a run is finished. In contrast, the summary tape is a working tape. The measurement data from several runs can be accumulated onto the tape, and the rework program updates the summary tape files with the latest results

The particular file on the run tape on which data is stored depends on the set number (computer variable is N7). In turn, N7 is determined by the run number (computer variable is N) which is controlled by the ETMS operator. It is possible to overwrite a "run" data file by intentionally or inadvertently re using a series of N values.

The summary data tape files are filled sequentially. Every store operation is stored in the next available file.

The reason for storing the data twice is to avoid losing data when cassette recording errors are encountered (ERROR 59). This occurs because of a flaw in the tape, or unclean recording head, or other causes. If the problem occurs during the read operation, the file can sometimes be recovered by cleaning the read head and then rereading the file, but usually that data file is lost.

#### 6.4.7 Changing the Run or Summary Data Tapes

When the run tape or summary tape data files are full, the operator is notified and the program automatically performs the "Last Measurement" routine of storing the summary data, etc. To continue on with the measurement process without reloading the MEAS program, a new run and/or summary tape needs to be inserted and the appropriate changes made to the computer variables so the data store locations will be appropriate for the new tape. Whenever insertion of a new run or summary tape is desired, the "5 NEW TAPE" option is selected at TRAP  $(e.g. Key \phi)$  and the appropriate entries made in response to the computergenerated questions.

#### 6.4.8 The Use of the Special Function Keys

In the MEAS program, the special function keys found In the upper left-hand corner of the calculator are important for the normal operation of the measurement. The ten special function keys are labeled  $f_0$ ,  $f_1$ , ...,  $f_0$ . Twenty special functions are available by using the above keys in conjunction with the shift key. A special function can be activated anytime the calculator is stopped (by pressing the stop key) or waiting for an input.

For convenience, the routine activated by pressing  $f_{\Omega}$  is denoted as Key  $\emptyset$ , and so forth through Key 9. Key 10 is the routine activated by pressing the shift key and the special function key  $f^{(n)}$ , and so forth through Key 19. The routines associated with the special function keys for the MEAS program are described in the following paragraphs.

Key  $\emptyset$  sets the MEAS program to "the restart alternative position" TRAP, namely the position in the program that chooses the major program option. The options in the MEAS program are "0 MASTER RESTART," which is used to initialize certain program constants. These constants need only be initialized once, and this is done automatically when the program is loaded. "Ø MASTER RESTART" is used primarily for the case when the calculator gets hung up waiting for a return flag from the digital voltmeter. This is a calculator quirk that sometimes occurs on the first command to read the voltmeter. The operator is warned of this problem on the printout so no special concern for this option is necessary. The "1 SKY" option initiates the sky profile measurement routine, "2 G/T" initiates the G/T measurement routine, "3 EIRP" initiates the EIRP, C/kT measurement routine, "4 LNK" deletes the MEAS program and links in REWORK program, and "5 NEW TAPE" changes the calculator constants to store data to the proper files on a new tape.

Key <sup>1</sup> is used to restart a "cut" in the G/T measurement routine. This key typically is used after the operator realizes he has missed the antenna pointing and needs to start the measurement over again.

Key <sup>2</sup> is used to restart a measurement set in the EIRP measurement routine.

Key 3 is used to refit a parabola to the results of a set of five cuts. This key is used when for some reason one of the measurement cuts is replaced and there is no need to remeasure the remaining cuts.

Key 4 initiates the star fix routine, and Key <sup>5</sup> is used to enter new antenna biases and is discussed in paragraph 9.2.

Key 6 is used to enter into the computer program a change in the ETMS input attenuator or a change in the filter being used.

Key <sup>7</sup> is used to change the estimated magnitude of the noise add reference, T<sub>2</sub>, which changes the scale factor for the data collecting graphs.

Key 8 is used to change the estimated value for the system temperature relative to the noise add reference,  $T/T\over a$ , both its zenith value, and the coefficient of the cosecant of the elevation angle.  $\frac{T}{a}$  determines the zero values for the data collecting graph. Because T/T $_{\rm q}$  is calculated automatically from the sky profile measurement, and because the zenith value of  $T/T_a$  is recalculated after each cold sky cut, there is not much reason to reenter a new value. However, when the measurement frequency is changed,  $T/T_{\text{g}}$  can be somewhat in error, and sometimes it is convenient to manually correct the value.

Key 9 is used to change whether the 6 dB standard attenuator is switched in when the noise add source is on.

Key 10 is used to store a partial measurement set. For example, a single additional cold sky cut may be taken for a record concerning the atmospheric conditions

Key 11 is used to store the star and site parameters, and the current measurement program onto the run tape. Key 12 stores the summary data matrix M, and the program constants matrix X onto the summary data tape.

Key 13 is used to list out all of the data contained in the data summary tape. Key 14 is used to list out the data contained in the current data matrix D.

Key 15 is used to enter a new measurement frequency and corrects the frequency dependent parameters such as star flux.

Key 16 is used to change the number of points used in the parabolic fit routine. For Cas A, 11 points are normally used. Because the fitting routine works best when the star is between the HPBW points, fewer points are used for other stars.

Key 17 is used primarily as an alternate way to calculate the magnitude of the noise add,  $\mathbb{T}_{\mathtt{a}}$ , which in turn adjusts the scale factor of the data collecting graphs. Because the magnitude of  $\texttt{G/T}_{\texttt{a}}$  is calculated after one measurement set is finished, this value of  $\texttt{G/T}_{\texttt{a}}$  can be entered via Key  $17$  and used to calculate  $\mathbb{T}_\mathbf{a}$  by using a value for the antenna gain based on the antenna diameter and the operating frequency.

Key 18 is used to change whether noise diode  $#1$ , diode  $#2$ , or both diodes are used for the noise add signal.

Key 19 is used when the last measurement data have been taken for a parti cular run. This key starts a routine which stores the summary data, and the current programs onto the run and summary data tapes.

### 6.4.9 MEAS Annotated Printout

The annotated printout for the MEAS program follows. As usual, the MEAS program is loaded by the LOADER program, which is also included here.

#### **MEAS**

f

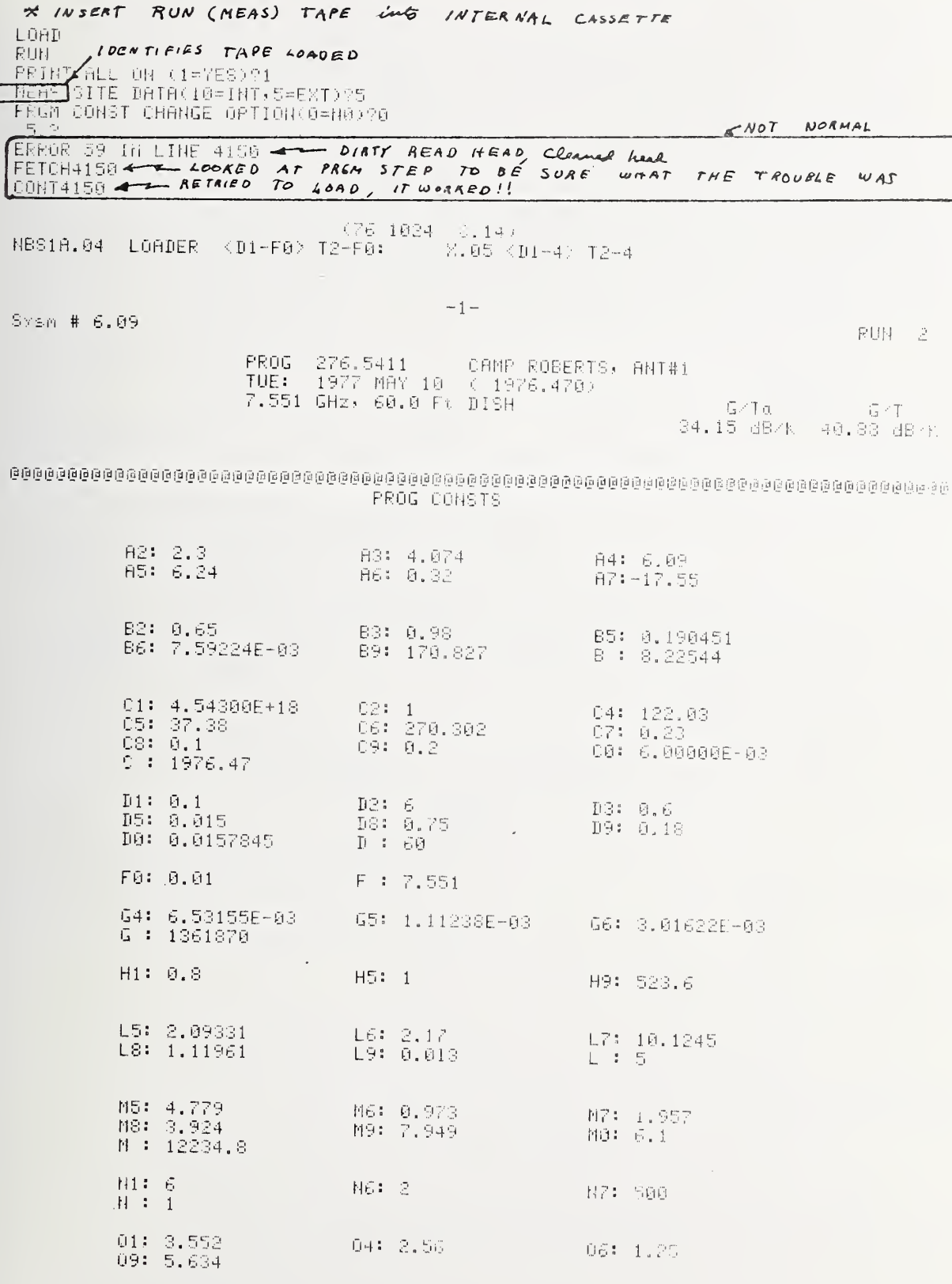

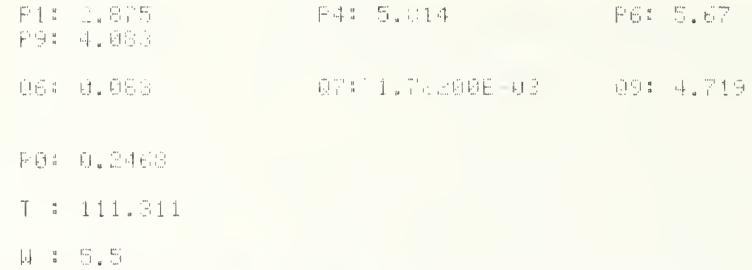

 $\overline{a}$ 

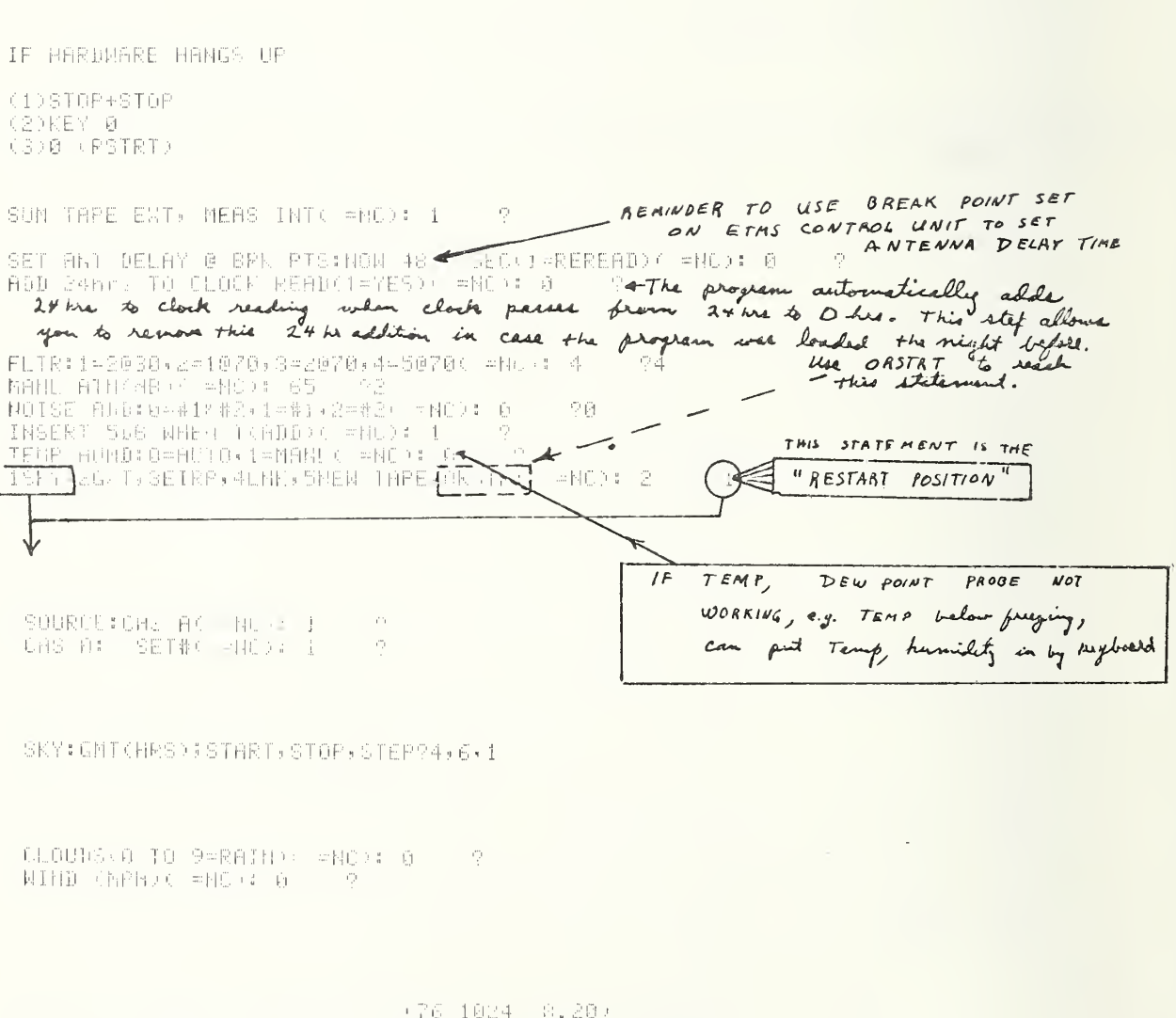

NBCIC.05 NEAS (NT-F14 13-F12: 10000 NT05 11-4 12-4)

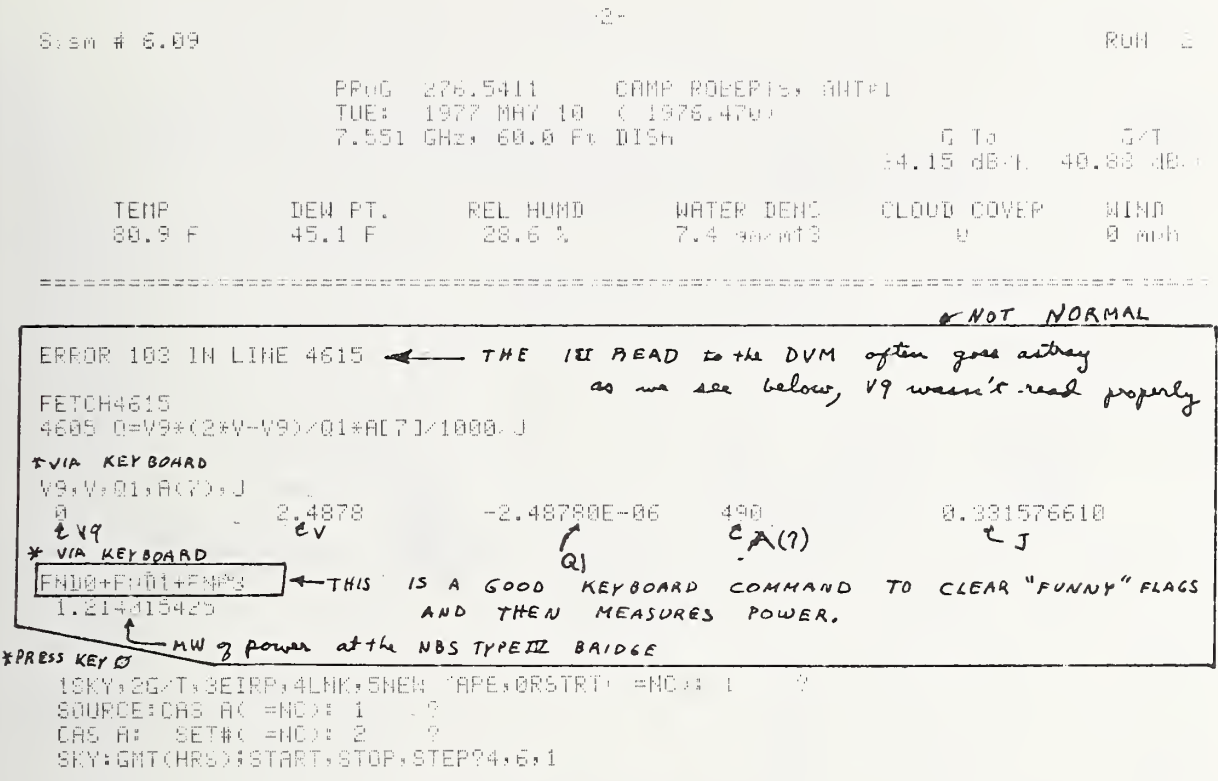

 $\begin{array}{lll} \texttt{CLOUDS}(\texttt{0} \texttt{ T0 } 9\texttt{=RAIN}) \leftarrow \texttt{=NC}):\texttt{0} &\quad ? \\ \texttt{MIND}(\texttt{MPH}) \leftarrow \texttt{=NC}):\texttt{0} &\quad ? \end{array}$ 

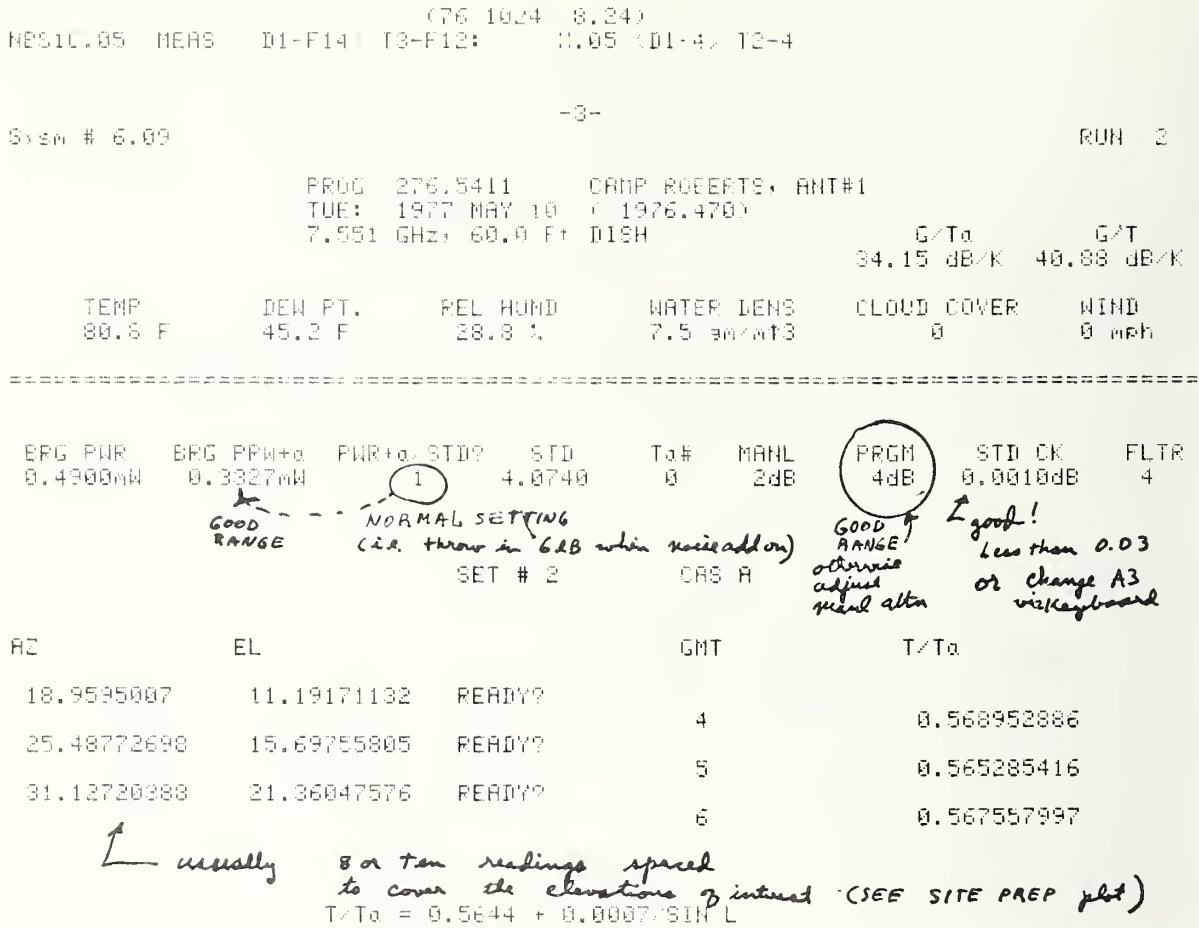

 $\overline{t}$ 

 $1.5 \pm 1$ JUEIPPARTNAMEN TH-EKØRSIKT PHOR 1  $4 \overline{T}$  $RAP$ SOURCE:CAS AK =NO+: 1<br>FREQ(MAZ)/ =NO): 7551  $\sim$   $\sim$ # MEAS PTS( =NC): 30 - 3 # PTS IN FIT( =NC): 11 9 N (@ SET# 2 = ) \ =NC) : S = 97 <del>=</del> A *chance to change N \$ Redo a measurement*<br>SKY OFFSET(DEG)( =NC) : 2 = 9 <del>= Dectination offset from star center for sky cut</del> CLOUDS(0 TO 9=RAIN)( =ND): 0 - 93<br>WIND (MPH)( =NC): 0 - 93 (77 1027 11.25)<br>NBSiC.05 MEAS (Di-Fi4) 73-Fi2: (X.06 (Di-4) 72-4  $-7-$ Sysm # 3.04  $\sim$ RUN 2 PROG 276.5411 - CAMP ROBERTS, ANT#1<br>TUE: 1977 MAY 10 + 1976.470)<br>7.551 GHz: 60.0 Ft BISH  $G/T<sub>0</sub>$  $G/T$ 41.34 dB. K 43.30 dB/K DEW PT. REL HUMI<br>45.8 F 25.0 1 TEMP WRTER DENS CLOUD COMER  $\mathcal{U}^1_1\coprod\mathcal{V}^1_2$ 85.8 F 7.5 em/mt3 Ğ.  $3 - mEh$ NEAS HPBM TINE(HRS) OFFSET AZIMUTH ELEM CUT-RUN-SET M<br>6sec 0.1371 11.45139 2.000dag 29.62 60.01 -3 2 2 7 T/Ta = 0.6363 + 0.00115+180 L CONSIDER USED TO SET THE ANTENNA .<br>ELAPS: PEAK# 27sec  $1 +$  $\begin{array}{cccccccc} \mathsf{B}\mathsf{E}\mathsf{G}\setminus\mathsf{U}\mathsf{P} & \mathsf{B}\mathsf{R}\mathsf{G}\setminus\mathsf{P}^{\mathsf{Q}}\mathsf{W}+\mathfrak{a} & \mathsf{F}\mathsf{W}\mathsf{R}+\mathfrak{a}\times\mathsf{S}\mathsf{TD} & \mathsf{S}\mathsf{TD} & \mathsf{To}\mathsf{P} & \mathsf{M}\mathsf{R}\mathsf{NL} & \mathsf{P}\mathsf{R}\mathsf{G}\mathsf{M} & \mathsf{S}\mathsf{TD}\subset\mathsf{K} \\ \mathsf{D},\ \mathsf{S}\mathsf{G}\math$ STD CK FLTR  $\sim$   $\frac{d}{d\phi}$  . 2056-LEVEL 1981:LEVEL - XI(M) - K - M(DB) T(CAS) S(UN) T - Ta<br>|9.6376\*Ta ||9.9530\*Ta ||2.326-85 ||8.975 ||1.746 |||91.5 ||583 ||63.8 ||100.8 ZERS LEVEL 100% LEVEL

 $\sim$  2 IP IST  $-10$  $\gamma$  and  $\left(\frac{\partial}{\partial x}\right)$  $\mathbb{C}$ Ĥ NB. Househous Lease Lease La  $\begin{array}{c} \begin{array}{c} \begin{array}{c} \end{array} & \begin{array}{c} \end{array} & \begin{array}{c} \end{array} \\ \begin{array}{c} \end{array} & \begin{array}{c} \end{array} & \begin{array}{c} \end{array} \end{array}$ **I.L.L.L.L. PIRE1**  $\frac{1}{2}$  .  $\frac{1}{2}$  ,  $\frac{1}{2}$  ,  $\frac{1}{2}$  $\frac{1}{2}$  . - 户国良业2  $P \cdot P \alpha$ 0.6953 0.3802  $\mathfrak{g}_*$ 6379  $\tilde{\mathbb{S}}$  ,  $\tilde{\mathbb{S}}$  (Julia  $0.3319$ <br> $0.3307$ 6337  $\tilde{\beta}$ 0.6069  $0.6334$ 016356<br>016356  $\mathbb{Z}^1_+$  $\frac{1}{2}$ 0.6053 6.5814  $\frac{\sqrt{2}}{2}$  $\ddot{\pm}$  ) 0.6064 0.3813 É 0.6074  $\frac{1}{2}$ 0.3912 0.6387 8.6067 0.3815  $-0.6357$ ÷. 0.6666  $\mathcal{G}$  $\overline{1}$  $\rightarrow$  $0.3881$ 0.6466  $0.0005$ Ğ.  $\pm$ 0.6399  $\mathbf{I}$  $\Theta_*$ 3602  $-10$  $\frac{1}{2}$ 6.6063 0.3810 0.6375  $-11$ 排 8.6057  $\uplus$  3819  $\mathcal{O}$  ,  $\mathcal{O} \supseteq \mathcal{O} \oplus$  $-12$ 0.3818  $\ddagger$  $\mathbf{I}$ 0.6051 0.6331  $-13$  $0.6664$ <br>0.6054 8,0812 9.6372  $\ddagger$  $14$  $0.3812$ <br> $0.3617$  $\ddot{\mathbf{r}}$  $\mathbf{I}$  $0.6355$ 0.6053  $-15$  $\ddagger$ 0.6339  $-16$ 十森 8,6383 0.6066  $\theta$ . 3869  $-17$ 0.6059  $\ddot{\mathrm{H}}$ 0.3821  $-18$  $\pm 1$ 0.6059 0.3808 0.3820  $-1$  9 0.6062 计  $\widehat{\mathcal{Z}}\,\widehat{\mathbb{U}}$ 0.5820<br>0.3814  $\overline{a}$ 0.6052  $22234$  $9.6341$ <br> $9.6384$ <br> $9.6375$  $\ddot{\phantom{0}}$ 0.6049  $+$ 0.6354 E.3801 6,3809 0.6062  $+$ 0.6051 0.8816 0.6338  $\ddot{+}$ 222223 0.6956 0.6333 0.3821  $\ddot{}$ 6.3635 0.6054  $\overline{+}$ 0.6290  $0.6054$ 0.3862 9.6331  $\overline{\phantom{a}}$  $0.3808$ <br> $0.3808$ 0.6063 3.6381 0.6050 0.6342  $\div$  $0.6057$ 0.3794  $A.6439$ Å 4 STANDARD DEVIATION OF THE MEAN **NEAN** T(SKY)/Ta SIGMA. #PTS ':CAS A T 0.6362  $0.43.1$  $0.08<sub>1</sub>$  $-30$ 63.6 1 PWR VALUES MEAN STORED VALUE As DATA OF THE 30  $PWR$ NEASURED BY PUR BRIDGE PWR MEASUREMENTS PUB MEASURED  $(mw)$   $w_{H}ew$  $BY$  **BRIDGE**  $40.0FF$  $Noise A 0D$ When NOISE ADD is ON. IN this  $1<sup>1</sup>$ DEVIATION OF THE case note par is MEASURED VALUES FROM less then when naise add off have MEAN  $T \# E$ 62B attn is inserted too.

 $\overline{r}$ 

 $\sim$  0  $^{-1}$ N (@ SET# 2 ) ( =NO): 8 OCT 27 Il bas 29 min 6MT time  $1917$  $87762 + 15$ NBS10.05 MEAS (D1-F14) T3-F12:  $D_4 - 4$   $72 - 4$ 5.466 ETMS SYSTEM SERIAL #  $-8 Sysm + S.04$ RUN 2 PROG 276.5411 CAMP ROBERTS, ANT#1<br>TUE: 1977 MAY 10 ( 1976.470)  $G/T<sub>0</sub>$ 7.551 GHz, 60.0 Ft PISH  $-6.4$ 41.34 dB/K 43.31 dB/K REL HUMD : WATER DENS : CLOUD COVER<br>22.7 % : 7.5 em/mt3 : 3 **TEMP** DEN PT. 15MP<br>88.8 F **MIND** 45.8 F 3 mph  $B/ASED$  PREDICTION of DESIRED ANT COORDINATES HPBN TIME(HRS) OFFSET<br>0.1371 11.52026 -0.069dea ALINUTH ELE. MEAS -CUT RUN SET 卡 6sec 9.1371  $-2$  2 2  $-32.39 61.56$  $\mathfrak{S}$  $T/Ta = 0.6349 + 0.00115*080 L$ X SPACE BAR, EXECUTE<br>WHEN ANTENNA SET GO :1=NEW AZ,EL : =NO): 0  $B/ASES$  USED IN PAEDICTION EL LIAS PEAK# PTS EX **ELAPSE**  $14$ sec  $16$  $1$ 0.0300des ZERO LEVEL | 100% LEVEL | Xi(K) | K | Y⊆DB)<br>|0.6362\*Ta | 0.9518\*Ta | 2.32E+05 | 0.876 | 1.750 | YOURN T(CAS) SOUND T  $T_{\rm G}$ 31.6 522 63.6 100.0  $-20 -60$  $166 - (2)$  $\mathcal{A}\boxtimes\cdots$  $-86$  $\tilde{M}$ traileri, biristini biristini biristini biristini ( P服計) N3 PNR#2 P/Pa 0.6076 0.3884  $\mathbf{1}$  $\rightarrow$ - 8.6412  $23455529$  $\boldsymbol{+}$ 0.6048 0.3802 0.6372  $\bf +$ 0.6051 8.3810 0.6353 0.6050  $6.3813\,$  $\ddot{\phantom{1}}$ 0.6345 0.3798 **6.6059**  $\rightarrow$ 8.6401 0.3816  $\ddot{+}$ 0.6048 0.6322  $9.6186$ 0.6055 # signs INDICATE ! which points used 0.6216 6.4863  $6,3851$ 0:6228  $\tilde{V}$  ,  $\tilde{E} \supseteq \tilde{E}$ in the parabolic fit.  $\downarrow \tilde{\downarrow}$  $0.7 - 13$ 8,6361  $0.3673$  $\frac{1}{2}$  $-11$ . 8.6314. ต.3912<br>- วัชธิปริ ค.3922 ing anggi<br>Idan Sud  $\mathcal{L}^{(1)}$  $-12$  $\sharp$ NGGUD 0.3948 QIYOMA  $-13$ **F** 

MEAS (cont)

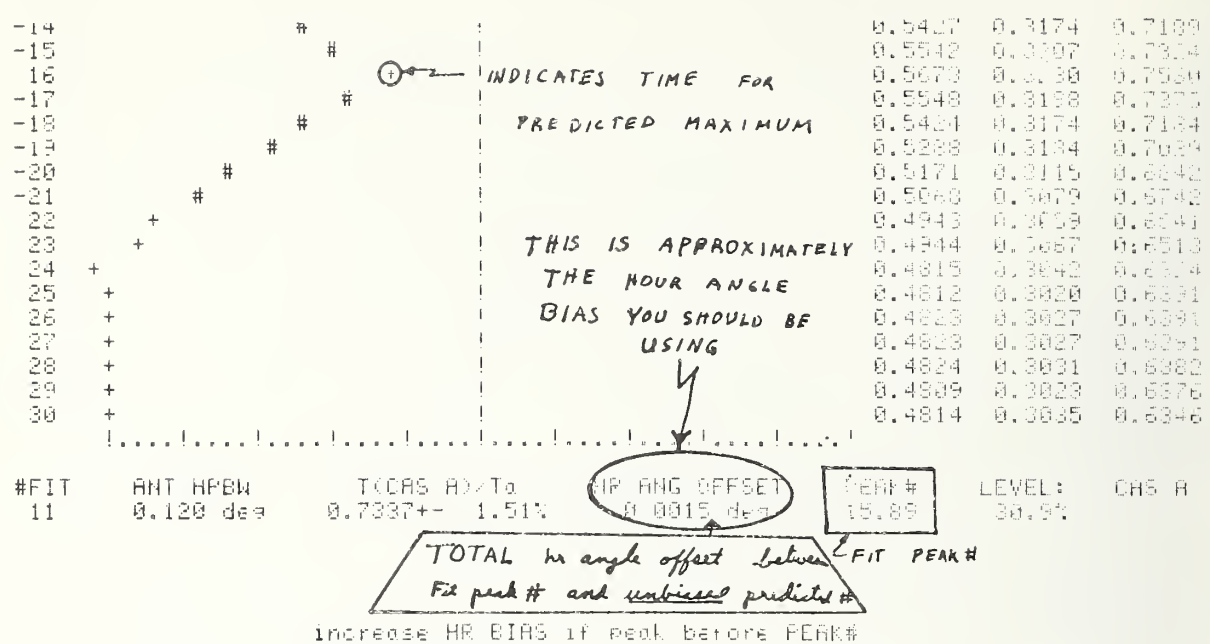

decrease DECL BIAS if ist cut too deep

 $0 < \pm 10$ ; 9  $\sim$   $\sigma_{\rm f}$ N (@ SET# 2

 $(77.1027.11.33)$  $8.06 - 01 - 4$  72-4 NBS10.05 MEAS RD1-F14> T3-F12:

 $Syzm + 3.04$ 

 $\cdots$  G  $\rightarrow$ 

秋川村 之

 $\mathbf{r}$ 

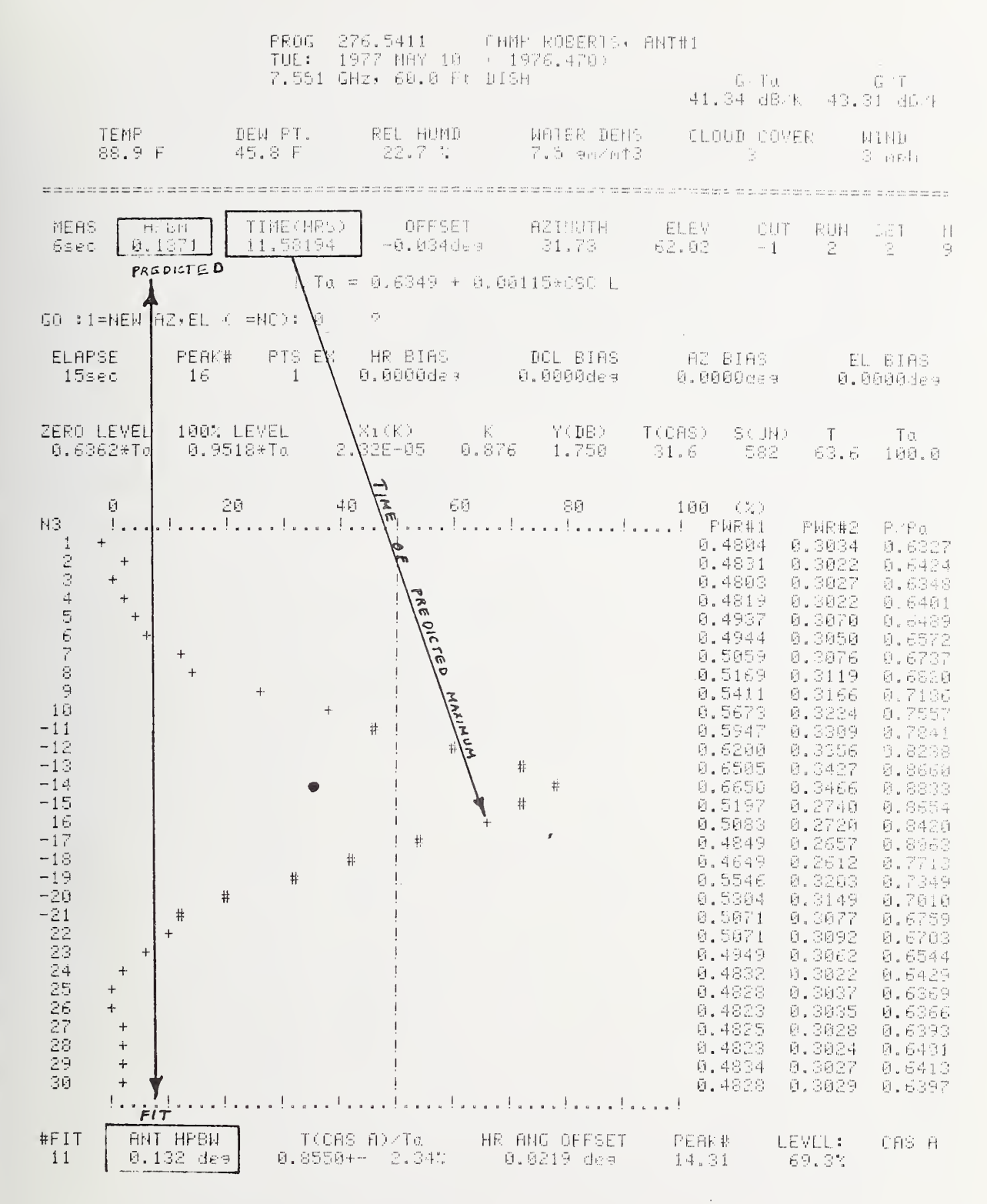

increase HR BIAS if peak bafore PEAK# decrease BECL BIAS if ist cut too deep

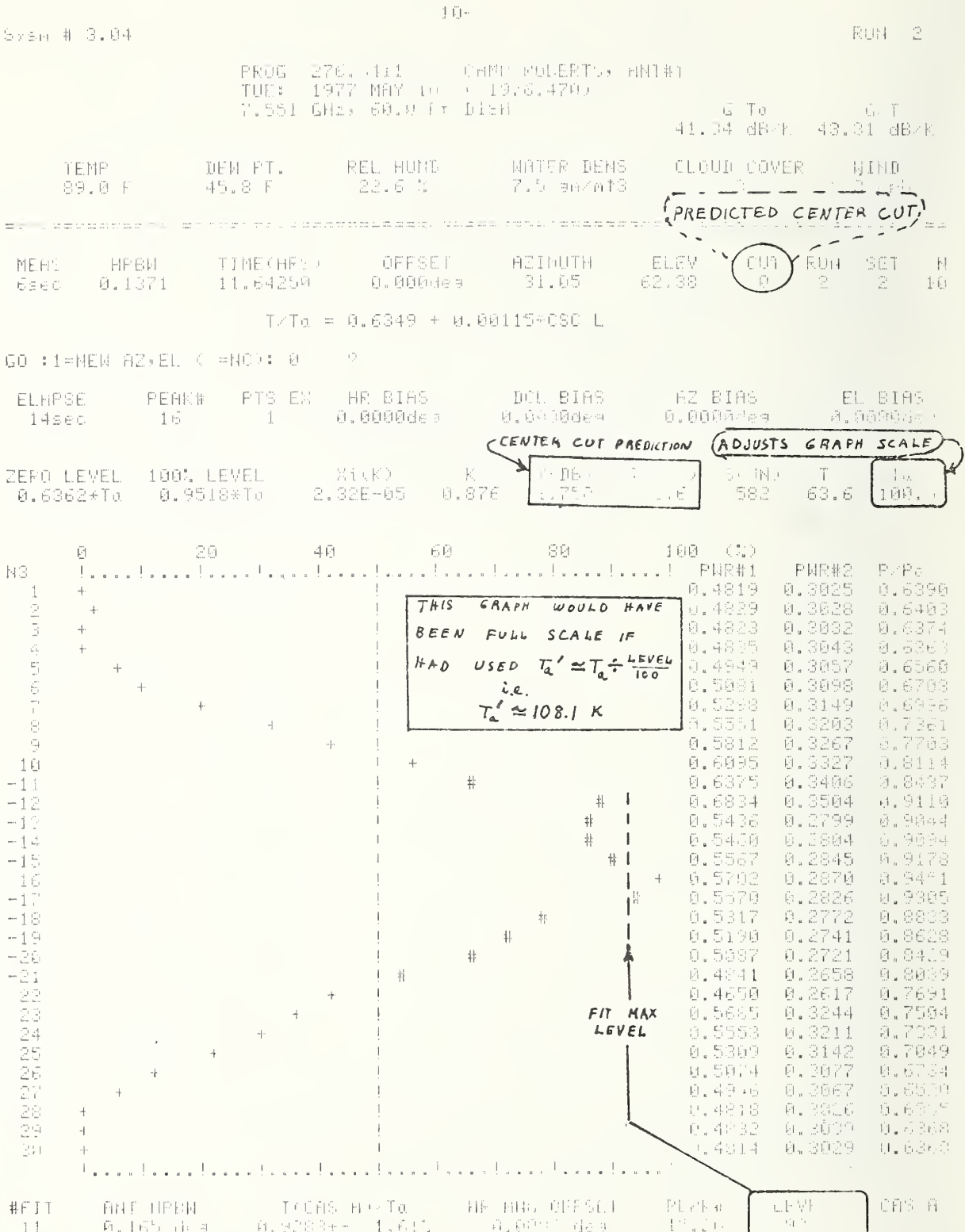

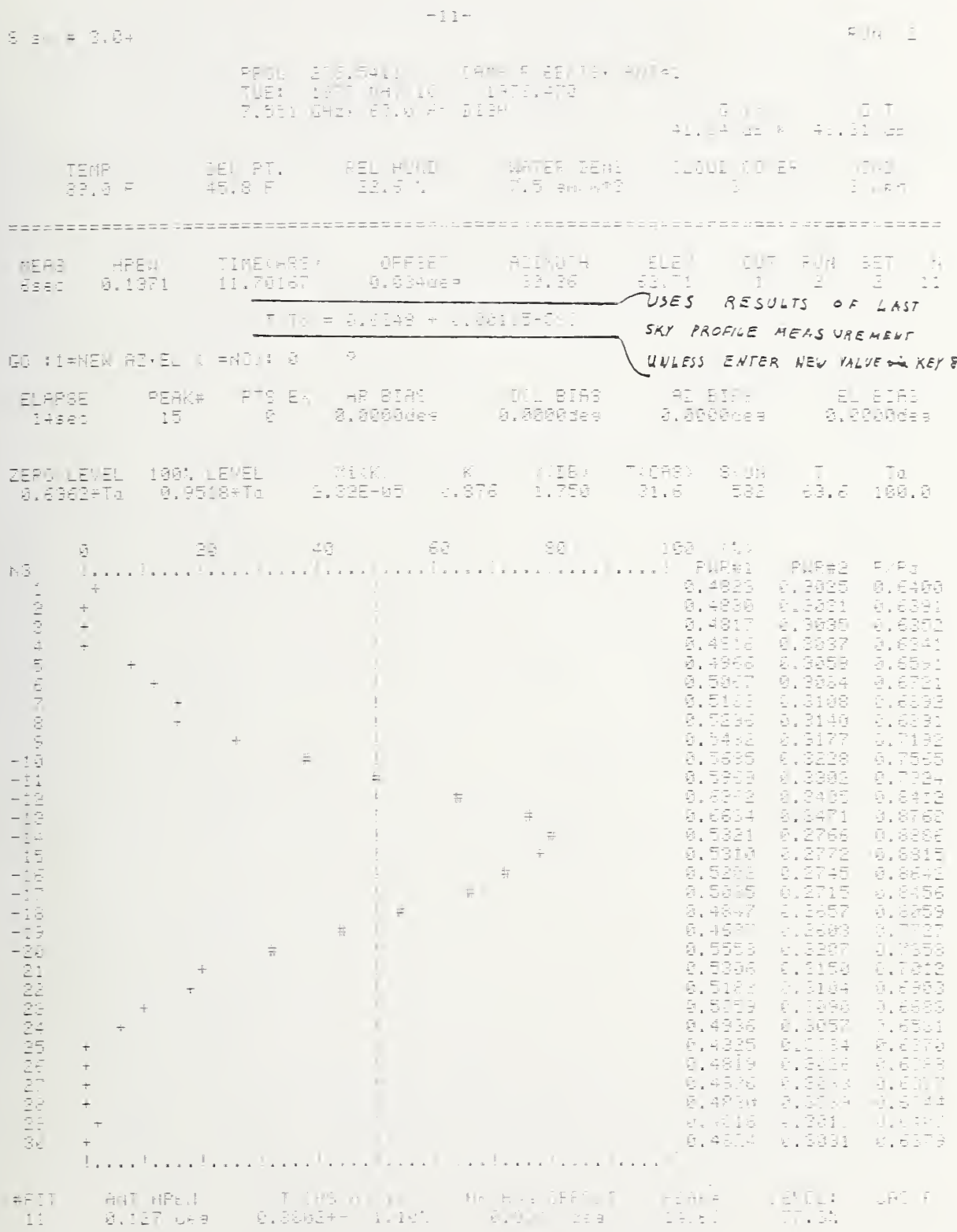

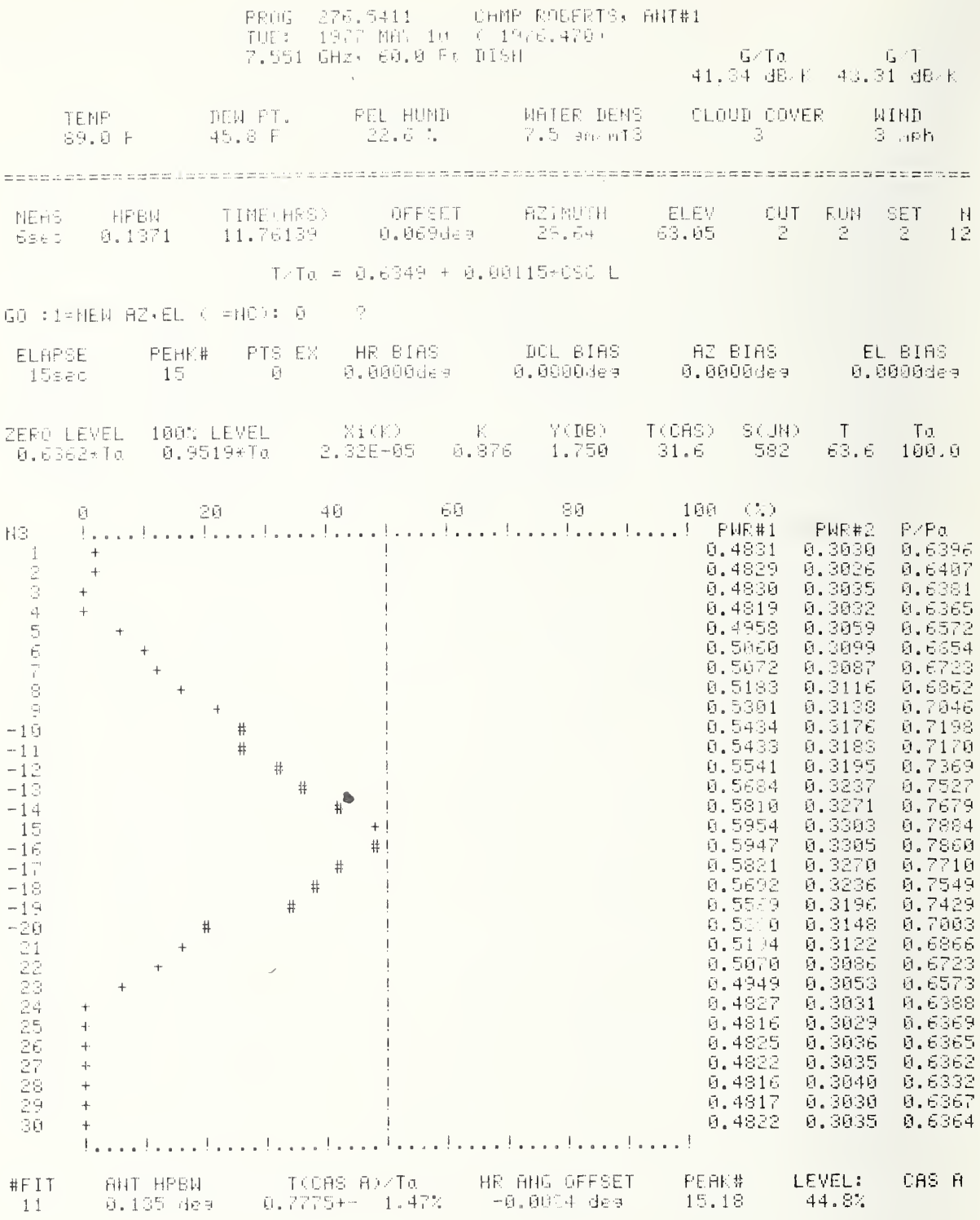

increase HR BIAN if peak before PEAK#<br>decrease DECL BIAS if 1st cut too deep

 $\epsilon$ 

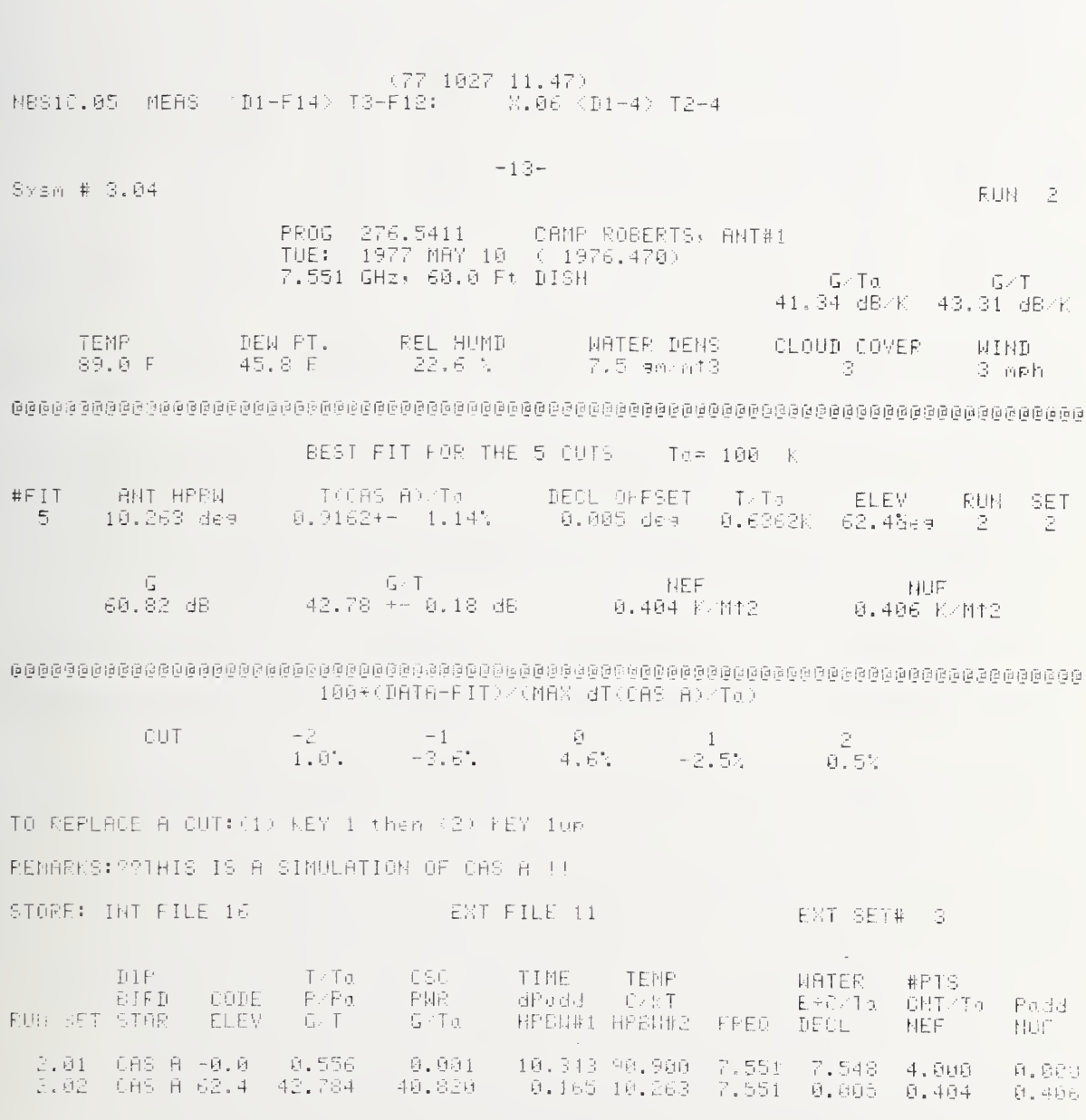

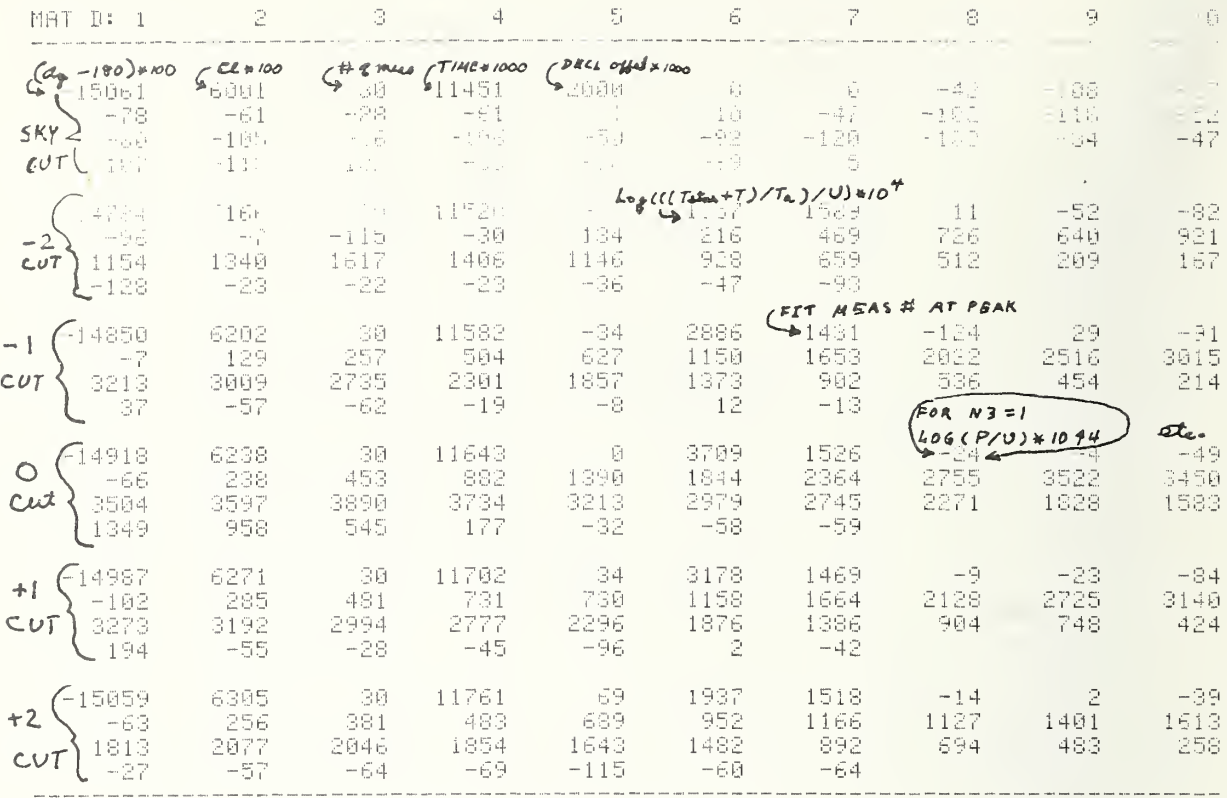

ELEMENTS OF THE STORED DATA MATRIX D

### EIRP, C/RT ROUTINE

 $*$   $K EY$   $@$ 18KY, 20/1, 1818 | CHR, SMRW TAPE, ORSTRY, #NO): 2<br>SLANT RANGE, 1073+KA( =NO): 40, 349 | ?<br>ROR GAIN SLOPE/MHz( =NO): 0 | ?  $\bigcirc$ 82(BEG)( =NO): 29.40555092 NOISE ADD:0=#1%#2,1=#1,2=#2( =NC): 0 90 BIRD: SETWO =NO): 4 93 CLOUDS(0 TO 9=RAIN)( =NC): 0 93 WIND (MPH)( =NO): 0 912  $FLTR: 1 = 2000, 2 = 1070, 3 = 2070, 4 = 5070(-100): 4 = 24$ MANL ATN(dB)( =NC): 4 9<br># MEAS PTS( =NC): 30 95  $(77 - 1027 - 12, 10)$ NBS10.05 MEAS <D1-F14> T3-F12: - X.06 <D1-4> T2-4  $-14-$ Sysm # 3.04 RUN 2 PROG 276.5411 CAMP ROBERTS, ANT#1<br>TUE: 1977 MAY 10 (1976.470) 7.551 GHz, 60.0 Ft DISH Grifa  $-6.7$ 41.34 dB/k 43.29 dB/k DEW PT. REL HUMD WATER DENS TEMP CLOUD COVER **MIAB**  $85.9 F$ 45.8 F  $-25.0 \div$  $12$  mph 7.6 an/nt3 1999년 13월 13일 - 대한민국 1999년 10월 10일<br>대한민국 1999년 1월 1일 - 대한민국 1999년 10월 10일 - 대한민국 1999년 10월 10일 - 대한민국 1999년 10월 10일 - 대한민국 1999년 10월 10일 - 대한민국 19 BRG-PWR BRG-PRW\*α PWR+α/STD? STD - Ta\$ MANL - PRGM - STD-CK - FLTR<br>0,4930mW - 0,3050mW - 1 - 4,0909 - 0 - 4dB - 4dB --0,0160dB - 4 CODE:0=SKY:1=-F, 2=ROR @ F, S=+F,4=0; EP PCP F AZIMUTH ELEV CODE SLANT PANGE **CHIND** PUN SET  $-15.00$ 7.5510 4.035E+07Km  $29.41 5.5 - 82$  $\sqrt{1}$ 2 -3 FILIER# MOISE PM = 1st CONST = 2nd CONST = 68IN SLOPE = EDIV PM = 5.734 MHz = 0.1400 MHz = 0.0000 MHz = 0.0000 MHz

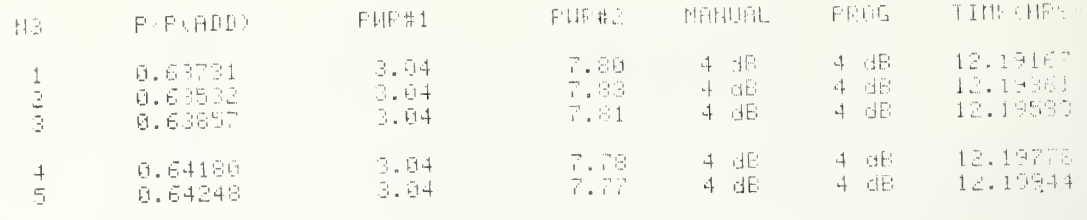

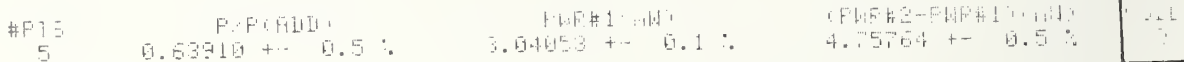
$\sim$   $\sim$ 

 $\sim$ 

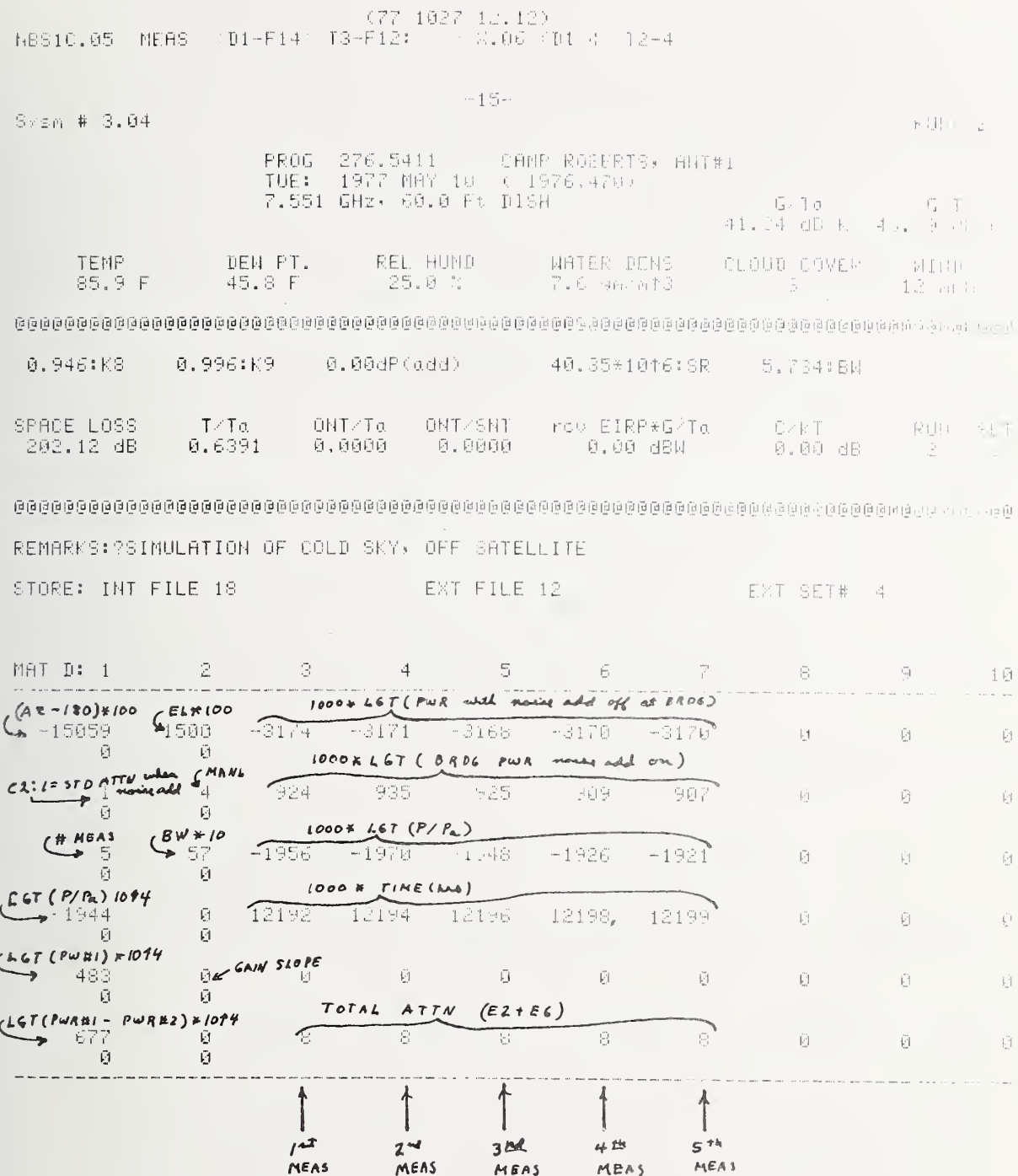

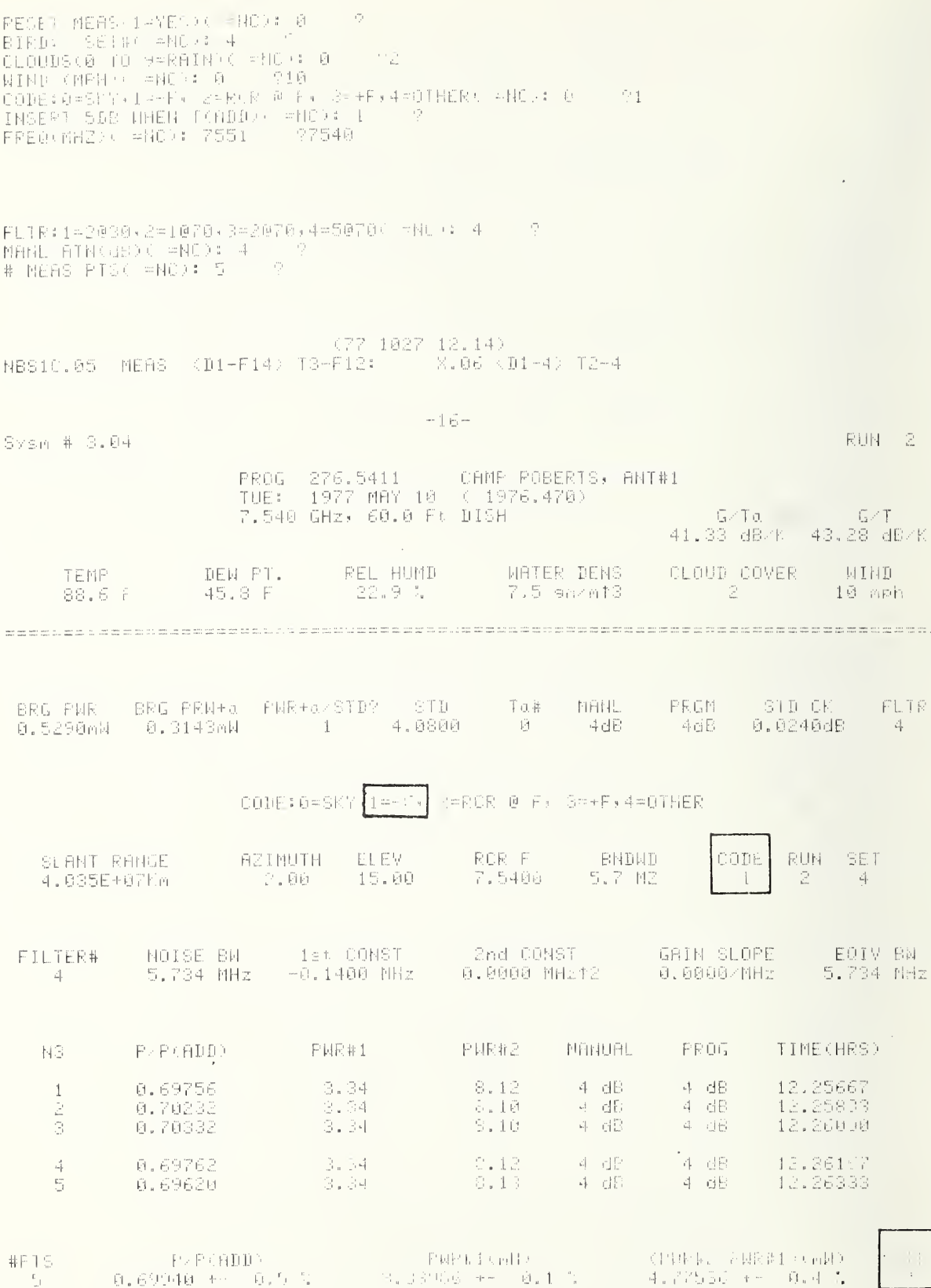

#### 177 1817 LAIR

NBS10.05 MEAS (D1-F1+ T3-F12) .06 D1-4 T2-4  $\left\langle \sigma_{\mu} \right\rangle_{\mu} =$  $-0.8$   $S_1$  sm  $\neq 3.34$ PROG 276.5411 - CAMF ROSERTS, ANTWE<br>TOE: 19T7 MAY 10 : 1976.470.<br>7.540 GM±: 60.0 F: DISH ال آلي.<br>'41,03 d3.1k (43,28 dB) DEN PT. REL HUMI<br>45.8 F – 22.9 % WATER DENS CLOUD COVER  $-41H$ TEND ragen<br>83. Brender Tgi 7.5 en. 13  $16 \times p$ h 0.946; 0.996;K9 3.34dP(aod) 40.35\*1016:5R 5.734:BN - Тита — ФИТита ФМТиSMT — row EIRP+5/Ta<br>3.6391 — 8.6994 — 1.0944 — — 0.00 dBM | CART | PUN SET<br>| 9.00 dB | 2 | 4 199415 1036<br>1232.11 dB 3,6391 atar anaag saagaadaagaan aanaan ay aadaada sadan adan adaada adaada saadaa ahay saagaada ah saagaa ah ay ah ah PEMBELS: CRIMULATION OF ON SATELLITE BUT BELOW THE CARRIER FREQ **EAT FILE 13** EXT SET# 5 STORE: INT FILE 20 1000 - 1300 - 1300 - 1300 - 1300 - 1300 - 1300 - 1300 - 1300 - 1300 - 1300 - 1300 - 1300 - 1300 - 1300 - 1300  $-5$  $\frac{1}{\sqrt{2}}$  $\lesssim$ - 5 -중 -MAT DE 1 - Hotel 200 10  $-2765 -2761$  $-2757 - -2764$  $-2767$ 您 - $\Box$  $\bar{1}$  $-17888$ 1500  $\tilde{\omega}$  $\bar{t}^2$  $\frac{1}{2}$ 1:897 1034 1085 1098 1100  $\tilde{\boxtimes}$  $\tilde{\mathbb{H}}$  $\tilde{M}$  $\gamma$  $\frac{1}{k^2}$  $\mathfrak{D}$  $\overline{\mathbb{Z}}$ ell  $57$  $-1535$  $-15.8$  $-1564$  $-1573$  $\mathbb{E}$  $\bar{\Theta}$  $-1564$  $\tilde{\mathbb{H}}$ 厨  $\tilde{\mathbf{E}}$ 12258 12260 12252 12263 12257  $\mathfrak{S}$  $\widetilde{\mathbb{M}}$  $\tilde{C}$  $-1558$  $\overline{\Omega}$  $\tilde{\boxtimes}$ (1) 一病。 524  $\mathbb{G}% _{n}$  $\sim 5$  $\bar{\mathcal{V}}$  $\sqrt{\nu}$  $\sqrt{2}$  $\bar{\mathbb{H}}$  $\tilde{\mathbb{N}}$  $\tilde{\mathbb{F}}$  $\varepsilon$ ng  $-\frac{\alpha}{\omega}$  .  $\sim 8-$ 지 휴가 관계를 이용할 수 있습니다.<br>기타 프로그램 - Contract Andrews Adventure - Contract Andrews Adventure - Contract Andrews Adventure - Contract Andr  $\label{eq:1.1} \begin{array}{ll} \mathbf{1.1} & \mathbf{1.1} \\ \mathbf{1.1} & \mathbf{1.1} \\ \mathbf{1.1} & \mathbf{1.1} \\ \mathbf{1.1} & \mathbf{1.1} \\ \mathbf{1.1} & \mathbf{1.1} \\ \mathbf{1.1} & \mathbf{1.1} \\ \mathbf{1.1} & \mathbf{1.1} \\ \mathbf{1.1} & \mathbf{1.1} \\ \mathbf{1.1} & \mathbf{1.1} \\ \mathbf{1.1} & \mathbf{1.1} \\ \mathbf{1.1} & \mathbf{1.1} \\ \mathbf{1.$  $\mathcal{P}_1$  $\mathbb{F}$  $\overline{\mathbb{E}}$  $-\frac{\sqrt{3}}{2}$  $\hat{\mathcal{W}}$ 

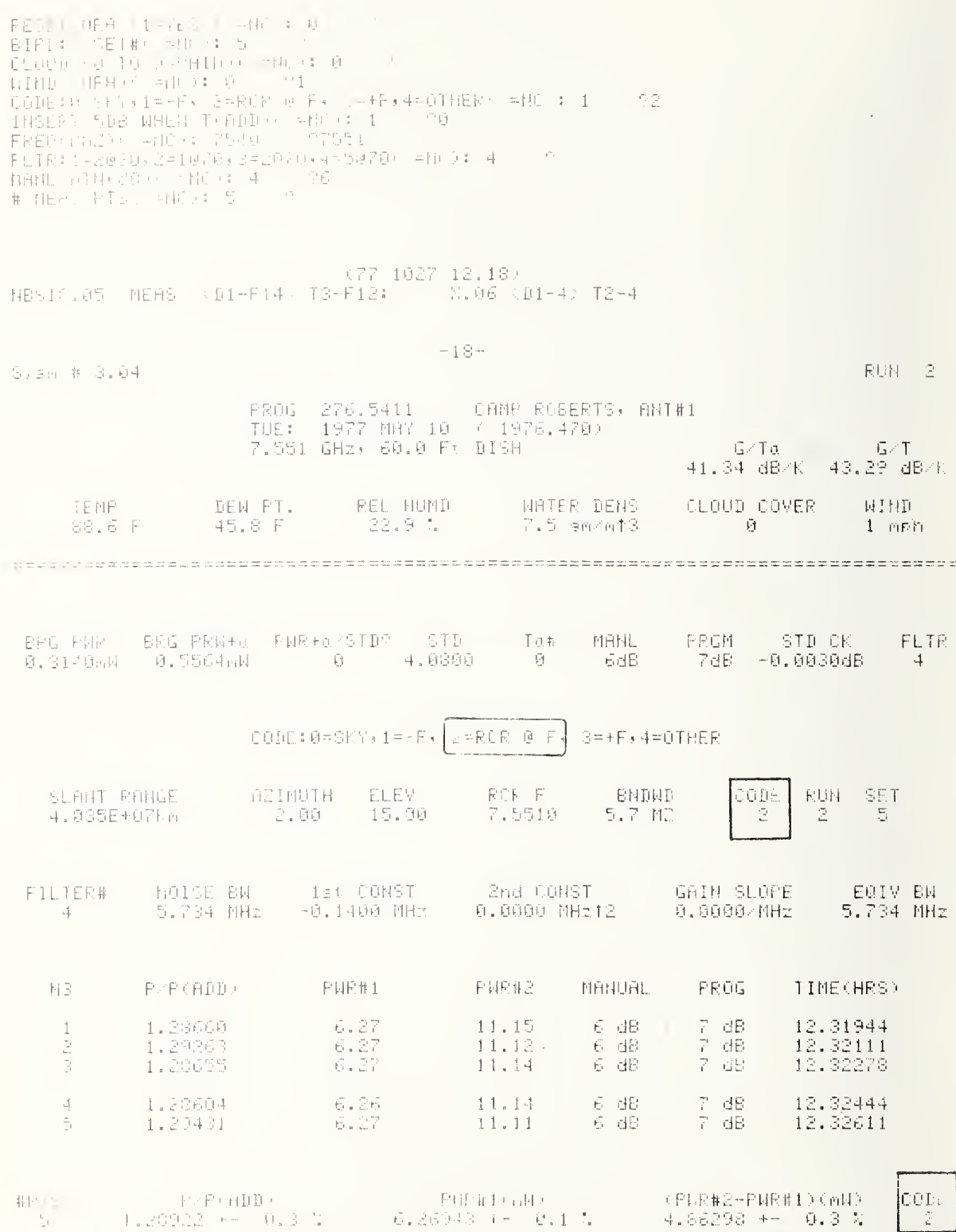

 $\overline{z}$ 

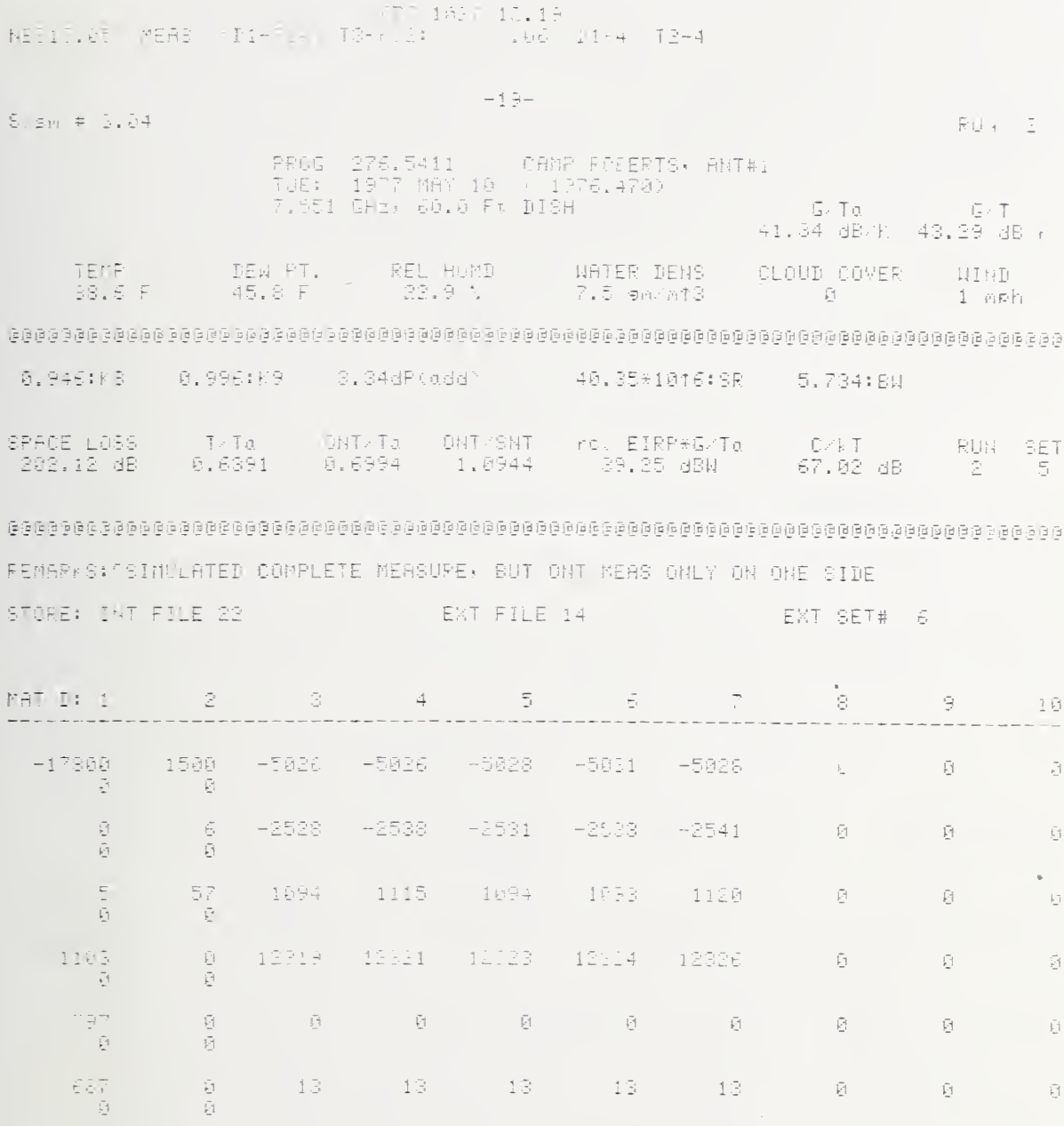

RESET MEMS 1=YES) ( =NE : 0 0 0 NESKI MEHSZLENESZ(IRMER: 0 12)<br>EIRP: SEIMKIRMENT 7 166<br>CLOUDS(0 TO 9=RAINt(IRM): 0 12)<br>HIND (MPH)(IRM): 0 12<br>CODE:0≈SKY,(=-F, 2=RCP 0 F, 3≈+F,4=OTHER(IND): 2 123<br>INSEPT 5DD WMEH I(ADD): ≈MC): 0 121<br>FRER:1=2030,2=1070,3=20 |FL:FX:1-aerobxat.com/shipsing<br>|MANL||ATN(dB)(「中NC): 6 - ウ4<br>|Fl:Ress ATS: HNOV: R - ウ # MEAS PTS+ =NC): 5  $(77 - 1027 - 12, 25)$ N6S10.05 NEAS <D1-F14> T3-F12: <br <br <br <>><d1-4 T2-4  $-20-$ RUN 2 Sysm # 3.04 PROG 276.5411 CAMP ROBERTS, ANT#1<br>TUE: 1977 MAY 10 (1976.470)<br>7.561 GHz, 60.0 Ft DISH G-Ta G-T<br>41.35 dS/k 43.30 dB/K DEM PT. REL HUMD WATER DENS CLOUD COVER TEMP -**MIND**  $26.9<sub>h</sub>$ **B** mph 83.6 F  $\tilde{\mathbf{U}}$ 45.8 F 7.6 90/013 BRG-FWR BRG-PRW+α PWP+α/STD? STD - Tα# MANL - PRGM - STD-CK - FLTR<br>0,5840mW - 0,3286mW - 1 - 4,0860 - 0 - 4dB - 4dB - 5,0130dB - 4 CODE:0=SKY,1=-F, 2=RCR @ F, 3=+F4;=OTHER SLANT RANGE – AZIMUTH – ELEV<br>4.035E+07Km – 2.00 – 15.00 –  $\mathbb{R} \mathbb{C} \mathbb{R}$  . Fig. RUN SET **BNDWD**  $\tilde{L}_{\rm{max}}$  . 7.5610 5.7 MZ  $2 -$ -6 NOISE BM - 13: CONST - 2nd COMST - GAIN SLOPE - EQIV BM<br>5.734 MHz - 0.1400 MHz - 0.0000 MHz12 - 0.0000 MHz - 5.734 MHz FILTER#  $-4$ PHR#1 1 PROG TIME(HRS) P/P(ADD) 上下国民非2 **MANUAL**  $H3$  $\frac{4}{4}$  dB  $\frac{12.43639}{12.43861}$ 0.76847 3.68  $8.47$  $4-65$  $\mathbf{1}$ 0.76878<br>0.77030  $\mathbf{8.46}$ 3.68  $A \cdot \mathrm{d} \mathbb{B}$ 속 하던  $8.45$ 3 3.68  $-4-66$  $-4-65$  $-12.44000$ **0.76936 4 db** 12.44194<br>12.44333 3.68  $-8.46$  $-4-6E$  $\downarrow$  $\frac{4}{4}$  dB<br> $\frac{4}{4}$  $0.77118$  $3.69$  $\overline{\Gamma_{\alpha_i}^{\alpha_i}}$ (NAVEL AUD) | PROBLEMAN<br>1.2.0 → 2007,269 → 2.1.5 → 2.09835 → 2.1.5 → 2.1.8 → 2.09836 #PĪS<br>S **HUSE** 

 $\epsilon$ 

 $(77, 192)^2 (12, 26)$ <br>NBS10.05 MEAS FD1-F14 T3-F12: 1.06 (D1-4 12-4  $-21 E$ <sup>1</sup>  $+$ Svsm # 3.04 PROG 276.5411 - CAMP POSSRTS, ANT#1<br>TUE: 1977 MAY 10 ( 1976.478)<br>7.561 GHz, 68.0 F\* DISH G. Talling 1. T<br>41.35 dB/k 13.30 dE F DEW PT. REL HUMD CLOUD COVER 动工程 WATER DENS TEMP<sup>1</sup>  $26.9<sup>o</sup>$  $45.8 F$ 7.6 en/af3 Ø meh 83.6 F - 21 0.996:K9 3.51dP(add) 40.35\*1016:5R 5.734:8W 0.946:K8  $-0$ NT/Ta ONTESNT - row EIRP\*G/Ta C/kT RUN BET SPACE LOSS  $T/Ta$  $0.7345$  $1.1493$ 39.00 dBW 66.54 dB 0.6391 - 2 202.14 dB - 5 REMARKS: ?USES 2nd ONT, RECALCULATES C/KT USING AVERAGE OF THE TWO ONT VALUES EXT FILE 15 STORE: INT FILE 24 EXT SET# 7  $\overline{\mathbb{F}}_1$  $\frac{1}{\sqrt{2}}$  $\mathbb{R}^n$  $\sim$   $\sim$   $\sim$  $\widetilde{\mathfrak{m}}$  . -7  $\sum_{i=1}^{n}$ 1日 MAT D: 1  $\sim 2$  $-2344$  $-17800$ 1500  $-2340$  $-2343$  $-2045$  $-2333$ Ũ  $\Box$  $\bar{\boxtimes}$  $\bar{\Theta}$  $\tilde{\mathbb{U}}$  $1275$ 1280  $1270$  $-1272$  $-1278$  $\sqrt{\gamma}$ G  $\mathfrak{S}$  $\overrightarrow{4}$  $\mathbf{i}$  $\tilde{\boxdot}$  $\tilde{\omega}$  $\overline{\mathbb{F}}_1$ 57  $-1144$  $-1142$  $-1133$  $-1139$  $-1129$  $\vec{\mathbb{M}}$  $\bar{\mathbb{E}}$  $\bar{\boxdot}$ 

12442

 $\tilde{\boxdot}$ 

- 19

12443

「尉」

- 81

Ø.

 $\tilde{\boxtimes}$ 

 $-\tilde{V}$ 

 $\widehat{|r|}$ 

Й

 $|\vec{r}|$ 

a

 $\overline{\mathbb{R}}$ 

 $-\sqrt{2}$ 

 $\tilde{S}$ 

Ũ

Ĥ

 $\bar{M}$ 

 $- - -$ 

566

680

 $-1137$ 

 $\bar{\mathbb{S}}$ 

 $\mathfrak{g}$ 

 $\tilde{\mathbb{M}}$ 

 $\bar{\boxtimes}$ 

Ũ

 $\bar{\mathbb{M}}$ 

 $\tilde{\mathbb{M}}$ 

12436

 $-\bar{M}$ 

- 영

12439

- 6

- 8

12440

 $-\tilde{\nu}$ 

 $\frac{1-\theta}{1-\theta}$ 

## MEAS (cont)

#### 6,5 The REWORK Program

The purpose of the program REWORK is to fit the data sets collected with the MEAS program and curve fit it to a two-dimensional gaussian curve and calculate six primary parameters G/T, G/T<sub>2</sub>, NEF, NUF, the half power beam width of emission Gas A convoluted with the antenna beam pattern along a path of constant declination (HPBW//1), the half power beam width perpendicualr to constant declination (HPBW#2), each as a function of elevation. Then the program calculates least squares fit for each of the six primary parameters to curves of the form y = ax + b where x is either the elevation angle (linear fit) or the cosecant of the elevation angle (csc fit). For the parameters  $G/T$ ,  $G/T$ , NEF, and NUF the measurement errors are calculated. The measurement errors taken into account are those discussed in the site preparation section, and by Daywitt [3] in a separate publication. The deviations of the data points from the fit curves are calculated for the six primary parameters, and also for the measured Y-factor. The conditions assumed for measurement, and for the error estimate, are labeled and printed out. The results of many of the subcalculations used in the error calculations and some related parameters are printed out. The peripheral calculations are presented to help the metrologist using the REWORK program get a better feel about the conditions of the measurement and information to help decide on whether to retain or reject a measurement set.

#### 6.5.1 General Information

Basically, the REWORK program reworks the measurement data at one of three rework levels and prints out the results. A full first level rework is activated by using an integer rework number entered into the rework data statements located at the end of the REWORK program and selecting option "Ø=REWORK" at "the restart alternatives position" (TRAP) reached, e.g., via Key  $\emptyset$ . The first level rework fits the data to a two-dimensional gaussian, uses the fit data to calculate G/T, G/T<sub>2</sub>, NEF, NUF, HPBW#1, HPBW#2, etc., for each data set (typically 180 data points), and then least squares fits the results to a linear and to a cosecant function of the antenna elevation angle.

A partial second level rework is activated by using a noninteger rework number in the rework data statements and selecting option  $\psi$ =REWORK" at TRAP. The second level rework uses the last stored fit data information and/or new

site or error data (e.g. site elevation, HPBW#1, ambient temperature, . . .) to recalculate G/T, G/T<sub>2</sub>, . . ., and refits the results to a linear and to a cosecant  $\mathfrak{a}$ function of the antenna elevation angle.

The third level rework option is activated from "2 = AUTO" in conjunction with "3 = DEL" option at TRAP (e.g. Key  $\emptyset$ ). For this option G/T, G/T<sub>2</sub>, NEF, and NUF are not recalculated for the individual sets, but the least squares fits of the various parameters versus elevation are refit and the measurement errors recalculated. Primarily this rework option is for deleting data sets and recalculating the least squares fits.

The refit programs are interactive, and typically the data are reworked four times—first level rework for all frequencies, first level rework for <sup>a</sup> specific frequency, second level rework for a specific frequency, and finally deletion of bad data sets plus a third level rework for a specific frequency.

### 6.5.2 Entry into the REWORK Program

The REWORK program can be accessed via links to the REWORK program (REWORK) available from "the restart alternatives position" (TRAP) in either the SITE PREP or the MEAS programs, or by inserting the REWORK tape into the internal cassette and (1) Load, execute (2) Run, execute, (3) appropriate response to computer-generated instructions until REWORK is loaded. When REWORK is loaded the program stops at TRAP with the display " $\emptyset$  REWORK, 1LOAD, 2AUTO, 3DEL, . . . ." If the rework data statements have not been altered, then the program needs to be halted by pressing the END Key (a lazy T appears in the display) and fetching the data statements (FETCH 6000, EXC) and using the editing keys to enter the appropriate changes. We recommend that the REWORK remark statement and REWORK data statements be listed (LIST 6000, EXC) and taped to the cover of the notebook which is used to collect the REWORK results.

#### 6.5.3 Data Tapes and Data Statements for a Level One Rework

The REWORK program is designed to rework the data contained on a single summary tape, so if data from different tapes are desired in the rework, the data have to be collected onto a single tape. On any single summary tape, files exist to store results for two different reworks. If the results of more than two reworks are needed for a data set, a duplicate summary tape per two additional results is needed. The full rework is accomplished by providing an

integer rework number in the data statements at the end of the computer program and selecting the "0REWORK" at TRAP.

Rules for the rework data statement are as follows. For convenience, the identification of entries in the data rework statements is in a remark statement immediately preceding the rework data. The rework data statement has eight entries. First is the rework number. For a complete rework this number is an integer. To avoid confusion, we recommend this number be unique for each rework associated with a particular measurement site. The computer program requires that the rework number in successive rework data statements be larger than each preceding number. This allows starting at a particular rework statement and stepping over previous reworks.

The second rework entry is the file set  $(1 \text{ or } 2)$ . This entry determines the locations where the results of the rework are stored on the summary tape.

The third rework entry is the measurement frequency (expressed in gigahertz) of the data sets included in the rework. The frequency recorded with a data set on the summary tape must agree exactly with this rework entry or else it is not included in this rework. If the frequency was incorrectly entered at the time the data was recorded, it has to be corrected to be included with a rework. An exception to this rule is for an all-frequency rework. To rework all data sets regardless of frequency, a  $\emptyset$  is entered for the frequency entry.

The fourth and fifth entries in the data rework statement are the zenith <u>value</u> and the <u>cosecant coefficient of</u> T/T<sub>a</sub> (ratio of system temperatures to noise add temperature). This is information obtained from the sky profile measurements

The sixth and seventh entries in the data rework statement are the zenith value and the cosecant coefficient of HPBW#1. Unless there has been a previous rework of the data, these values are not known and the values 0.14 and 0 are entered

The last and eighth entry in a data rework statement is the value of the noise add,  $T_a$ , in kelvins. The magnitude for  $T_a$  has to be estimated from the printouts that occur using the MEAS program. The  $\frac{\pi}{a}$  used is the value that makes the graph of the center cut (N3=0) reach 100%.

The rework process is an interactive process so that reasonable errors in entering the values in the rework data statement do not effect the ultimate results. Rather, a poor estimate may require an additional rework step.

#### 6.5.4 Deleting Data and Refitting Results

One of the most critical steps in reworking the data is in selecting the data sets to be deleted from the final results. The rule of thumb is "never remove a data set without a valid reason." This rule leaves a good deal of latitude, and nothing identifies a skilled metrologist more than information and care used to document the reasons for rejecting data. The design of the rework steps is arranged to aid in recognizing invalid data. We recommend that on the list of data sets deleted from the final results (indicated by a minus sign on the data list) the reason for each deletion be included with the final results. This practice encourages complete annotation of measurement anomalies as they occur during the measurement process and helps an outsider judge the reliability of measurement process. Following are some of the reasons we have used for deleting data. (1) The major reason for rejecting a data set is that one or more of the cuts in a set cannot be processed by the computer. To refit to a gaussian curve the computer uses a logarithmic method that requires that the peak value be greater than the sky temperature. In cases where the amplitude caused by the star is within the natural scatter or drift in temperatures of the data for the sky temperature, the program hangs up trying to take the logarithm of a negative number. This problem usually occurs because a cut is not taken sufficiently close to the center of the star to give maximum clearly greater than the normal scatter. To avoid this potential refit problem, attention is required to keep the data sets centered up on the star and/or to retake data that does not give a reasonable star signal to sky noise. (2) Another cause for rejecting data sets is due to recognized accidental measurement conditions such as missetting the antenna pointing, and incorrectly setting the down converter frequency or operating the frequency lock circuit out of range. If the problem is discovered in time, the data usually can be retaken. Otherwise, a comment is recorded on the data sheets and a comment is recorded on the offending measurement or a subsequent measurement. A bad antenna set is sometimes detected from a very poor fit of the set of five cuts to a gaussian curve, as noted on rework printouts. A difference on the printout of greater than 7% between the measured amplitude and the fit value generally indicates a problem in the antenna pointing. (3) Star data other than from Cas A are sometimes collected. Until the information and software in the ETMS are corrected to properly take advantage of these stars, this information is normally rejected from the results. (4) Star data

taken under abnormal or unusual measurement conditions are either omitted, or an explicit comment is given noting that data under abnormal conditions are retained. Abnormal conditions refer to conditions abnormal to the error analysis assumptions for the computer program. In particular, hail cloud conditions, rain, snow or condensed water particles in the air are conditions with which the error analysis in the computer program is not designed to deal. The atmospheric conditions between the star and the antenna are assumed to be uniform. Measurements, particularly at low angles where an atmospheric change occurs between the star and the antenna, may need to be rejected. (5) A final reason for rejecting data is that the data obviously do not fit with the reworked data collected. To spot an abnormal data set, several techniques are available. If the frequency is incorrectly recorded, this is usually most obvious on the G/T  $_{\rm a}$  or Y-factor  $_{\rm m}$ plot on a single frequency rework, because the coupling ratio of the noise add directional coupler is usually frequency dependent. Normally the NEF or NUF will not be frequency dependent, so an abnormal measurement set will often stand out most clearly on the NEF plot on an all-frequency rework. It is unusual for any measurement set to lie outside the error bars indicated on an all-frequency NEF plot. Any point that lies half again farther out than the error bar should be deleted. Any point that is near the error bars on the NEF all-frequency plot should be scrutinized on the rework sheets as to how well the measured data agree with the fit values. After examining the NEF all-frequency plot, all of the single frequency plots should be examined. The HPBW#1, and HPBW#2, and Yfactor plots have only one-sigma error bars, so one third of the data is ex pected to lie outside these error bars.

#### 6.5.5 Typical Rework Procedure

The typical rework for data at three frequencies would go as follows: (1) The data are collected onto a single rework tape. (2) The REWORK tape is loaded, lines 10 through 66 are deleted from the program, the data statements are entered for Rework #1 on file set <sup>1</sup> for an all-frequencies rework and Rework #2 on file set 2 for the lowest single frequency rework. (3) Key  $\emptyset$ , select option  $\emptyset$  RW to initiate the first level reworks. At the end of the reworks, the program stops at "the restart alternatives position" (TRAP). (4) The rework results are examined and the data sets to be deleted from Rework #1 are determined. (5) The rework results are reloaded into memory by selecting "1 LOAD" option. (6) The bad data sets are negated using the "3 DEL" option. (7) Re-

work #1.01, a third level rework is initiated using the "2 AUTO" TRAP option. (8) The Rework #2 results are reloaded into memory by selecting "1 LOAD" TRAP option. (9) The data sets to be deleted for the single frequency Rework #2 are negated using the "3 DEL" option. (10) Rework  $#2.01$  is initiated with the "2 Auto" TRAP option. Steps  $(5-10)$  are needed only to obtain a reasonable fit for <code>HPBW#1</code> and a valid estimate of  $\texttt{T}_{\texttt{a}}$  to be used in the upcoming second level reworks. If no data points are grossly out of line, steps  $(5-10)$  can be omitted.  $(11)$ Now second level reworks are needed which use the newly calculated HPBW#1 and  $\frac{1}{a}$ but do not take the time to fit the cuts again to gaussian curves. The second level rework is activated by the rework number in the rework data statements to be noninteger, so 1.1 replaces 1, and 2.1 replaces <sup>2</sup> as the data entries for the rework number. No other entry in the rework statements need be changed as the entries for HPBW #1 and  $T_a$  are not used (but must be entered anyway). (12) The second level rework is initiated via Key  $\emptyset$ , " $\emptyset$  RW" TRAP option. (13) After the second level reworks are complete, the bad data are again removed and the third level Rework  $#1.11$  and Rework  $#2.11$  are performed. (14) The summary tape is duplicated (keyboard command, DUP 5). (15) Rework data statements are entered, etc., for Reworks #3 and #4 for the remaining two measurement frequencies. (16) ... (26) Repeat steps (3) through (13) for Rework #3 and Rework #4. When all the reworks are finished, the measurement conditions should be double checked. To do this the "SITE PREP" tape is loaded, and the measurement conditions are entered which correspond with those recorded on the G/T(dB) error table printed in the final rework. If all of the measurement conditions are correct, the reworks are finished.

### 6.5.6 Interpretation of Results

The results of a measurement are printed out as a series of computer printouts as the last step of a rework (any level) . The normal sequenre of computer printouts is as follows: (1) Table of measurement sets incorporated into the rework; (2) table of the results of the least squares fits of G/T, G/Ta, HPBW#1, HPBW#2, Y-factor, NEF, and NUF versus the cosecant of the elevation, and versus elevation angle directly; (3) graph of NEF versus antenna elevation; (4) graph of NUF versus elevation; (5) graph of G/T versus elevation; (6) graph of G/Ta versus elevation; (7) graph of HPBW#1 versus elevation; (8) graph of HPBW#2 versus elevation; (9) Y-factor versus elevation; (10) table of NEF measurement errors, and measurement conditions at various elevations; (11)

similar NUF error table; (12) G/T error table; and (13) G/Ta error table. Much of what appears on the printouts is self-explanatory, but the following remarks are included to better understand some of the printouts. Sample printouts are in the annotated computer printouts section (section 6.5.8).

Printout (2) is a table of results of a least squares fit of the various parameters versus elevation. Each parameter is fit to two different curves, viz. the parameter versus the cosecant of the elevation angle, and the parameter versus the elevation angle. The uncertainties listed are the one-sigma deviation of the measured points to the fit parameters.

Printouts  $(3)-(9)$  are a series of plots of various parameters versus antenna elevation. The measured points are plotted as a pound sign, and the measured value and the measurement label are listed on the right. The fit points are indicated with a period. At five-degree elevation intervals, error bars are plotted about the fit values, and the uncertainty is listed on the extreme right in lieu of the measurement lable. The uncertainties listed with NEF, NUF, G/T, and T/T include the errors labeled and listed in the error table a printed in SITE PREP. For the plots of the measured half power beam width (HPBW) of the antenna-star convolution measurements and for the Y-factor, the error bars indicate the one-sigma deviation of the measured values from the fit value. HPBW//1 refers to the HPBW of the antenna pattern of a center cut along a line of constant declination, and HPBW#2 refers to the HPBW perpendicular to the line of constant declination.

For printouts (10)-(13) the results for NEF, NUF, G/T, and G/T<sub>2</sub> are listed in an alternate way that shows the error contribution details at various elevations. The parameters for the error calculation are printed. Most of the parameters can be identified with the corresponding parameter listed with more explanation with the SITE PREP error table. Other parameters are labeled with the computer variable table. The meaning of the computer variables are given in section 7. The entry labeled G-diff denotes the difference in (1) calculating the antenna gain using the antenna HPBW (see section 2.6) at zenith and using the measured G/T<sub>a</sub> curve to obtain G at a particular elevation, and (2) calcu lating antenna gain directly from HPBW at the given elevation. For futher explanation of the various items in these tables, consult the annotated printouts.

#### 6.5.7 Measurement Pitfalls

As with any computer printout, the results flow so easily and the valid results flow out with no more effort than the unvalid results. It becomes such a bother to worry about which is which, that sometimes the effort is not taken, and the quality of the measurements slowly ebbs away. In the opposite direction, as certain operators gain more experience, they gain a sense of the quality and conditions of the results that transends what can be programmed, or in some cases--even what can be easily communicated to others. My experience is that neither the computer results nor measurement intuition should be given the upper hand—but equal weight given to each. Documenting measurement conditions and explicitly stating measurement concerns will ultimately give rise to an improved measurement procedure. Certain measurement pitfalls occur regularly so they will be discussed explicitly.

### 6.5.7.1 Extending Results Beyond Measurement Range

One should be particularly careful of extending the measurement results to antenna elevation angles beyond the elevation angles of any measured data sets. The computer printout tables print out the results at 10 degrees; but if no data sets were taken lower than 15 degrees elevation, the validity of the error uncertainty should be seriously examined. Measurement experience and reasonable measurement implications of the extended results need to be intelligently considered.

#### 6.5.7.2 Abnormal Atmospheric Conditions

The model used in the computer is that the atmosphere has a typical profile of temperature and humidity. Primarily, this excludes condensed water, or a dramatic change in temperature/humidity as encountered when a weather front moves near the measurement site. Problems with the model atmosphere are easiest to spot on an all-frequency NEF plot. The NEF of an earth terminal should be independent of frequency and antenna elevation within about 5% due to small changes in antenna gain with elevation, small changes of the system temperature due to increased thermal radiation into the antenna side lobes at low elevation angles, or small changes of system temperature with frequency. When abnormal atmospheric conditions exist, the error estimate listed on the computer printout may be too small, especially at low antenna elevation angles.

#### / 6.5.7.3 Data Deletion

By the process of deleting the data sets farthest from the fit value, one could obtain a data set with relatively small deviation. Despite the appearance, the accuracy of this truncated data set is actually poorer (unless the data sets deleted were truly abnormal) because the measurement set is smaller. Because of the nature of random errors, the various measurement sets will naturally have somewhat greater or smaller variances, especially when the numbers of measurement data are small. The true uncertainty of the ideal measurement should not be variable.

#### 6.5.8 REWORK Annotated Printout

The annotated printout for the rework program follows.

#### **REWORK**

\* NISERT REWORK TAPE 2006 INTERNAL CASSETTE UNIT NBS1A.04 LOADER <D1-F0> T2-F0: M.64.80820T2-4,D1-4  $\sim$  1  $\sim$ Sysm # 0.00 RUN 3 PROG 276.5411 HARROGATE ENG<br>SAT: 1977 MAY 28 (1977.400) 7.550 GHz, 50.0 Ft DISH  $5/1$  $G/T$ o. 40.16 dB. M 33.02 dB/k PROG CONSTS 82: 2.3 82: 0.65<br>86: 7.59224E-03 83: 0.98<br>89: 170.827 85: 0.190451<br>8: 0.2943 02: 1<br>06: 245.421<br>09: 0.2  $041 1,683$ <br> $071 0,23$ C1: 4.54421E+18  $C51, 54$  $C910.1$ CA: 0.5  $C = 1977.4$ D2: 1.34754<br>D8: 0.75  $D11 - 0.1$ D3: 0.6 D5: 0.01615 D9: 0.18 DØ: 0.0157887  $D: E \times E$ F61 5 FØ1 0.01  $F = 7.55$ G5: 1.09405E-04 G4: 8.61841E-03 GS: 3,35159E-04  $G = 1361518$ H1: 0.151166 H5: 1 H9: 679.844  $L5: 2,00457$ <br> $L8: 1,02064$  $L$ 71 1.00241<br>L 1 5 L6: 2.17<br>L9: 0.013 M # 10366 **N1: 6** N6: 3 N7: 500  $N = 1$ 03: 8,22653 06: 1.25 07: - 0.0439 08: - 0, 0485  $T = 131.343$  $W = 5.5$ 21: 0.0377515  $\epsilon,\epsilon$  a algorithm and algorithm and algorithm and algorithm and algorithm and algorithm and algorithm and algorithm and algorithm and algorithm and algorithm and algorithm and algorithm and algorithm and algorithm and al

 $FIRSTLumREMORK$  $\pm 0$ ero 20010) 3=10  $\pm$  000 for 1  $\pm 0$  for  $\pm 1$   $\pm 1$  for  $\pm 1$ PRESS "END" Hey stop jury and enty FEICHEDIO - NORMALLY 去 the appropriate rework  $1 - k$ 6010 DATA 2, 2, 7.34, 0.1208, 0.006, 314, 6, 1166 normally two lines of data LISTEBBB 4 should LIST DATA out and pasts IT ON BEWORK NOTEDOOK COUSA 6000 REM 1-RNRP#13=data SET: FRAME THE MESSER FRAME DRAME ON COMPTETE<br>6010 DATA 2:2 (134) 0.1303:0.3066 H. H. M. M. LINE VALUE USED USED TO OBTAIN 100% level on MEAS VIA SKY PROFILE JUST A GOOD GUESS RESULT ON PRINT OUT WHEN TAKE MEASUREMENTS (MEMORY SHORTAGE, suggest hyboard operation \* TO PREVENT DEL 10,66 0 RW, 1LOAD, 2AUTO, 3=DEL, 4G/T, SPLT/ERR( =NC): 0 一つ向 SUM TAPE #( =NC): 0 \ 01 GRAPH DATA(0=NO)( =NC): 0 01 - CAAPH OPTION USES A LOT OF PAPER! START @ RENORK#( =NC): 0  $-91$ - DETERMINES WHICH FREQ IS INCLUDED **SINFORMATION** ABOUT EACH FILE IN THE REWORK ON SUMMARY TAPE IS PRINTED OUT<br>
WHETHER 4SED OR NOT<br>
THUMAY2619, JAN, 260 HHRROGATE - ENG<br>
DINGSC, 81<8694, 8701> DATA COLLECT T3-E0, D1-F14FREQ COLLECT  $O_{\text{A}}$ FILE Ë **HEAS** THUMAY261977276.066 HARRUGATE, ENG<br>DW63C.81<8694,8701> DATA COLLECT T3-F0,D1-F14FREQ(1,34) RUNN CEL 1,02 ILE EAS A

## REWORK (cont)

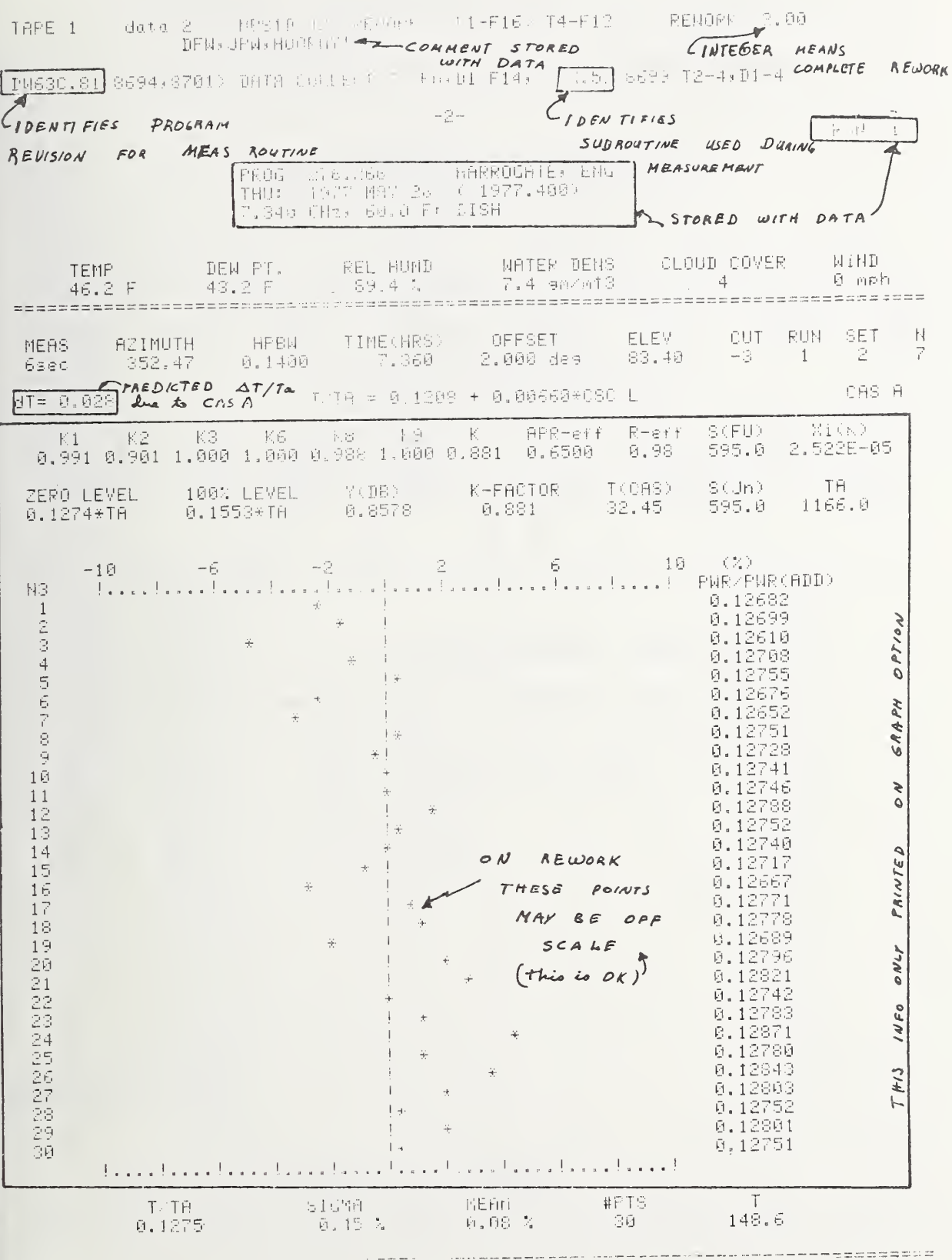

**HOUSEVERY VERDERSEDENT** TAPE 1 data 2 NBS1D.42 RENORK (D1-F16) 74-F12 RENORK 2.00 DFN: JPN: HOORAY!

DN630.81<8694+8701> DATA COLLECT T3-F0+D1-F14, X.52<8699>T2-4,D1-4

 $-2 -$ 

RUR 1

k

PROG 276.266 HARROGATE, ENG<br>THU: 1977 MA7 20 1977.400)<br>7.340 GHz, 60.0 Ft DISH

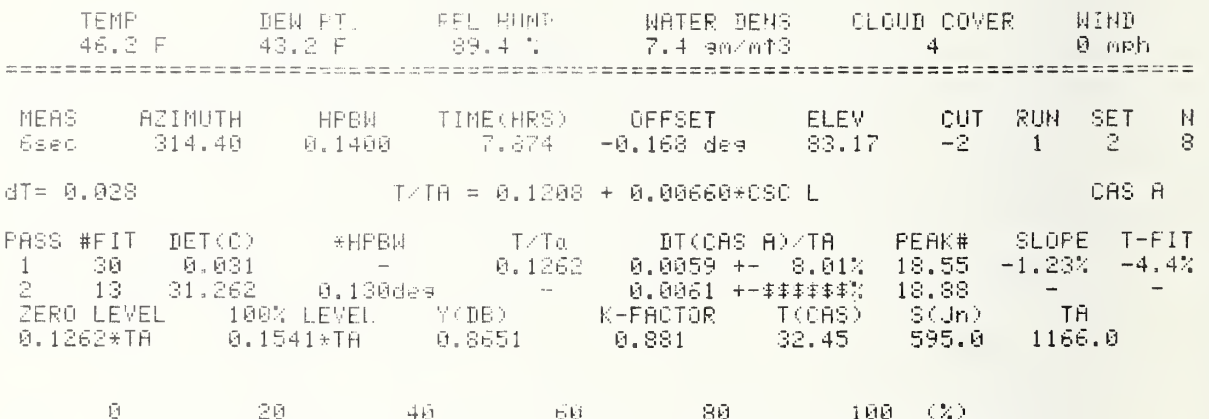

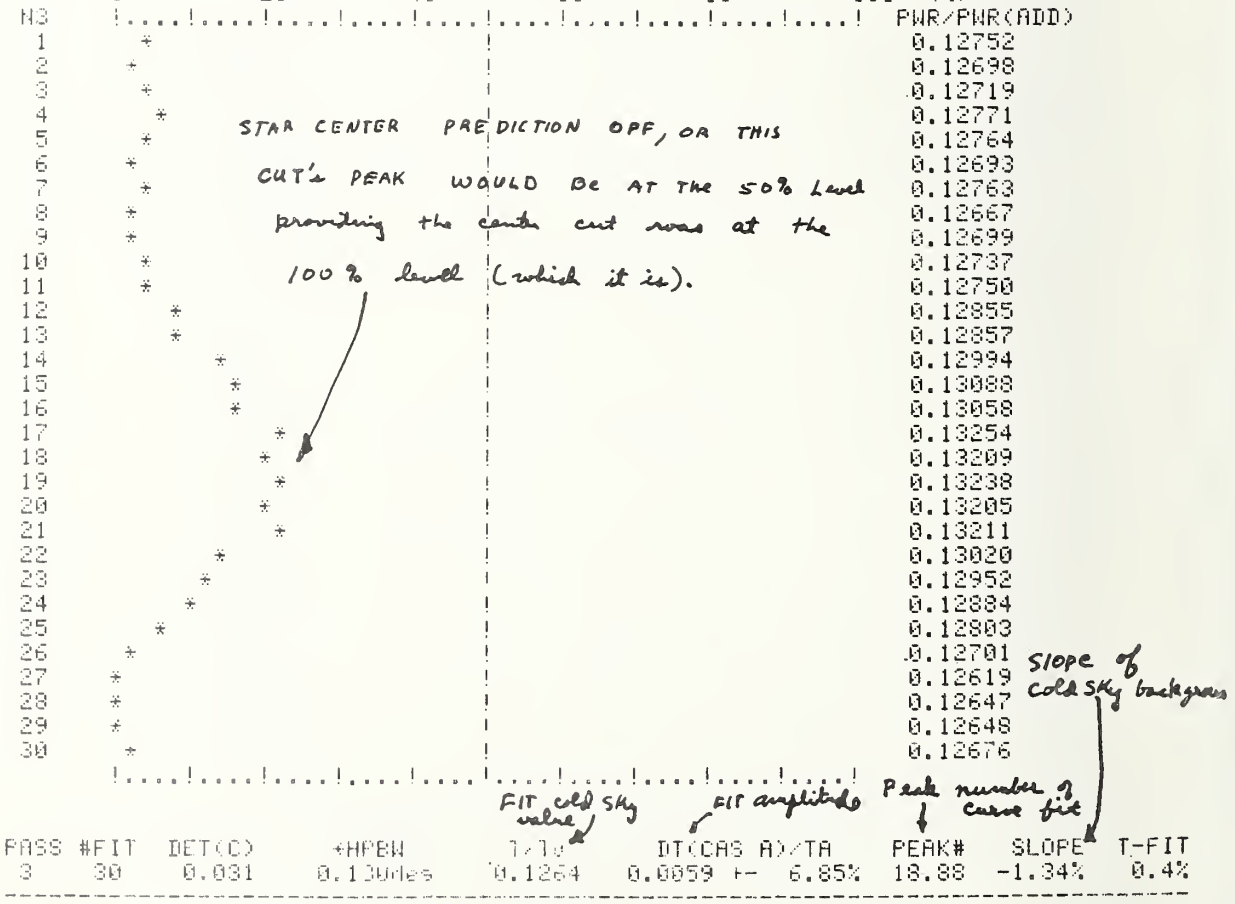

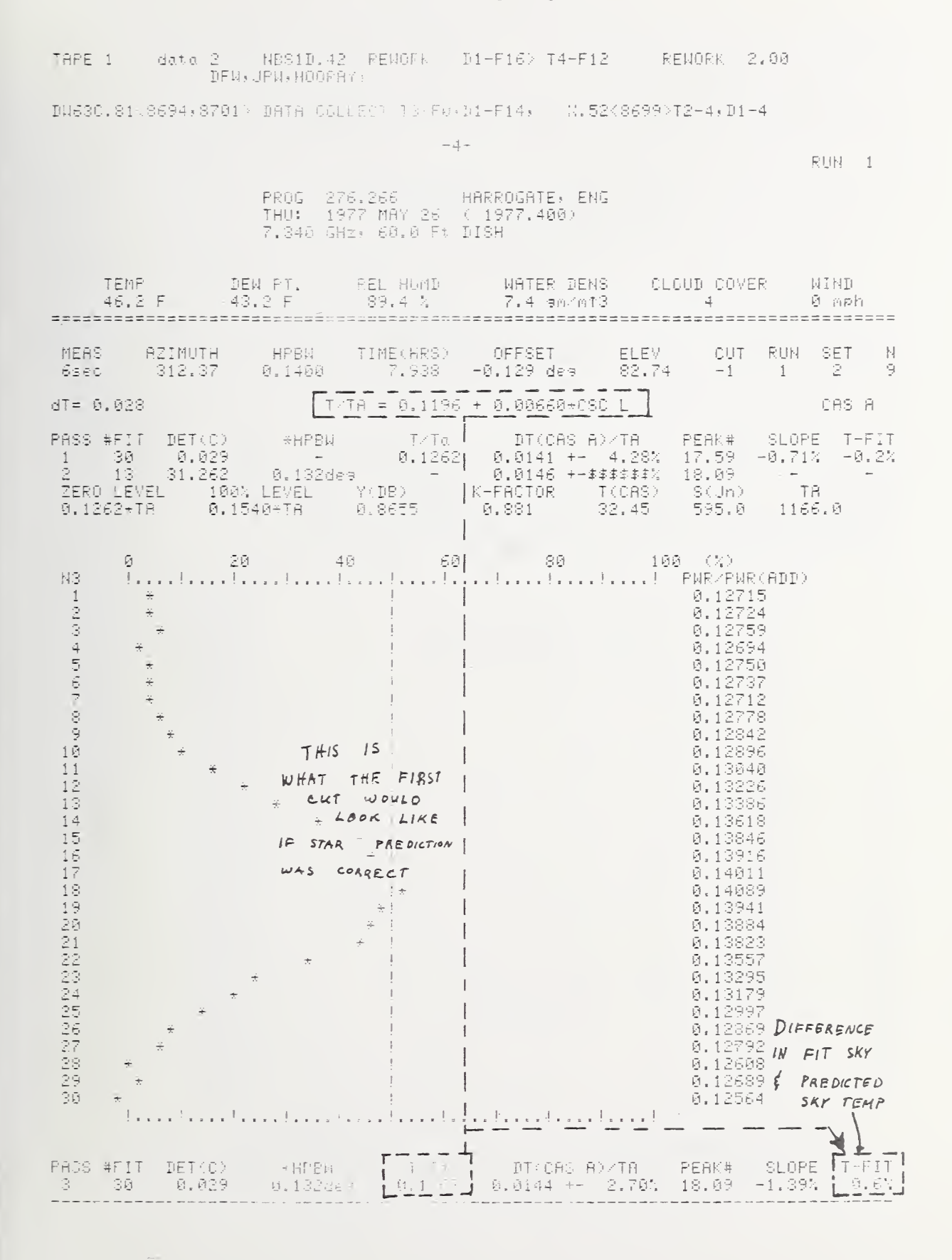

TAPE 1 data 2 NBS1D.42 REMORK <D1-F16> T4-F12 REMORK 2.00 DFM, JPM, HOORAY!

DW63C.81<8694,8701> DATA COLLECT T3-F0,D1-F14, X.52<8699>T2-4,D1-4

 $\sim 5-$ 

RUN 1

 $\mathbf{v}^{(i)}$  .

 $\overline{ }$ 

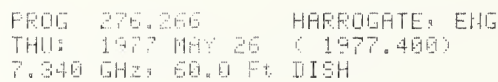

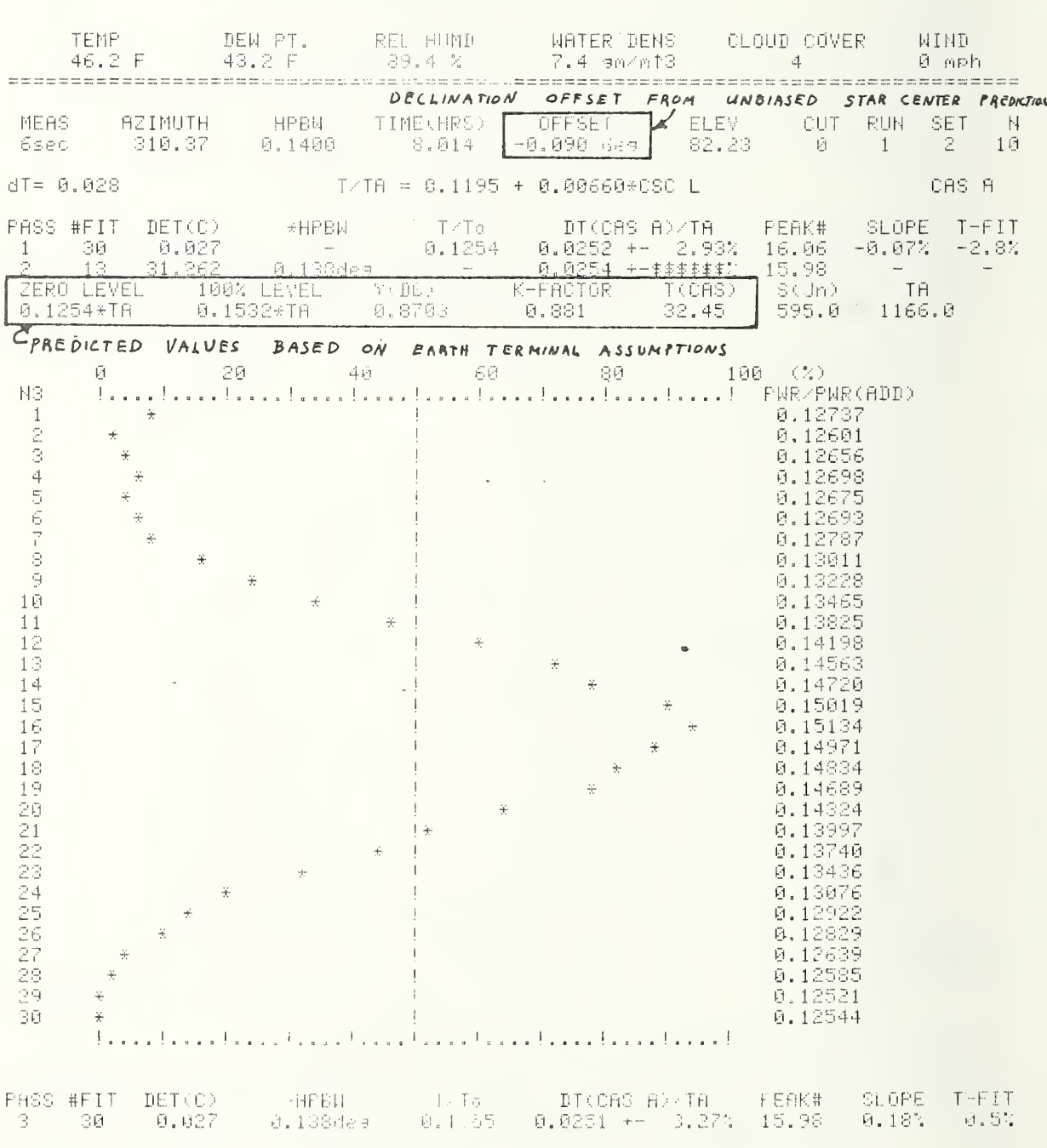

TARÉ 1 data 2 NBS19.-L REUGIN D1-F16 T4-F12 REUGEN 3.00 DEM: JPN: HOOFAN! DN630.81(8694,8701) DATA COLLECT [1 FD, I1-F14, 1.51 8699 72-3.11-4  $-5$ 見 日程 ! PROG 176.266 – HARROGATE, ENG<br>THO: 1977 MAN 16 (1977.400)<br>7.340 GHz: 60.0 FM DISH RE\_ HUME CLOUD COVER TEMP<sup>-</sup> DEW PT. WATER DENS WIND  $46.2 F$   $43.2 F$ 89.4 N  $7.4$  am/at3  $\sim 40$  $\tilde{n}$  ,  $n\tilde{n}$ HPBW TIME(HRS) OFFSET ELEV<br>0.1400 - 8.073 -0.051 des 81.77 MEAS **AZINUTH** CUT RUN  $\mathbb{N}$ SET  $\pm$  $6sec$ 308,88  $\frac{1}{2}$  $2 - 11$  $d = 0.028$ CAS A T/TA = 0.110S + 0.00660\*CSC L DT(CAS A)/TA<br>8.0272 +- 3.67%<br>9.0276 +-\$\$\$\$\$\$  $T/Ta$ PASS #FIT DET(C) \*HPBN PEBK# SLOPE T-FIT  $\sum_{i=1}^{n-1}$  . 262  $0.1247$  $\frac{14.67}{15.29}$ 1.34% 30 **Contract Contract**  $-2.5%$  $+$ 0.137de9  $\frac{1}{\tau_{\rm H}}$ 13  $\frac{1}{2}$  . The  $\frac{1}{2}$  $\overline{\phantom{a}}$ 100% LEVEL - 100%<br>| 100% LEVEL - 100%<br>| 0.1526+TA - 0.8746  $\frac{7(0R3)}{32.45}$ ZERO LEVEL K-FACTOR S(Jn)  $0.1247*TH$  $9.881...$ 595.0 1166.9 THE VALUE OF TO DETERMINES SCALE OF GRAPH  $\tilde{M}$ 20  $\tilde{\kappa} \tilde{\omega}$  ${\mathcal B} R$ iñG  $-4\,\tilde{E}$ PHR/PHR(ADD) <u>Lautanian</u> N3  $\frac{1}{2}$  and  $\frac{1}{2}$  $\mathbb{F}_{1}$ 8,12609  $\ddot{x}$  $\vert$ 0.12590  $rac{1}{3}$  $\frac{1}{\sqrt{2}}$ 0,12581<br>0,12581<br>0,12680<br>0,12671<br>0,12734<br>0,113975<br>0,113971<br>0,13981<br>0,13981 Ta adjusted to center  $\ddot{x}$ Cut is about 100% -1000-01  $\ddot{+}$  $\frac{1}{9}$  $1\bar{0}$  $11$  $6.14414$  $0.14540$  $12$ 13 0.14956 0.14956<br>0.15079<br>0.15226<br>0.15134  $14$ بالممس 15 d مستعلجمه  $1\,\tilde{\oplus}\,$  $\frac{17}{18}$ 0.15913 0.14697  $6.14464$ 12223  $\frac{1}{2}$  $6.13967$ 8.13732  $0.13310$ 6,13979  $CLOSE$  TO  $THE$ TRUE  $0.12859$ <br> $0.12687$  $24$ CENTER CUT  $\overline{25}$  $0.12627$ <br>0.12551<br>0.12535  $\frac{26}{27}$  $\ddot{+}$ 28 à,  $\frac{1}{2}$ ž9 0.12545  $\bar{t}$  $\mathcal{A}^{\mathcal{A}}$  $0.12547$  $\mathbf{r}$ 30  $\ddot{\phantom{0}}$  $\mathbb{F}_{x \times x \times x}$ . . . . . . . . . . . . . . . . . University and (10 concertainty of park value **SEARCH SLOPE TO IT** PASS #FIT DEFIC: HEBB<br>3 30 0.027 0.107069  $\sum$  in.ex  $-0.721$  $1$  ,  $\overline{2}$  ?  $M, L, L, L$  $\mathcal{L}^+$  ,

 $-$ TAPE 1 data 2 NBS1D.42 REMORK <D1-F16> T4-F12 REMORK 2.00<br>DFM, JFM, HOORAY!

DW63C.81<8694,8701> DATA COLLECT T3-F0,D1-F14, X.52<8699>T2-4,D1-4

 $-\tilde{\gamma}-$ 

RUH 1

 $\mathbf{z} = \mathbf{z}$ 

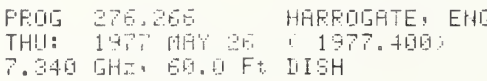

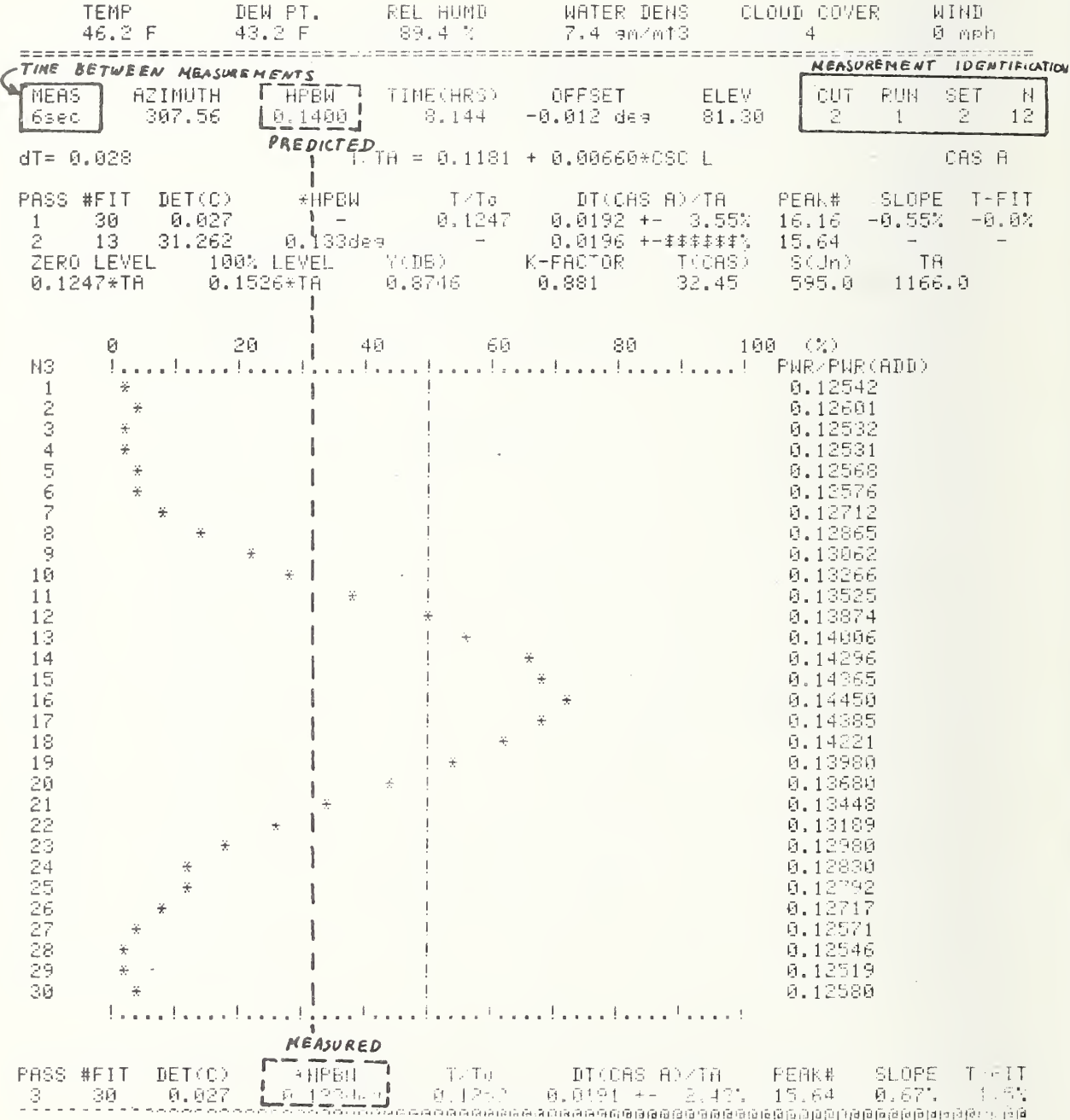

## REWORK (cont)

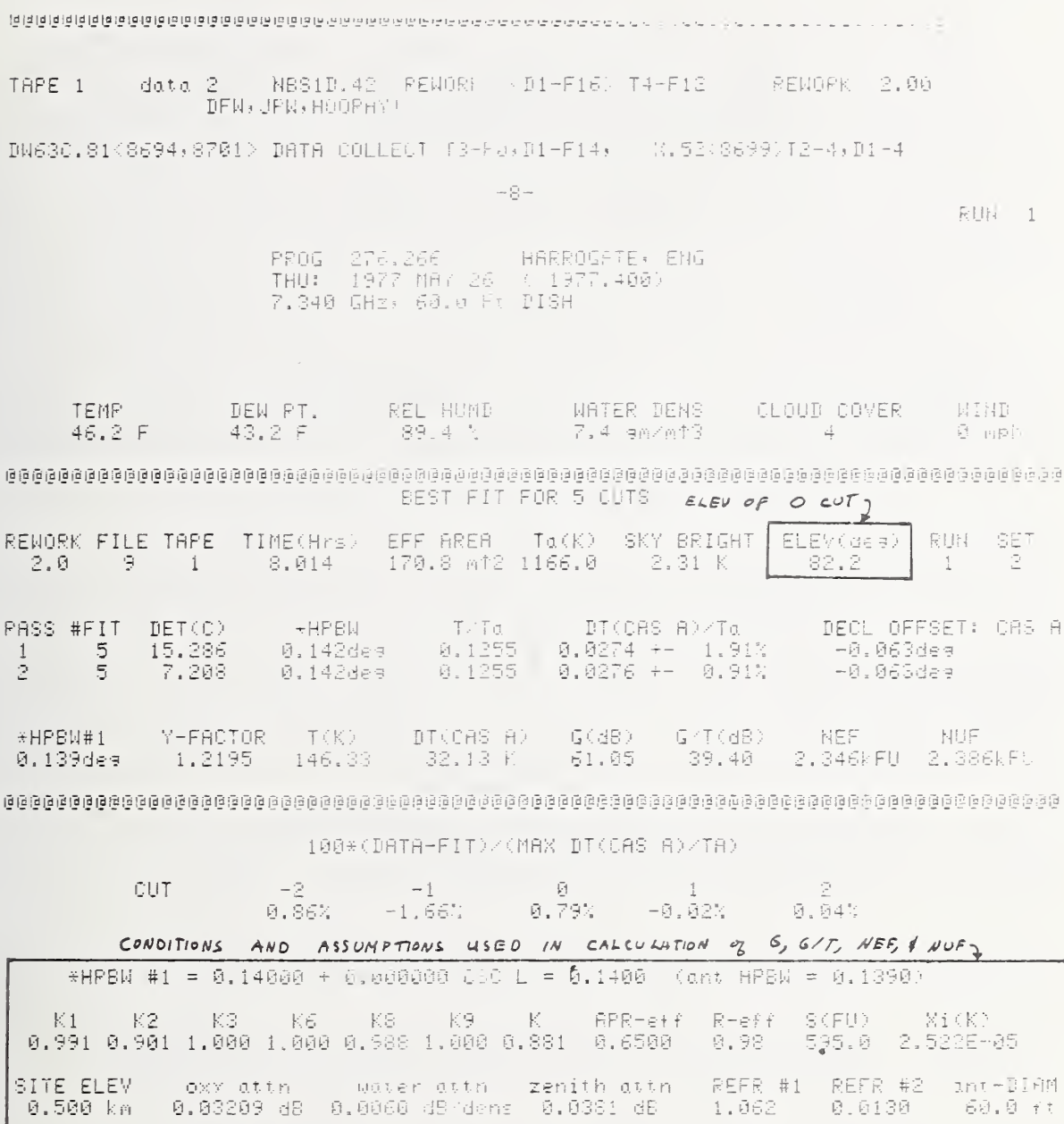

 $ETC.$ 

87

 $\mathcal{L}_{\text{max}}$  ,  $\mathcal{L}_{\text{max}}$ 

REWORK (cont)

 $2ND$  LEVEL EWORK

0 RN, 1LORD, 2AUTO, 3=18.1-46 F-5FLT-ERR( -MC): 0 -

 $END$  $\rightarrow$ 

FETCH6000<br>6000 REM<mark>(I=RMRK#)</mark>2=data SET, FFT+THM90,5=csc,\*6=HPBM@90,\*7=csc+\*8=Ta 6010 DATA 12.2,2,7.385,0.1200,0.0066,0.14,0,1166 NON INTEGER REWORK ACTIVATES 2ND LEVEL REWORK LIST6000 6000 REM 1=RWRK#(1=ducat CElefricate) TA090,5=csc.\*6=HPBW090,\*7=csc.\*8=Ta<br>6010 DATA 12.2,2,<mark>",3:%</mark>0,1200k0,8066,9,14,0,1166 \* KEY Ø  $\overline{a}$ @ RN9iLOAD,2AUTO,3=DEL.4G.T. PLT.88R+ +NC): 0 SUNTTAPE #( =NC): 10<br>GRAPH DATA(0=NO)( =NC): 0 n. START @ RENORK#( =NC): 12.21 912 INFORMATION ON EACH SUMMARY TAPE FILE IS LISTED TUEMANI0197.276.5411ChMP ROBERTS, ANT#1 RUNZSET<br>DW63C.76K869408701> DATA COLLECT T3-F00D1-F14FREQ 0 FILE  $\tilde{\Xi}$ RUNZSET 0 s  $\overline{H}$ TUEMAY101977276.5411CAMP ROBERTS, ANT#1 \\RUN/SET<br>BM63C.76K8694,8701: DATA COLLECT T3-F0,D1-F14FREQ 7.5 RUN/SET 1.02 **FTLF** 1日  $\mathbb{F}$ CAS TUEMAY101977276.541106MP ROBERTS, ANT#1 RUN-<br>DN630.76<8694<8701: DATA COLLECT T3-F0,D1-F14FRE9 阴阳。 FILE 11 13 CHS A NBSID.43 RENORK (D1-F16) T4-F12 RENORK 12.20 TAPE 10  $data<sub>2</sub>$ ANT SET PRODUCHS ::.52(8699)12-4, D1-4 DNE30.76<8694,8701> DHTA COLLECT T3-F0,D1-F14, RUN 1 2,6411 – CAMP ROBERTS, ANT#1<br>9.7 May 10 (1977,400) PROG. 1276<del>-1</del>9911  $1 + 1 - 1$ GHZ + 60.0 Ft DISH *CSPECIFIED* REWORK FREQ

TEMP DEN FT. POL FOND NATER DENS CLOUD COVER NIND<br>
49.3 F = 43.2 F = 79.7 % = 7.3 an/m13 =  $\frac{1}{6}$  = 8 mph BEST FIT FOR 5 CUTS RENORK FILE TAPE TIME Hrs) EFF AREA (Ta(K) SKY-BRIGHT ELEV(dea) PUN SET<br>(12.2 ) 9 10 = 7.559 (170.8 a12 321.1 ) 9.78 K = 13.3 = 1 = 3 PASS #FIT DET(C) +HPBM = T/Ta = DT(CAS A)/Ta = DECL OFFSE1: CAS A<br>-1 = 5 21.735 = 0.178des = 0.0029 = 0.0906 +- 5.65% = 0.075des<br>-2 = 5 = 6.350 = 0.178des = 0.0029 = 0.0908 +- 5.21% = 0.075des \*HPBW#1 Y-FACTOR T(K) DI(CAS-A) G(dB) G/T(dB) NEF - NUF<br>0.000dee 32.2949 - 0.93 - 29.14-K - 60.98 - 61.29 -0.088kFU -0.008kFU 100\*(DATA-FIT)/(MAX DT(CAS A)/TA)  $-2$ **CUT**  $-1$ 一日  $\overline{1}$ -2 - 11 - 12<br>-4.26% - 9.46% -4.65% -2.03% -1.49% \*HPBN #1 = 0.14741 + 0.000241 CSC L = 0.1485 (ant HPBN = 0.1479) K1 K2 K3 K6 K8 K9 K APR-eff R-eff S(FU) Xi(K)<br>0.963 0.911 1.000 1.000 0.947 0.995 0.827 0.6500 0.98 592.2 2.326E-05 :ITE-ELEV - oxylattn - waterlattn zenithlattn REFR-#1 REFR-#2 ant-DIAN<br>0.500 km - 0.03176 dB -0.0060 dB/dens -0.0378 dB - 1.055 - 0.0130 - 60.0 ft SITE ELEV  $-1.055$  0.0130 60.0 ft CONDITIONS FOR 2nd LEVEL REWORK, CUTS ARE NOT REFIT, BUT SETS ARE

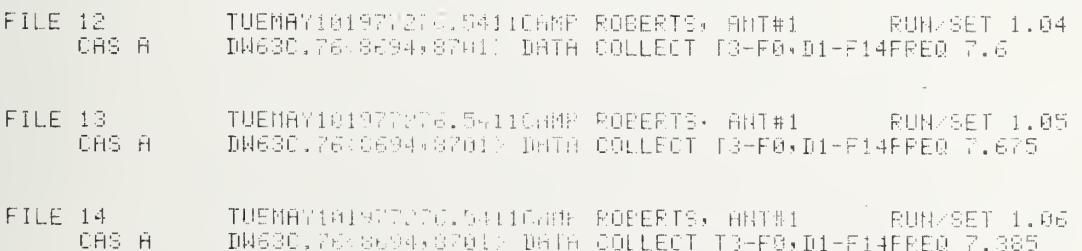

date 2 | N9510.4.: RENOPR | D1-F16> T4-F12 | RENORK 12.20 TAPE 10 NONE DN630.76<8694,8701> DNYA COLLECT TR-F9,01-F14, X.52<8699>T2-4,D1-4  $\mathbb{Z} \subseteq \mathbb{C}$  $EUM = 1$ PROG 276.541) CAMP ROBERTS, ANT#1<br>TUE: 1977 MAY 10 (1977.400)<br>7.385 GHz, 60.0 Ft DISH  $\sim$ DEW PT. REL HUMD – WATER DENS – CLOUD COVER<br>43.2 F – 81.4 % – 7.4 am/m13 – 5 **WIND**  $48.7 F$ TEMP - $0$  mph. **ប្រព័ន្ធប្រព័ន្ធប្រព័ន្ធប្រព័ន្ធប្រព័ន្ធប្រព័ន្ធប្រព័ន្ធប្រព័ន្ធប្រព័ន្ធប្រព័ន្ធប្រព័ន្ធប្រព័ន្ធប្រព័ន្ធប្រព័ន្ធប្រព័ន្ធប្រព័ន្ធប្រព័ន្ធប្រព័ន្ធប្រព័ន្ធប្រព័ន្ធប្រព័ន្ធប្រព័ន្ធប្រព័ន្ធប្រព័ន្** BEST FIT FOR 5 CUTS RENORK FILE TAPE TIME(Hrs) EFF AREA (Ta(K) SKY-BRIGHT ELEV(dee) RUN SET<br>(12.2 (11 (10 ) 9.359 (170.8 m)2 321.1 (5.50 K = 23.9 (1 (4) +HPBN – T/Tall DI(CAS-A)/Tall<br>0.158des – 0.0005 – 0.0862 +- 7.92%<br>0.158des – 0.0005 – 0.0890 +- 5.37% DECL OFFSET: CAS A PASS #FIT DET(C) DI(CAS A)/Ta  $21.342$ 0.068deg -5 - $\bar{\nu}$ 5. 6.618 0.068dea \*HPBW#1 Y-FACTOR T(K) DI(CAS-A) G(dB) G/T(dB) NEF - NUF<br>0.000de9 179.0870 - 0.15 - 28.59-K - 60.71 - 68.66 -0.067kFU -0.021kFU 100\*(DRIA-FII)/(MAX DI(CAS A)/TA) CHT.  $-2 -7$  $-\bar{V}$ -9  $\rightarrow$  $4.31%$ -9.58% 5.80% -0.10%  $-9.43%$ \*HPBN #1 = 0.14741 + 0.000241 CSC L = 0.1480 (ant HPBN = 0.1474) 

.<br>19.500 km 0.03183 dB 0.0030 dB/dens 0.0379 dB = 1.056 = 0.0130 = 60.0 ft;<br>1.056 = 0.0130 = 60.0189 dB/dens 0.0379 dB = 1.056 = 0.0130 = 60.0 ft; SITE SLEV

 $ETC$ .

90

 $\overline{r}$ 

### REWORK (cont)

rd LEVEL KE WORK 0 FW 11 (38) 28110 - 3=DEL +4.2 J-581 (12)<br>Sun TAPE # = FMD:1 0 - 73<br>DATA SET:1=18T:2=2nd: =HU2:1 - 120 Г 8 FW:1LDAD:2AUTO(<mark>3=DE)</mark> 45 FortuT ExPr =AC): 0<br>DEL:RuN:SET 0=EXIT =1:00<br>DEL:RUN/SET(0=EXIT)90 I) THE DEL OPERATION PUTS A NEGATIVE SIGN WITH THE BLEVATION ANGLE. 2) In the reasonly negative elevation angles are not reworked. 3) To realitain the data, a second DEL operation natures the + sign 0 RW, 1LORD (2RUTO) 3=DEL, 4G, T. SPLT, ERR( =NC): 0 TEMP(F)( =NDJ) 38.9<br>DEN PI(F)( =ND): 30.9<br>PENOPK #( =ND): 15.01  $\mathcal{L}_{\mathcal{I}}$  $\mathcal{L}^{\text{max}}$  $\ddagger$ DIGIT TO INDICATE WHICH 3rd LEVEL REWORK

REWORK (cont)

TAPE 9 data 2 NBS1D.41 RENORK 9848,0006) T4-F12, D1-F16 RENORK 15.01 NBS1A.01 LOADER 9913,0000 72-F0,11-F0, X.04(0002)T2-4,D1-4  $\lim_{\epsilon\rightarrow 0}\frac{\prod_{i=1}^{m}\prod_{j=1}^{m}}{\epsilon_{j}g_{j}}\lim_{\epsilon\rightarrow 0}$ 

RUH 3

 $\bar{\nu}$ 

PPOG 276.5407 FT. DETRICK ANT #1<br>THU: 1976 DEC 2 (1976.920)<br>7.319 GHz: 60.0 Ft DISH

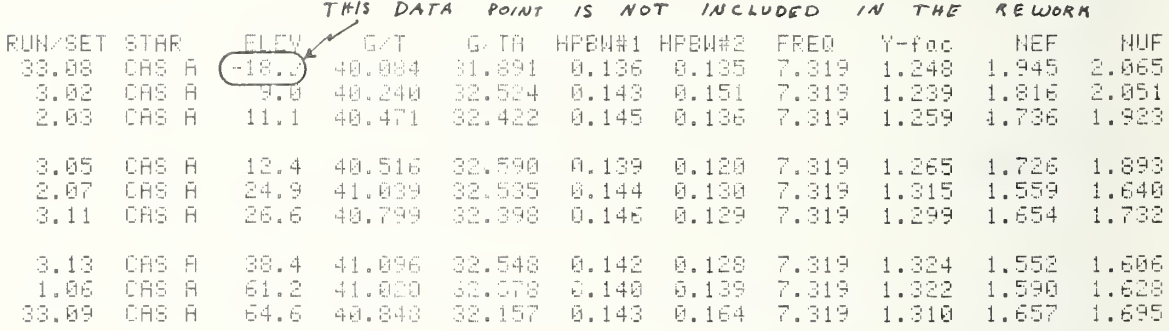

TAPE 9 data 2 NBS1D.41 RENORK 19848,0005; T4-F12,D1-F15 RENOR} 15.01 NBS1A.01 LOADER (9913.0003. T2-F8.D1-F8, X.04(0002)T2-4,D1-4  $-56 RUH = 3$ PROG 276.5407 FT. DETRICK ANT #1<br>THU: 1976 DEC 2 (1975.920)<br>7.319 GH±: 60.0 Ft DISH  $#$  PTS = 8 ={ 4t 1930 +− 0.1258) + ( −0.14234 +− 0.02341)\*CSC U<br>==( 40.4494 +− 0.2434) + ( -0.00980 +− 0.00419)\*ELEV  $G/T(dB)$  $G/T(dB)$ HPBW#1(des) = 0.1428 +- 0.0027) + ( -0.00001 +- 0.00049)+CSC L<br>HPBW#1(des) =( 0.1435 +- 0.0026) + ( -0.00002 +- 0.00004)+ELEV HPBW#2(dea) =: 0.1385 +- 0.0153) + ( -0.00045 +- 0.00284)\*CSC L<br>HPBW#2(dea) =( 0.1279 +- 0.0136) + ( 0.00030 +- 0.00023)\*ELEV  $=$ ( 1.3394 +- 0.0086) + ( -0.01546 +- 0.00161)+CSC L<br>=( 1.2562 +- 0.0221) + ( 0.00114 +- 0.00038)+ELEV Y-foctor Y-factor. =(  $1.5377$  +- 0.0497) + ( 0.04003 +- 0.00925)=CSC L<br>=(  $1.7399$  +- 0.0810) + ( -0.00253 +- 0.00139)+ELEV NEF(KFU) NEF(KFU)  $=$ ( 1.5323 +– 0.0511) + ( 0.07731 +– 0.00951)\*CSC L<br>=( 1.9416 +– 0.1198) + ( -0.00550 +– 0.00206)\*ELEV NUF(kFU) NUF(kFU)

TAPE 9 data 2 NBS1D.41 RENORK (9848,0006) T4-F12, D1-F16 RENORK 15.01 NBS1A.01 LOADER <9913,0003, T2-F0,D1-F0, X.04<0002;T2-4,D1-4  $-57-$ RUN 3 PROG 276.5407 FT. DETRICK ANT #1<br>THU: 1976 DEC 2 (1976.920)<br>7.319 GHz, 60.0 Ft DISH TEMP DEW PT. REL HUMD WATER DENS CLOUD COVER WIND<br>53.0 F 30.9 F 43.0 % 4.5 am/mt3 = 74 = 0 mph  $\mu =$  FIT  $\mu =$  CAS A  $\mu =$  CYG A  $\mu =$  TAU A  $\mu =$  ORIA  $F1TT0 = 8$  DATA<br>=( 1.5377 +- 0.0497) + ( 0.04003 +- 0.00925)\*CSC L NFF(kFU)  $1.000 1.200$  $1.600$   $1.800$  2.000  $(UMIT = 0.0200)$ 1,400 ELEV <u> Taartaa Ilaa kaalaa laa kaa kaa kaa kaa kaal</u> VALUE RUN/SET<br>1.8160 3.02<br>1.7682 +- 0.243 -9.0  $\overline{a}$  ,  $\overline{a}$  ,  $10$ in, in concernance  $1.7357$  2.03<br>  $1.7260$  3.05<br>  $1.6924$  + 0.291<br>  $1.6543$  + 0.177  $\frac{1}{2}$  $11.1$ 12.4 **井 100**  $|$  ----------, ----------15 20 [ ======= , ======== ]  $24.9$  $#$ 1.5594 2.07  $1.6324 + 0.164$ 25  $1 - 2 - 2 - 3 - 3 - 2 - 2 - 1$  $1.6545$  3.11<br>1.6178 +- 0.155  $\overline{a}$   $\overline{a}$ 

 $1 - - - - - - -$ , ---------

[------, ------]

 $\pm$   $\pm$ 

 $|-----$ 

 $[----,----,----]$ 

 $1 - - - - - - - - - - - 1$ 

 $[- - - - - - - - - -]$ 

 $\#$ 

 $\sim$ 

the continuation of continuation of the continuation of

 $#$ 

 $1.6075 + 0.149$ <br> $1.5524$  3.13

 $1.6000 + 0.145$ 

 $1.5943 + 0.142$ <br>1.5900 + 0.140

 $1,5866 + 0.138$ 

 $1.5839 + 0.137$  $1.5897$   $1.86$ <br> $1.6565$  33.89

 $\epsilon$ 

1.5897

26.6

38.4

30.

35.

 $40^{\circ}$ 

45

50

55  $60 -$ 

61.2

64.6

TAPE 9 data 2 NBS1D.41 RENORK <9848,0006) T4-F12,D1-F16 RENORK 15.01

NBS1A.01 LOADER <9913,0003> 12-F6,D1-F0, X.04<0002>T2-4,D1-4

 $-58-1$ 

RUN 3

PROG 276.5407 FT. DETRICK ANT #1<br>THU: 1976 DEC 2 (1976.920)<br>7.319 GHz, 60.0 Ft DISH

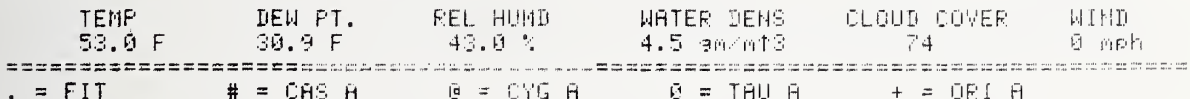

FIT TO S DATA<br>NUF(kFU) =( 1.5323 +- 0.0511) + ( 0.07731 +- 0.00951)\*CSC L

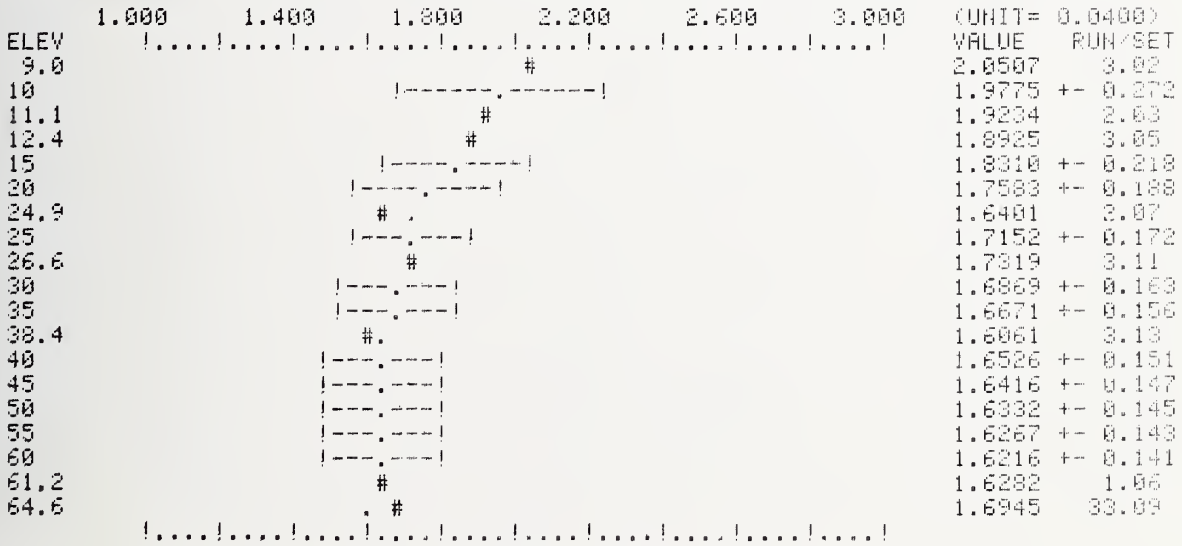

NBS1A.01 LOADER <9913,0003 12-F0,01-F0, X.04(0002)T2-4,D1-4

- 59-

 $\therefore$  RUN 3

 $\epsilon$ 

PROG 276.5407 FT. DETRICK ANT #1<br>THU: 1976 DEC 2 (1976.920)<br>7.319 GHz, 60.0 Ft DISH

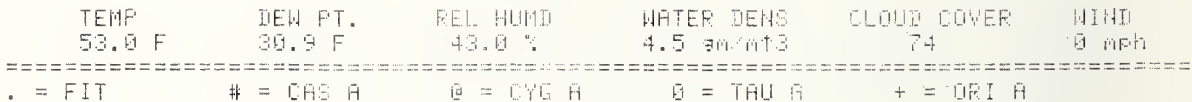

 $\begin{array}{lllll} \text{FIT T0} & 8 & \text{DATA} \\ \text{G/T(dB)} & = & (41.1930 \text{ } + \text{ } 0.1258) + ( & -0.14234 \text{ } + \text{ } 0.02341) \text{ FCSO L} \end{array}$ 

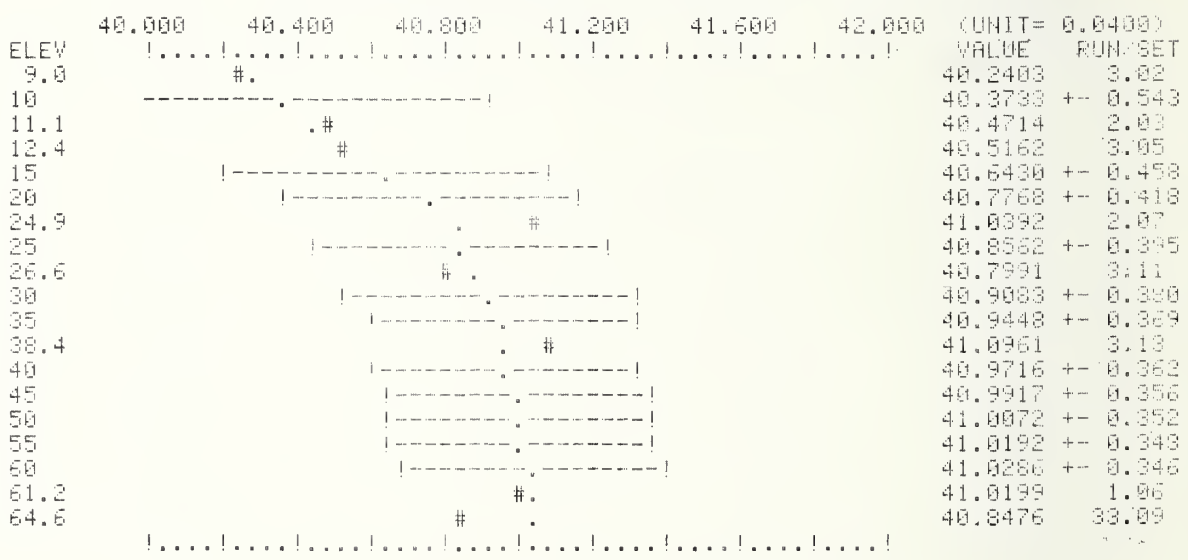

TAPE 9 data 2 HBS1D.41 REMORY (9848,0005) T4-F12,D1-F15 REMORY 15.01 NBS18.01 LOADER <9913,0003: T2-F0,D1-F0, x.04:0002>T2-4,D1-4  $-60-$ RUN 3 PROG 276.5407 FT. DETRICK ANT #1<br>THO: 1978 DEC 2 (1976.928)<br>7.319 GHz, 60.0 Ft DISH TEMP DEN PT. REL HUMD NATER DENS CLOUD-COVER NIND<br>53.0 F 30.9 F 43.0 N 4.5 em/mtS 74 0 mph , = FIT  $\qquad$  # = CAS A  $\qquad$  0 = CYG A  $\qquad$  0 = TAU A  $\qquad$  + = ORI A FIT TO 8 DATA  $G/TA(dB)$  =  $(32.3407 + 9.1315) + (-0.03342 + 9.02446) * CSC L$ ELEV  $32,5243$   $-3.02$ <br>32.5332 +- 0.545  $-9$  ,  $\Theta$  $10^{-1}$ [=============, ============  $32,4220$   $2,53$ <br> $32,5893$   $3,05$ 11.1  $12.4$ 151  $32,4698 + -0.461$  $[\, - - - - - - - - ,\, - - - - - - - - ]$  $32,4384 + - 0.429$ 28  $32,5345$  2.07 24.9  $\mathcal{A}=\frac{1}{2}$  . The set of  $\mathcal{A}$  $32,4198$  +- 0.397<br>32.3977 - 3.11  $\frac{25}{26}$ , 6  $32.4075 + -0.382$ 30  $35<sub>1</sub>$  $32.3990 + - 0.372$  $\begin{array}{cccc} 32.5480 & 71 & 81314 \\ 32.5480 & 31313 \\ 32.3927 & 4 & 0.354 \\ 32.3880 & 4 & 0.359 \end{array}$  $\frac{1}{2}$  ,  $\frac{1}{2}$ 38.4  $\mathcal{Z}\boxtimes$  $45^{\circ}$  $|$  ---------<sup>1</sup> ---------<sup>1</sup>  $32,3843 + 0.354$ <br>32.3815 + 0.351 | | ---------, --------- |<br>| | --------, --------- |<br>| --------, --------- |  $\overline{\mathbb{S}}\,\overline{\mathbb{S}}$ 55.  $\begin{array}{cccc} 32,3793 & + & 0.348 \\ 32,3776 & & 1.06 \\ 32,1573 & & 33,09 \end{array}$  $\in \mathfrak{S}$  .  $61.2$ 64.6  $#$  $\sim$   $\alpha$ 

the colored centered and continuational continuation

# REWORK (cont)

TAPE 9 data 2 | N8S1D.41 | FEWORK | 9848,0006) T4-F12,D1-F16 | RENORK 15.01

NBS1A.01 LOADER (9913,0003) T2-F0, N1-F0, X.04(0002)T2-4,D1-4

 $-61-$ 

 $RUN = 3$ 

 $\bar{\omega}$ 

 $\bar{x}$ 

PROG 276.5407 FT. DETRICK ANT #1<br>180: 1976 DEC 2 (1976.920)<br>7.319 GHz, 60.0 Ft DISH

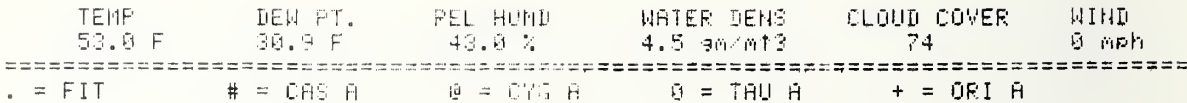

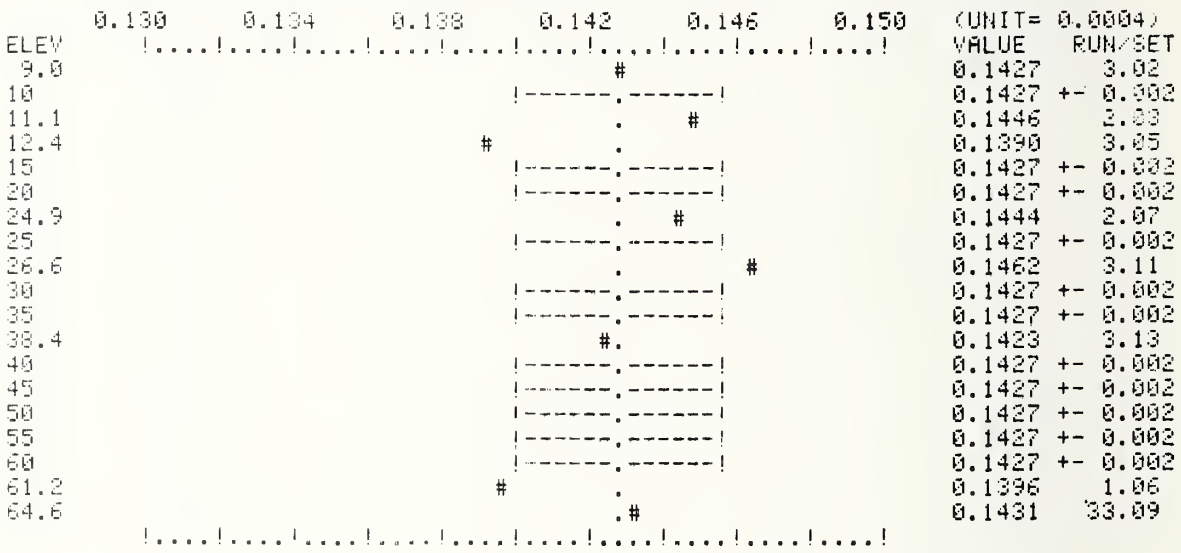
# REWORK (cont)

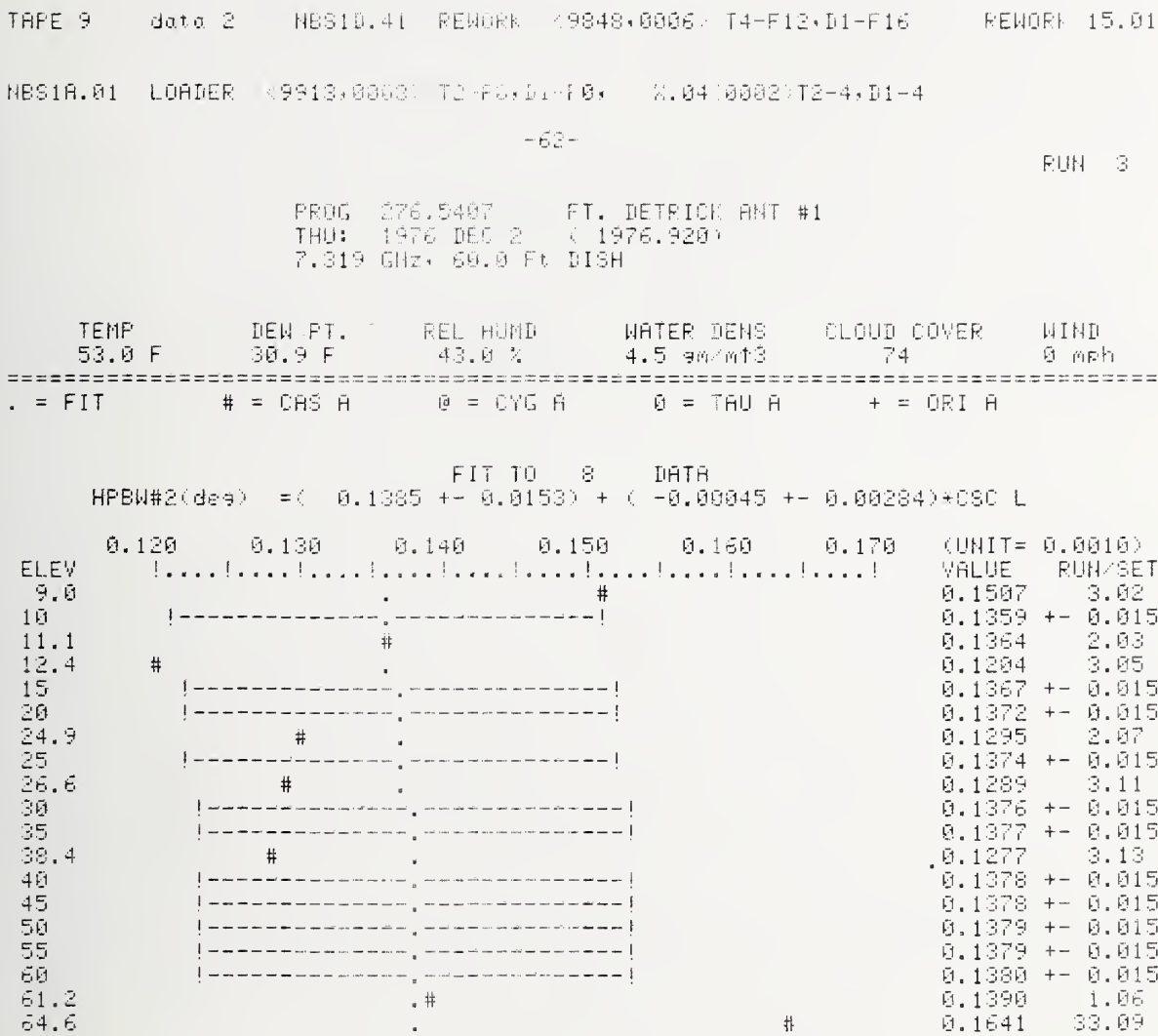

 $\frac{1}{6.1641}$   $\frac{1}{33.09}$ 

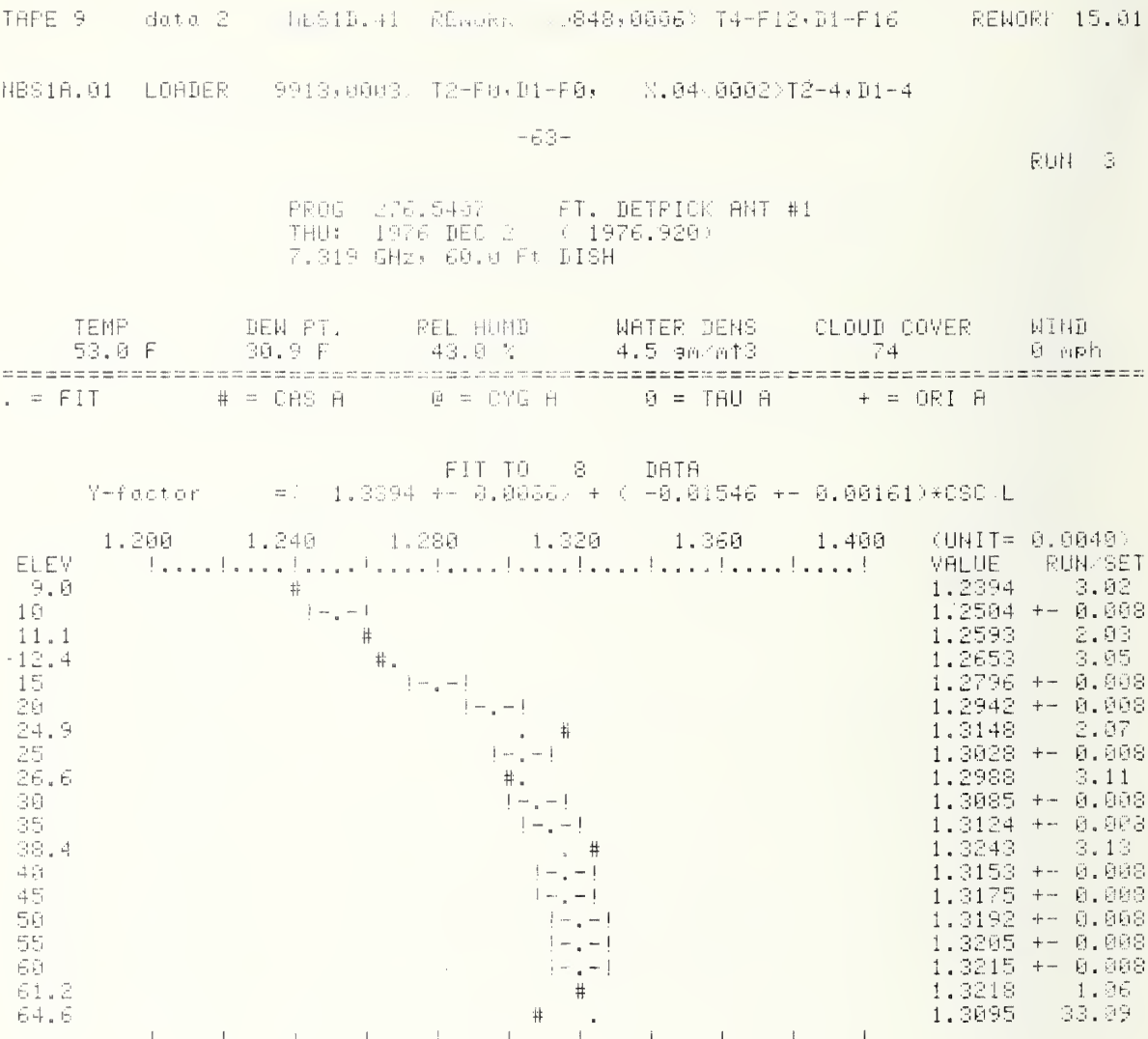

 $\epsilon$ 

TAPE 9 data 2 NBS1D.41 RENORK 19848,0006. T4-F12, B1-F16 RENORK 15.01 NBS1A.01 LOADER (9913,0003) T2-F0, D1-F0, X.04(0002)T2-4,D1-4

 $-64-$ 

PROG 276.5407 FT. DETRICK ANT #1<br>THO: 1976 DEC 2 (1976.920) 7.319 GHz, 60.0 Ft DISH

TEMP DEM PT. REL HUMB MATER DENS CLOUD COVER<br>53.0 F 30.9 F 43.0 % 4.5 sm/mt3 = 74 WIND  $0$  mph FIT TO 8 DATA<br>=( 1.5377 ++ 0.0497) + ( 0.04003 ++ 0.00925)\*CSC L NEE(VEII)  $+$  = LINEAR CONTRIBUTION

NEF(kFU) = 1.768 +- 0.56 dB ( 13.7 %) 7.319 GHZ  $10.000$ a: 6-5 6-F 6-Y 6-K1 6-K2 6-K3 6-K4 6-K5 6-K6 6-K7 +6-K8 +6-K9 6-TA<br>5.96% 0.00 0.51 2.66 1.39 0.00 0.06 3.52 0.35 2.57 5.65 0.14 0.62% G(dB) G-diff T(K) Ta(K) Y-fac HPBNerr dotafit c(1-K2) bright effAREA<br>61.15 0.11 119.6 727.1 1.2506 1.81 % 0.147 dB 13.10% 13.11 K 174.0 2.30=A2 8.20=C9 8.1=D1 8.14345=N(21,1) 460=T(1, 9) 8.9248=J1<br>0.75=D8 9.18=D9 0.1=C8 0.00260=N(21,3) 15=T(1,11) 1.0269=C2  $\sim 10^7$  $HPEW = 0.14276 + 9.000006  
CSC  $V = 0.1427$  (ant HPBM = 0.1419)$ KG K6 K8 K9 K  $K1$   $K2$ APR-eff R-eff S(FU) = Xi(K); 0.951 0.904 1.000 1.000 0.922 0.992 0.795 0.6461 0.98 598.4 2.300E-05 SITE ELEV 7.319 GHZ 20.0des:  $HEF(kFU) = 1.655 + -0.45$  dB  $-(-10.9, 2)$ E-S E-F E-Y E-K1 E-K2 E-K3 E-K4 E-F5 E-K6 E-K7 +E-K8 +E-K9 E-TA<br>6.29% 0.00 0.48 1.41 1.47 0.00 0.06 3.72 0.37 2.67 2.99 0.04 0.65%<br>**CALCULTED VIA G/T, fix and T<sub>a</sub>,**<br>5(dB) G-diff T(K) Ta(F): 1.2936 1.81 3.10 c(1-K2) brigh  $\div$ HPBW #1 = 0.14276 +-0.000006 0SC { = 0.1427  $(0.01 + 8) = 0.1419$ AFR-ent (1971 : FU) - Xirki<br>0.6459 - 0.981 - 598.4 - 2.455E-05  $V1$  $-$  K2  $-$ K3 HG K3 이 일본 사이 一下。 0.975 0.904 1.000 1.000 0.965 0.998 0.848 0.6459 SITE ELEV - oxy attn - water attn - zenith attn - REFR #1 | REFR #2 | ant-DINM<br>| 0.107 km - 0.03443 dB -0.000/ JP assar -5.0381 dB - 1.031 - 0.0130 - 60.0 +t 

 $HEF(fFU) = 1.618 + -0.40 dB$  ( 9.7.2) 2.319 GHZ 30.0des: - E-S - E-F - E-Y - E-K1 - E-K2 - E-K3 - E-K4 - E-K5 - E-K6 - E-K7 + E-K8 + E-K9 - E-TÅ<br>6.10% - 0.00 - 0.45 - 0.93 - 1.42 - 0.00 - 0.06 - 3.61 - 0.36 - 2.58 - 1.97 - 0.02 - 0.63% G(dB) G-diff T(K) [Ta(K) | Y-far PPBWerr data fit c(1-K2) bright effRRER<br>61.02 -0.02 102.7 | 727.1 1.3089 | 1.81 % 0.147 dB | 13.10% | 4.63 K | 169.0 2.30=A2 0.20=C9 0.1=D1 0.14345=N(21,1) 460=T(1, 9) 0.9732=J1<br>0.75=D8 0.18=D9 0.1=C8 0.00260=N(21,3) 15=T(1,11) 1.0521=C2  $\#$ HPBM #1 = 0.14276 +-0.000006 CSC L = 0.1427 (ant HPBM = 0.1419)  $-$  K  $-$ -K1 ・ビター  $-K3-$ - K6 - $-$  Kg  $-$ 그 동 의 다 RPR-eff R-eff S(FU) - MECKA  $0.983$   $0.904$  1.000 1.000 0.976 0.999 0.866 0.6458  $6.98 - 598.4 - 2.506E - 05$ :ITE ELEV - oxyattn - water attn zenithattn REFR #1 REFR #2 ant-DIAM<br>0.107 km - 0.03443 dB -0.0037 dB/dens -0.0381 dB - 1.031 - 0.0130 - 60.0 ft SITE ELEV  $40.00$ ea:  $MFF(VFU) = 1.600 + -0.38$  dB  $-(-9.1, 2)$ 7.319 GHZ E-\$ E-F E-Y E-K1 E-K2 E-K3 E-K4 E-K5 E-K6 E-K7 +E-K8 +E-K9 E-TA<br>6.04% 0.00 0.43 0.72 1.41 0.00 0.06 3.57 0.36 2.55 1.51 0.01 0.62% 6(dB) 6-diff (K) (A(K) Y-fac HPBNerr data fit c(1-K2) bright effAREA<br>61.01 -0.03 100.9 727.1 1.3165 1.81 % 0.147 dB 13.10% 3.61 K 168.4  $2.30=$ A2  $6.20=$ C9  $6.1=$ D1  $6.14345=$ M(21,1)  $460=$ T(1,9)  $6.9791=$ J1<br> $6.75=$ D8  $6.18=$ D9  $6.14C8 = 6.00260=$ M(21,3)  $15=$ T(1,11) 1.6411=C2 \*HPBW #1 = 0.14276 +-0.000006 CSC L = 0.1427 (ant HPBW = 0.1419) K2 -- K3 -K6 - $-1.8 -$  K9 $-K<sub>2</sub>$ RPR-eff R-eff S(FU)  $-$  Xi (K) K1 -0.986 0.904 1.000 1.000 0.981 0.999 0.875 0.6458 0.98 598.4 2.531E-05 oxyattn – water attn zenithattn<br>0.03443 dB 0.0037 dB/dens 0.0381 dB SITE ELEV REFR #1 REFR #2 ant-DIAM  $0.107$  km  $1.031$ **0.0130 60.0 ft** HEE (KEH) = 1,590 +- 0,37 dR ( 8,9 %) 50.0des: 7.319 GHZ - E-S - E-F - E-Y - E-K1 - E-K2 - E-K3 - E-K4 - E-K5 - E-K6 - E-K7 + E-K9 - E-K9 - E-K8<br>6.01% - 0.00 - 0.43 - 0.60 - 1.40 - 0.00 - 0.06 - 3.55 - 0.36 - 2.53 - 1.26 - 0.01 - 0.62% .<br>6(38) 6-diff T(K) Ta(K) Y-fac APBWarr data fit a(1-K2) bright effAREA<br>61.00 -0.04 99.8 727.1 1.3209 1.81 % 0.147 dB 13.10% 3.03 K 168.1  $2,30 \ne 42$  0.20=C9 0.1=D1 0.14345=N(21,1) 460=T(1, 9) 0.9824=U1 0.75=D8 0.18=D9 0.1=C8 0.00250=N(21,3) 15=T(1,11) 1.0358=C2 \*HPBN #1 = 0.14276 +-0.000006 CSC L = 0.1427 (ant HPBN = 0.1419)  $-188$ - 89 APR-eff Peerf S(FU) -Xi(K) 一招 1 下之 - KR 1  $E_{\rm E}$  $\cdot$  K  $\cdot$ 0.989 0.904 1.000 1.000 0.984 1.000 0.879 0.6458 0.98 598.4 2.5458-05 SIfE ELEV - oxyattn - waterlattn menithlattn REFF #1- REFR #2 ant-DIPM<br>|0.107 km - 0.03443 dB - 0.0037 dB/dens - 0.0381 dB - 1.071 - 0.0130 - 40.0 ft SITE ELEV

data 2 | NBS1D.41 RENORK 19848,0006, T4-F12,D1-F16 TAPE 9 **FENORK 15.01** NBS18.01 LOADER (9913.0003) T2-F0,D1-F0, X.04(0002)T2-4,D1-4

 $-E^{\mathcal{L}}$ 

PROG 276.5407 FT. DETRICK ANT #1<br>THU: 1976 DEC 2 (1976.920) 7.319 GHz, 60.0 Ft DISH

DEM PT. REL HUMD – WATER DENS – CLOUD COVER<br>30.9 F – 43.0 % – 4.5 am/mt3 – – 74 **TEMP NIHD** TEMP DENTIL<br>53.0 F 30.9 F  $0$  mph FIT TO 8 DATA<br>=(  $1,5323 + -0.0511$ ) + ('0.07731 +-0.00951)\*CSC L

NUF(kFU) + = LINEAR CONTRIBUTION

NUF(LFU) = 1.578 +- 0.56 dB ( 13.7 %) 7.319 GHZ 10.0des: -E-S -E-F -E-Y -E-K1 -E-K2 -E-K3 -E-K4 -E-K5 -E-K6 -E-K7 +E-K8 +E-K9 -E-TA<br>5.94% 0.00 0.51 2.66 1.39 0.00 0.06 3.63 0.35 2.57 5.64 0.14 0.61% 6(88) 6-81ff T(K) Ta(K) Y-Fac HPBNerr data fit c(1-K2) bright effAREA<br>61.15 0.11 119.6 727.1 1.2506 1.01 % 0.151 dB 13.10% 13.11 K 174.0 \*HPBN #1 = 0.14276 +-0.000006 CSC L = 0.1427 (ant HPBN = 0.1419)  $-{\bf K}$ APRESEE RESEE S(FU) - Xi (K) K6 K8 - K9 - $K1$  $K2$ - K3 -- K1 - K2 - K3 - K6 - K8 - K9 - K - APRHeff<br>0.951 0.904 1.000 1.000 0.932 0.932 0.795 0.6461 598.4 2.300E-05 A.98 :ITE-ELEV - oxylattn - water-attn<sup>'</sup> zenith-attn REFR-#1 REFR-#2 ant-DIAM<br>0.107 km - 0.03443 dB -0.0037 dB/dens -0.0381 dB - 1.031 - 0.0130 - 60.0 ft SITE ELEV  $HUF(kFU) = 1.758 + 0.45 dB.$  (  $10.9 k$ ) 20.0dee: - 7.319 GHZ G(dB) G-diff T(K) Ta(K) Y-fac HFBNerr data fit c(1-K2) brisht effAREA<br>61.05 0.01 106.6 727.1 1.2936 1.81 % 0.151 dB 13.10% 6.74 K 170.2  $2.30 = A2$  0.20=09 0.1=01 0.14345=N(21,1) 450=T(1, 9) 0.9611=J1 0.75=D8 0.18=D9 0.1=C8 0.00260=N(21,3) 15=T(1,11) 1.0796=C2 \*HPBN #1 = 0.14276 +-0.000006 CSC L = 0.1427 (ant HPBN = 0.1419)  $K1$ K3 - k8 -K9. - K. APR-eff R-eff S(FU) - Xi (K) K2. - K.G. 0.975 0.904 1.000 1.000 0.968 0.998 0.848 0.6489 0.98 598.4 2.455E-05 :ITE ELEV - oxy attn - water attn - zenith attn - REFP #1 - REFR #2 - ant-PIAM<br>|0.107 km - 0.03443 dB - 0.0037 dB/dens - 0.0381 dB - 1.031 - - 0.0130 - - 60.0 + t SITE ELEV

HUFORFUR = 1,687 +- 0,40 dB = ( 9,7 %) = 7,319 GHZ = ( 30.0dee: E-S E-F E-Y E-K1 E-K2 E-K3 E-K4 E-K5 E-K6 E-K7 +E-K8 +E-K9 E-TA 6.09% 0.00 0.44 0.93 1.03 5.00 5.06 3.72 5.35 2.57 1.97 0.02 0.63% G(dB) G-diff T(K) (M4P) (Y-rac HPBWerr donalfit c(1-K2) brient effOPEA<br>61.02 -0.02 102.7 727.1 1.3089 1.81 % 0.151 dB 13.10% 4.63 K 169.0  $2.30 \pm 02$  0.20 $\pm$ 09 0.1 $\pm$ D1 0.14345 $\pm$ M(21,1) 460=T11,9) 0.9732=U1<br>0.75=D8 0.18=D9 0.1=08 0.00260=N(21,3) 15=T(1,11) 1.0498=02  $\star$ HPBN #1 = 0114276 +-0.000006 090 L = 0.1427 (ant HPBN = 0.1419)  $\mathbb{K} \oplus \mathbb{K}$  . K1 K2 K3 K6 K8 K9 K APR-eff R-eff S(FU) Wi(K)<br>0.983 0.904 1.000 1.000 0.976 0.999 0.866 0.6458 0.98 598.4 2.506E-05 SITE ELEV 40.0des: NUF(NFU) = 1.653 +- 0.38 dB ( 0.2 %) = 7.319 GHZ E-S E-F E-Y E-K1 E-K2 E-K3 E-K4 E-K5 E-K6 E-K7 +E-K8 +E-K9 E-TA<br>6.03% 0.00 0.43 0.72 1.41 0.00 0.06 3.68 0.36 2.54 1.51 0.01 0.62%  $2.30 = 02$  0.20=C9 0.1=D1 0.14345=4(21,1) 460=T/1,9) 0.9791=U1<br>0.75=D8 0.18=D9 0.1=C8 0.00260=N(21,3) 15=T(1,11) 1.0398=C2  $*$ HPBN #1 = 0.14276 +-0.000006 CSC L = 0.1427 (ont HPBN = 0.1419) K1 K2 K3 K6 K8 K9 K APR-aff R-aff C-FUX X1(K)<br>0.986 0.904 1.000 1.000 0.981 0.999 0.875 0.6458 0.95 598.4 2.5312-05 SITE FLEV.  $H\cup F$ (FU) = 1.632 +- 0.37 dB (8.9 %) 7.319 GHZ 50.0des: E-F E-Y E-K1 E-K2 E-K3 E-K4 E-K5 E-K6 E-K7 +E-K8 +E-K9 E-TA  $F = 9$ 6.00% 0.00 0.43 0.63 1.40 0.00 0.06 3.67 0.36 2.53 1.26 0.01 0.62% 6(dB) 6-diff J(K) Ta(K) Y-fac HPBWerr da's fit 5-1-F2) bright effAREA<br>61.00 -0.04 99.8 727.1 1.3209 1.31 \ 0.151 dB 13.18% 3.03 K 168.1  $2.30-42$   $8.20=09$   $8.1=01$   $9.14345=1421$   $463-751$   $9$   $8.9824=01$ <br> $8.75=08$   $8.18=09$   $8.1=08$   $8.400260=14(21+3)$   $15=7(1+11)$   $1.0343=02$  $\star$ HPBN #1 = 0.14276 +-0.0000% CCC + = 0.1427 (ant HPBN = 0.1419) 

 $\begin{array}{cccccccccccc} \texttt{SITE} & \texttt{ELEV} & \texttt{ox} & \texttt{attn} & \texttt{ou} & \texttt{ou} & \texttt{ex} & \texttt{to} & \texttt{to} & \texttt{to} & \texttt{PEE} & \texttt{#1} & \texttt{REE} & \texttt{#2} & \texttt{out=PIHill} \\ \texttt{A.107} & \texttt{km} & \texttt{0.03443} & \texttt{dH} & \texttt{0.082} & \texttt{d} & \texttt{d} & \texttt{d} & \texttt{d} & \texttt{0.0721} & \texttt{d$ 

TAPE 9 data 2 NBS10.41 RENORK 9848,0006 T4-F12,01-F16 RENORY 15.01 NBS18.01 LOADER 19913,0003 T2-F0,D1-F0, X.04'0002'T2-4,D1-4  $-66 -$ RUN 3 PROG 276.5407 FT. DETRICK ANT #1<br>THU: 1976 DEC 2 < 1976.920; 7.319 GHz, 60.0 Ft DISH DEW P. WATER DENS<br>4.5 am/mt3 TENF CLOUD COVER REL HUMB **WIND** 30.3 F  $\mathbb{Z}^{n \times n}$  $E -$ 43.0 % - 74  $0 - \rho_1 \rho_2 h_1$ ======================== FIT TO  $\sim 3$ DATA  $G/T$  $(dB)$ =( 41.1930 +- 0.1258) + ( -0.14234 +- 0.02341)+0SC L  $+ =$  LINEAR CONTRIBUTION  $G/T(dB) = 40.373 + 0.54 dB$  (13.3 %) iA. Ødes: - 7.319 GHZ E-9 E-F E-Y E-K1 E-K2 E-K3 E-K4 E-K5 E-K6 E-K7 +E-K8 +E-K9 E-TA<br>5,89% 0,00 0,50 2,59 1,35 0,00 0,06 3,12 0,35 2,51 5,51 0,14 0,60% G(88) G-81+f T(K): Ta(K): Y-Fac HPBNerr data fit c(1-K2) bright effAREA<br>61.15 8.11 119.6 727.1 1.2506 1.81 % 0.133 dB 13.10% 13.11 K 174.0  $2.30 = 22$  8.20=C9 8.1=D1 8.14345=N(21,1) 460=T(1, 9) 8.9248=J1<br>8.75=D8 8.18=D9 8.1=C8 0.00260=N(21,3) 15=T(1,11) 1.0000=C2 HRPBM #1 = 0.14276 +-0.000006 CSC L = 0.1427 (ant HPBM = 0.1419)  $\sim$  K9 .  $-$  K Kt ... APR-eff R-eff S(FU) Xi(K) KG. - 162 -- K6 一封倉  $0.95110.904$  1.000 1.000 0.932 0.992 0.795 0.6461 0.98 598.4 2.300E-05 :ITE ELEV = oxylatin = waterlatin = zenith-attn = REFR #1 = REFR #2 = ant-DIAM<br>|0.107 km = 0.03443 dB = 0.0037 dB/dens = 0.0381 dB = 1.031 = 0.0130 = 60.0 ft SITE ELEV  $\begin{picture}(120,110) \put(0,0){\line(1,0){15}} \put(15,0){\line(1,0){15}} \put(15,0){\line(1,0){15}} \put(15,0){\line(1,0){15}} \put(15,0){\line(1,0){15}} \put(15,0){\line(1,0){15}} \put(15,0){\line(1,0){15}} \put(15,0){\line(1,0){15}} \put(15,0){\line(1,0){15}} \put(15,0){\line(1,0){15}} \put(15,0){\line(1,0){15}} \put(15,0){\line$  $\pm 1$  ,  $\pm 2\mu$  ,  $\pm \frac{1}{2}$ 7.319 GMZ 20.0des:  $T = GE \rightarrow$ +- 0.42 dB E-S E-F E-Y E-K1 E-K2 E-K3 E-K4 E-K5 E-K6<br>5.80%\* 0.00 \*0.44 1.30 1.35 0.00 0.06 3.12 0.35 +E-K8 +E-K9  $F - TR$  $2.46$  $2,75 - 0,04$ - 0.60% | 1999-1998 | 1808 | 1999-1998 | 1999-1998<br>| 1999 | 1999 | 1999-1998 | 1999-1998 | 1999-2<br>| 1999 | 1999 | 1999 | 1999-1998 | 1999-2 444 # 1 <del>4 4</del> G(dB) G-81ff T(K)<br>61.05 0.01 106.6 **HFBWerr** -1.2936 127.1 2.30=A2 0.20=C9 0.1=D1  $\frac{H^{\mu}B^{\mu}B^{\mu}}{2H^{\mu}B^{\mu}B^{\mu}}$   $\frac{H^{\mu}B^{\mu}B^{\mu}}{2H^{\mu}B^{\mu}}$   $\frac{H^{\mu}B^{\mu}}{2H^{\mu}B^{\mu}}$   $\frac{H^{\mu}B^{\mu}}{2H^{\mu}}$   $\frac{H^{\mu}B^{\mu}}{2H^{\mu}}$   $\frac{H^{\mu}B^{\mu}}{2H^{\mu}}$   $\frac{H^{\mu}B^{\mu}}{2H^{\mu}}$   $\frac{H^{\$ \*HPBM #1 = 0.14276 +-0.000006 CSC L = 0.1427 Want HPBM = 0.1419) APR-eft K-eff S(FU) = Ni(K)<br>0.6459 = 0.98 = 598.4 = 2.4555-05 K1 K2 K3 K6 K8 K9 K APR-eft<br>0.975 0.904 1.000 1.000 0.965 0.998 0.848 0.6459 **SITE ELEV**  $-$  0x+ attn = weter +tn = zenith ot n = REFR #1 REFR #2 = ant-BIAM<br>- 0.03443 dD 0.041 di 4-ni = 0.0351 dQ = 1.031 = 0.0134 = 60.0 ++  $0.1871$ 

30.0des:  $0.77(48) = 49.908 + 0.33.48 = 0.9112$ 2.319 GHZ E-S E-F E-Y E-K1 E-K2 E-K3 E-K4 E-K5 E-K5 E-K7 +E-K8 +E-K9 E-TA<br>5.80% 0.00 0.42 0.89 1.35 0.00 0.06 3.12 0.35 2.45 1.87 0.02 0.60% G(dB) G-diff T(K) | Ta(k) | Y-fac NPBNerr data fit c(1-K2) bright effAREA<br>61.02 -0.02 102.7 | 727.1 1.3089 | 1.81 % 0.133 dB | 13.10% 4.63 K | 169.0  $2,30=02$  0.20=C9 0.1=01 0.14345=H(21,1) 460=T(1, 9) 0.9732=J1  $0.75 = 00$   $0.18 = 09$   $0.1 = 00$   $0.00260 = H(21.3)$   $15 = T(1,11)$   $1.0000 = 02$ \*HPBN #1 = 0.14276 +-0.000006 CSC L = 0.1427 (ant HPBN = 0.1419) K9 - $-{\bf K}$  . BPR-eff  $K1$ - 102 - $-$  KR.  $-16$ - K8 - $R = eff = S(FU)$  $2i$  (K) 0.983 0.904 1.000 1.000 0.976 0.999 0.866 0.6458 0.98 598.4 2.506E-05 oxy attn – water attn – zenith attn –<br>8.03443 dB – 0.0037 dB dens – 0.0381 dB SITE ELEV REFR #1 REFR #2 ant-DIAM  $1.031$  0.0130 0.107 km  $-60.0 + t$  $G/T(dB) = 40.972$  +- 0.36 dB (  $-8.7$  %)  $40.00$ ea: 7.319 GHZ - E-S - E-F - E-Y - E-K1 - E-K2 - E-K4 - E-K5 - E-K6 - E-K7 + E-K8 + E-K9 - E-TA<br>5.00% 0.00 -0.42 0.69 1.35 0.00 0.06 3.12 0.35 2.45 1.45 0.01 0.60%  $2.30 = A2$  0.20=09 0.1=D1 0.14345=N(21,1) 460=T(1,9) 0.9791=J1<br>0.75=D8 0.18=D9 0.1=08 0.00260=N(21,3) 15=T(1,11) 1.0000=02 \*HPBW #1 = 0.14276 +-0.000006 CCC L = 0.1427 (ant HPBW = 0.1419) K1 K2 K3 K6 K3 K9 K APR-eff R-eff S(FU)<br>0.986 0.904 1.000 1.000 0.981 0.999 0.875 0.6458 0.98 598.4 - XiKK)  $0.98$  598.4 2.531E-05 3ITE ELEV - oxylattn - waterlattn - zenith-aftn - REFR #1 - REFR #2<br>|0.107 km - 0.03443 dB - 0.0037 dB/dens - 0.0381 dB - - 1.031 - - 0.0130 -REFR #1 REFR #2 ant-DIAM SITE ELEV  $-60.0$  ft  $-G/T(dB) = 41.007 + 0.35 dB$  (  $8.4 k$ ) 50.0des: 7.319 GHZ E-S E-F E-Y E-N1 E-K2 E-K3 E-K4 E-K5 E-K6 E-K7 +E-K8 +E-K9 E-TA<br>5.80% 0.00 0.41 0.58 1.35 0.00 0.06 3.12 0.35 2.44 1.22 0.01 0.60% .<br>G(dB) G-diff T(K) Ta(k) Y-fac HPBMerr data-fit c(1-K2) bright effRREA<br>61.00 -0.04 99.8 727.1 1.3209 1.01 % 0.133 dB 13.10% 3.03 K 168.1  $2.30*92 - 0.20*09 - 0.1*01 - 0.14345 - W(21, 1) - 450*7(1, 9) - 3.9824*J1$ 0.75=D8 0.18=D9 0.1=08 0.00260=N(21,3) 15=T(1,11) 1.0000=02 \*HPBN #1 = 0.14276 +-0.000006 CSC L-= 0.1427 (ant HPBN = 0.1419) K8 K9  $-\mathbb{K}$  . RER-eff R-eff S(FU) K6 - $Xi(K)$  $K1$ - K2 -- K3 -0.983 0.904 1.000 1.000 0.984 1.000 0.879 0.6458 0.98 598.4 2.545E-05 SITE ELEV - oxy attn - water attn - zenith attn -<br>0.107 km - 0.03443 dB - 0.0037 dB/dens - 0.0381 dB SITE ELEV-REFR #1 REFR #2 ant-DIAM 1.031  $0.0130$  $-69.0 + t$ 

106

 $\ddot{\phantom{a}}$ 

TAPE 9 data 2 HBS1D.41 RENORK \*9848,0006: T4-F12,D1-F16 - RENORK 15.01 .9913,0003: T2-F0,D1-F0, X.04:0002)T2-4,D1-4 NBS1A.01 LOADER and the state of the state of the  $-67-$ RHN 3 PROG 276.5497 FT. DETRICK ANT #1<br>THU: 1976 DEC 2 (1976.929) 7.319 GHz, 60.0 Ft DISH TEMP DEN PT. REL HUMB NATER DENS CLOUD-COVER NIND<br>53.0 F = 30.9 F = 43.0 N = 4.5 am/m13 = 174 = 0 mph 0 mph FIT TO 8 DATA<br>=( 32.3407 +- 0.1315) + ( 0.03342 +- 0.02446)\*CSC L G/TA(dB)  $\pm$  = LINEAR CONTRIBUTION  $6/19(18) = 32.533. + -0.55 dB$  (  $13.4 X$ ) 7.319 GHZ  $10.00$ eg: E-S E-F E-Y E-K1 E-K2 E-K3 E-K4 E-K5 E-K6 E-K7 +E-K8 +E-K9 E-TA<br>5,80% 0,00 0,50 2,59 1,35 0,00 0,06 3,26 0,35 2,51 5,51 0,14 0,60% (508) 6-diff T(K) Ta(K) Y-fac HPBMerr data fit 201-K2) bright effAREA<br>61.15 0.11 119.6 727.1 1.2506 1.81 % 0.139 dB 13.10% 13.11 K 174.0 0.75=D8 0.18=D9 0.1=08 0.00260=N(21,3) 15=T(1,11) 1.0000=02 \*HPBN #1 = 0.14276 +-0.000006 CSC L = 0.1427 (ant HPBN = 0.1419) K1 K2 K3 K6 K3 K9 K RPR-eff R-eff S(FU) Xi(K)<br>0.951 0.904 1.000 1.000 0.932 0.992 0.795 0.6461 0.98 598.4 2.300E-05 1997 - Mark Maria March, March 2008, 1998 - 1998 10:50 10:50 10:50 10:50 10:50 10:50 10:50 10:50 10:50 10:50 1<br>1998 - 1999 10:50:50:50:50 10:50:50:50:50:50:50:50:50 1.50:51 1.50:51 1.50:50 1.50:50 1.50:50 1.50:50 1.50:50 SITE ELEV 20.0des: 1  $-6.418(46) = 32,438 + -0.42$  dB (  $-10.2$  %) (  $7,319$  GHZ E-S E-F E-Y E-K1 E-K2 E-K3 E-K4 E-K5 E-K6 E-K7 +E-K8 +E-K9 E-TA<br>5.80% 0.00 0.44 1.30 1.35 0.00 0.06 3.26 0.35 2.46 2.75 0.04 0.60% G(dB) G-diff T(K) Ta(k) Y-fac HPBWerr data fit c(1-K2) bright effAREA<br>61.05 0.01 106.6 727.1 1.2936 1.81 % 0.139 dB 13.10% 6.74 K 170.2  $2.30=$ R2 0.20=C9 0.1=D1 0.14345=N(21,1) 460=T(1,9) 0.9611=J1<br>0.75=D8 0.18=D9 0.1=C8 0.00260=N(21,3) 15=T(1,11) 1.0000=C2  $+$ HPBW #1 = 0.14276 +-0.000006 CSC L = 0.1427 (ant HPBW = 0.1419) K8 K9 K  $K1 - K2 -$ - K3 J - K6. RPR-eff R-eff (S(FU) - Xi(K) 0.975 0.904 1.000 1.000 0.965 0.998 0.848 0.6459 0.98 598.4 2.455E-05 1999 - John Marin Market atto Institution (REFR #1 REFR #2 ant-PIAM)<br>19.197 - 19.03443 dB 0.0937 dB dans 0.0381 dB 1.031 - 0.0130 - 00.0 ft SITE ELEV <sub>新</sub>药#获获维护科技精神的媒体体系技能部件技术的技术研究和学校科技学习社会研究结果科技科技技术科技技术科技技能科技学科学研究研究科技科技技术科技技术科技技术学

and an appropriate the project and compa-

G/Throde = 3 (400 ++ 0.38 dB = + - 9.2 %) 7.319 GHZ BØ. Ødes: E-S E-F E-Y E-K1 K-K2 K-F3 F-K4 E-F5 E-K6 E-F7 +E-K8 +E-K9 E-TA 5.80% 0.00 0.42 0.89 1.35 0.00 0.06 2.26 0.35 2.45 1.87 0.02 0.60% | G(dB) | G-diff | T(K) | Ta(K) | T-Fac | HPBMerr | dona fit | c(1-K2) bright | effAREA<br>| 61,02 | -0.02 | 102,7 | | 727,1 | 1.3839 | 1.61 % | 0.139 dB | 13,10% | 4,63 K | 169,0  $2.30=$ A2 0.20=C9 0.1=D1 0.14345=N(21,1) 460=T(1,9) 0.9732=J1<br>0.75=D8 0.18=D9 0.1=C8 0.00260=N(21,3) 15=T(1,11) 1.0000=C2  $*$ HPBN #1 = 0.14276 +-0.000006 CSC L = 0.1427 (ant HPBN = 0.1419) K1 K2 K3 K6 K8 K9 K APR-eff R-eff S(FU) Xi(K)<br>0.983 0.904 1.000 1.000 0.976 0.999 0.866 0.6458 0.98 598.4 2.506E-05 iff ELEV - oxygtta - water atta - zenith atta - REFR #1 - REFR #2 - ant-DIAM<br>0.107 km - 0.03443 dB - 0.0037 dB-dens - 0.0381 dB - - 1.031 - - 0.0130 - - 60.0 ft SITE ELEV 40.0des:  $G \cap R$ (dB) = 32,393 +- 0.36 dB (  $-8.8$  X) =  $-7.319$  GHZ E-S E-F E-Y E-K1 E-K2 E-K3 E-K4 E-K5 E-K6 E-K7 +E-K8 +E-K9 E-TA<br>5.80% 0.00 0.42 0.69 1.35 0.00 0.06 3.26 0.35 2.45 1.45 0.01 0.60% .<br>1978: 1989 - 1989 ISBN 1989 - 1989 - 1989 - 1989 - 1989 - 1989 - 1989 - 1989 - 1989 - 1989 - 1989 - 1989 - 19<br>1970: 1989 - 1989 - 1989 - 1989 - 1989 - 1989 - 1989 - 1989 - 1989 - 1989 - 1989 - 1989 - 1989 - 1989 - 1989 -2.30=82 0.20=09 0.1=01 0.14345=N(21,1) 460=T(1, 9) 0.9791=J1<br>0.75=D8 0.18=D9 0.1=08 0.00260=N(21,3) 15=T(1,11) 1.0000=02  $\#$ HPRN #1 = 0.14276 +-0.000006 CSC L = 0.1427 (ant HPRN = 0.1419). K1 K2 K3 K6 K8 K9 K RPR-eff R-eff S(FU) Xi(K)<br>0.986 0.904 1.000 1.000 0.981 0.999 0.875 0.6458 0.98 598.4 2.531E-05 .<br>19.187 km 9.03443 dB 0.0037 dB/dens 0.0381 dB = 1.031 = 0.0130 = 60.0 ft SITE ELEV  $G/TR(dB) = 32,384 + 9.35 dB$  (  $8.55$ ) 7.319 GHZ 50.0des: G(dB) G-diff T(R) To(P) Y-fac HPBMerr data fix c(1-P2) bright effARCA<br>61.00 -0.04 99.8 727.1 1.3209 1.81 % 0.139 dB 13.10% 3.03 K 168.1  $2.30 \pm 0.20 \pm 0.9$  0.1+01 0.14345  $(21 \cdot 1)$  460  $\pm 7$  1, 9) 0.9824  $\pm 0.9$ <br>0.75 = DS 0.18  $\pm 0.9$  0.1 = CS 0.002 0  $\pm 0.31$   $\pm 1.3$   $\pm 1.11$ ) 1.0000 = C2  $+$ HPBW #1 = 0.14276 +-0.000000 030 L = 0.1427 (ant HPBW = 0.1419) K1 K2 K3 K6 K8 K9 K APR-eff R-eff S(FU)  $X_1$ (K)<br>0.989 0.904 1.000 1.000 0.934 1.000 0.879 0.6458 0.98 598.4 2.5456-05 **SITE ELEV** 

.<br>1999 - The Constant College of the March of the SEFA #1 REFR #2 ant-DIRM<br>1999 - San C.03443 dB P.0007 #Canada & 0.0381 #5 - 1.001 = 0.0130 = 50.0 +t 

#### 6.5.9 Documentation of Final Results

The last step in the measurement procedure is to enter the results from the last data rework into the SITE PREP program, which lists all the program assumptions and measurement errors in a more explicit form. To better understand this procedure, an annotated printout of the important entrees is given in the following paragraph. For this illustration, the final rework is assumed to be the one used in the annotated printout for the third level rework in the immediately preceding section. The information used from this rework is encircled on the G/T error table printout, and corresponding use of this information is encircled in the data entry portion on the following annotation. The SITE PREP error table printout contains the same information as the REWORK error table printout. To facilitate the comparison, some of the information on the following SITE PREP printout has the corresponding REWORK table printed next to it.

### FINAL RESULTS

CHANGE PUN DATE/SITE: 1-755( NO): 0 - 7.4 **PUN NUMBER - = NC):** YEAR( =NC NOW: 1976? MONTH( =NO)NOW: DECO DAY OF MONTH( =NC)NOW: 2 0<br>DAY OF WEEK( =NC)NOW: 1HM0 PROJ #( =NO)NOW: 276.5407?<br>LOCATION( =NC)NOW: FT UF1:: ( AN) 4. SITE:W. LONG( =NC) ( LONG) SITE:N.LAT( =NO): SITE: ALT(EM)( =NC){ R.10. NEW F BWYELEVYANT CONTRATION<br>CENTER FREQ(GHZ)( =NC)<br>EPR IN FREQ(")( =NC): 5TOT  $\mu$  and  $\lambda$  and  $\mu$  $\rightarrow$  7  $\rightarrow$  $\frac{1}{k}$ EPR IN FREQ(1)( =ND);<br>BRNDWIDTH(NHZ)( =ND);<br>ELEV(DEG)( =ND)[ 24];<br>ANT DIAM (FT)( =ND);  $\mathbb{Z}^2$  $\mathbb{R}^m_{\mathbb{Z}_2}$  in  $\hat{r}$ Tair  $\sim$   $\sim$ 1=APR EFF:2=ANT HPBW;3=CNYL HESN:  $\Gamma$ - 13 ANT HPBW(DEG)( =ND): 0 144 000000<br>HPBW ERR(15,1)( =ND): 1.01<br>ANT PT ERR:1=DEG, 2=AHFL4, 40,400  $T = 1.419$  $\mathcal{F}_1$ HC : : 0 DEG( =NC): 0.015 ANT PT ERR corresponds to G-T data fir (3#19/30R(#PTS) of 0.120787507  $dE$ DB:0=TRY AGAIN =HE : I 0.120787507  $-\cap \mathfrak{g}$ DEC( =NC): 0.015 9.016 ANT PT ERR connesponds to GIT data (if (3\*1S/\$0R(#PTS) of 3.136957186 **B** 0.136957186 DB:0=TRY AGAIN =NO : 1  $-2R$ DEG( =NC): 0.016 9.0158 ANT PT ERR corresponds to 0.7 data iit (3\*18/SOR(#PTS) of 0.133648859  $\mathrm{dB}$ 0.133648859 DB:0=TPY 6GA(N/ =H( + 1 - 90 DEG( =NC): 0.0158 ?.01576 ANT PT ERR corresponds to lumbers for  $5 \pi 18$ PORTABITE. 1.121991632 rЮ. 0.132991632 DB:0=INY RGRIN - -NO 3 1  $\overline{\gamma}$ 中国 (1) 论 CHANGE: 1=G/TA+  $\hat{\mathcal{C}}$ ADDED NOISE (K)( =NC +  $\mathcal{L}^{\mathcal{A}}$ **AMBIENT TEMP(F)( =NC):** DEN PT TEMP(F)( =NC) : ENTER SUN/MOON ALMINAN TRAIN ENTER SUN/MOON ALMINAN TROVE I YESHI AND : 0 - ១ភ

NESIEVOT SITE PREPIODI POLITICI (1980-1988) DONA (1944) (1980-1999)

 $S_1 = 5.87$ 

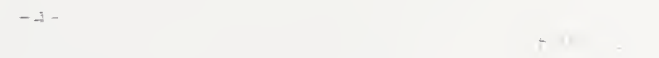

PRAMO (1996) – PARTIC PARTICULAR MARINER<br>THIS (1997) – LET (1976, 213)<br>TASI (1997) – LIBR 7803 - 015<br>7131 - 115  $\begin{array}{c} \left(\begin{smallmatrix} 0 & \tau_1 \\ 0 & 0 \end{smallmatrix}\right) \end{array}$  (12,45 eH)  $\mathcal{L}_{\text{max}}$  .

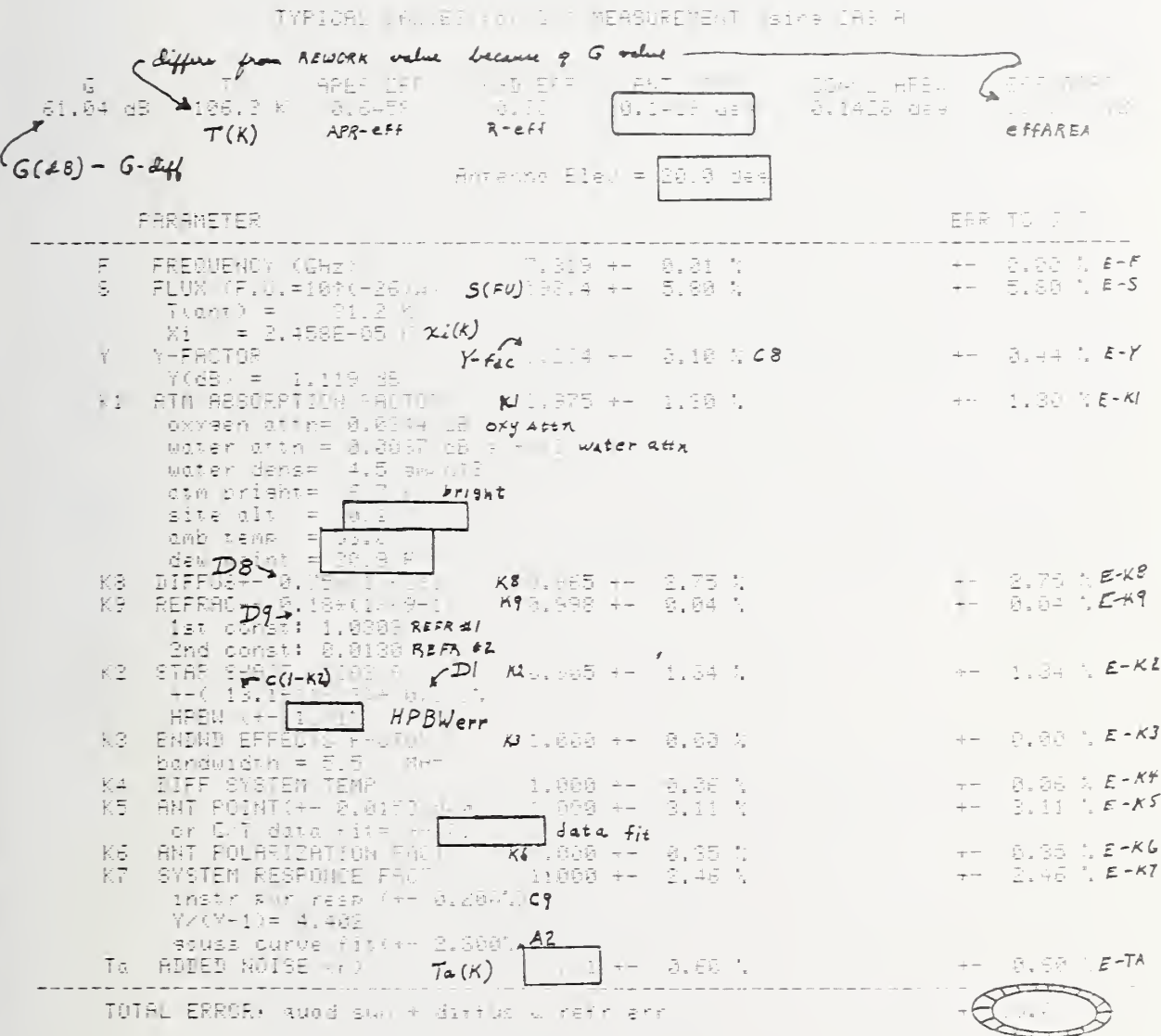

#### 7. COMPUTER PROGRAM CONSTANTS

The meanings of the computer program constants are listed in this section. Some of the program constants are used more than once so that the appropriate meaning must be deduced from the context of the program. For convenience, the simple program variables are listed first, the matrix variables listed next, and the defined functions, key functions, flags, and multiplex functions (FNX functions) are listed last. Each of the lists are printed twice, once in alphabetical order by the variable name, and once in alphabetical order by meaning. The use of these definition lists with the use of the cross reference lists included at the end of the program listings makes it possible to rapidly locate a specific calculation within a program.

As a courtesy, the program and file tapes to generate these lists have been included in the software library of the ETMS. To use the program, tape 6 is inserted into the cassette unit, LOAD 10, then RUN. Then the appropriate tape needs to be inserted into the cassette unit (tape 6 for the variables list, tape <sup>7</sup> for the matrix list, or tape 8 for the function, key, flag list). The computer generated messages will guide one through the required steps. To print out a program constants listing, at the TRAP select  $5 =$  LIST. For the question PRT:  $X, A, B, C, D$  ( $\emptyset = NO, 1 = YES, 9 = ALL$ ), 5 keyboard entries are required before the sort and list are initiated.

7.1 VARIABLES LIST ALPHABETICAL BY VARIABLE

NES2.00 <NES 9915, 0007> T6 & D5-F10

REVISION # 9

 $-1-$ 

VARIABLES LIST # 9<br>for WBS1X.02, NBS1A.01, NBS1B.02, NBS1C.01, NBS1D.02

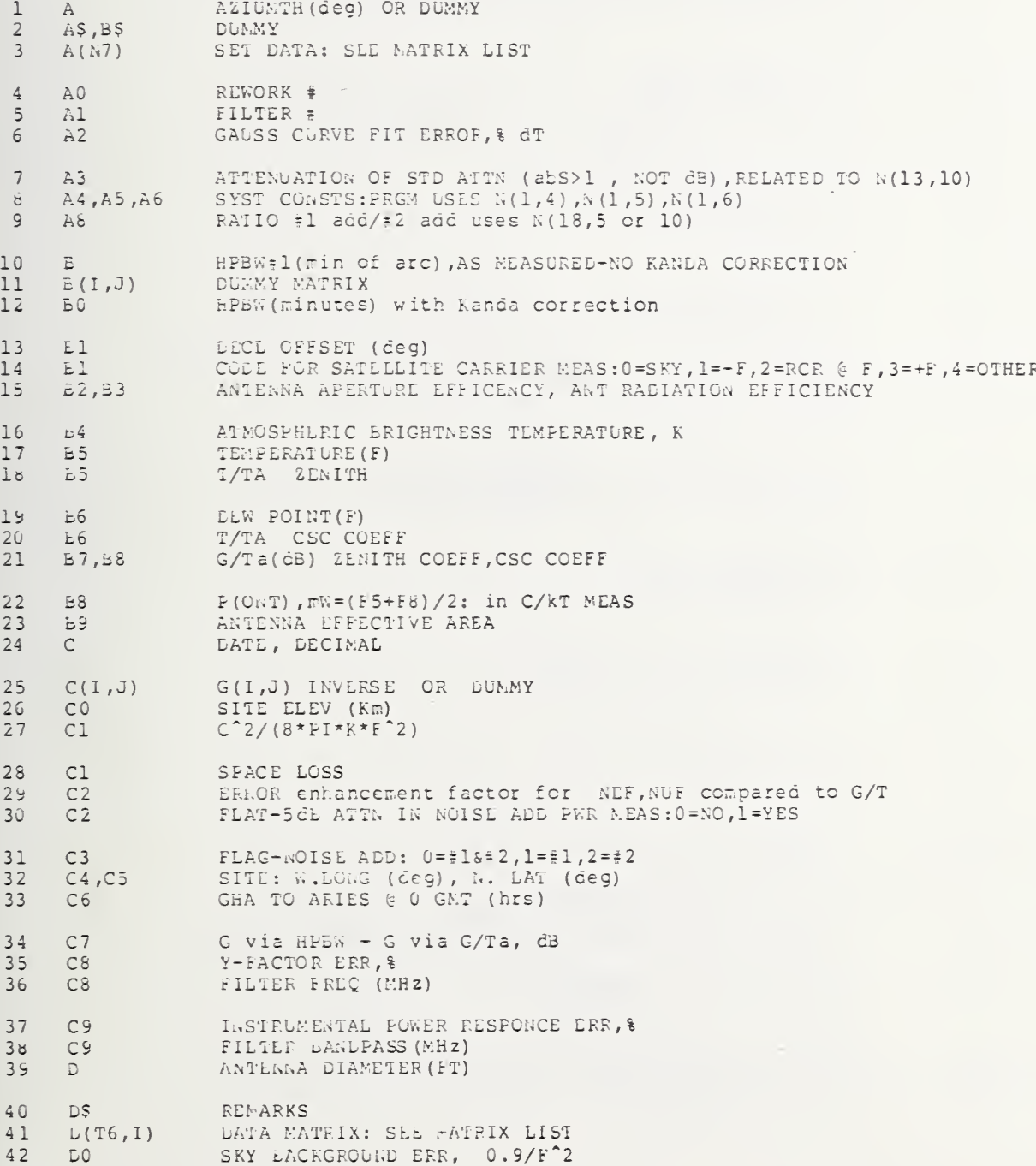

 $-2-$ 

vARIABLES LIST # 9<br>for NBS1X.02, WES1A.01, NBS1E.02, NBS1C.01, NBS1D.02

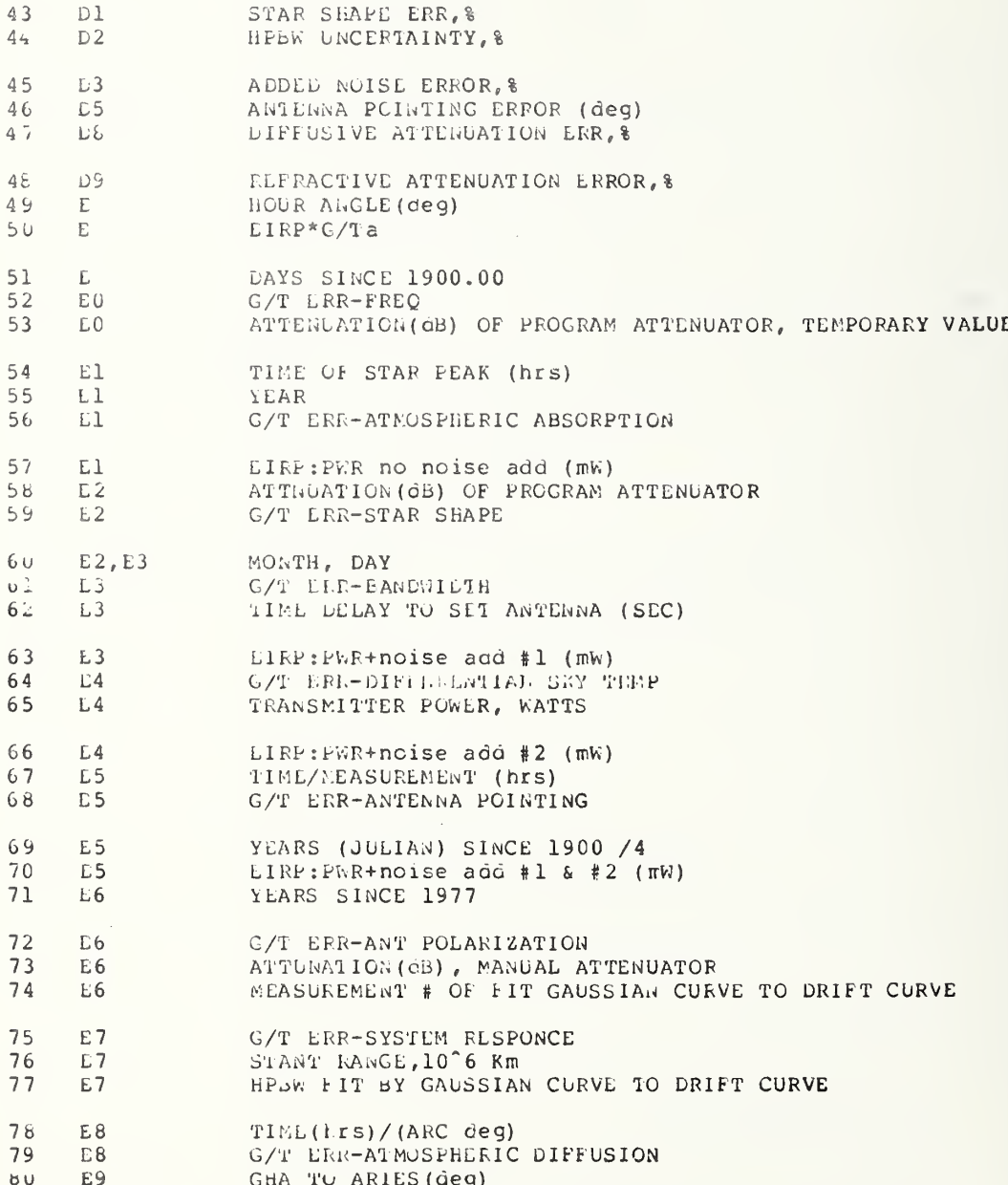

WB52.00 KWES 9915, 0007> T6 & D5-F10

REVISION # 9

 $-3-$ 

vARIABLES LIST # 9 for NES1X.02, NBS1A.01, NBS1E.02, NBS1C.01, NBS1D.02

81 E9 G/T ERE-ATMOSPHERIC REFRACION  $62$  $E9$ PWR (mh) OL SAT SIGNAL 83  $\overline{\Gamma}$ FREQ OF MEASURDMENT (GHZ) RECEIVER FREQ(GHZ)  $\overline{\mathbb{R}}^n$  .  $84$  $65$  $E(I)$ DUNNY MAIRIX  $86$  $\frac{1}{2}$  u FREQ LPR, % VALUE OF C2 IN FNW 87  $F C$  $F1$ FLAG: 0=STAR, 1=SATELLITE  $2.8$  $F1$ 89 SPACE LOSS: in C/kT MEAS  $9U$  $\mathbb{E}$   $\mathbb{L}$ FLAG-GRAPH: 0=NO, 1=DATA, 2=&FIT, 3=FIT, 4=EXIT  $91$  $F1$ FLAC: 1=SUBROUTINE LOADED  $52$  $E1$ FLAG:0=FRT PWR & VOLTS, 2=GRAPH PWR RATIO (in E)  $\dot{r}$  2  $93$ FLAG-PPT:0=ALL,1=PROG DATA,2=INPUT ASSUNPS,3=G/T ERR,4=ANT ELEV VS GMT  $94$  $E2$ P/Pa for LOWER FREG ONT: in C/kT meas 95  $E2$ FLAG: 0=NORMAL, 1=D1FF PLOT DATA, 2=DIFF PLOT OF 5 CUTS FLAG:C=CSC fit, 1=LIKEAR fit  $96$  $E<sub>2</sub>$ FLAG: 0=NO AUTO CHECK, 1=YES (in E)  $97$  $F2$ FLAG: 0=MANUAL READ TEMP, HUMIDITY, 1=AUTO TEMP, LEW PT FLAG-SORT & FIT:1=G/T-ELUV, 2=G/T-CSC, 3=DIP-ELEV, 4=DIP-TIME  $E3$  $G R$ 99  $\bar{\text{F}}$  3 100 FREQ(GRZ) SELECTED FOR REWORK, 0=REWORK ALL FREQ  $\bar{t}$  3 101 F3 HLAG:0=XTAL,1=TYPE IV bridge (in E)  $102$ FLAG IN E:1=SIMULATED NOISE ADD, 2=EARHT TERMINAL  $E4$ 103  $E_4$ FILE LOAD # 104  $F4$ FILE # OF  $.7=1$ , STARTING M(40,1)  $105$ FLAG IN D:1=PRGM REWORK  $F5$ 106  $F5$ FLAG IN E:1=NOISE ADD #1 WORKS 107  $F5$  $P(C \cap T)$   $\in$  -F: in  $C/KT$  reas FLAG-PROGR REWORK PATTERN: 0=NO 108  $\mathbb{F}$ 5 FLAG: 0, 1= volt table in LINEARITY ck, 2, 3= stability GRAPH (in E) 109  $F5$  $110$  $F6$ FLAG TASK: 1=ADW SITE, 2=MEAS, 3=REWORK, 0=MANL VIA KEYBOARD 111  $E6$ FLAG-AUTO SEQUENCE:1=YES FLAG: 0=RESTART, 1=SKY, 2=G/T, 3=EIRP, 4=LINK  $112$ F6 113  $F6$ FLAG IN E: 0=PRGM AITN, 1=STD ATTN  $714$  $F6$ FLAG IN E:1=NOISE ADD #2 WORKS 115 FLAC: 0=CASSETTE BEING USED, 1=DISK  $F7$ 116  $F7$ FLAG-PWR LEVEL: 0=CONST, 1=STEPPED  $(in E)$ FLG in D: (KEY 5) 0=GRAPH, 1=LIST, (KEY 6) 0=SIML NOISE ADD, 1=EARTH TERM  $117$ F8 118  $F8$  $P(ONT) \in +F$ : in C/kT reas

REVISION # 9

 $\sim 10$ 

 $\epsilon$  .

 $-4-$ 

VARIAELES LIST # 9<br>for mBS1X.02, NBS1A.01, NBS1b.02, NBS1C.01, NBS1D.02

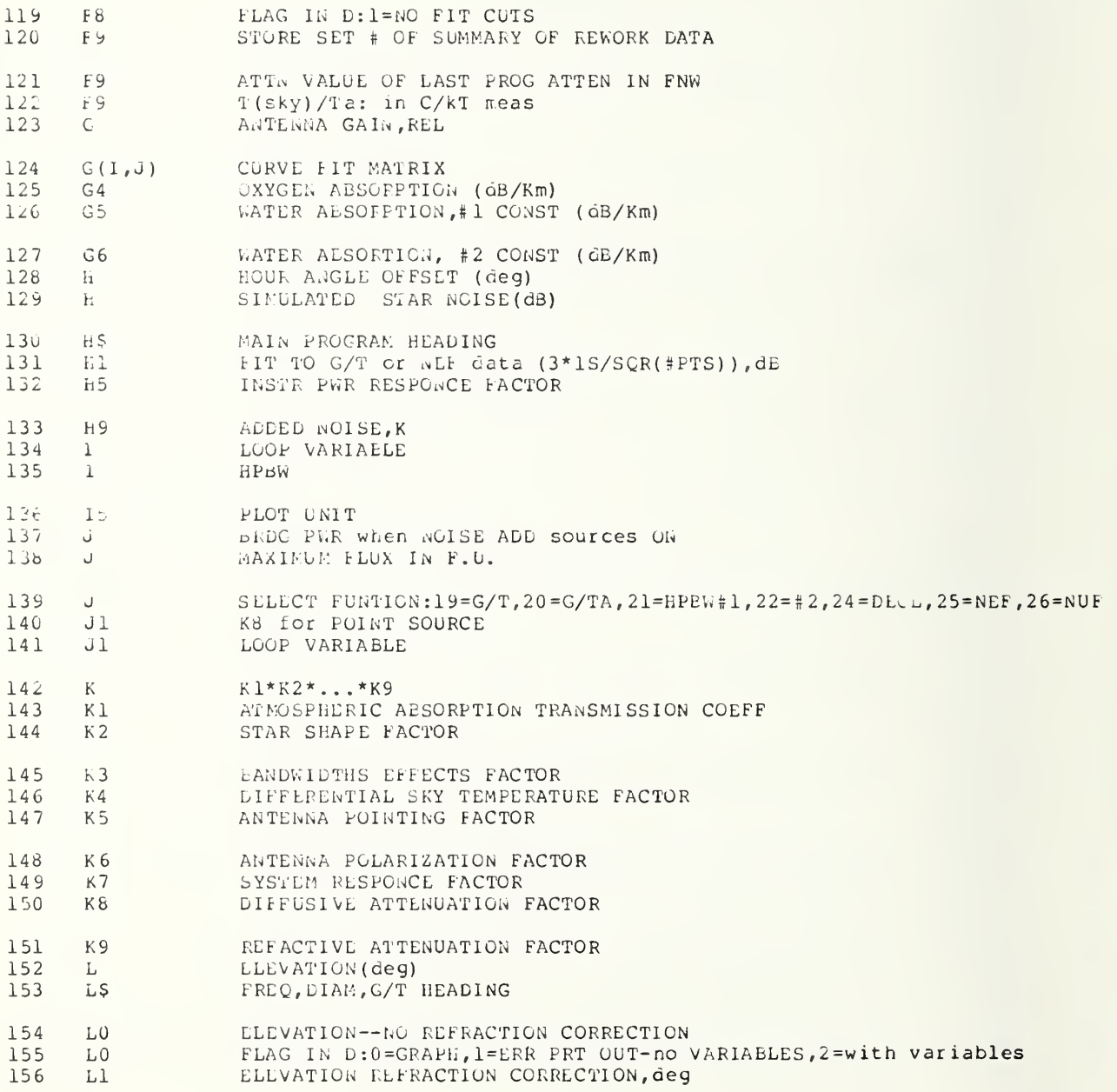

REVISION # 9

 $-5-$ 

VARIABLES LIST # 9 NBS1X.02, NBS1A.01, NBS1B.02, NBS1C.01, NBS1D.02  $for$ 

- 157  $L1$ ELEVATION FOR FITTING G/T OR G EFFECTIVE OXYGEN LENGTH, Km 158  $L<sub>4</sub>$
- 159  $L<sub>5</sub>$ WATER PATH LENGTH CONST#1 WATER PATH LENGTH CONST#2, Km 160  $L<sub>6</sub>$ 161  $L7$ WATER DENSITY (gm/m<sup>-3)</sup>
- $162$  $1.\overline{8}$ REFRACTION CONST #1 163  $L<sub>9</sub>$ REFRACTION CONST #2
- G/T RELATIVE 164 防 165  $M(N7, J)$ SUMMARY DATA: SEE MATRIX LIST
- LOOP VARIABLE 166 Mì 167  $M<sub>1</sub>$ SUM ON P
- 168  $M1...N4$ ATTN OF PGM 1,2,4,8 @ 30 MHz, PGM USES N(13,1...4) 169 MŻ SUN ON X 170 SUM ON Y  $M<sub>3</sub>$
- 171  $M3$ MEASUREMENT # @ MAXIMUM AMPLITUDE 172  $M6...M9$ ATTN OF PGM 1, 2, 4, 8 @ 70 MHZ, pgm uses N(13, 6...9) 173 DATE, DECIMAL FOR MOON DATA N
- 174 MEASUREMENT NUMBER N 175  $E(I, \cup)$ INFUT DATA CONST, SLD MATRIX LIST 176 STAR NUMBER, CURRENT  $NQ$
- NO. OF STAR SOURCES 177  $N<sub>1</sub>$ 178  $\mathbf{N}2$ CUT NUMBER 179  $N<sub>3</sub>$ PWR MLASUREMENT # WITHIN A CUT
- 180  $184$ LARGEST N3 181  $N<sub>5</sub>$ PAGL NUMBER 182  $146$ RUN #
- 163  $\mathbf{N}7$ SET # 184  $N8$ SUMMARY DATA # =  $M(50,1) = N7+F4$ 185 N9 NUMBER POINTS IN FIT
- 186  $01,02,03$ FILTER#1(2.5MHz @ 30MHz) CONSTS:  $N(15,1)$ ,  $N(15,2)$ ,  $N(15,3)$ 187  $06,07,08$ FILTER#2(1MRz @ 70MHz) CONSTS: N(15,6), N(15,7), N(15,8) 188  $\, {\bf P}$ POWER MEASURED, MILLIWATTS
- 189  $P$ \$ PROJECT HEADING 190  $P1$ STAR SHAPE ERROR, & 191  $P1$ RECEIVER GAIN SLOPE/mHz
- 192 P1, P2, P3 FILTER#3 (2.5MHz @ 70MHz) CONSTS: N(16,1), N(16,2), N(16,3) 193 FILTER#4 (5.3MHz @ 70MHz) CONSTS: N(16,6), N(16,7), N(16,8) P6, P7, P8 194 DUMMY  $Q, Q0, Q1$

 $\sim$   $\lambda$ 

 $\bar{r}$ 

 $-6-$ 

VARIABLES LIST # 9<br>for NBS1X.02, NBS1A.01, NBS1B.02, NBS1C.01, NBS1D.02

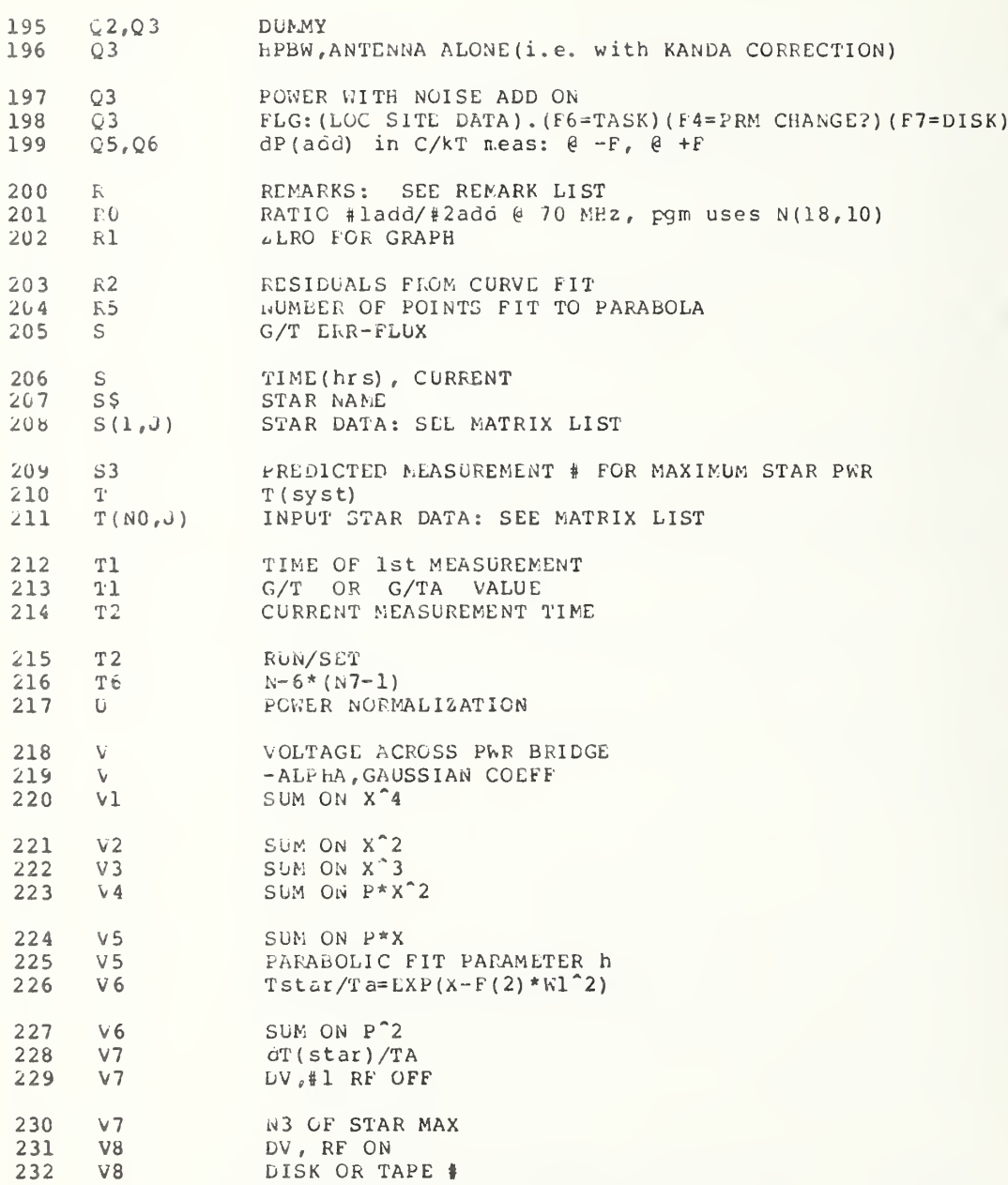

 $-7-$ 

VARIABLES LIST | 9<br>
for NBS1X.02, NBS1A.01, NBS1B.02, NBS1C.01, NBS1D.02

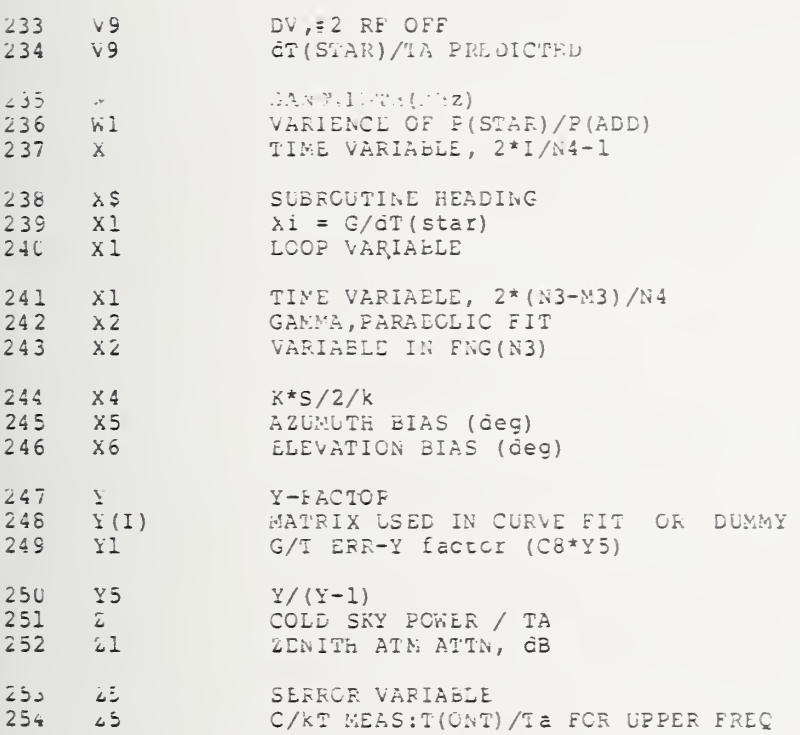

 $\overline{\phantom{a}}$ 

#### $7.2$ MATRIX LIST ALPHABETICAL BY VARIABLE

NES2.00 <NES 9915, 0007> T6 & D5-F10

REVISION # 9

 $-1-$ 

MATRIX LIST # 9 for NBS1X.02, NJS1A.01, NDS1B.02, NbS1C.01, NBS1D.02

RUN/SET =  $100*N6+N7$ :  $N6=RUN$ #,  $N7=SET$ #  $\mathbf{1}$  $A(1)$  $\overline{2}$  $A(2)$ FREQ(MHz)  $\overline{3}$  $A(3)$ AMBIENT TEMP(F) \*10 DEW PT  $(F)$  \*10  $\Delta$  $A(4)$  $A(5)$ RELATIVE HUMIDITY (%) \*10 5  $\,$  6  $\,$  $A(6)$ CLOUD COVER  $*$  100 + WIND(mph)  $\overline{\phantom{a}}$  $A(7)$  \* FWR LEVEL, microwatts  $A(7)$  x CODE(i.1):  $0=SKY$ ,  $1=-F$ ,  $2=RCR$  @  $F$ ,  $3=+F$ ,  $4=OTHER$  $\mathcal{E}$  $A(8)$  $\mathsf{S}$ PWR RATIO CHECK: microbells/10  $T/Ta*10^4$ <br> $U*10^4$ : REFERENCE PWR  $10$ A(8) rw  $A(9)$  \*  $11$  $A(9)$  x NOT USED  $12$  $A(10)^*$ **HPbW#1\*10^4**  $13$ 14  $A(10)x$ SLANT DIST(Km): LGT(E7)\*1000  $15$  $D(1, 1)$  x AZIMUTH: (AZ(deg)-180)\*100  $D(-1, 2)$  x ELEV (deg) \* 100  $1<sub>h</sub>$  $\frac{1}{2}$ <br> $\frac{2}{2}$ ,  $\frac{1}{2}$ <br> $\frac{1}{2}$  $17$ FLAG C2: 0=NO STD ATTN WHEN NOISE ADD ON, 1=STD ATTN WHEN ...  $18$ MANUAL ATTN SETTING, dB (E6)  $L(3, 1)x$ <br> $L(3, 2)x$ 19 NUMBER OF MEAS (N4) FILTER BANDWITH, MHZ (W) \*10  $20$  $D(4, 1)x$ P/Padd(ave of set):LGT(P/Padd)10^4  $21$  $24$  $L(4, 2)$  X TRX PWR: LGT(E4)  $*10$ <sup>2</sup>4  $D(5, 1)x$ <br> $L(5, 2)x$ 23 PWR#1, mW (ave, noise add OFF) : LGT (PWR) \* 10  $($  (E2+E6) /10) \* 10  $^4$ GAIN SLOPE OF RCR (P1) \* 1000  $24$ PWR due to NOISE ADD, mh: LGT (PWR#2-PWR#1) \*10^4  $25$  $D(6, 1)x$  $L(1, N3+2)$  x PWR WITH noise add OFF @ BOLO: LGT(PWR) \* 10<sup>^4</sup> 26 FWR(noise add ON): LGT(BCLO PWR) \* 10<sup>^4</sup>  $27$  $D(2, N3+2)$  x 28  $L(3, N3+2)$  x PWR/Padd:LGT(P/Pagd)\*10^4  $29$  $D(4, N3+2) x$ TIME,  $nrs(E1) * 10^2$ 30  $L(5, N3+2)$  x LGT (PWR METER VOLTAGE) \*10^4  $31$  $D(6, N3+2)$  x ATTN, TOTAL: E2+E6  $32$  $\texttt{D}$  ( T6  $_t$  –1)  $^\star$ AZIMUTH: (AZ(deg)-180)\*100  $D(T6, 2)*$ ELEVATION (deg) \*100 33 34  $D(T6, 3)$  \* # OF MEAS(N4) TIME OF PREDICTED STAR MAX: E1\*1000  $D(T6, 4)$ \* 35  $D(T6, 5)$  \* DECL OFFSET FROM PREDICTED STAR CENTER: (B1+L1)deg \*1000  $36$ 37  $\bar{\nu}$  ( T6  $_r$  –6)  $\star$ LOG(((Tstar+Tsystem)/Tadd)/U)\*10^4  $D(T6, 6)rw$ <br> $D(T6, 7)*$ 38 LGT( $\text{d}T/\text{T}$ add) \*10<sup> $\text{A}$ </sup> FIT MEAS # AT PEAK \* 100  $39$ 40 LOG(P/U) \* 10^4: P= PWR MEAS mW, U= PWR REF  $D(T6, N3+7)$ NUMBER OF SUMMARY SETS STORED IN MATRIX M<br>NUMBER OF FILES USED IN DISK STORAGE  $M(40, 1)$ <br> $M(40, 3)$ 41 42

REVISION # 9

 $-2-$ 

MATRIX LIST # 9 for NBS1X.02, NBS1A.01, NBS1E.02, NBS1C.01, NBS1D.02

43 LLEV(deg) + STAR#/100  $E(N8, 1)$  $h(K8, 1)$ c  $STAR$  #/100  $44$  $M(N8, 1)x$ <br> $M(N8, 2)*$ <br> $M(N8, 2)d$  $CODE + .07$ 45  $G/T$  ( $\dot{c}B$ ) 46 T/Ta ZENITH (b5)  $47$ 48  $\mathcal{A}$  (N8  $_{\ell}$  –2) x  $PV R/P a$  $h(188, 3)$ \*<br> $h(186, 3)$ d  $G/TA(dB)$ 49 T/Ta CSC COEFF (B6)  $50$  $51$  $E(M_6, 3)$  x  $PWR(mW)$  $M(N8, 4)$ \*<br> $M(N8, 4)$ d 52 HPLW#1 (deg) TIME, DECIMAL HRS (FNT2)  $53$ PWR due to Ta (mW)  $54$  $\Sigma$  (N8, 4) x  $HFbW#2$  (deg) 55  $1.(N8, 5)*$  $E(N8, 5)$  0 TEMPERATURE, F (A(3)/10) 56  $\begin{array}{ll} & E\left(\sqrt{16}\,s\,,\ 5\right)\,x\\ & E\left(\sqrt{16}\,s\,,\ 6\right)\\ & E\left(\sqrt{16}\,s\,,\ 7\right)\,\star \end{array}$ 57  $C/kT(\partial B)$  $58$ FREQ (GHZ) Y-factor 59  $M(N8, 7) d$ <br> $E(N8, 7) x$ <br> $L(N8, 8) *$ WATER DENSITY (L7)  $6U$  $61$  $EIRF(\overrightarrow{GBw})$  +G/TA( $\overrightarrow{dB}$ ) = E  $E$ F  $(KFU)$  $\sim$   $-$ NUMBER OF POINTS IN DIP CURVE  $63$ M (i48, 8) a 64  $\mathbb{M}$  (N8  $_{s}$  –8)  $\times$ ONT/Tadd: (F2+25)/2  $M(N8, 9)$ \* NUF (kFU)  $65$  $\mathbb{N}$ ( $\mathbb{N}8$ , 9) x 66 Padd(Nw):  $(F5 + F8)/2$ RUN/SET: N6+N7/100 67  $M(N8, 10)$  $6\hat{o}$  $N(1, 4)$ SYSTEM  $# + (DATA REVISION / 100)$ DAC REF volt: #3=6.313, #4=6.367, #5=6.284, #6=6.24<br>DAC mult=-(chnl#9-#8)/#7: #3=0,3173, #4=0.32, #5=0.3187, #6=0.32 69 iv  $(1, 5)$ 70  $N(1, 6)$  $N(1, 7)$ ATIN+meter( $\tilde{c}$ b/10) 5.3 $\tilde{c}$ 70:#3=16.15,#4=17.3,#5=15.27,#6=-17.55  $71$ 72 RATIO #1 add/#2 add @ MICROWAVE FREQ  $N(1, 8)$ NUMBER OF POINTS IN FIT  $N(1, 9)$ <br> $N(1, 10)$  $73$  $74$ 75  $N(9510,1)$ STORE STRING P\$  $N(13, 1)$ <br> $N(13, 2)$ ATTN of 1db prgm @ 30MHz:#3=0.961<br>ATTN of 2dB prgm @ 30MHz:#3=1.381 76 77  $78$  $N(13, 3)$ ATTN of 4d5 prgm @ 30MHz:#3=3.947  $N(13, 4)$ <br> $N(13, 5)$ 79 ATTN of 8dE prgm @ 30NHz:#3=7.881 80 ATTN Of STD RES 30MHz: #3=5.922, #6=4.779

REVISION # 9

 $\bar{z}$ 

 $\mathcal{C}^{\pm}$ 

 $-3-$ 

MATRIX LIST # 9<br>for NBS1X.02, NBS1A.01, NBS1B.02, NBS1C.01, NBS1D.02

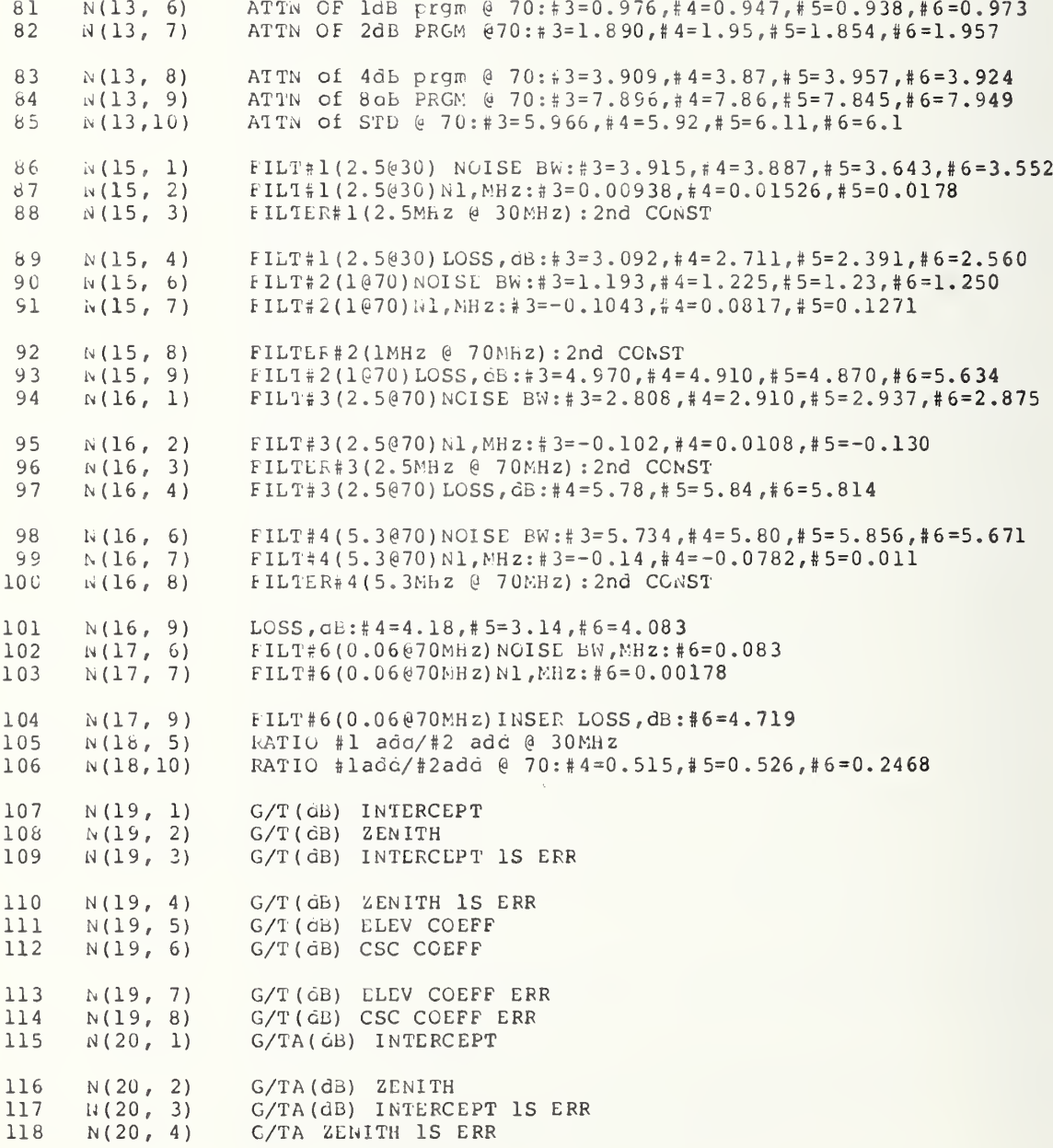

REVISION # 9

 $-4-$ 

MATRIX LIST # 9<br>for NBS1X.02, NbS1A.01, NBS1B.02, NBS1C.01, NBS1D.02

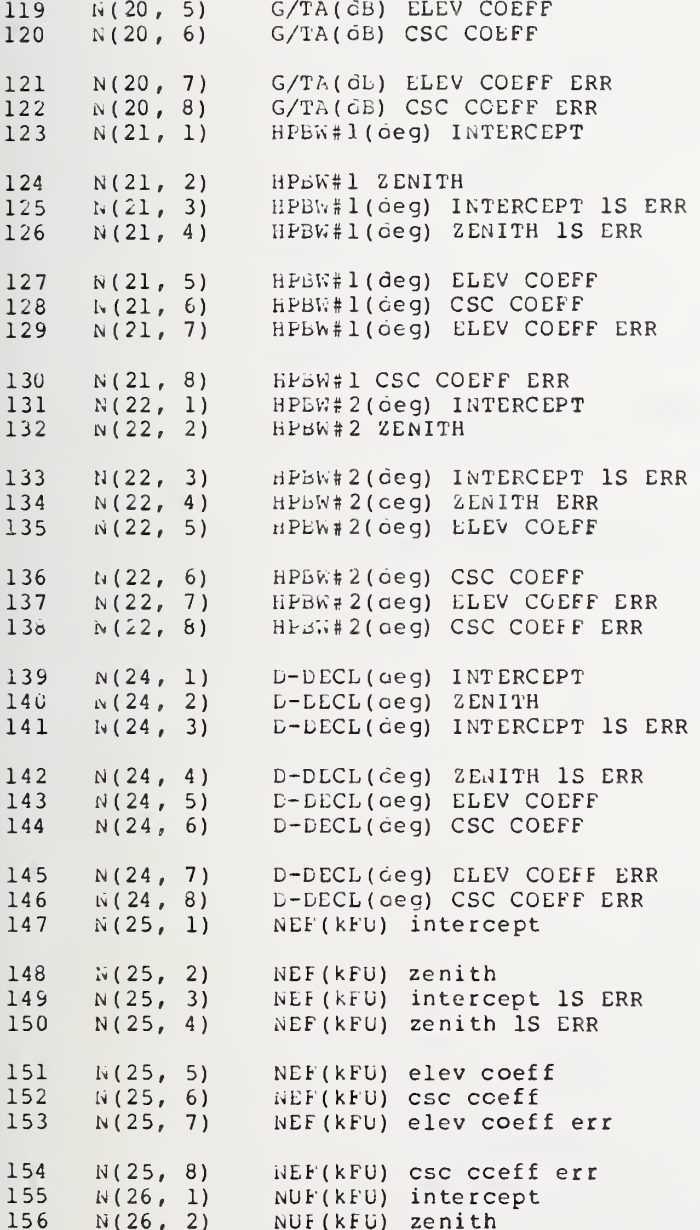

REVISION # 9

 $\sim$ - 5

 $-5-$ 

MATRIX LIST # 9<br>for NBS1X.02, NBS16.01, NBS1E.02, NBS1C.01, NBS1D.02

 $N(26, 3)$ <br> $N(26, 4)$ NUF(kFU) intercept 1S err<br>NUF(kFU) zenith 1S err 157 158 159  $i_{1}(26, 5)$ NUF(kFU) elev coeff  $N(26, 6)$  $160$ NUF(kFU) CSC COeff  $1\sqrt{26, 7}$ 161 NUF(kFU) elev coeff err 162  $N(26, 8)$ NUF(kFU) csc coeff err PROG CORSTS I<26:1,  $1=A$ ,  $2=B$ ,  $etc$ ;  $J$ ,  $1=1$ , ...,  $10=0$ ,  $11=NO$  SUBSCRIPT STAR FLUX (F.U.) @ STANDARD FREQ 163  $N(I,J)$ 164  $S(N0,1)$  $STAR = RT$  ASC (deg); SOLAR=GHA  $\in$  0 gmt (deg)<br>STAR=N. DEC. (deg); SOLAR=N. DEC.  $\in$  0 GMT (deg) 165  $S(N0, 2)$  $5(i0, 3)$ 166  $S(N0, 4)$ FLUX AT THE WORKING FREO (F.U.) 167  $T(9, 1)$ STORE STRING P\$ 168  $T(14, 9)$ <br>1(14,10) DAYS (STAR EPIC) SINCE 1977=#DAYS SINCE 1900 - 28125 169 170 LAYS (SOLAR EPIC) SINCE 1977=#DAYS SINCE 1900 - 28125  $T(N0, 1)$ 171 STAR/SOLAR NAME  $T(M0, 4)$  \*<br>T(N0, 5) \* 172 SPECTRAL INDEX SECULAR EXPANSION ( %/ Yr) \* 1000 173 SPEC INDEX SECULAR EXPN UNCERTAINTY ( %/Yr) \*1000 174  $T(N0, 6)$  \* SPECTRAL INDEX \* 1000  $175$  $T(10, -7)*$ SELCTIAL INDEX ERR \* 1000  $\pm$  ( $\pm$ i $\theta$ , d) \* FLOX ERR @ STD FREQ (%) \* 10  $\pm$  76 177  $T(W, 9)$ \* DISK SIZE (ARC MIN) \* 100 178  $T(N0, 10)$ \* FLUX ERR  $\theta$   $F$  (%) \* 10 LINEAR POLZ  $(\frac{6}{5})$  \* 10 179  $T(N0, 11)$  \* GHA/hr \* 1000<br>LINEAR POLZ LRR(%) \* 10 180  $1(N0,11)s$ 181  $T(w0,12)$  \*  $N.$  DLC./hr \* 1000 182  $I(W, 12)$  s 183  $T(N0,13)*$ POLZ ANG (deg)  $*$  10 HORIZONTAL PARALLAX \* 1000  $184$  $1(i0,13)s$ FOLZ ANG ERR (deg) \* 10 185  $T(\ln 0, 14)^*$ 186  $I(N0, 14) s$ AGE OF MOON (gays)  $T(N0, 15)$ \* 187 FLUX EPOCH, YEAR\*10 SECULAR LECAY of flux (%/Yr)\*100 188  $T(N0,16)*$ SECULAR DECAY of flux ERR (%/Yr) \*100 189  $T(N0, 17)$  \* 190  $T(N0,18)*$ STD FREQ(CHz)  $* 100$ 191 MIN FREQ (GHz) \*100 WHERE FLUX CALC VALID  $T(i0,19)$  \* 192  $T(0.0, 20)$  \* MAX FREQ (GHz) \*100 WHEFE FLUX CALC VALID 193  $T(N6, 21)$ FLAG: 0=STAR DATA, 1=SOLAR DATA 194  $1(W0, 22) s$ GHA/HR (deg) \* 1000

REVISION # 9

 $-6-$ 

EATEIX LIST # 9<br>for AESIX.02, HESIA.01, NBS1B.02, NBS1C.01, NBS1D.02

195 T(NO,23)s N. DEC./hr (deg) \* 1000

## 7.3 FUNCTION LIST ALPHABETICAL BY VARIABLE

WES2.00 KNBS 9915, 0007> T6 & L5-F10

REVISION # 10

k.

 $-1-$ 

FUNCTION, KEY, & FLAG LIST # 10<br>for NBS1X.02, NbS1A.01, NBS1b.02, NBS1C.01, NBS1D.02

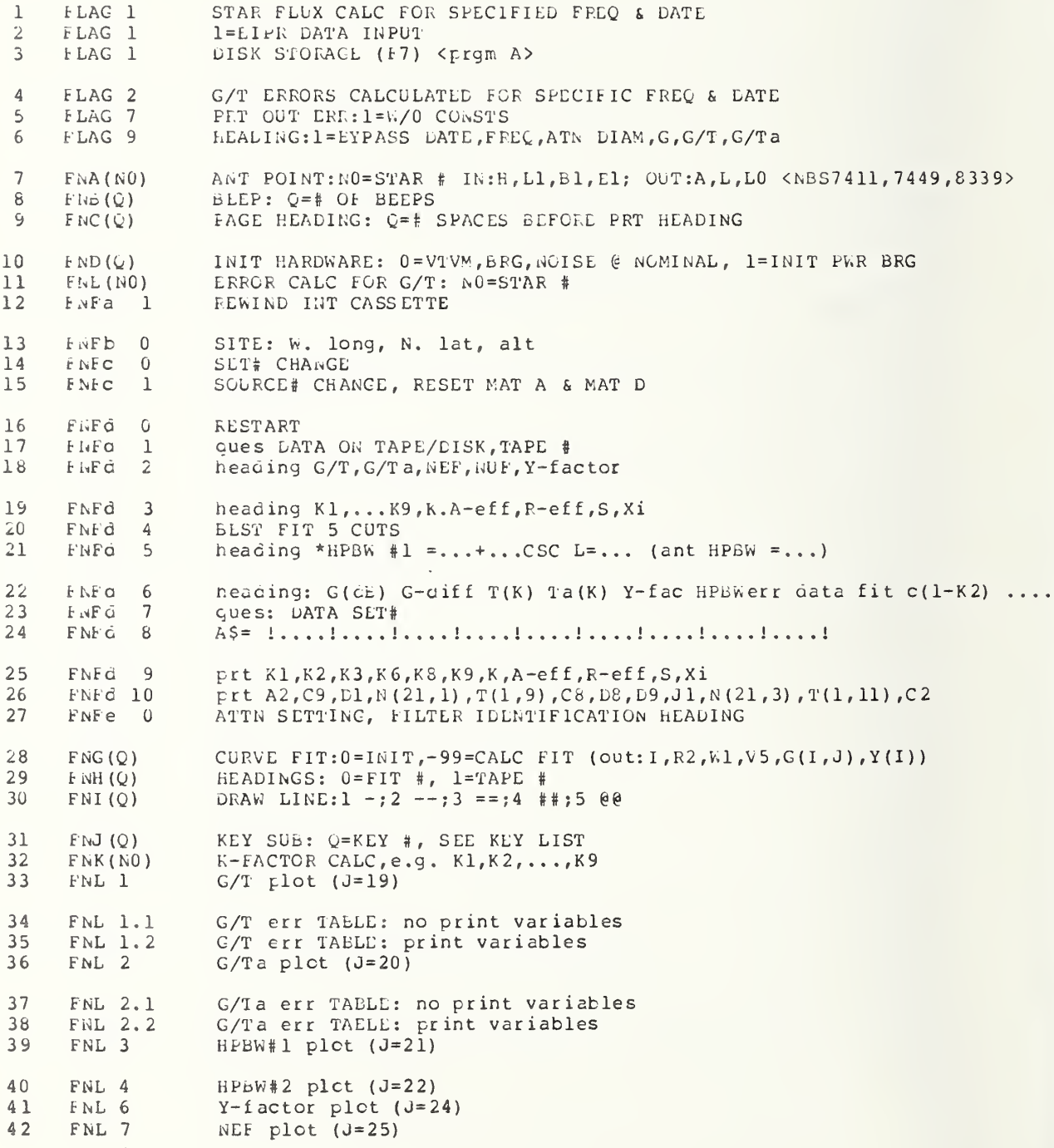

REVISION # 10

 $-2-$ 

FUNCTION, KEY, & FLAG LIST # 10<br>for NBS1X.02, NBS1A.01, NBS1B.02, NBS1C.01, NBS1D.02

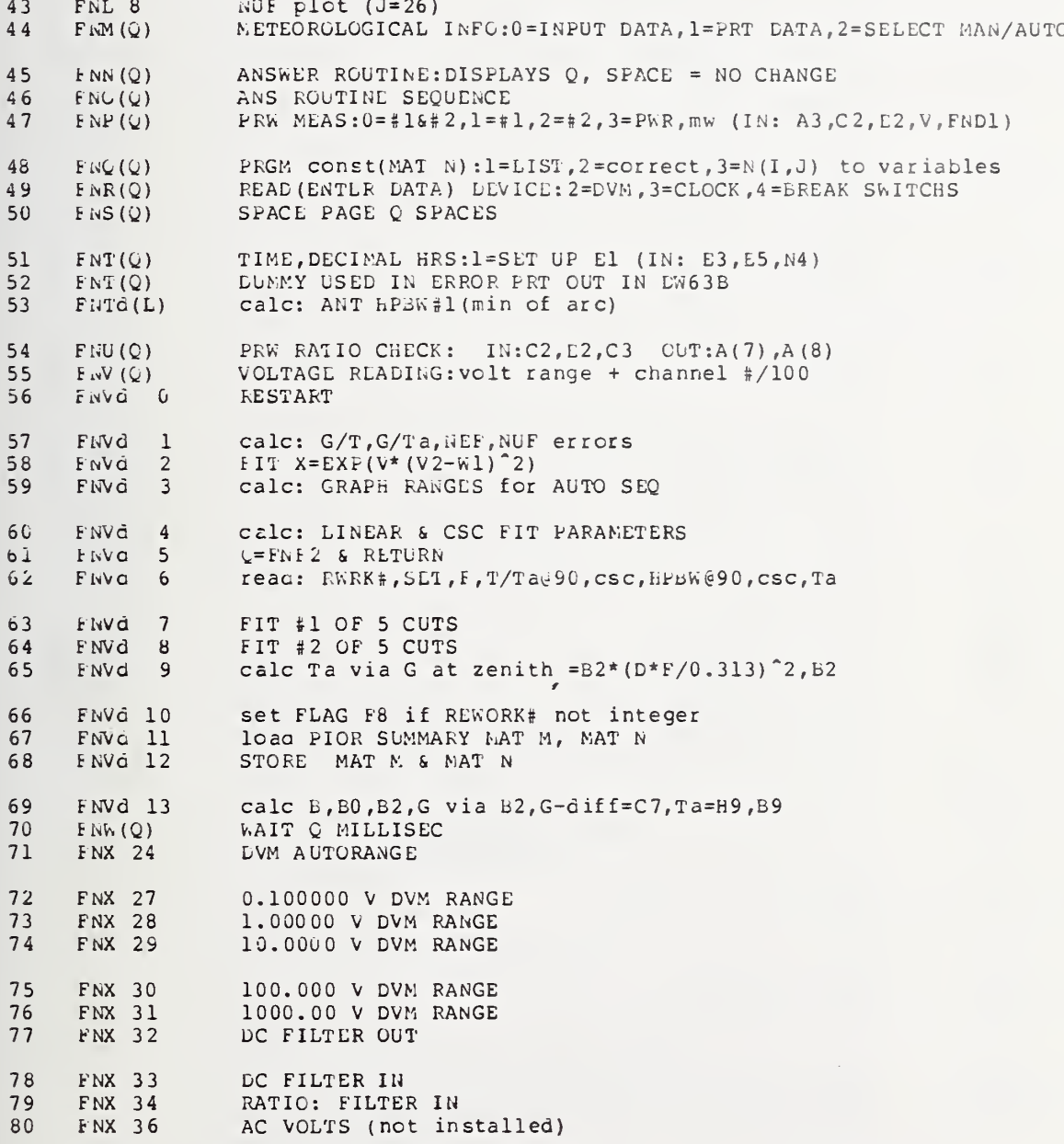

REVISION # 10

 $\overline{a}$ 

 $-3-$ 

FUNCTION, KEY, & FLAG LIST # 10<br>for NBS1X.02, NBS1A.01, NBS1E.02, NBS1C.01, NBS1D.02

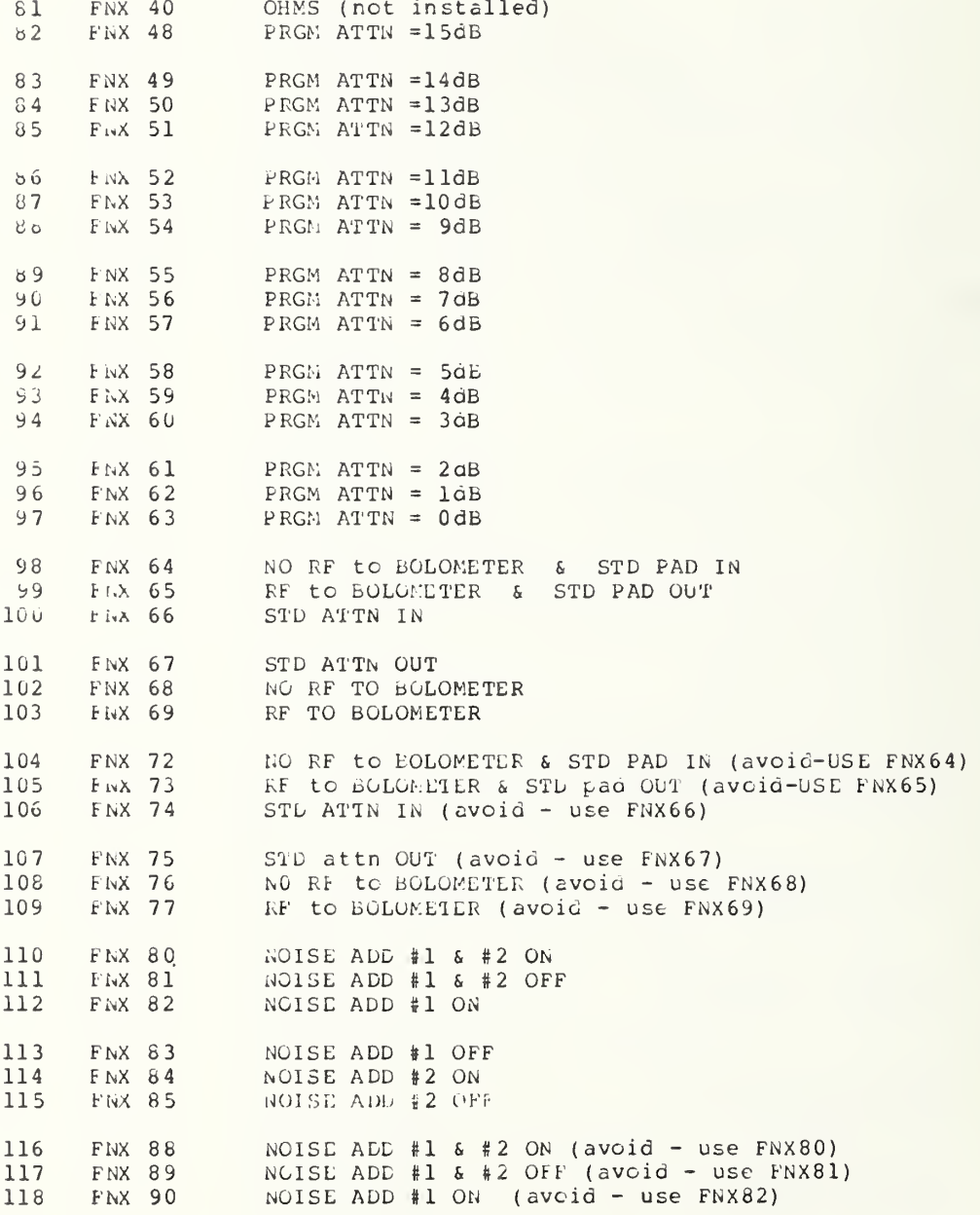

REVISION # 10

 $-4-$ 

FUNCTION, KEY, & FLAC LIST # 10<br>for NBS1X.02, NBS1A.01, NBS1B.02, NBS1C.01, NBS1D.02

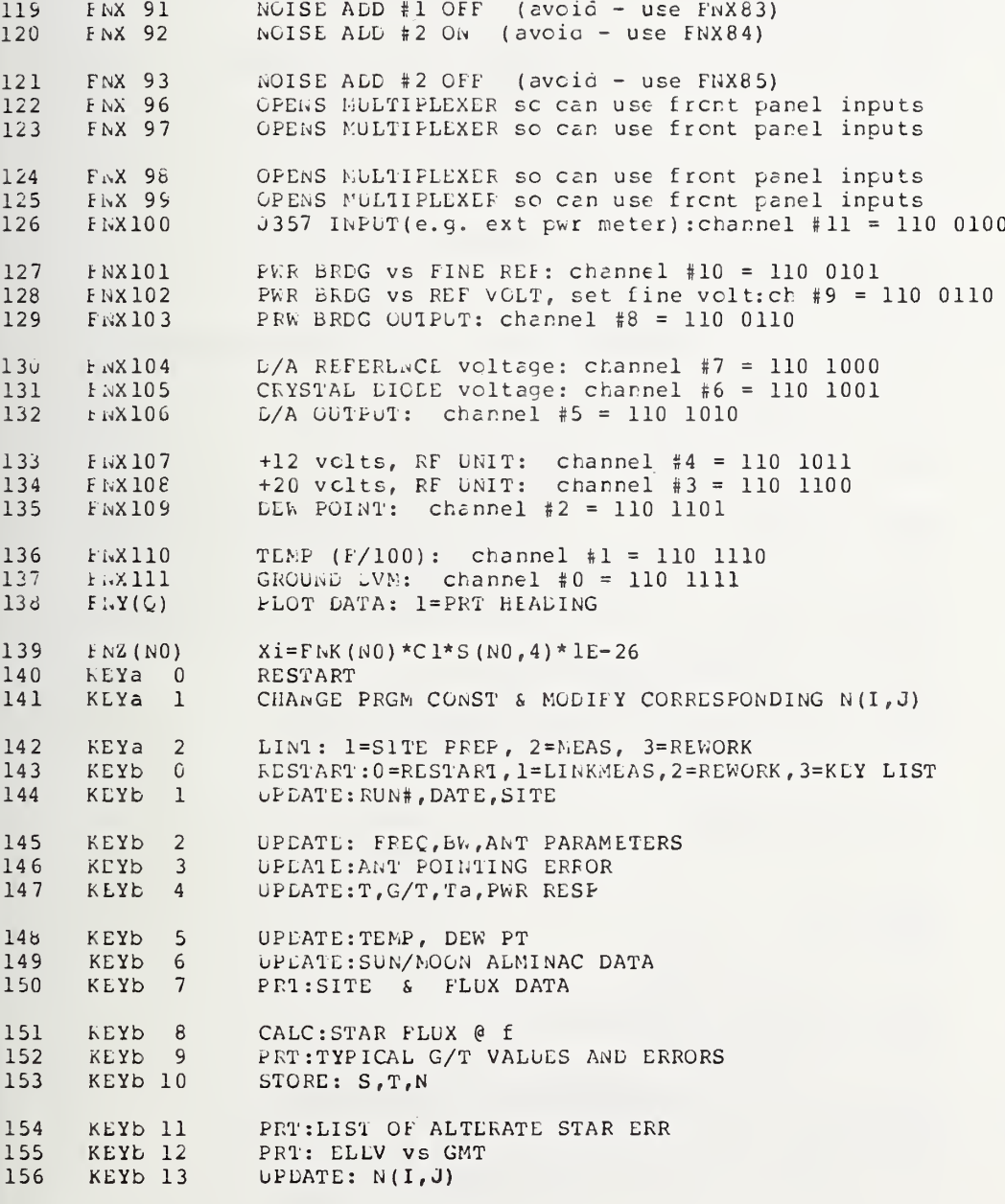

REVISION # 10

 $\overline{a}$ 

 $-5-$ 

FUNCTION, KEY, & FLAG LIST # 10<br>for NBS1X.02, NBS1A.01, NBS1b.02, NBS1C.01, NBS1D.02

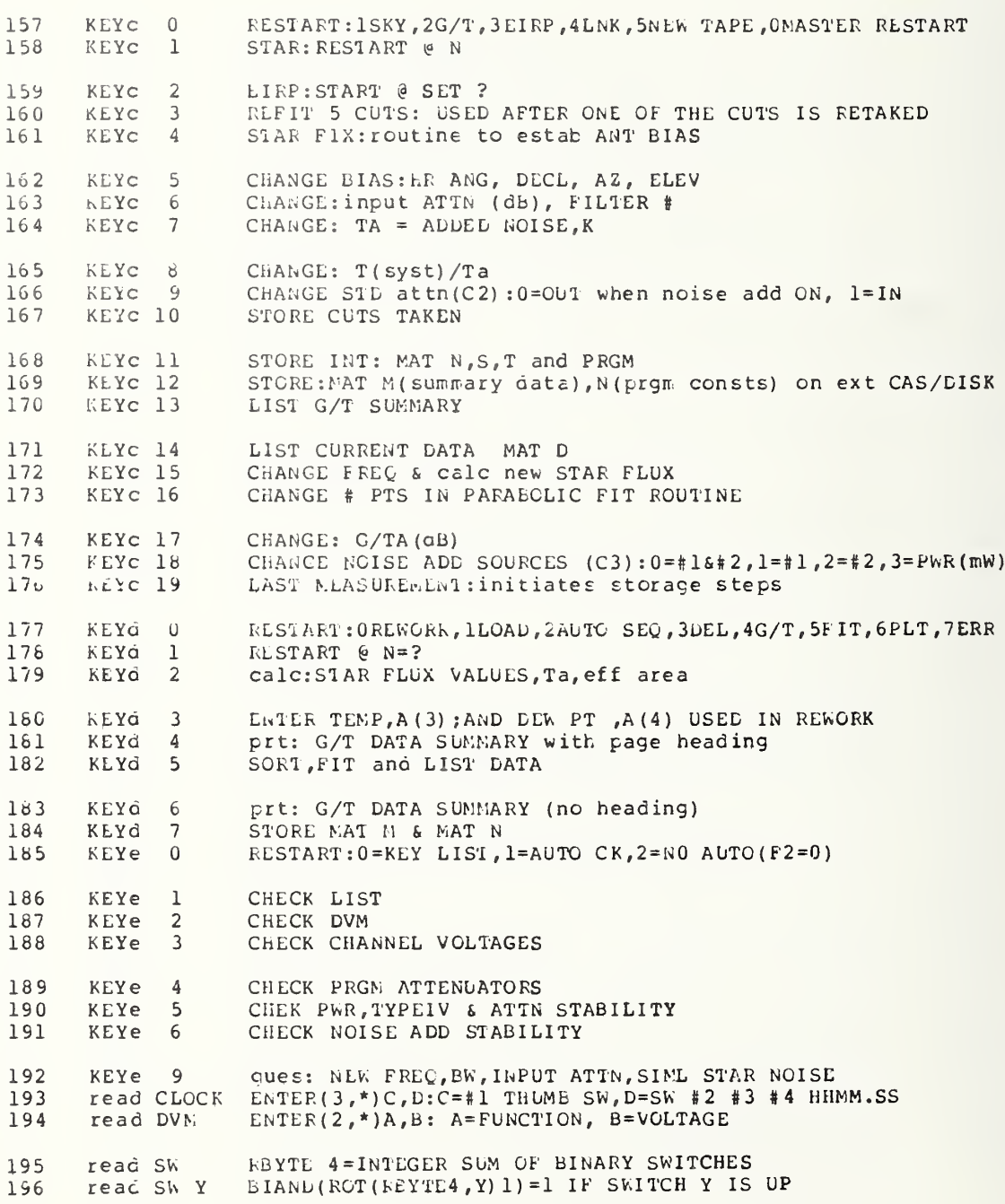

### 7.4 VARIABLES LIST ALPHABETICAL BY MEANING

NES2.00 <NBS 9915, 0007> T6 & D5-F10

REVISION # 9

 $-1-$ 

VARIABLES LIST # 9 for NBS1X.02, NBS1A.01, NBS1E.02, NBS1C.01, NBS1D.02

-ALPHA, CAUSSIAN COEFF  $\mathbb{I}$  $\mathcal{L}$  $\overline{c}$ D<sub>3</sub> ADDEL NOISE ERROR, &  $\overline{3}$  $H.9$ AUDED NOISE, K ANTENNA APERTURE EFFICENCY, ANT RADIATION EFFICIENCY  $\stackrel{A}{\rightarrow}$  $B2, B3$  $\overline{5}$ ANTENNA DIAMETER (FT) D.  $\epsilon$ ANTENNA EFFECTIVE AREA **E9**  $\overline{7}$ ANTENNA GAIN, REL G. ANTENNA POINTING ERROR (deg) 8  $D<sub>5</sub>$ ANTENNA POINTING FACTOR 9  $K$  5  $10$ K 6 ANTENNA POLARIZATION FACTOR ATMOSPHERIC BRIGHTNESS TEMPERATURE, K<br>ATMOSPHERIC ABSORPTION TRANSMISSION COEFF 11  $B4$  $12$  $K1$  $13$  $A3$ ATTENUATION OF STD ATTN (abS>1, NOT dB), RELATED TO N(13,10) ATTENUATION (CB) OF PROGRAM ATTENUATOR, TEMPORARY VALUE  $14$ E.O.  $15$  $M1...M4$ ATTN OF PGM 1, 2, 4, 8 @ 30 MHz, PGM USES N(13, 1... 4)  $16$ ATTN OF PGM  $1, 2, 4, 8 \in 70$  MHZ, pgm uses  $N(13, 6...9)$ <br>ATTN VALUE OF LAST PROG ATTEN IN FNW  $N_16...N9$  $17$  $F9$  $18$  $E2$ ATTNUATION (db) OF PROGRAM ATTENUATOR 19 E<sub>6</sub> ATTUNATION (dB), MANUAL ATTENUATOR AZIUMTH (deg) OR DUNMY 20  $\mathbf{A}$  $X5$ AZUMUTH BIAS (deg)  $21$  $22$  $\mathbf{K}$ DANDWIDTH (MHZ) LANDWIDTHS EFFECTS FACTOR 23  $K3$ 24 BRDG PWR when NOISE ADD sources ON  $\mathbf{J}$ 25 **Z5** C/kT MEAS: T(ONT) /Ta FOR UPPER FREQ CODE FOR SATELLITE CARRIER MEAS:  $0=SKY, 1=-F, 2=RCR \oplus F, 3=+F, 4=OTHEF$ 26  $51$  $27$  $Z$ COLD SKY POWER / TA 28  $T2$ CURRENT MEASUREMENT TIME  $G(I, J)$ 29 CURVE FIT MATRIX  $30$ CUT NUMBER  $N<sup>2</sup>$  $31$  $C1$  $C^2/ (8*PI*KF^2)$  $32$  $L(T6, I)$ DATA MATRIX: SEE MATRIX LIST  $33$  $\mathsf{C}$ DATE, DECIMAL DATE, DECIMAL FOR MOON DATA  $34$ **N**  $35$ DAYS SINCE 1900.00 E DECL OFFSET (deg) 36 B1  $37$ **B6** DEW POINT(F) DIFFLRENTIAL SKY TEMPERATURE FACTOR  $K4$ 38 DIFFUSIVE ATTENUATION ERR, & 39  $D8$ 40 DIFFUSIVE ATTENUATION FACTOR KR 41  $V8$ DISK OR TAPE #  $42$ A\$, B\$ DUMMY

REVISION # 9

 $-2-$ 

VARIAELES LIST # 9<br>for NBS1X.02, NBS1A.01, NBS1E.02, NBS1C.01, NBS1D.02

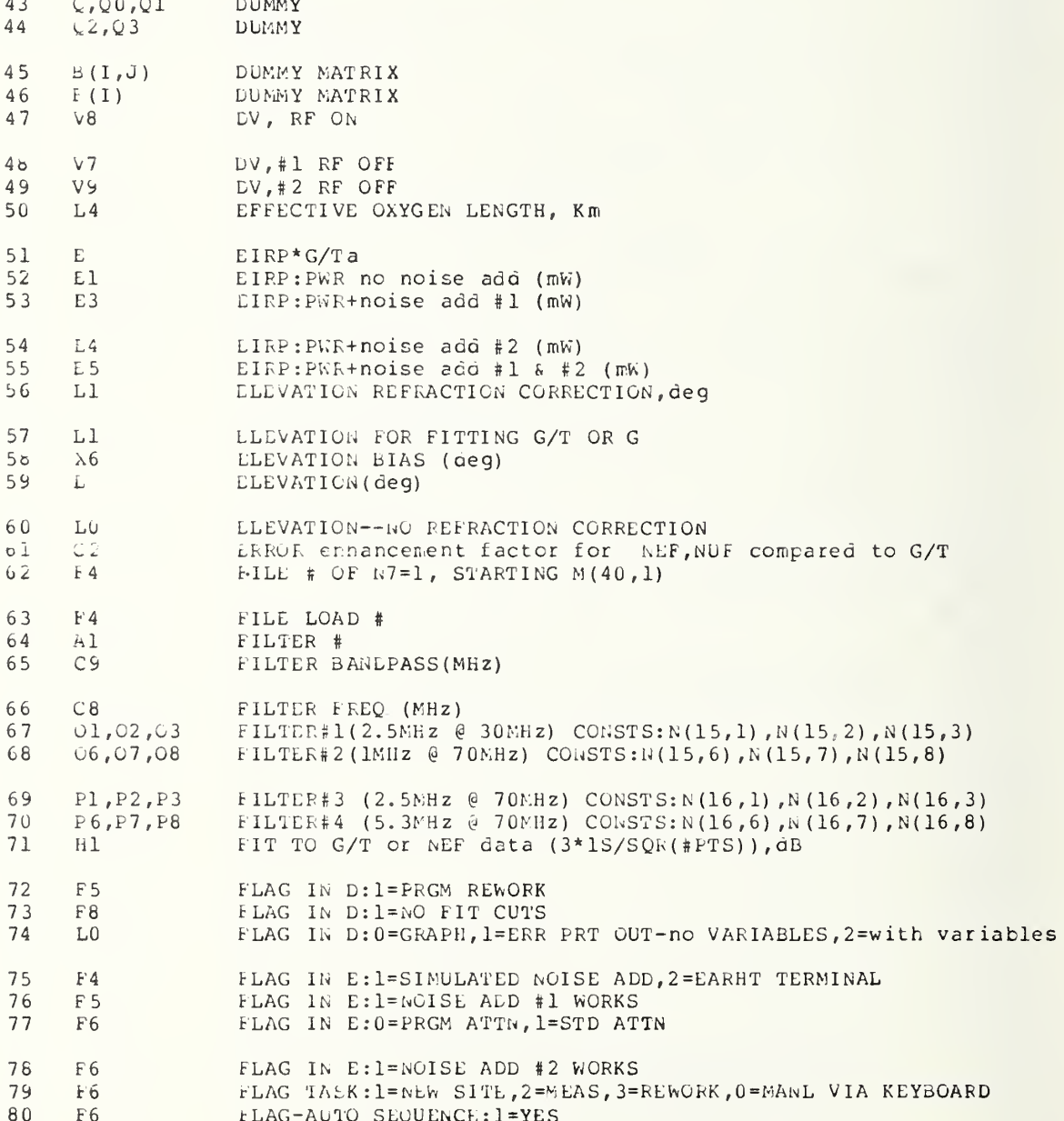

REVISION # 9

 $-3-$ 

VARIABLES LIST = 9<br>for NBS1X.02, NBS1A.01, NBS1B.02, NBS1C.01, NBS1D.02

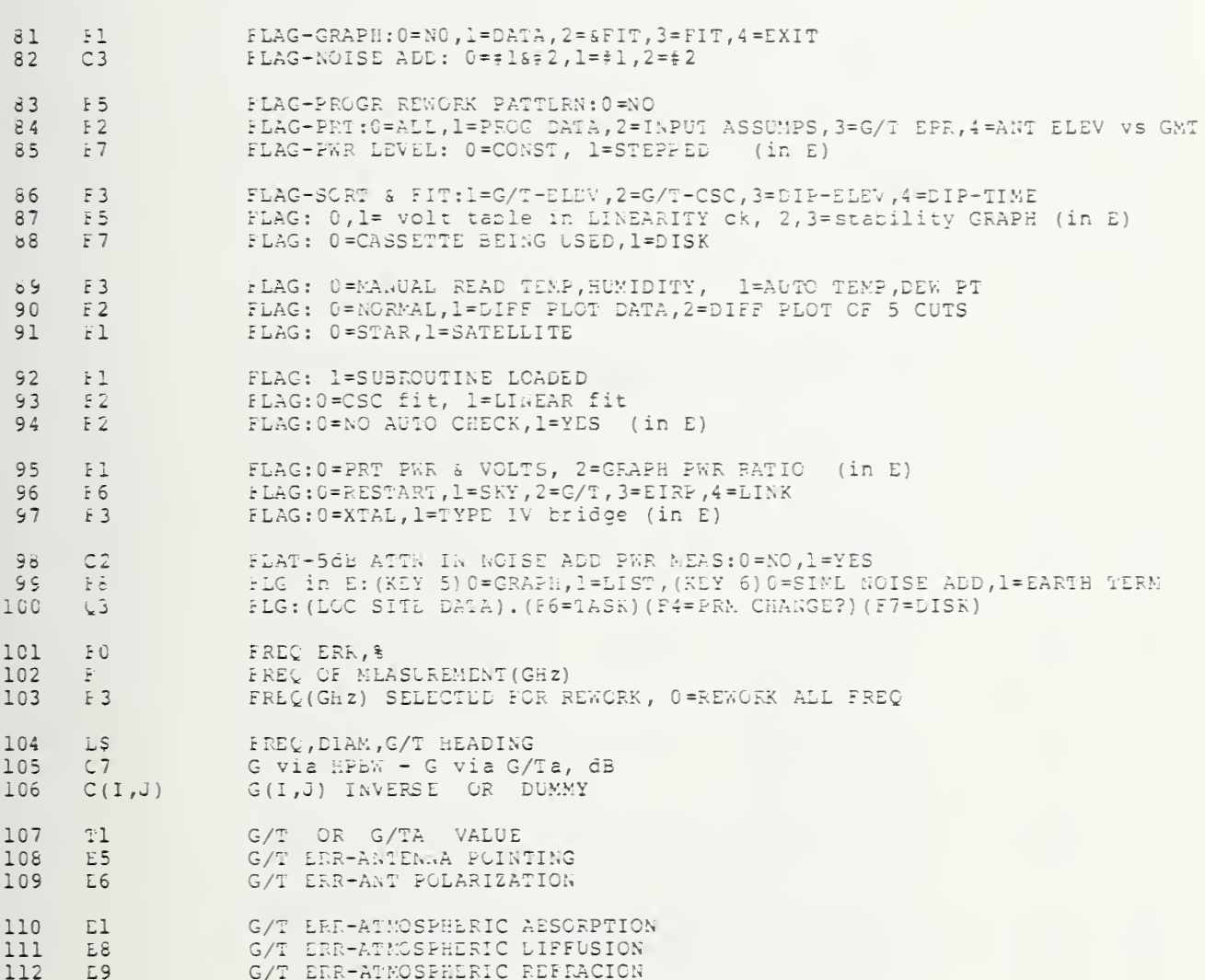

G/T ERR-BANDWIDTH<br>G/T ERR-DIFFERENTIAL SKY TEMP<br>G/T ERR-FLUX  $E3$ <br> $E4$ 113  $114$ 115  $S$ 

G/T ERR-FREQ<br>G/T ERR-STAR SHAPE<br>G/T ERR-SYSTEE RESPONCE  $\begin{array}{cc} 116 & \text{E0} \\ 117 & \text{E2} \\ 113 & \text{E7} \end{array}$ 

REVISION # 9

 $-4-$ 

VARIABLES LIST # 9<br>for wbSlX.02, WbSlA.01, NBSlE.02, WbSlC.01, NBSlD.02

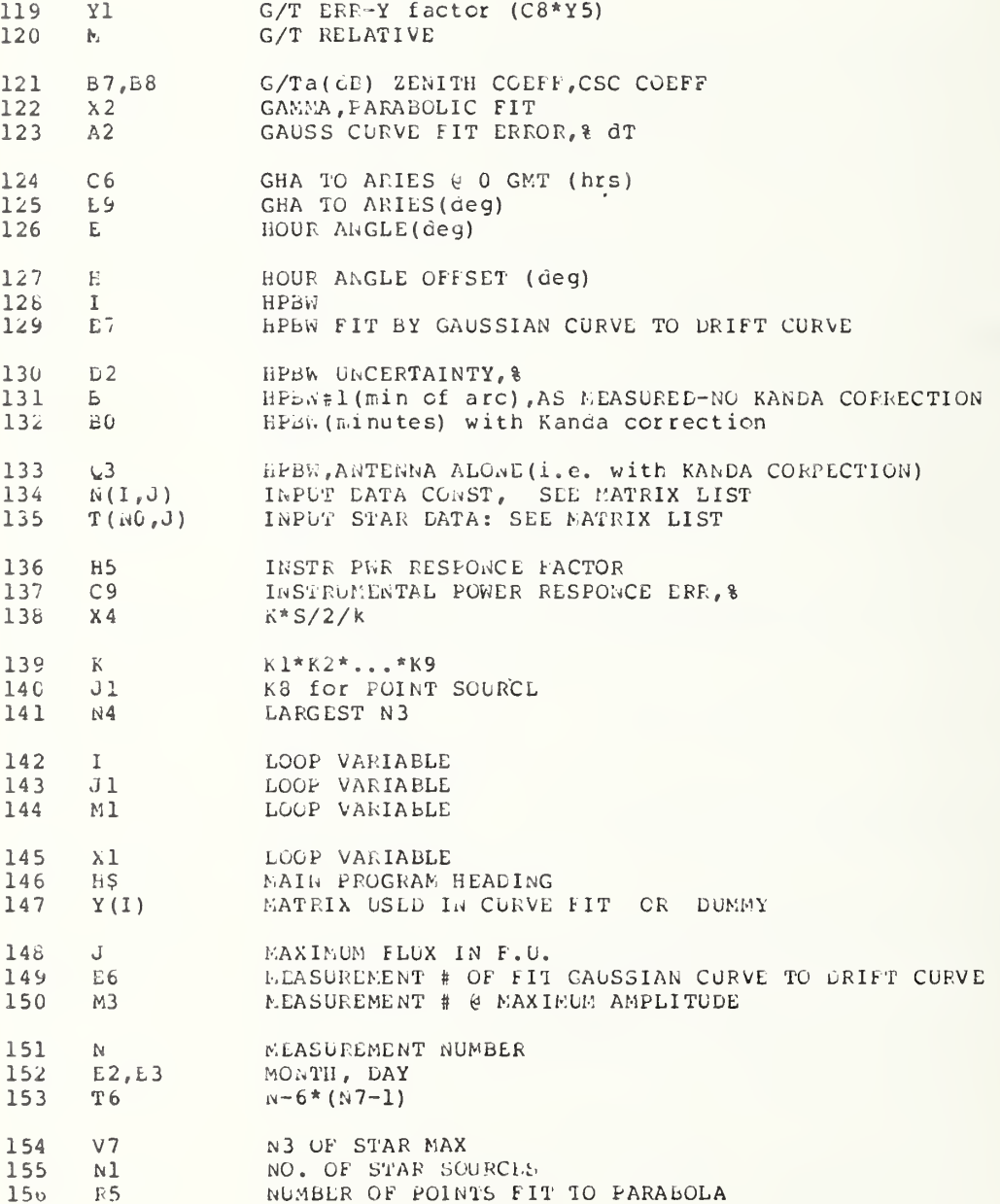
NDS2.00 <NBS 9915, 0007> T6 & D5-F10

REVISION # 9

 $-5-$ 

VARIABLES LIST # 9<br>for ABSIX.02, NSSIA.01, NBSIB.02, NBSIC.01, NBSID.02

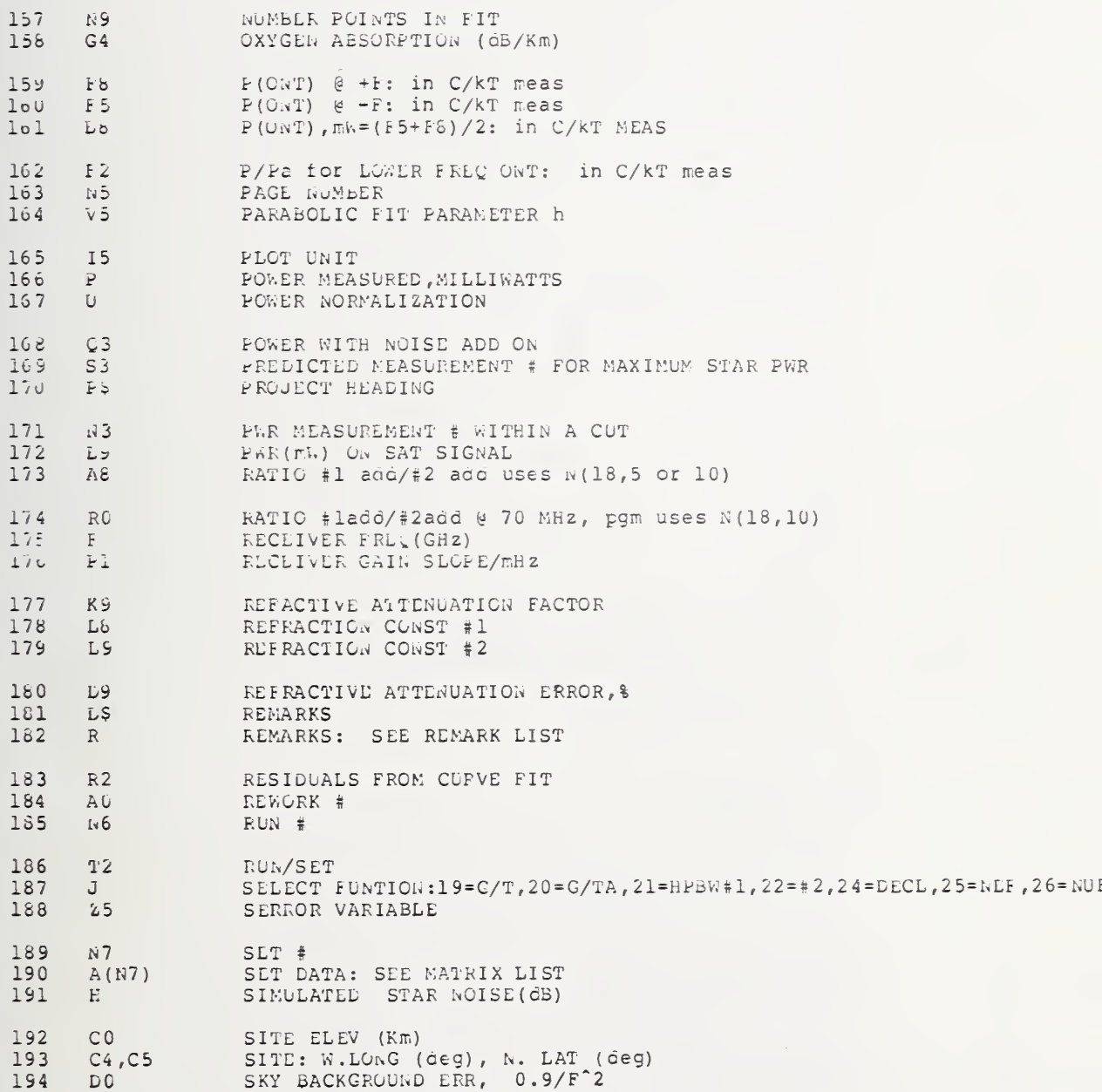

Wb52.00 <NBS 9915, 0007> T6 & D5-F10

 $\sim 10$ 

 $\overline{z}$ 

 $-6-$ 

VARIABLES LIST # 9<br>for NBS1X.02, NBS1A.01, NBS1B.02, NBS1C.01, NBS1D.02

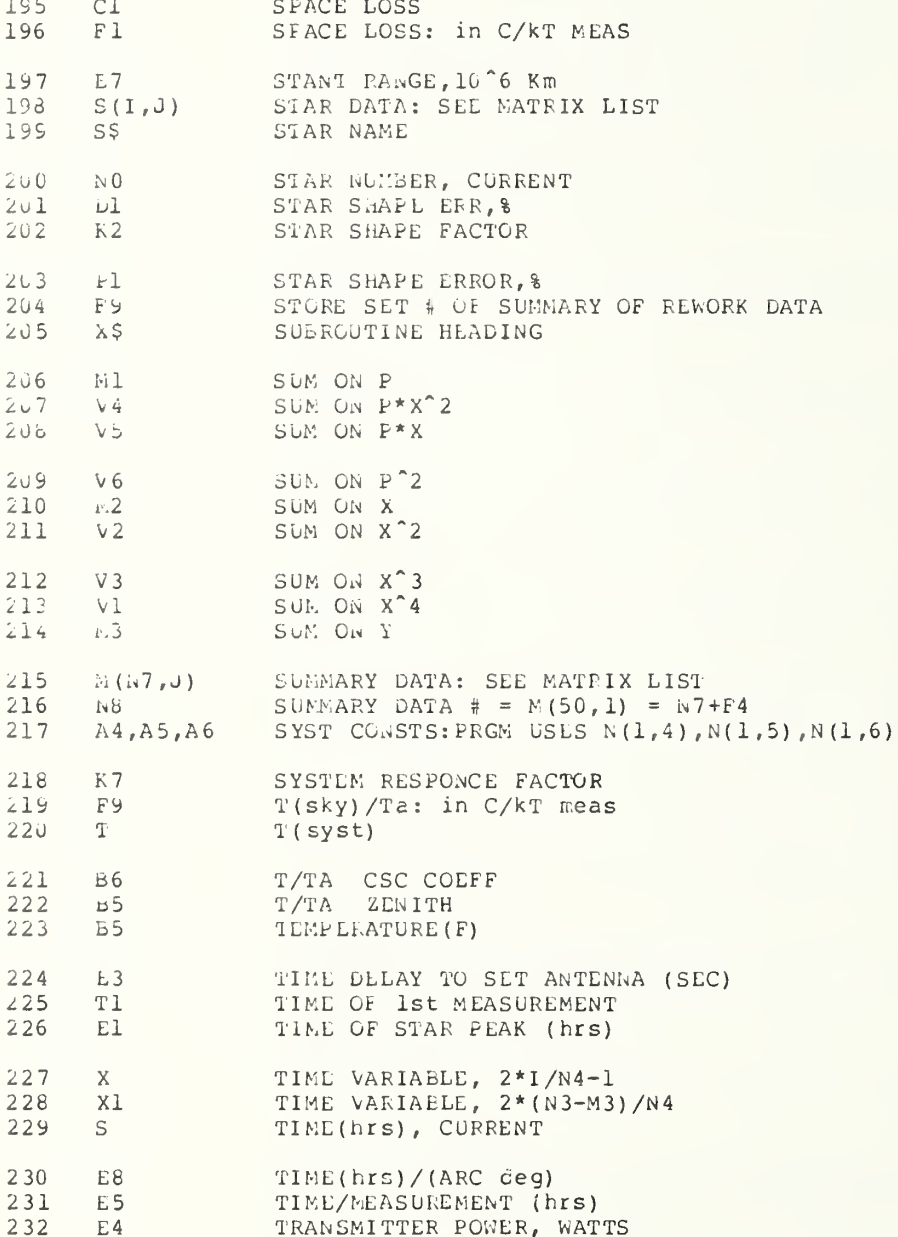

LES2.00 <NBS 9915, 0007> T6 & D5-F10

REVISION # 9

 $-7-$ 

VARIABLES LIST # 9<br>for NBS1X.02, NBS1A.01, NBS1B.02, NBS1C.01, NBS1D.02

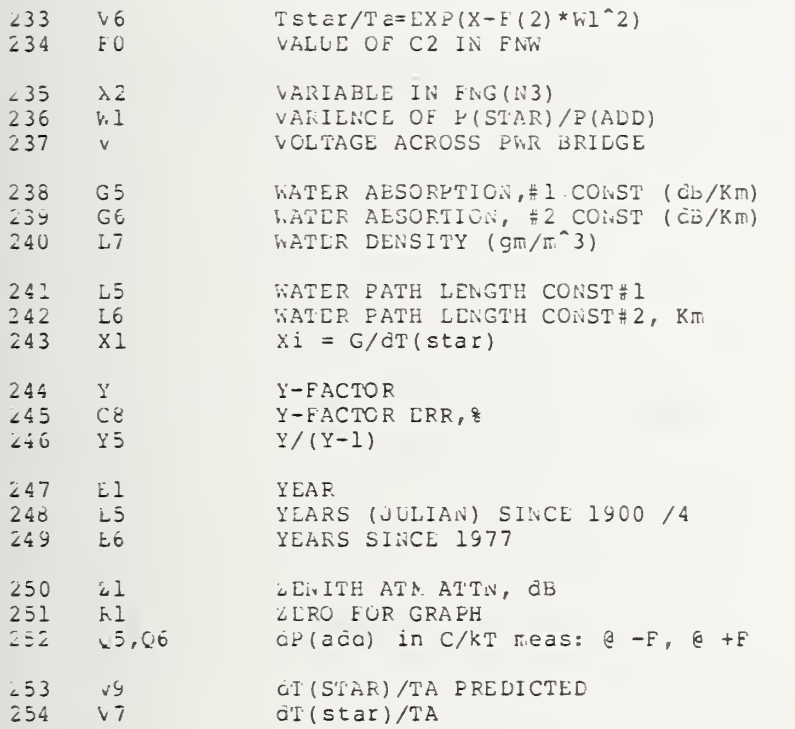

 $7.5$ MATRIX LIST ALPHABETICAL BY MEANING

NES2.00 <NES 9915, 0007> T6 & D5-F10

REVISION # 9

 $-1-$ 

MATRIX LIST # 9 NBS1X.02, NBS1A.01, NBS1B.02, NBS1C.01, NBS1D.02  $for$ 

 $\mathbf{1}$  $D(T6, 3)*$ # OF MEAS(N4) AGE OF MOON (days)  $\mathcal{D}$  $T(N0, 14) s$ AMBIENT TEAP(F) \*10 3  $A(3)$  $(12, 6)$ <br>N(13, 7)<br>N(13, 1) ATTN OF 1CB prgm @ 70:#3=0.976,#4=0.947,#5=0.938,#6=0.973  $\Delta$  $\overline{5}$ ATTN OF 2db PRGN 070:#3=1.890,#4=1.95,#5=1.854,#6=1.957 ATTN of 1db prgm @ 30MHz:#3=0.961 6  $\frac{1}{N}$  (13, 2)<br> $\frac{1}{N}$  (13, 3)<br> $\frac{1}{N}$  (13, 8)  $\overline{7}$ ATTN of 2db prgm @ 30MHz:#3=1.881 ATTN of 4dB prgm @ 30NHz:#3=3.947<br>ATTN of 4dB prgm @ 70:#3=3.969,#4=3.87,#5=3.957,#6=3.924 8  $\mathcal{G}$  $10$  $N(13, 4)$ ATTN of 8dB prgm @ 30MHz:#3=7.881  $N(13, 9)$ <br> $N(13, 5)$ ATTIN Of 8 QB PRGM @ 70:#3=7.896,#4=7.86,#5=7.845,#6=7.949  $11$ ATTN Of STD RES 30MHz:#3=5.922,#6=4.779  $12$  $i_{1}(13, 10)$  $13$ ATTN Of STD @ 70:#3=5.966,#4=5.92,#5=6.11,#6=6.1  $14$  $N(1, 7)$ ATTN+meter(oB/10) 5.3670:#3=16.15,#4=17.3,#5=15.27,#6=-17.55  $L(6, N3+2)x$ ATTN.TOTAL: E2+E6  $15$  $\begin{array}{l} \text{D}\left(\begin{array}{cc} 1\,, & 1 \end{array}\right)\times \\ \text{D}\left(\text{T6}\,, & 1 \right)\times \end{array}$ 16 A2IMUTH: (A2(deg)-180)\*100 AZIMUTH: (Az(ceg)-180)\*100  $17$  $M(N8, 5)$  x 18  $C/kT(\overline{dB})$ 19 CLOUD COVER \* 100 + WIND(mph)  $A(6)$  $M(N8, 1)x$ 20  $CODE + .07$ CODE (E1) :  $0 = SKY$ ,  $1 = -F$ ,  $2 = RCR$   $\theta$   $F$ ,  $3 = +F$ ,  $4 = OTHER$  $A(7)$  x  $21$  $22$  $\bar{\textsc{N}}\left(\begin{smallmatrix} 2 & 4 & \end{smallmatrix}\right)$ D-DECL(deg) INTERCEPT  $N(24, 2)$ <br> $N(24, 3)$  $23$ D-DECL(ceg) ZENITH D-DECL(deg) INTERCEPT IS ERR 24  $25$  $N(24, 4)$ D-DECL(deg) ZENITH 1S ERR 26  $N(24, 5)$ D-DECL(deg) LLEV COEFF  $27$  $N(24, 6)$ D-DECL(deg) CSC COEFF  $28$  $N(24, 7)$ D-DECL(oeg) ELEV COEFF ERR  $2<sub>0</sub>$  $iv(24, 8)$ D-DECL(deg) CSC COEFF ERR  $30$ DAC REF volt: #3=6.313, #4=6.367, #5=6.284, #6=6.24  $N(1, 5)$  $31$  $N(1, 6)$ DAC  $xult = -(chn1+9+8)/7$ :  $n3 = 0$ , 3173,  $n4 = 0$ , 32,  $n5 = 0$ , 3187,  $n6 = 0$ , 32  $32$  $T(14, 10)$ DAYS(SOLAR EPIC) SINCE 1977=#DAYS SINCE 1900 - 28125  $T(14, 9)$ 33 DAYS(STAR EPIC) SINCE 1977=#DAYS SINCE 1900 - 28125 34  $D(T6, 5)$  \* DECL OFFSET FROM PREDICTED STAR CENTER: (B1+L1)deg \*1000 35  $A(4)$ DEW PT(F)  $*10$ 36  $T(N0, 9)$  \* DISK SIZE (ARC MIN) \* 100  $\begin{array}{l} \hbox{${\cal N}$} \left(\hbox{${\cal N}$}8\;,\quad 7\,\right)\,\hbox{${\cal X}$} \\ \hbox{${\cal M}$} \left(\hbox{${\cal N}$}8\;,\quad 1\,\right) \\ \hbox{${\cal D}$} \left(\begin{array}{cc} 1\;,\quad 2\,\right)\,\hbox{${\cal X}$} \end{array} \end{array}$  $37$  $EIRP(\overline{a}Bw) + G/TA(\overline{a}B) = E$  $3R$  $ELEV$ (ceq) + STAR#/100 39 ELEV ( $\text{deg}$ ) \* 100  $D(T6, 2)*$ 40 ELEVATION (deg) \*100  $N(15, 1)$ <br> $N(15, 2)$  $FILT*1(2, 5030)$  NOISE BW: #3=3.915, #4=3.887, #5=3.643, #6=3.552 41 42 FILT#1(2.5030)N1, MHz: #3=0.00938, #4=0.01526, #5=0.0178

REVISION # 9

 $-2-$ 

MATRIX LIST # 9<br>for NBS1X.02, NBS1A.01, NBS1B.02, NBS1C.01, NBS1D.02

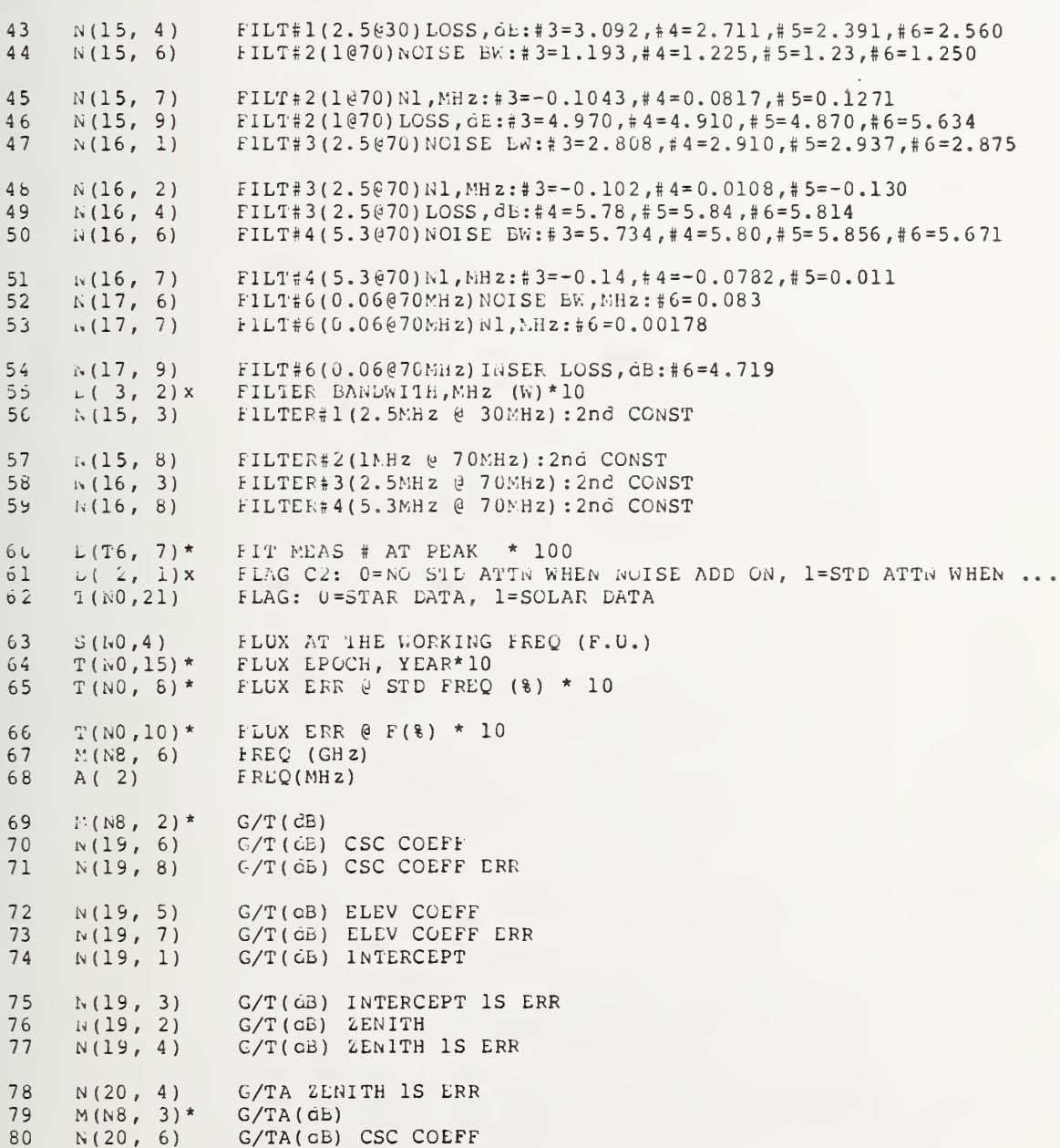

NBS2.00 <NBS 9915, 0007> T6 & D5-F10

REVISION # 9

 $-3-$ 

MATRIX LIST # 9  $for$ NBS1X.02, NBS1A.01, NBS1B.02, NBS1C.01, NBS1D.02

 $61$  $N(20, 8)$ G/TA(dB) CSC COEFF ERR 82  $N(20, 5)$ G/TA(db) LLEV COEFF  $\begin{array}{cc} N(20, & 7) \\ N(20, & 1) \\ N(20, & 3) \end{array}$ G/TA(dB) ELEV COLFF ERR<br>G/TA(dB) INTERCEPT 83 84 G/TA(CE) INTERCLPT 1S ERR  $85$  $\frac{1}{2}$  (20, 2)<br>  $\frac{1}{2}$  (5, 2) x<br>  $\frac{1}{2}$  (N0, 22) s  $h6$ G/TA(dB) ZENITH 87 GAIN SLOPE OF RCR (P1) \* 1000  $GHA/HR$  (deg) \* 1000  $88$  $89$  $T(h0, 11)s$  $GHA/hr$  \* 1000  $T(N0, 13) s$ HORIZONTAL PARALLAX \* 1000  $911$ 91  $N_{1}(\triangle 8, 4)^{*}$ HPBW#1 (deg)  $92$  $N(21, 8)$ HPBW#1 CSC COEFF ERR  $N(21, 2)$ <br> $N(21, 1)$ HPBW#1 ZENITH  $93$  $G_4$ HPDW#1(deg) INTERCEPT HPBW#1(deg) INTERCEPT 1S ERR<br>HPBW#1(deg) ZENITH 1S ERR 95  $N(21, 3)$  $N(21, 4)$ <br> $N(21, 5)$ 96  $57$ HPBW#1(deg) ELEV COEFF  $N(21, 6)$ <br> $N(21, 7)$  $58$ hrdW#1(deg) CSC COLFF 99 HPEW#1(deg) ELEV COEFF ERR  $A(1C)$  \* HrbW#1\*10<sup>24</sup>  $1<sub>U</sub>$  $\begin{array}{ll} \frac{\mathbb{N}\left(1,0\; r-5\right)\;^{\star}}{\mathbb{N}\left(22\; r-2\right)} \\ \frac{\mathbb{N}\left(22\; r-1\right)}{\mathbb{N}\left(22\; r-1\right)} \end{array}$ HPER#2 (deg)<br>HPBR#2 ZENITH  $101$ 102 103 HPLw#2(ceg) INTERCEPT  $N(22, 3)$ 104 hPBW#2(deg) INTERCEPT 1S ERR  $N(22, 4)$ <br> $N(22, 5)$ 105 HPLL#2(ceq) ZENITH ERR 106 hPBW#2(deg) LLLV CODFF  $N(22, 6)$ 107 HPBW#2(deg) CSC COEFF 108  $N(22, 7)$ hPSW#2(dec) ELLV COEFF ERR  $N(22, 8)$ 109 HPLW#2(ceg) CSC COEFF ERR 110  $D(5, N3+2)x$ LGT(PWR METER VOLTAGE) \*10^4  $LGT($   $(T/Tadd)*10^4$  $111$  $D(T6, 6)$ rw  $T(N0, 11)$ \* LINEAR POLZ  $(*)$  \* 10 112 113  $T(N0, 12)$  \* LINEAR POLZ ERR( $\ell$ ) \* 10  $D(T6, 6)$  \* LOG(((Tstar+Tsystem)/Tadd)/U)\*10^4<br>LOG(P/U)\*10^4: P=PWF MEAS mW, U=PWR REF 114 115  $D(T6, N3+7)$ 116  $N(16, 9)$ LOSS,  $\omega$ B:  $\neq$  4=4.18,  $\neq$  5=3.14,  $\neq$  6=4.083  $D(2, 2)x$ <br>T(NO, 20) \* MANUAL ATIN SLITING, GB (E6) 117 118 MAX FREQ (GHZ) \*100 WHERE FLUX CALC VALID WBS2.00 <ABS 9915, 0007> T6 & D5-F10

REVISION # 9

 $-4-$ 

MATRIX LIST # 9<br>for NES1X.02, NESIA.01, NESIB.02, NESIC.01, NESID.02

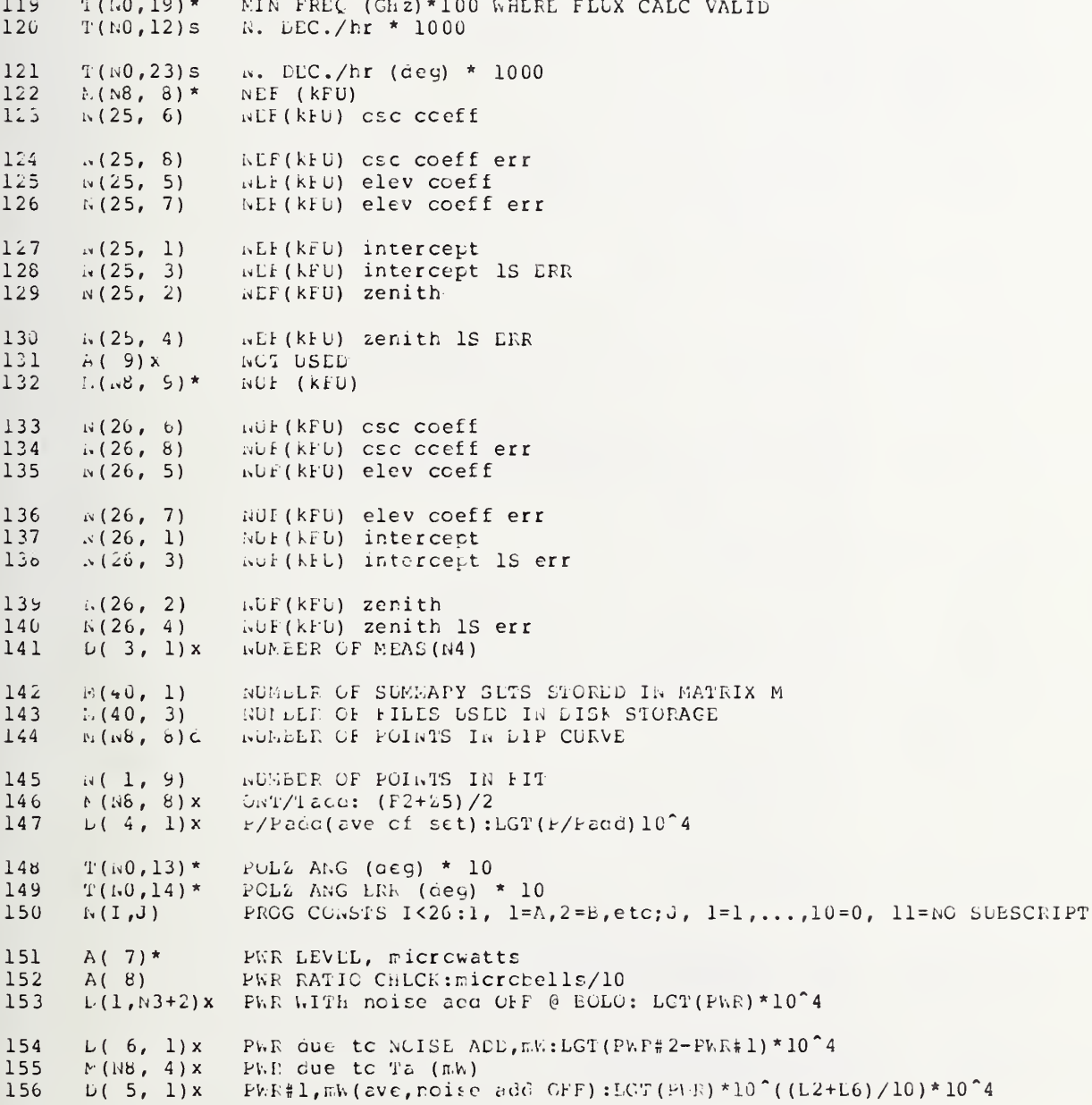

NBS2.00 <NBS 9915, 0007> T6 & D5-F10

EEVISION # 9

 $-5-$ 

LATRIX LIST # 9<br>for NESIX.02, NESIA.01, NBS15.02, NBS10.01, NBS1D.02

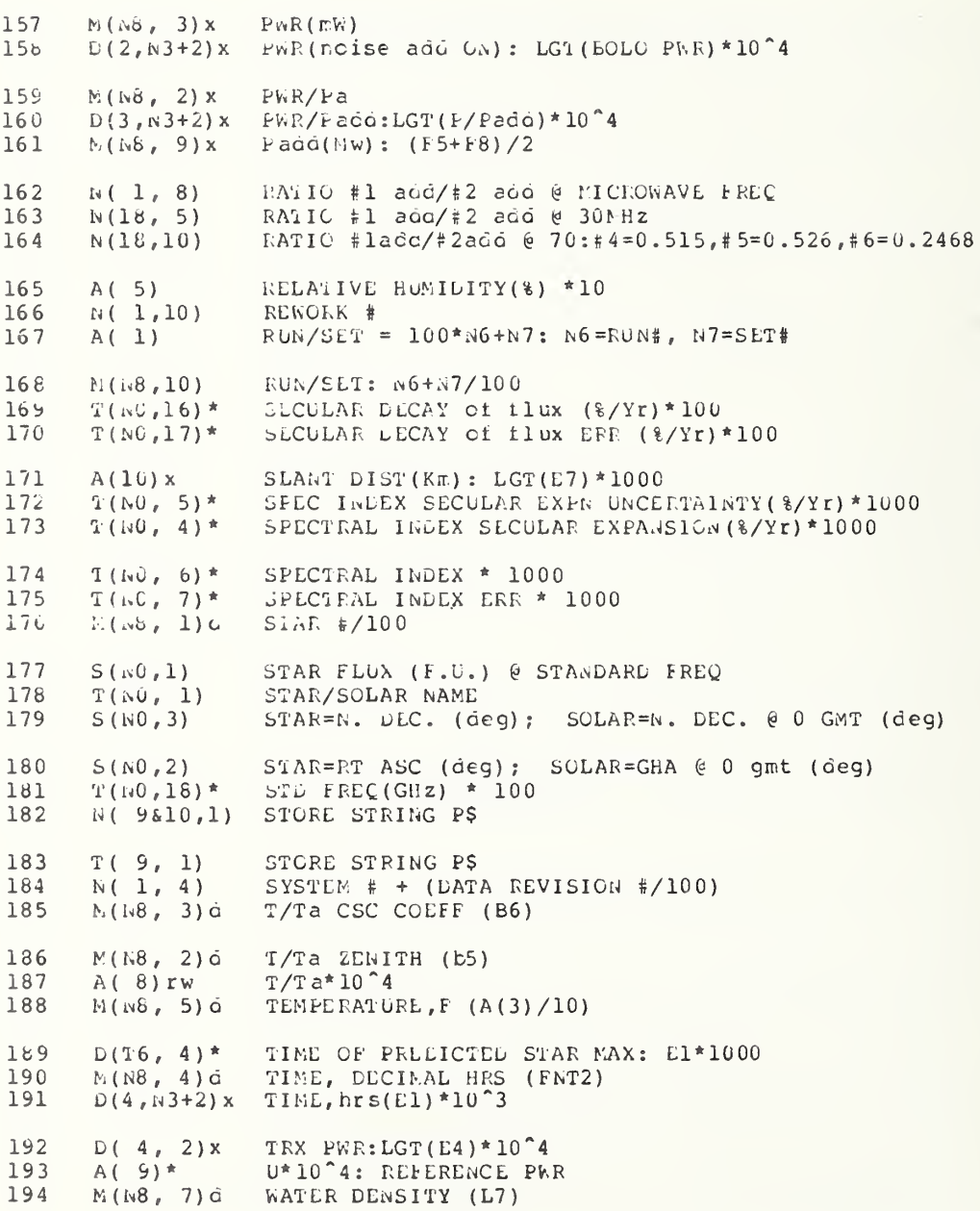

WES2.00 <NES 9915, 0007> T6 & D5-F10

REVISION # 9

 $-6-$ 

MATRIX LIST # 9<br>for NES1X.02, NBS1A.01, NES1B.02, NBS1C.01, NBS1D.02

195  $B(N8, 7)*$  Y-factor

RLVISION # 10

WbS2.00 <NBS 9915, 0007> T6 & D5-F10

 $-1-$ FUNCTION, KEY, & FLAG LIST # 10<br>wBS1X.02, NBS1A.01, NBS1L.02, NBS1C.01, NBS1D.02 for  $F_{14}$  $X$ 107 +12 volts, RF UNIT: channel  $\#4 = 110$  1011  $\overline{1}$ +20 volts, RF UNIT:<br>0.100000 V DVM RANGE  $\overline{2}$ **FNX108** channel  $\frac{1}{4}$  = 110 1100 3  $F_{N}X$  27  $FNX$  28 1.00000 V DVM RANGE  $\Delta$ FNX 29 10.0000 V DVM RANGE  $\overline{5}$  $\overline{a}$ 100.000 V DVM RANGE  $\overline{\phantom{a}}$ FNX 31 1000.00 V DVM RANGE FLAG 1  $\epsilon$ 1=EIPR DATA INPUT  $\hat{9}$ FNFd<sub>8</sub> FNX 36  $\overline{1}$   $\Omega$ AC VOLTS (not installed)  $FNU(Q)$  $11$ ANS ROUTINE SECUENCE  $12$  $FNN(C)$ ANSWER ROUTINE: DISPLAYS O, SPACE = NO CHANGE  $\overline{1}$ ANT POINT:NO=STAR # IN:H, Ll, Bl, El; GUT:A, L, LG <NBS7411, 7449, 8339> **FNA(NO)** ATTN SETTING, FILTEP IDENTIFICATION HEADING<br>BEEP: Q=# OF EEEPS  $74$  $FNF e 0$  $1.5$  $F \cup B$  (C)  $16$ **BEST FIT 5 CUTS** ENF G  $\overline{4}$ read SW Y EIA.D(ROT(REYTE4, Y) 1)=1 IF SWITCH Y IS UP  $17$ CALC:STAR FLUX @ f  $18$ **LYD** ିଖ CHANGE # PTS IN PARABOLIC FIT ROUTINE  $\frac{1}{2}$ **AEYC** 16 KLYc 5<br>KEYC 15 UEALCE BIAS: HR ANG, DLCL, Az, ELEV  $26$ CHANGE FREQ & calc new STAR FLUX  $21$ CHANCL NOISE ADD SOURCES (C3):  $0 = \frac{1}{6} 16 \frac{1}{6} 2$ ,  $1 = \frac{4}{6} 1$ ,  $2 = \frac{4}{6} 2$ ,  $3 = PKR(mh)$ hild ld  $\overline{2}$ KLYa 1  $23$ CHANCE PROM CONST & MODIFY CORRESPONDING N(I, J) CHANGE STD attn(C2):0=OUT when noise acd ON, 1=IN niyo 9  $24$  $25$ CEANGE: G/TA(dB) KEYC 17 KLYC<sub>8</sub> CHANGE: T(syst)/Ta  $26$  $27$ KEYC 7 ChARGE:  $TA = ADDLD NOISE, K$ 28 **KEYC** CHANGE: input ATTN (dE), FILTER # 6 CHECK CHANNLL VOLTAGES  $25$ KDYe  $\mathbf{3}$  $3()$ KEYe  $\tilde{z}$ CHLCK LIST 31 KLYe  $\overline{1}$ CHECK LIBI<br>CHECK NOISE ALD STAEILITY<br>CHECK PRGM ATIENDATORS  $\theta$  $k$   $k$   $Y$   $e$ 32 33 KDYe  $\overline{4}$ CHLK PWR, TYPLIV & ATIN STABILITY  $34$ KEYe  $\varsigma$ **FAX105** CRYSTAL LIGDL voltage: channel #6 = 110 1001 35 CURVE FIT:0=INI1,-99=CALC FIT (cut:1, R2, W1, V5, G(I, J), Y(I))  $FNG(Q)$  $\rightarrow$  6  $37$  $L/A$  OUTPUT: channel #5 = 110 1010 F NX 106  $3<sub>b</sub>$ i NX104  $L/A$  REFELENCE voltage: channel #7 = 110 1000 DC FILTER OUT 39 **EINX 32 FNX 33** LC FILTER IN 4<sub>U</sub> DEW POINT: channel #2 = 110 1101  $41$ **FNX109** DISK STOPAGE (F7) <prgm A>  $42$ FLAG 1

NBS2.00 <NES 9915, 0007> T6 & D5-F10 REVISION # 10  $-2-$ FUNCTION, KEY, & FLAC LIST # 10 NBS1X.02, NBS1A.01, NBS1B.02, NBS1C.01, NBS1D.02 for  $EML(\zeta)$ DRAW LINE:1 -; 2 --; 3 ==; 4 ##; 5  $\theta$  0 43  $44$  $FNT(\psi)$ DUMEY USEE IN ERROR PRI OUT IN DW63B 45  $FNX$  24 DVM AUTORANGE KLYC 2 LIKP:START & SET ? 46  $nEYc$  3 EWILI TEMP, A (3); AND DER PT , A (4) USED IN REWORK  $4<sup>7</sup>$ ENTER(2,\*)A, B: A=FUNCTION, B=VOLTAGE  $4r$ read DVM read CLCCK LWILR(3,\*)C, L:C=#1 THUMS SW, D=SW #2 #3 #4 HHMM.SS 49 LEEGR CALC FOR G/T: NO=STAR #  $5C$  $F N E (NQ)$  $51$  $ENVd = 7$ FIT #1 OF 5 CUTS ΕΩνά<br>ΈNVά FIT #2 OF 5 CUTS<br>FIT  $x=EXP(V*(V2-N1)^2)$  $52$  $\mathbf{B}$  $53$ FNVO 2 54 FLAG 2 G/T LPROPS CALCULATED FOR SPECIFIC FREO & DATE 砂土  $r \times L$  1.1 G/1 err 'ABLE: no print variables  $55$ FNL 1.2 C/I err TALLE: print variables  $57$ FNL 1  $C/T$  plot  $(J=19)$ G/1a err TAbLE: no print variables  $5<sub>v</sub>$ FNL 2.1 G/Ta err TAELE: print variables כל  $F N L$ , 2.2  $6<sup>o</sup>$ FixL Z  $G/Ta$  plct ( $J=20$ )  $f \approx 111$ CHODRE LVIS: charnel  $\#0 = 110$  1111  $6.1$ FLAG 5 HLADINC:1=DYPASS DATE, FREQ, ATN LIAN, G, G/T, G/Ta  $v \sim$  $\tt FNH\left(\downarrow\right)$  $63$ nuADINGS: 0=FIT #, 1=TAPE #  $FNL$  3 64  $hPbW#1$  plct (J=21) 65  $FNL$  4 HPBW#2 plct  $(J=22)$ 66  $FND(\vee)$ INIT HARDWARE: 0=VTVN, BRC, NOISE @ WOMINAL, 1=INIT PWR BRG 67  $F_{\text{IV}}\lambda 100$  $J357$  INPUT(e.g. ext pwr meter):channel #11 = 110 0100  $FNK(NG)$ 68  $K-FACTOK CALC, e.g. k1,K2,..., K9$ 69  $FNJ(Q)$ KEY SUb: Q=KEY #, SLE KEY LIST 70 KEYC 19 LAST NEASUREMENT: initiates stcrage steps KEYa 2 71 LINT: 1=SITE PREP, 2=MEAS, 3=REWORK KEYC 14<br>KEYC 13 LIST CULRENT DATA MAT D  $72$  $73$ LIST G/T SUMMARY  $F$ Nbi $(Q)$ 74 METEOROLOGICAL INFO:0=INPUT EATA, 1=PRT LATA, 2=SELECT NAN/AUTO 75 FNX 76  $N0$  RF to BCLOMETER (avoid - use FNX68) FNL 7 76  $NCF$  plct (J=25)  $77$ FNX 68 NO RF TO BOLOMETER 78 FNX 64 NO RF to BOLOMETER & STD PAD IN WO RF to BOLOMETER & SID PAD IN (avoid-USE FNX64) 79 **FNX 72** 80 FNX 80 NOISE ADD #1 & #2 ON

NbS2.00 <NbS 9915, 0007> T6 & D5-F10

REVISION # 10

 $\rightarrow$  3+

FUNCTION, KEY, & FLAG LIST # 10<br>for NBS1X.02, NBS1A.01, NBS1E.02, NBS1C.01, NBS1D.02

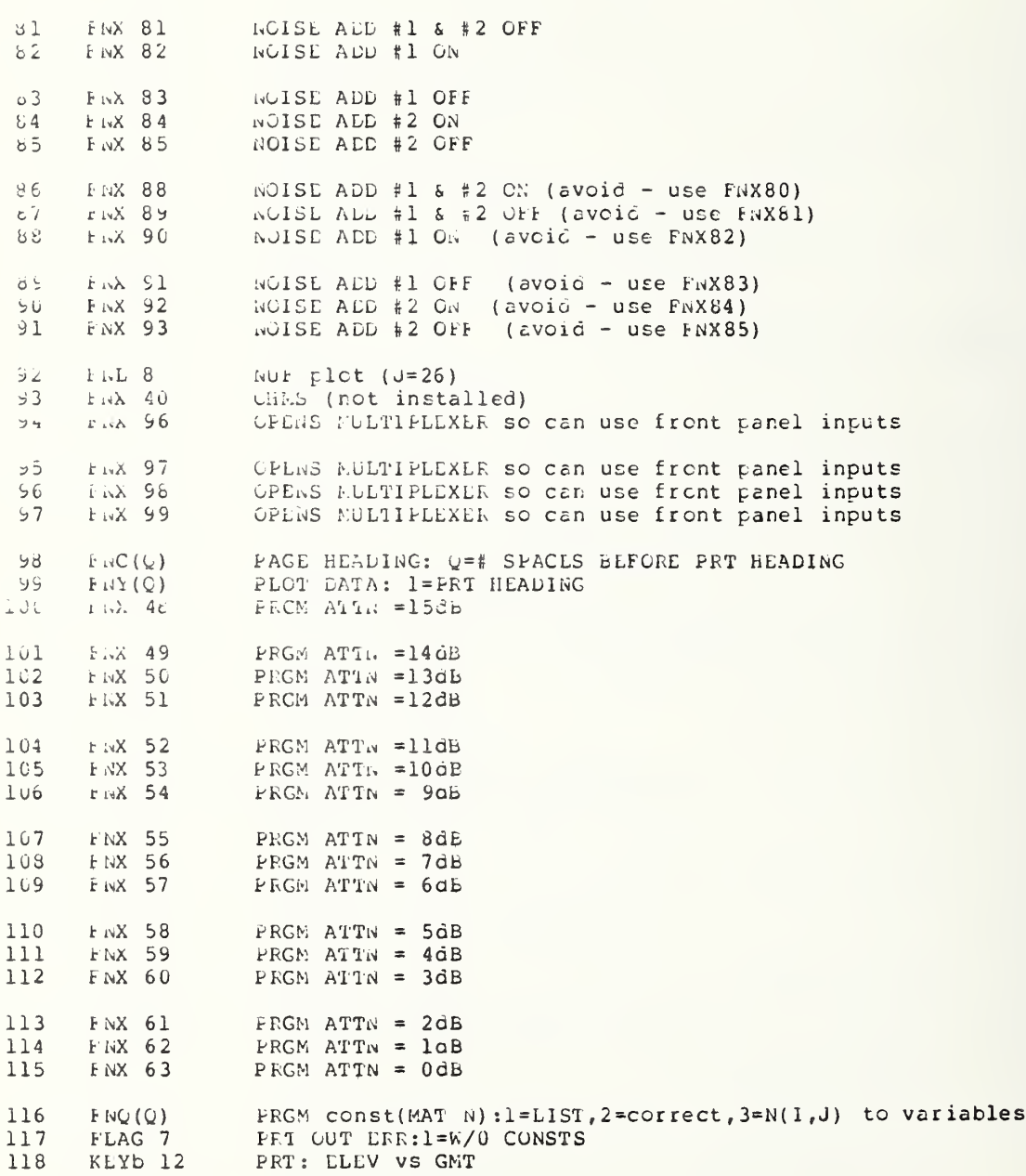

WES2.00 <NBS 9915, 0007> T6 & D5-F10

156

REVISION # 10

 $-4-$ 

FUNCTION, KEY, & FLAG LIST # 10  $for$ NGS1X.02, NES1A.01, NES1E.02, NES1C.01, NBS1D.02

119 KEYb<sub>11</sub> PRT:LIST OF ALTERATE STAR ERR PRT:SITE & FLUX DATA KLYD<sub>7</sub>  $120$ 121 kEYb<sub>9</sub> PRT:TYPICAL G/T VALUES AND ERRORS PRW BRDG OUTPUT: channel #8 = 110 0110  $122$  $F_NX103$  $123$  $F_{12}F(Q)$ PKW MLAS:0=#1&#2,1=#1,2=#2,3=PWR, mw (IN: A3,C2,E2,V,FND1)  $F$ isU $(Q)$ PRW RATIO CLECK: IN:C2, E2, C3 OUT:A(7), A(8)  $124$ 125 FIX101 PWR BRDG Vs FIWL REF: channel #10 = 110 0101 FNX 102 126 PWR ERDG vs REF VOLT, set fine volt:ch #9 = 110 0110  $FNvd$  5 127  $C = F N F 2 6 RETURN$ FNX 34 RATIC: FILTER IN 128 RBYTE 4=INTEGER SUM OF BINARY SWITCHES 129 read SW 130 PEAD (ENTER DATA) DEVICE: 2=DVM, 3=CLOCK, 4=EREAK SWITCHS  $FixR(Q)$ FEYC 3 RLFIT 5 CUTS: USED AFTER ONE OF THE CUTS IS RETAKEL  $131$  $132$ RESTART 133 FNVd 0 *RESTART* KEYa 0<br>KEYa 1 134 *RESTART* 135 RESTART  $\theta$  N=? 136 KEYb 0 RESTART: 0=RESTART, 1=LINKMEAS, 2=REWORK, 3=KEY LIST 137 KLYe 0 RESTART:  $0 = K EY$  LIST,  $1 = AUTO$  CK,  $2 = N0$  AUTO (F2=0)  $138$  $1.1200$ LLSTART: OREWORK, ILOAL, 2AUTO SEQ, 3DLL, 4G/T, 5FIT, 6PLT, 7ERR RLSTARI: 15KY, 2G/T, 3EIRF, 4LNK, 5NLW TAPL, OMASTER RESTART 139 KEYC 0  $F$ lv $F$ a 1  $140$ REWIND INT CASSLTTE FNX 69 141 **RF TO BOLOMETER** FNX 65<br>FNX 73<br>FNX 77 142 RF to BOLOMETER & STD PAD OUT RF to BULOMETER & STD pad OUT (avoid-USE FNX65)<br>RF to BOLOMETER (avoid - use FNX69) 143 144 145  $FNFC$  0 SLT# CHANGE  $FNFD = 0$ SITE: W. long, N. lat, alt<br>SORT, FIT and LIST DATA 146 147 KEYd<sub>5</sub> 148  $FNFC$  1 SOURCE# CHANGE, RESET MAT A & MAT D 149  $FNS(Q)$ SPACE PAGL O SPACES 150 KLYC<sub>4</sub> STAR FIX: routine to estab ANT BIAS 151 STAR FLUX CALC FOR SPECIFIED FREQ & DATE FLAG 1 152 KEYC 1 STAR: RESTART @ N **FINX 66** 153 STU ATTN IN 154 FNX 74 STD AITN IN (avoid - use FNX66) F NX 67<br>F NX 75 155 STD ATTN OUT

STD attn OUT (avoid  $-$  use FNX67)

NBS2.00 <RBS 9915, 0007> T6 & D5-F10

REVISION # 10

 $-5-$ 

FUNCTION, KEY, & FLAG LIST # 10  $for$ NESIX.02, NESIA.01, NESIE.02, NESIC.01, NBSID.02

FNVd 12 STORE MAT M & MAT N 157 KEYC 10 STORE CUTS TAKEN 158 STOKE INT: MAT N, S, T and PRGM 159 KEYC 11 STORE MAT M & MAT N 160  $KENd$  7 KEYb<sub>10</sub>  $STORE: S, T, N$ 161 STORE: MAT E(summary data), N(prgm consts) on ext CAS/DISK TEMP (F/100): channel #1 = 110 1110 162 KLYC 12 163 **FNX110** TIME, DECIMAL HRS: 1=SET UP El (IN: L3, E5, N4) 164  $\text{FNT}(\mathcal{Q})$ KEYb 2 165 UPLATE: FREQ, BW, ANT PARAMETERS 166 KEYb<sub>13</sub>  $UPLATE: N(I,J)$ **KLYb** UPDATE: ANT POINTING ERROR 167  $\overline{3}$  $168$ KEYE 1 UPDATE: RUN#, DATE, SITE 169 KEYb 6 UPLATE: SUN/MOON ALMINAC DATA  $170$ KEYE 4 UPLATE: T, G/T, Ta, PWR RESP  $171$ KEYE 5 UPDATE: TEMP, DEW PT VOLTAGE RLADING: volt range + channel #/100 172  $FNV(Q)$ 173  $FW(C)$ WAI1 Q MILLISEC  $Xi = FNK (10) *CI * S (N0, 4) * IE - 26$ 174  $F NZ (N0)$ 175  $F.L.6$  $Y-factor plot (J=24)$ 176  $F$  N<sub>v</sub>c 13 calc  $\dot{\nu}$ , EO, B2, G via B2, G-diff=C7, Ta=H9, B9 177  $F N V d - 9$ calc Ta via G at zenith = $b2*(D*F/0.313)^2$ , B2 178  $FNI @ (L)$ calc: And HPbW#l(min of arc) 179 FNVd 1 calc: G/T, G/Ta, NEF, NUF errors 180 FNVa  $\overline{\phantom{a}}$ calc: GRAPH RANGES for AUTO SEQ  $\frac{4}{ }$ 161  $F$  NV  $\Omega$ calc: LINLAR & CSC FIT PARAMETERS 162 KEY á  $\overline{2}$ calc: STAR FLUX VALULS, Ta, eff area 183 ENEQ  $\overline{5}$ heading \*HPBW #1 =...+...CSC L=... (ant HPBW =...) 184 FNF a 2 heading G/T, G/Ta, NEF, NUF, Y-factor 185 FNEd 3 heading Kl,...K9, K.A-eff, R-eff, S, Xi 186  $FNFd 6$ heading: G(dB) G-diff T(K) Ta(K) Y-fac HPBWerr data fit c(1-K2) .... 187 FNVd 11 load PIOR SUMMARY MAT M, MAT N  $FNFd 10$ prt A2, C9, D1, N(21, 1), T(1, 9), C8, D8, D9, J1, N(21, 3), T(1, 11), C2 188 189 FNFd  $\overline{9}$ prt Kl, K2, K3, K6, K8, K9, K, A-eff, R-eff, S, Xi 190 KEYd  $\overline{4}$ prt: G/T DATA SUMMARY with page heading 191 KEYQ 6 prt: G/T DATA SUMMARY (no heading)  $192$ FNF ó ques DATA ON TAPE/DISK, TAPE #  $\overline{1}$ 193 FNFd  $\overline{7}$ ques: DATA SET# 194 KEYe  $\overline{9}$ ques: NEW FREQ, BW, INFUT ATTN, SIML STAR NOISE 195  $FNV\hat{G} = 6$ read: RWRK#, SET, F, T/Ta@90, csc, HPBW@90, csc, Ta 196 FWVd 10 set FLAG F8 if REWORK# not integer

### 8. COMPUTER PROGRAM LISTINGS

In this section, the flow diagram for the computer program is printed followed by a listing of the program. Following the program listing is a cross reference list of the program constants and of all the line numbers where these constants occur. The meanings of the program constants are given in section 7.

The numbers circled on the flow diagrams are the "R" numbers. For example, 405 corresponds to the location in the computer program of the line where  $R = 405$ occurs. The purpose for the R numbers is to label program segments in the computer listings; and, in the case of a hardware or a software hangup, to be able to identify which part of the program was being executed at the time of the hangup. To obtain this identity, the current value of R is examined using the computer keyboard command R, "EXECUTE."

 $\overline{\phantom{a}}$ 

```
50 (1="X.68 D1-4 T. )<br>60 G6T0 3360
70 DEF FHX(0)
80 FORMAT B
90 URITE (4,80)NBTTER;
100 WAIT 100
110 PETUPN 0
138 BEF FHR(0)
122 IF Q=4 THEN 143
124 WAIT 40<br>130 ENTER (0+++01+0
140 RETURN Q
142 RETURN REYTE4
150 DEF FHD(0)
160 IF 0 THEN 180
170 FETÜRN FUNESPENNSTREN 200 BILLER VISU
190 V=FHX68+FHN29+FNN103-FNN550+FNR2+FNN111+FHN27+FNN100
200 RETURN 0
210 DEF FNP(@)
220 IF E2 >= 0 THEN 240
230 E2=0
240 IF E2<16 THEN 260
250 E2=15<br>250 E2=15<br>260 IF 0>2 THEN 440
270 V7=FNX67+FNX68+FN' 60 T2 SFN (1929))+FNX101+FNX27+FN& 60+FNR2
280 VS=FNX69+FNW460+FNA2
-<br>290 - V9=FNX(67-02)+ЕNX(20+2+0++V7+F44+80+FNR2<br>300 - V8=FNX(81+2*0)+ЕNX67+FNN460+77-+73+FNR2)/2
310 IF ABS(V7+V8+V9)>1E+T0 THEN 480
320 01=V8*(2*V-V8)
330 02=V9*(2*V-V9)
340 03=(1-02+02*A3)*02
350 IF 0100.096 OR 0200.096 THEN AM0
 360 E2=E2-1
 370 IF 0100.132 AND 0210.132 THE: 290
 380 E2=E2+1
398 RETURN 01 (03-01)
400 PRINT "PEZERO"
410 E2=E2+1
420 01=FNZ(63-E2)+FNI0+FND1
430 6010 220
 440 V7=FHX684FHX181+FH \27+FHM460+FHM1
450 V8=FNN69+FNN460+FNN1
 460 V9=FNX68+FNN460+F18 3
478 V=FNX183+FNX29+FNISS80 PHPT
 480 IF ABSOVE+V8+V9001E+70 InCU 400
498 01=(V7+V9) 2-V8<br>508 RETURN 01+(2+V-01)+5
```
510 DEF FNACHO · 530 ES=24/360 TOSSENd- (1)<br>540 ES=24/360 TOSSENd- (1)<br>550 IF TEN0(21)=0 THER SAC  $\mathcal{N}$ 560 E=SEN@, 20\*(E1+H) + (fH) +110 10-3 982 1998<br>570 1998 696<br>580 1F 69 0≅ 24.06570982 3HEM 510 600 GOTO 630 610 E3=E5-24 620 6070 590 630 E9=E9+360/24 640 E=E9+360-SEN0+23-04 650 IF E >= 360 THEN 670 668 69T0 698 670 E=E-360 680 GCTO 650 690 0=8EN0, 3D+TEN0, 2: BE1-TENP-1. 1950 L1+B1 700 L=SINC5\*SINQ+COSC5+COSG+CRSE 710 L=ATH<L/SOR<1-L#L+1E-99) 748 IF E (= -188 THEN 788<br>750 IF E (= -188 THEN 788<br>750 IF E (= 8 THEN 828<br>768 IF E (= 180 THEN 780<br>770 GOTO 790 780 R=360-R 790 IF TEN0,211=0 THEN 820<br>808 0=TEN8,131/1000 810 L=L=ATN(COSL\*SINQ/01-SINL-SING 3 820 0=10=1 840 FOR 1=1 TO 4 850 08=(L8/TANQ-L9/(TANQ+2, M63 860 0=00+L 870 NEXT I 880 L=0 990 RETURN A<br>900 PEF FNB(Q)<br>910 FOR I=1 TO Q 920 BEEP 930 WAIT ABS(100+(I-4)) 940 NEXT I<br>950 RETURN 0 960 DEF FNN(Q) 970 DISP "( =NO): 10; 980 INPUT B\$<br>980 IR B\$(1,1]=" " THEN 1010 1003 RETURN VAL(8:) 1010 RETURN 0 1050 A\$150=A\$ 1060 A\$D90=A\$ 1070 FORMAT F5.1 1080 WRITE (15,1070) H#\$5418#48#\$54 1090 RETURN 0

#### $X$  - SUBROUTINES (cont)

```
1100 DEF FNR(ND)<br>1120 L7=256+EXF(0.11 Prince 11 - 11 - 12 Prince 11 - 12 - 12 Prince 11 - 12 Prince 11 - 12 Prince 11<br>1130 D=(0.9211P(1+0.11) Prince 11 - 12 Prince 11 - 12 Prince 1140 Da=2532((613) 14 Prince<br>1150 04-6.644E
1160 0410,00481 0373140,000 01 730,000 0230112,1300<br>1170 1445,145762* 1-043,77533 1 -0477,775<br>1180 04(1+493,32F12)201-493,311,312+12+12+0,0648-177<br>1190 55=1,451E+053(1-0,022523)315628181888-644*0222953 11 60*293 (13*0
\begin{array}{l} 1290 \text{ } 15 \text{--} 1491 \text{ } 9946 \text{ } 1491 \text{ } 1421 \text{ } 1421 \text{ } 1421 \text{ } 1421 \text{ } 1421 \text{ } 1421 \text{ } 1421 \text{ } 1431 \text{ } 1541 \text{ } 1461 \text{ } 1542 \text{ } 1461 \text{ } 1542 \text{ } 1542 \text{ } 1542 \text{ } 1542 \text{ } 1542 \text{ } 1542 \text{ } 1542 \text1250 19-0.013
1250 13-0:013<br>1260 K1=10f(-Z1/10/S1NL)<br>1270 54=293/02*(1-k1) 1.0710<br>1280 02=(TEN0,91/100, 1.201/28, 201
1290 K2=(1-EXF (-02)) OL 11001
 1300 KS=1
1310 0=(W/F/2E+03)r2
 1320 K4=1
 1330 K5=1
 1340 66=1
 1350 KT=1
1368 J1=181(-0.00011) J Said (
 1380 0=1+(2.909E-04) + [B -2+1 + [Hat - + ) [HL) +2
 1390 5=1/0
 1400 K9=1-(1-S)*EXP(-0.40.40)
 1410 K=K1*K2*K3*K4*K5-KG3} [ · K . · F
 1420 PETURH *
 1430 DEF FHW(0)
 1440 481T Q
 1456 FETURN 8
```
1460 NEF FN2(NO)=FNN.cdo.edu.edu.org/1010-06

 $\mathbf{r}$ 

```
1270 CEF F(1)<br>1270 CEF F(1)<br>1280 MSP475<br>1880 TF 2475 - 1<br>1880 TF 2475 - 1<br>1880 TF 2475 - 1<br>1880 TF 2475 - 1<br>1880 TF 2571 1<br>1880 TF 2571 1<br>1880 MSP47<br>1880 TF 2571 1<br>1880 TF 2571 1<br>1880 TF 2571 1<br>1880 TF 2571 1<br>1880 TF 2581 
  1470 CEF FNL 8
  1650 RETURN &
```
 $\bar{\mathcal{A}}$ 

 $X$  - SUBROUTINES (cont)

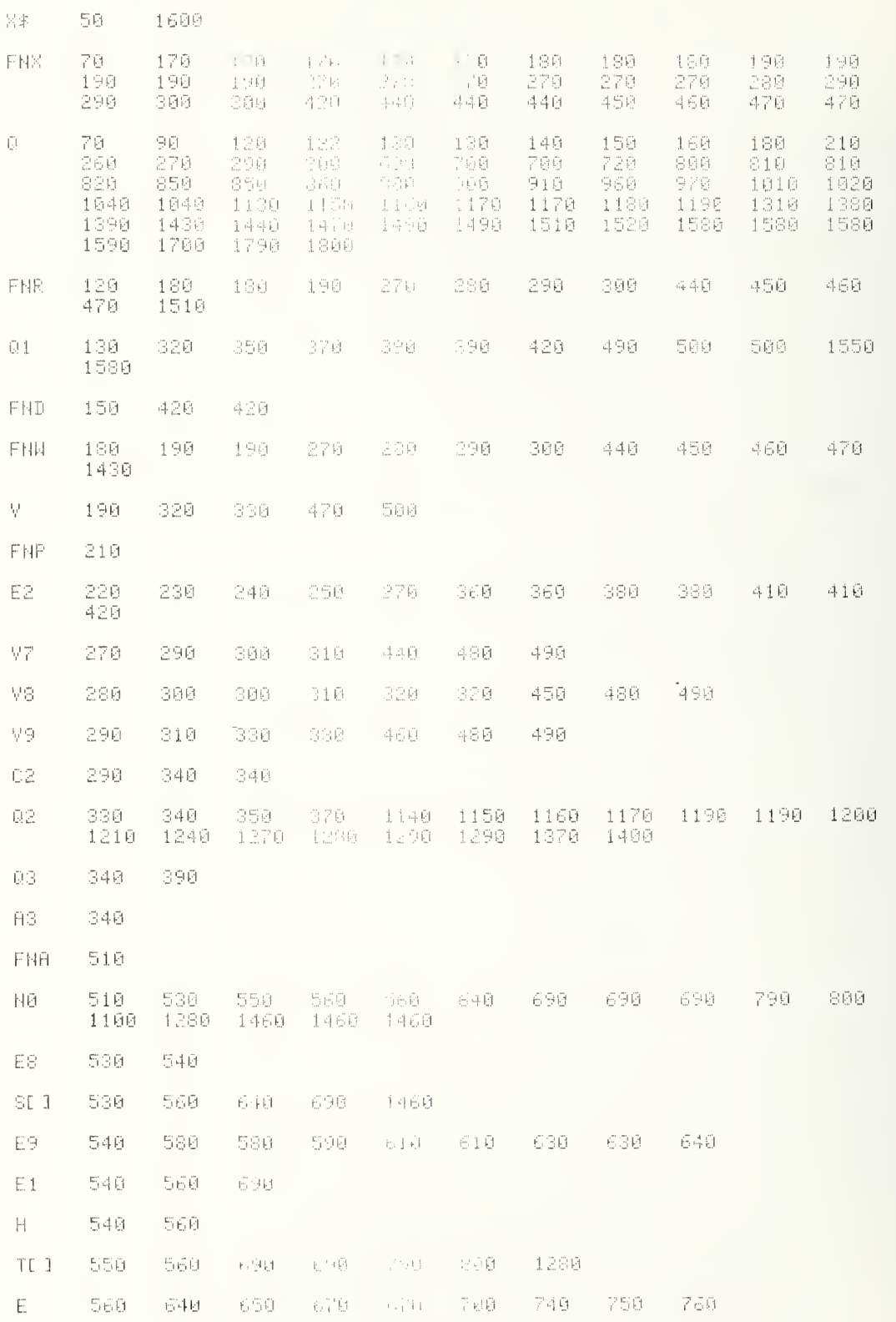

 $X$  - SUBROUTINES (cont)

ř÷  $-566$  $\Gamma\bar{\sigma}$  $\Xi\,\bar\Xi\,\bar\Xi$ 698  $L<sub>2</sub>$ Ξi  $\bar{\epsilon}\in\mathfrak{S}$  $\begin{bmatrix} 1 \\ 2 \end{bmatrix}$  $\nabla \bar{\psi}_1 \bar{\wp}_1$  $\begin{array}{ll} 1.6 \\ 1.68 \end{array}$ ilize<br>1380 310  $\hat{\in}$  1  $\bar{\mathbb{D}}$  $51\%$ L. ÷.  $\chi^2_{\rm{max}}$ 21回  $\sim$   $^{-1}$  $\hat{\mathbb{Z}}\!\subseteq\!\hat{\mathbb{Q}}$  $\overline{\gamma}_{\widehat{\mathbb{Q}}|\widehat{\mathbb{Q}}}$  $\mathbb{C}^{\infty}_{\infty}$  $758\,$  $\sim$ 그곳과  $\overline{\phantom{a}}$  :  $\tilde{\mathbb{H}}$  $\widehat{\boxtimes}$  $7.55^\circ$  $\bar{1}\bar{2}\bar{2}$  $5 - 11$  $\pm$   $\beta$ 520  $\mathbb{I}^+$ R4R  $\mathbb{S}^{\supseteq}_+ \mathbb{S}$  $1.8\%$  $\frac{1}{2} \left( \frac{1}{2} \right) \left( \frac{1}{2} \right) \left( \frac$ 11028 FØ. 855 860 LS  $\mathbb{S}\mathbb{S}\mathbb{S}$ 1248  $+250$ L9  $\mathbf{S}\mathbf{5}\mathbf{B}$ 1258 1358  $F\wr F$  $988$ Full 560 95.3  $\mathbb{E}\, \bar{z}$ 996 iBrA FNI 1822 1,43 (1) (1) (1) 1,60 1958 1050 1012 1028 1028 ĤŦ. 1598 1846 idee  $\mathbb{F}$ r-r 1166 1460  $\mathsf{LT}$ 1133 113 1240 1120 1183 FE 1 1128 1120 1140  $\overline{\mathbb{H}}$  . 1130 1138 1130 1180 1180 1710 1310 1368 1768 1738  $\mathbin{\sqsubseteq} \mathbin{\mathfrak{Q}}$ 1150 1230  $\mathbb{C}\bar{\mathbb{C}}$ 1160 dige and then 1150  $\mathbb{L} \stackrel{\prec}{\rightarrow}$  $1178$ 1233  $\overline{\mathbb{Q}}$ 1190 1250 L5 1236 1200  $G\bar{d}$ 1218  $-1299$ 1220 1230  $\mathbb{L}^{\frac{1}{2s}}$  $\mathbb{C}1$  $1.2 \leq \epsilon$ 1268  $\sim 1$  $\mathbb{E}$   $\mathbb{E}$ 12TC PAIL E4 12TB 13:5  $\mathbb{E}$ 

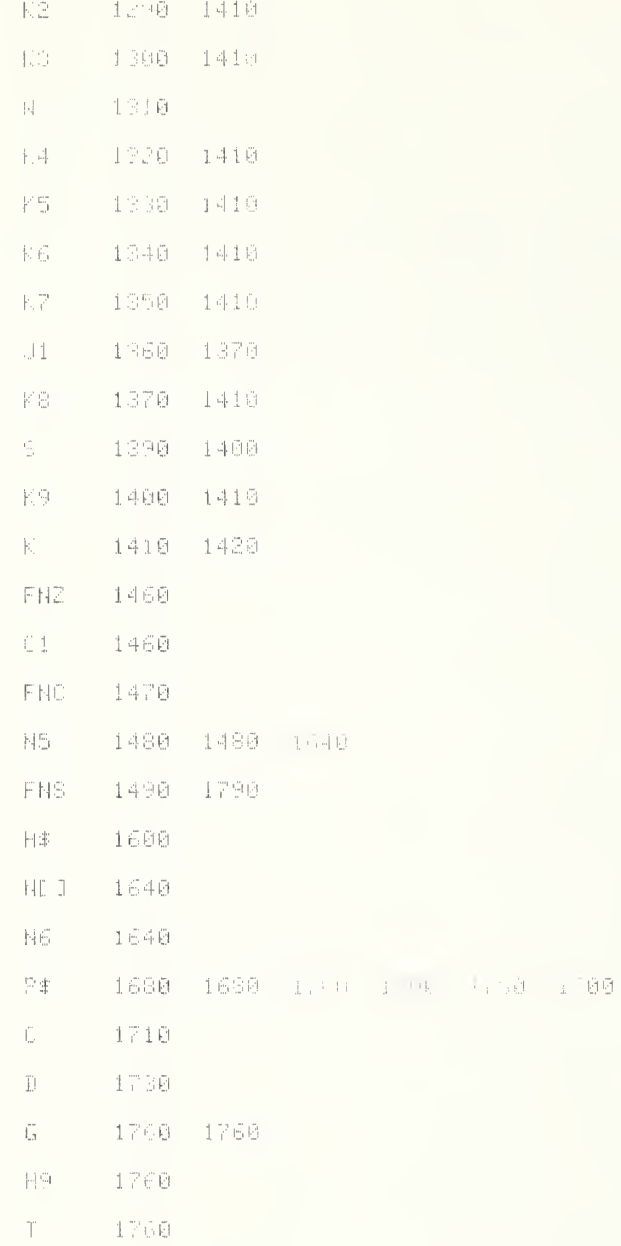

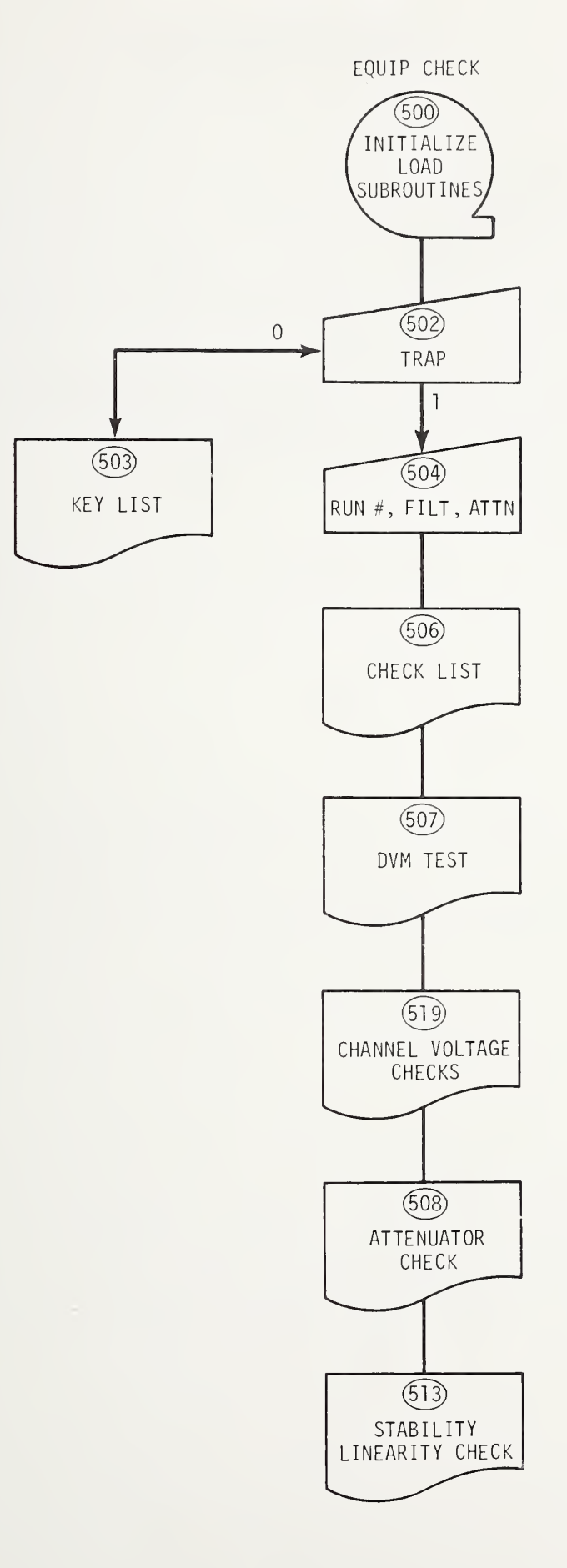

```
3700 R=500
3890 BISP "PRGM:5=EK" (A) F (A) = 0 (A) (A) (A) E";
3900 IBPUT 0
3910 PRINT 0
S920 LOAD FET #0.2
3930 O=RE1
3940 MEPGE #0.4.50,50
3965 LOAD DRYN #PES
                         -113967 PENIND #RES
3970 DIM A*E72JKB#C113 Fall" 5871 - 23JKP: 7, 1 JKD81 (JKZKB+111)<br>3980 R=A=A1=A2=C=C2=C3=C3=C3=C3+3 7 - 20=E4=E5=E6-E7=E9=0<br>3990 H=I=I5=I6=J=JL=H=H=H+ P2-H P1 |JKD3=N5=D3=D3=0
4010 V = V1 = V2 = V7 = V8 = V9 = 0<br>4020 X2=X3=X4=J=0
4022 83=101(NI13+101-10)
4024 AS=NE18,101
4030 08=70
4032 09=5.3
4034 H=3.5
4040 F =4050 E2=1
4060 G=1014
4070 D=60<br>4080 T=100
4090 P#E1,121=""
4100 SFLRG 9
4118 0=FH 8
4120 STOP
4122 DEF FNF (@)
4126 GOTO 8500
4130 R=501
4140 DEF FNV(0 = FNX(31-1H)()++NX 111 (0 INT0)*100)+FNN1000+FNR2
4150 R=503
4160 DEF FHUND:
4170 GOTO 0 OF 4520,4030 Thiê Suba-S-70,8560,9500-4180-4350
4180 PAI131="FEY 0: CHILK LIST AND FEY LIST
4190 0=FNS2
4200 R=503
4202 F2=0
4204 STANDARD
4210 DISP "0=HEY LIST. PHUND CA";
4220 D=FNP2+FNN1
4238 GOTO 0 OF 4466
4248 PR1NT
4250 PRINT
4260 A=184278 PRINT THRATEFY OF STREET
4270 FRIHT INSOLVEY OF STREET<br>1290 PRINT TABATKEY OF LAECK LIST<br>1300 PRINT TABATKEY OF LAECK SYM
4310 PRINT TABA"LEY 4: LHECH ANTENDOL TO
4328 PRINT TABATKEY 5: CHECK PUP, TYPE IV & BITEM STADILITY"<br>4322 PRINT TABATKEY 6: CHECK NOTOC ACS STABILITY"<br>4324 PRINT TABATKEY OF CHANGE STARRAGO ATTENDATIO VALUE"
4328 PRINT TABA"KEY 9: NON FREQ, BW, INPUT HTTN, SIME STAR NOIFE"
4330 0=FNS2
4340 GOTO 4210
```
4358 R=504 4370 DISP "RUN #"# 4380 N6=FNB3+FNNN6<br>4390 DISP TFILTER FRIE HALL 4400 C8=FHNC8 4405 63=10r(NC13+5+(CS 49.\*50 10) 4407 ASEND 18,5+(08)490+51<br>4410 DISP "FILTER BANDPA"S(NH \*)"; 4420 C9=FNNC9 4430 DISP "INPUT ATTHODAY"; 4440 E6=FNNE6 4450 DISP "SINUL STAR NGISECURE'S 4460 H=FNNH+FNS3 4464 RETURN 0 4466 R=504.1 4467 F2=1 4468 DISP "DO CHECK LIST & DVN (0-880)') 4469 INPUT 0 4470 IF 9=0 IHEN 4478 4476 Q=FNJ1+FNS6+FNJ2 4478 Q=FNS4+FNJ3+FNS9+FNJ4+FNJ5.1+FNS6-FNJ5+FNJ6+FNJ<br>4480 DISP "CONNECT EARTH TERM,SET PWR LEVEL"; 4490 0=FNB3+FNN1 4500 Q=FNS5+FNJ6.1 4510 STOP 4530 R=506 4540 DISP "PRINT ALL ON"; 4550 INPUT A\* 4560 PRINT "8 AC PWR SWITHES ON"; 4570 INPUT A#<br>4580 PRINT "DANA: EXT PATE FULL CONTY 4590 INPUT 8\* 4600 PRINT "DANA: DATA OUTPUT BUTTON IN"; 4888 INPUT A≸<br>4628 PRINT "DANA: PROGRAM CON⊺ROL BUTTON IN";<br>4628 PRINT "DANA: PROGRAM CON⊺ROL BUTTON IN"; 4630 INPUT A\* 4640 PRINT "RE UNIT: BAHDPASS/FREQ @ 5.3Mz/70MHz": 4650 INPUT A\$ 4655 É6≌INT(ABSNI1,71)<br>4660 PRINT "RF UNIT: ATTEN SET TO";E6;"dB"; 4670 INPUT A\* 4672 PRINT "RF UNIT: SIM STAR HOISE @ 3.5'dB"; 9874 INPUT A≸<br>4674 INPUT "RF UNIT: MÉTER RHNGE X1″}<br>4680 PRINT "RF UNIT: MÉTER RHNGE X1″} 4690 INPUT A\$ 4700 PRINT "NOISE SOURCE CONNECTED TO RE INPUT"; 4710 INPUT A# 4712 Q=FND0 4720 PRINT "RF UNIT: OUTPUT METER @ "RIO\*SGNHE1, LI\*(ABSNE1, LE C6); dR } 4730 INPUT A\$ 4740 PRINT "CLOCK UNIT: SET DATE'S 4750 INPUT A\$<br>4760 PRINT "CLOCK UNIT: SET GNI TIME"; 4770 INPUT A\$ 4780 DISP "END" 4790 PRINT 4800 PRINT 4810 RETURN 0 4820 STOP

 $\lambda$ 

 $\epsilon$ 

```
4530 83507
4840 P#E1K1-TKEY (ART) MULLER AND IMETE<br>4850 D=FNCK+FNN0+URL (AT)<br>4860 PRINT TDVM FUNC(DAT1) (ART) (ATT)
4870 INPUT 8%
4880 0-FH%33<br>4890 PPINT "DVM FUNCTION LLID: FILIER 3N";
4900 INPUT 6$
4910 FOR 140 TO 4
4920 PPINT 101(3-1)) VOLT KHRGE"(FHV)I)(TRANCE #")I:"DEC FLACES")1-2
4930 FRINT
4940 INPUT 8*
4950 NEXT 1
4960 PRINT " AUTO-VOLT RANGE" FRY CO "LANGE #"#7
4970 FOR 1=1 TO 5
4980 PRINT
4990 NEXT I<br>5000 DISP "END";
5010 RETURN 0
5020 R=506
5030 P#E133F"KEY 4: CHICK AT ENGINAPS
5040 0=FND0
5050 FS=1
5060 N=3
5070 02=1
5080 R=509<br>5090 IF F1 THEN 5130<br>5100 DISP "0=XTAL.F-ThrE 1/ F ID 2:3<br>5110 F3*FHL4+FMN1+FNJ9<br>5140 DISP (# REPFAT PW: nExt 1-EY"4
5150 N=FNB2+FNNN
```

```
5180 R=513
5190 GOSUB 5620
5200 P0=P
5210 0=FMC3+FNS2+FNFH+Fir.
5220 IF FS THEN 5266<br>5230 FORMAT 3XX "CRYSTAL BURGHA ALALA " VOLTS -* "YPG, WY" 1",2%, "K",FS.0) - MEG -<br>5240 WRITE (15,5230)FO,37N)
5250 GOTO 5280
5268 FORMAT 3X+"NBS TVPE IV OUTPUTT(1,5)" MW +-1+F6.3+" NT+2X,"("+F3.0)" MEAS "
5280 FORMAL 38: 5260)P019: N<br>5280 GOSUS 5880<br>5290 FORMAT 2X: "SID CN:":F6. Wh D6"
5300 WRITE (15,5290)0
5310 PRINT
5330 PRINT "X ATTN - PRGM AT<br>5340 PRINT " - #1 PWR/#2 PWR"<br>5350 PRINT "
                          PRGM R: N #1
                                                AI FRN OR VOLT
                                                                      ORIG PNR/#1 PNR";
                            PROM GTTH #2
                                                42 PWR OR VOLT
                                                                      STD CK @ #2 ";
5360 PRINT "
                      NOMINAL #1/#2
5370 PRINT
5380 PRINT
5390 FOR 61=0 TO 8
5400 IF F2=0 THEN 5410
5410 IF 81 THEN 5590
5420 IF H1=3 OR A1=5 OR A1-7 THEN 5590
5430 FOR 82=1 TO 15
5440 Q=FNX(63-A1)
5450 GOSUB 5620
5460 P1=P
5470 $1=8
5480 0=FNX(63-82)
5490 GOSUB 5620
5500 P2=F
5510 82=8
5520 GOSUS 5800
5530 FORMAT F3.0+" DB +F1.0+" DB +F1.55;" ++"+F5.2+" %'+F1.0.5+" DB +F13.3-" DB<br>5540 WRITE (15,5530)F6/M1+P1.11+10+LGI+F0/F1)+10+LGI(P1/F3)<br>5550 FORMAT F13.0+" DB +F13.3+" +r +F3.2+" %"+F10.3+" DB +F11.0+" - DB"<br>5550 FORMA
5560 WRITE (15,5550)AC.P2,50,0,842-61
5570 PRINT
5580 NEXT 82<br>5590 NEXT 81
 5600 Q=FNSS
 5610 RETURN 0
 5620 R=511
 5630 REN ****FWR: F3=9 FOR WOLL DELY FU=1 FOR NBS TYPE IV ***
 5640 S=M=V1=0
 5650 IF F3=0 THEN 5670
 5660 Q-FND1
 5670 FOR 1=1 TO N
 5680 IF F3 THÈN 5720<br>5690 NAIT 50
 5700 P5=FHV(4.06)
 5718 6010 5709
 5720 P5=FNP3
 5700 N=M+PS
 5740 V1=V1+P5*P5
 5750 HEXT I
 5760 P-M N
 5770 IF กะ1 โปแป 579∪<br>5780 S≃10∪⊀50P((V1 Mal d) (3 F (34))
 5790 RETURN
```

```
5000 P=512
5810 PEN **** | DB Creme, busine to mill DB = Q
5820 Z=P
5839 0=FNX66
5848 GOSUE 5650
2000 0-FNWTS-10-LGft 200100001.10630
5860 PSTUFN
5870 F-513
5880 P#1131="FEY 5: LIBRA PANALINEARD ASTAB OF TYPE IV"
5882 F8=10+(0-1HT0)
5890 C3=3
                                                                 \sim5900 T1=FNF3
5910 O=FND0+FHD1
5920 F1=F5=2
5900 F7=1
5940 F6=12
5950 15=0.01
5960 N3=3
5962 A1=0
5964 A2=1
5970 IF F8≂0 THEN 600∪<br>5975 F1=F5≈8
5990 R=514
6000 IF F2 THEN 6480<br>6000 IF F2 THEN 6480<br>6010 DISP "0*PPT PWR\V'S, 2*GRAMH FWR RATIO";
6020 F1=FND3+FNNF1
6030 IF F1=0 THEN 6230
6040 DISP "PRW LEVEL: 0=CONST: 1=STEPPED";
6050 FR=FNNF7<br>6050 FR=FNNF7
6070 F6=1
6030 GOTO 6118<br>6030 BISP "MEAS:0-PRGN ALIN 17STD ATIN':
6100 F6=FHHF6
6110 A1=0
6120 83=1
6130 IF F6 THEN 6170<br>6140 DISP "#1 LEVEL, #2 LEVEL (PRGM ATTEN)";
6150 INPUT 81,82
6160 GOTO 6180
6170 F6=12<br>6180 DISP "# OF MERS PLUT";
6190 N3=FNNN3<br>6200 DISP "SNALLEST GRAPH UNIT DB)";
6210 IS=FNNIS
```
€220 FEM BJPASS NOIS. (ID) 0H | 0.<br>€230 00=0 5340 GOTO 6278 E250 DIER "FWR VIA NO | OL PRAKT | E.  $\sim 3\%$ 6360 00=Ft-40 6380 PDFF1+00<br>6380 DISP (ADD SCORCE)0- HILME/HIF AIMSEMA2. :<br>6380 DISP (ADD SCORCE)0- HILME/HIF AIMSEMA2. :<br>6320 DISP (INSERT EDP ANET MA2 ) | HIMP/ES/M:<br>6330 C2=FNNC2<br>6330 C2=FNNC2 0340 1016<br>6350 DISP (INPUT BTIEN<br>6360 E6=FWNE6<br>6370 IF F1=2 INEM 6416 'INPUT BITEN (DE) 1 8380 DISP "SIMULATED STAR NOISE LUZEL(DE)";<br>6390 H=FNNH 6409 FIXED 4<br>6409 FIXED 4<br>6405 DISP "STB4";10+LGTA3: J6:1;<br>6410 A3=NI1,30=FNNA3 6415 STANDARD 6428 BISP "IF FREQUMAZ" )<br>6430 CS=FNNC8 6448 DISP "BANDWIDTH MHZ "F E450 C9=FMNC9 6480 R=515 6490 Q=FNC2+FNF0+FNS2<br>6540 IF F5>1 THEN 6888<br>6550 FCRMAT ″ N0, BRIG V9 PNR(MN) 一分母 SI ERR - 177<br>IDE ERR - 1815MAT 6560 WRITE (15,6550)" ESTO PRINT 6589 Q=FND1 6598 #1=M2=N=N1=N2=P2=w1=V1=S=S1=S1+0 6600 P=FNPC3<br>6602 IF F2 THEN 6650 6610 04=FNR3 6620 IF INT(04, 10)-INT T1 10 => THEN 6650 6630 G=FNC2+FND0+FND1 6640 T1=04 6650 N=N+1 6660 IF N-2-INT(N-2) THEN 6710<br>6670 O=FN-67<br>6630 Ni=Mi+1 6690 M1=M1+P 6700 Vi=Vi+P\*P<br>6718 IF Ni=1 THEN 6710<br>6720 S=80P((Vi-Mi+Mi Su ++91 1) - Alausi00 6730 GOTO 6810 6740 C=FNX66 6750 H2=N2+1 6768 WZ=MZ+P<br>6778 V2=V2+F\*P<br>6788 IF N&=1 THEN 68-3 6798 S=S0F ((V2-M2+M2+M2+M) + 42+1 + 11-HN2+188 6868 FORMAT F4.0+F9.4,1|12.6+,11.1, NW"+F9.4+1581.F7.1, " ESIM IF N 1 THEN 6830<br>6820 PR=F E838 UPITE (15-6808)N+)+V7+V V9+P)+ 11H\*10+LGT\P2+P)+18\*LGTA3+S 6940 P2=F 6850 IF N 2-INT(National Cost ESSS PRINT 6662 IF F2 AND NV27 TWLN HWT.<br>6879 GDTC 6688 ES72 PETUrN G

SCOO R-SIE 5880 November - STHRILING GAMANI V<br>6890 REN FF - STHRILING GAMANI VOLTOROLOG - FORFRIR<br>6900 FORMAT FROGLIME ISLAND CSON PORMAT FS.0, THE FRANCY<br>CSON FORMAT FS.0, THE FRANCY<br>CSON FORMAT FS.0, THEAD FLOT FT This.0<br>CSON FORMAT SNGTMEAD FEOTIFT This.0<br>CSON NRITE (15) GSON FE) 6950 IF F6 THEN 6980<br>6960 WPITE (15×69)0)A1<br>6970 GOTO 6990 6980 NRITE (15(6920)A). 6990 MPITE (15,6900)N° 7000 FORMAT SXVM#2 LEVALIMAR STREET POLITICAMENT<br>7010 FORMAT SXVMUNIT C=14FC1497 actarC14<br>7020 MRITE (15)7000)F6 7030 IF F6 THEN 7060 7040 WRITE (15)6910)A2.<br>7050 GOTO 7070<br>7060 WRITE (15.6920)A2. 7070 WRITE (15,7810)15 7080 PPINT 7090 FORMAT SN,F6.3,4%,Pd. Gallero, Gawai 6.3,4N-F3.3,4.5F3.3,1 DB1,F6.3<br>7100 WRITE (15,7090)-25,410--15415,-5(IS,5\*I5,15\*I5,25\*I5 7110 H#= '.....<br>7120 PRINT TABS(A:<br>7130 N=1<br>7140 J1=0<br>7150 T3=FNR3 7160 GOSUB 7690 7170 R5=R2 7180 I6=R5 7190 FORMAT "#/TIME", 'EXPOSER-FORES, AT DB", 22X, " AVE = "+3X, "#1 PUR" 7200 WRITE (15,7190) P 7210 GOTO 7340<br>7220 P=517 7230 N=N+1 7240 IF N>36 AND F2=1 THEN 7390 7250 IF F7=0 THEN 7290 .... IF F7=0<br>7260 J1=J1+1<br>7270 IF 270 IF J1<16 THEN 7290 7280 Ji=0 7290 Q=FNN+63-J1) 7300 IF N/30 INT(N 30) THEN INTO 7310 PRINT TARSINI<br>7320 GOSUB 7690 7330 RS=(S+P5+R2)/10 7340 MS=(P2-16)/15+25 7350 IF ABS((PS-16)/IS (IN THEIR 190)<br>7360 I6=R5 7370 MRITE (15,7190)) 7380 IF X3.0 OK 33250 MHz 75-0<br>7390 ENTER (3:320(T4)<br>7400 IF INT(T4-10)-INS(T-10) (MED 3336) 7410 FORMAT F4.034X 7420 NRITE (15)7410)H. 7430 00=FHD1 7440 GOTO 7480

 $\bar{v}$ 

```
7450 FORMHT FUL2, 20
7460 WRITE (15)7450) (Aflix Minastar (4 1014) (100)
7478 T3=T4
7480 X4=JHT(9/15)
7490 IF (4)1 THEN 7510
7500 X4=1
1958 ART (X3-X4)(0 AND (1.0004) 50 FHEM 7650<br>7528 IF (X3-X4)(0 THEN 1980)<br>7538 IF (X3+X4)(50 THEN 1670)<br>7548 PRINT TAB(X3-X4)) "TRINEL (1.0004)(X3+X4))"!"(TAB50)
7550 GOTO 7630
7560 FORMHT 4X, "(OFF SCHLER DRATION (FS.4)" DB +-":FZ.4)" DO";4 .5F5.1
7570 WRITE (15,7560)RE, SV<br>7580 GOTO 7638
7590 PRINT TREXS: "+": TAS(X3+7.4); "!": TAS50;
7600 GOTO 7630
7610 PRINT TRB(X3-X4); "!"(TADNS) : (TAD50)
7620 FORMAT F10.4, "DE", F7.3, "MW \PS.4
7630 WRITE (15,7620)R2,P<br>7640 GOTO 7220
Ž6ŠA PRINT TABX3,"+";TAB50,<br>Z660 FORMAT 4X,"SIGMA ≈",26.3," DE
1670 WRITE (15,7660)S<br>1680 GOTO 7220
7690 R=518
7700 REM **** PWR SUB; P=PWR, S≃SIGMA IN DB<br>7710 S=M1=M2=V2=0<br>7720 Q=FND1
7730 FOR I=1 TO N3
7740 Q=FNN(63-A1+F6)
7758 P=PNPC3<br>7760 P6=P
7770 Mi=Mi+P6
7780 P=FNX(63-82+F6)+FNP3
7785 IF P=0 THEN 7804<br>7798 IF (F6/P) K= 0 THEN 7 W:<br>7800 R1=10*LGT(P6/P)
7802 GOTO 7810<br>7804 PRINT "7804:P6,P1,P6,P
7810 M2=M2+R1
7820 V2=V2+R1*R1
7830 NEXT I
7840 P=M1-H3
7850 R2=M3/N3
7860 IF N3=1 THEN 7888
7870 S=10+LGT(1+SOR((V2+MR*HL)H3 (H) 1+))
7880 RETURN
 7890 0=FN96
 7900 RETURN 0
```

```
7910 R=519
1920 P⊅D131≡"FEY S: TOHLER REPHRACYPA UNSES"<br>7930 O≖FNO3+FND0+FND1
7940 RESTORE 7940<br>7950 FORMAT 3X, "CHANNEL - Ala VOLTBOE - La STATUS FE'S "PONTBAL FIOLA"+= RANCE
7960 WFITE
                 0.15,7950)
....<br>7970 Q≕FNS2
7980 FOR J=0 TO 10
7990 READ H$+A1.A2
8000 GOTO INT(A1/100)
                                  CONFIDENCIAL PORTAL DIGG
8010 GOTO 8080
8020 A1=10*FNV7.09
8000 COTO 8080
8040 A1=ND1,51
0050 60T0 8080<br>0050 GPTNV7.09<br>0050 A1=FNV7.08-N[1,61-FNV7.07
8080 0=FNV(7+J/100)
8090 PRINT A#,TAB15,Q,THCDO,<br>8100 A$=" - OK"
8110 IF QKA1+A2 AND GPA1 A2 THEN SINK
8120 A##"*NOT NORMAL!
8130 0=FNB3
8140 PRINT A#, TAB45, A1, A2
8150 PRINT
8160 NEXT U
8170 @=FNS10
8180 DATA "0=DC OFFSET",0,18-05<br>8190 DATA "1≍16MP",0,5,0,5<br>8200 DATA "2=DEW POINT",0,5,0,5<br>8210 DATA "3=+20 MOLIS",40,0,2
8210 DATA "4=+12 VOLTS",11,9:0.1<br>8230 DATA "5=DAC OUTPUT",100,0.0.<br>8240 DATA "5=DAC OUTPUT",100,0.0.
 8250 DATA "7=1/8 PEF",200-0.01
8230 ANTA (1998)<br>8260 DATA (1898)DG OUTPUT",2.5,0,1<br>8270 DATA (1998ET_FINE REF",300,0,0,05
 8280 DATA "10-BRDG VS REF".0.0.001
 8290 0=FNS12
 8300 RETURN 0
 8500 R=520
8510 FORMAT 10X, "SIML STAR ATIN: (F4.1)" dB",11X,"IF FF50: (F9.0)" MHz"<br>8520 FORMAT 10X, "INPUT ATTN: "(F8.0)" dB",11X, "ENDWD:"(F11.1)" MHz"<br>8525 FORMAT 10X, "STD" |ATTN: "(F8.0)" dB",11X, "#1 #20dd: "(F6.4
 8530 WRITE (15,8510)H.C
 8540 WRITE (15,8528)E6,09<br>8545 WRITE (15,8525)10+LGTA3:n0
 8550 RETURN 0
```

```
8560 R=521<br>8570 P$[13]="KEY 6:
8580 F8=10*(0-INT0)
8590 N=3
8600 F4=1
8610 IF F2 AND NOT F2 TH. . 22
8620 F4=2<br>8705 IF F2 THEN 8722<br>8710 DISP "1=5IMVL+2=Emplit" (5-W)
8712 F4=FNB2+FNNF4<br>8714 DISP "#MEAS/SET":
8716 W=FNNN+FND0+FND1+FN =<br>8722 C2=1<br>8724 P=FNP0
8726 IF 0/01:0.5 THEN 8740
8728 C2=0<br>8740 P$[21]="SIMULATED WUlle ADV (es)
8768 IF F4=1 THEN 877
8770 P#[21]="EARTH TERNINAL TAST
8772 0=FNC4+FNS1+FNF0+FNS2<br>8776 P=FND0+FNS6+FNF0+FNS2<br>8776 P=FND0+FNX66+FNP3+A3<br>8778 P1=FNX82+FNP3*A2<br>8780 P2=FNX83+FNX84+FNP3+A3
onde ri-rmportmas→fransknu<br>18782 FORMAT (* 194",F7.4*" AN",5%*lidd #1=",F7.4*" (N",5%*ledd #2= ,F7.4,F4.0<br>18784 NRITE (15,8782)P,P1-P,P1-P," aN ( Aeds/set=",N<br>18785 IF (P1/P-1)K0.1 THEN 8737
8786 F5≖1<br>8786 F5≖1 - 1738-1740.1 THEN 3798
8788 F6=1<br>8798 0=FM82
                                P+1+2 #17,W) #2KAW| #1+#2<br>| P+#2 P-1-3 STBsk"
8800 FORMAT " P(AW)
                                                                                    #12#5 P.#1"
8810 NRITE (15,8800) 1
8815 FORMAT 76%, "dB"
8816 WRITE (15,8815)<br>8817 E2=-1
 8820 N9=N1=N2=N3=N4=05=06=N7=N6=N-+M0=M1=M2=M3=M4=H5=M5=M7=M8=M9=0
8824 F7=E2=E2+1
8826 iF E2=16 AND F2=1 THEN 9400<br>8828 iF E2=16 THEN 8772<br>8830 FOR 8=1 TO N
 8832 E2=F7
 8840 C2=1+FNX81+FND1
 8842 IF F5=0 THEN 8945<br>8850 P=FNP1
 8852 E2=F7
 8860 IF 02/01)0.5 THEN 8890
 8870 02=0
 8880 P=FNP1
 8882 E2=F7
 8890 N7=N7+P
 8960 M7=M7+Pf2
 8908 P1=5*(03-01)
 8910 N3=N3+P1
 8920 MS=MS+P1f2
 8930 N1=N1+5+01
 8940 M1=M1+25*01f3
 8945 IF F6=0 THEN 9055
 8958 C2=1
 8960 P=FNP2
 8962 E2=F7
```

```
8970 IF 02/01/0.5 THEN 9088
8980 02=0
8990 P=FMP2
8992 E2=F7
9000 NS=NS+P
9010 MS=MS+P12
9018 P2=5*(03-01)
9020 N4=N4+P2
9030 N4=M4+P212
9040 N1=N1+5*01
9858 Mi=Mi+25*Q1↑2<br>9858 Mi=Mi+25*Q1↑2<br>9855 IF (F5+F6)=0 THEN 9210
9060 C2=1
9070 PFFNP0
9072 E2=F7<br>9080 IF 02/01>0.5 THEN 9110
9090 02=0
9100 P=FMP0
9102 E2=F7
9110 N9=N9+P
9120 M9=M9+P12
9130 05-05+5*(03-01)
9140 MS=MS+(25*(03-01) +2)
9150 N1=N1+5*01
9160 M1=M1+25+0112
9162 Q=P1/P2
9170 06=06+0
9180 M6=M6+0*0
9190 N2=N2+5*02
9200 M2=M2+25*0212
9210 P=FNX67+FNP3
9212 E2=F7<br>9220 N1=N1+P
9230 Mi=Mi+P12
9240 P1=FNX66+FNP3
9242 E2=F7
9250 Q=10*LGT(P/P1)-10*LGTA3
9260 N0=N0+0
9270 N0=N0+012
9275 NEXT A
9280 FORMAT 10F8.4
9282 Q=(1+F5+F6+((25+F6)#0)) +
9298 WRITE (15,9280)N1/0,N2/N.N3/N.N4.N,05/N,06/N,N7/N,N8/N,N9/N,N0/N<br>9300 FORMAT F6.2:1% ",F6.2;"% ",F6.2
9301 E=N-1
 9302 Q1=(M1-N1+2/0)/(Q-1+(Q=1))
 9303 IF 01>0 THEN 9305
 9364 01 = 19305 02=(M2-N2+2/N)/E
9306 IF 0220 THEN 9309<br>9307 02=1
 9309 N2=N2+(N2=0)
 9310 NRITE (15,9300) (00 000001 N1 0-100 -00002/N2+N,
 9311 N3=N3+(N3=0)
 9312 01=(M3-N312/N)/F
 9013 IF 0100 THEH 9016
 9314 01 = 19316 N4=N4+(N4=0)
 9317 02=(M4-N412/N)/E
```

```
9318 IF QE O THEN AT UT
9519 62 = 19319 WATTE (15,9200))<br>9322 05=05+(85=0)<br>9322 05=05+(85=0)<br>9323 01=(M5-65+05/N) E<br>9324 IF 01/0 THEN 9316
9325 01 = 19326 06=06+(06=0)
9327 02=(M6-06-06/N).E
9328 IF 0208 THEN 9220<br>9329 02=1
9330 WRITE (15,9300)162 P.P. Jan (146-50R02/06-14<br>9332 N7=N7+(N7=0)
9333 Q1=(M7-N7+N7+N).E<br>9333 Q1=(M7-N7+N7+N).E
9335 Q1 = 19336 N8=N8+(N8=0)
9337 02=(M8-N8*N8/N) E
9338 IF 02>0 THEN 9346<br>9339 02=1
9340 WRITE (15,9380) 12047 MM LET ALLEY-LORO2/65*29
9341 N9=N9+(N9=0)
9342 01=(M9-N9+N9/N)/F<br>9343 IF 01>0 THEN 9345
9344 01 = 19345 N0=N0+(N0=0)
9346 02=(M0-N0+N0/N)/E<br>9347 IF 02>0 THEN 9350
9248 02 = 19349 FORMAT F6.2, "% ", F9.4
9350 WRITE (15,9349)108+109 (39-851) NE
9352 PRINT
9390 GOTO 8820
9400 RETURN 0
9500 R=522
9510 P#[13]="KEY 7: CARGUL - MGGARD ATTENUATION VALUE<br>9515 FIXED 4<br>9520 PRINT "STD("!10*LGTA&""a2;")
9530 A3=NE1, 33=FNNA3
9570 GOTO 9515
9900 6010 9998
```
 $\bar{z}$ 

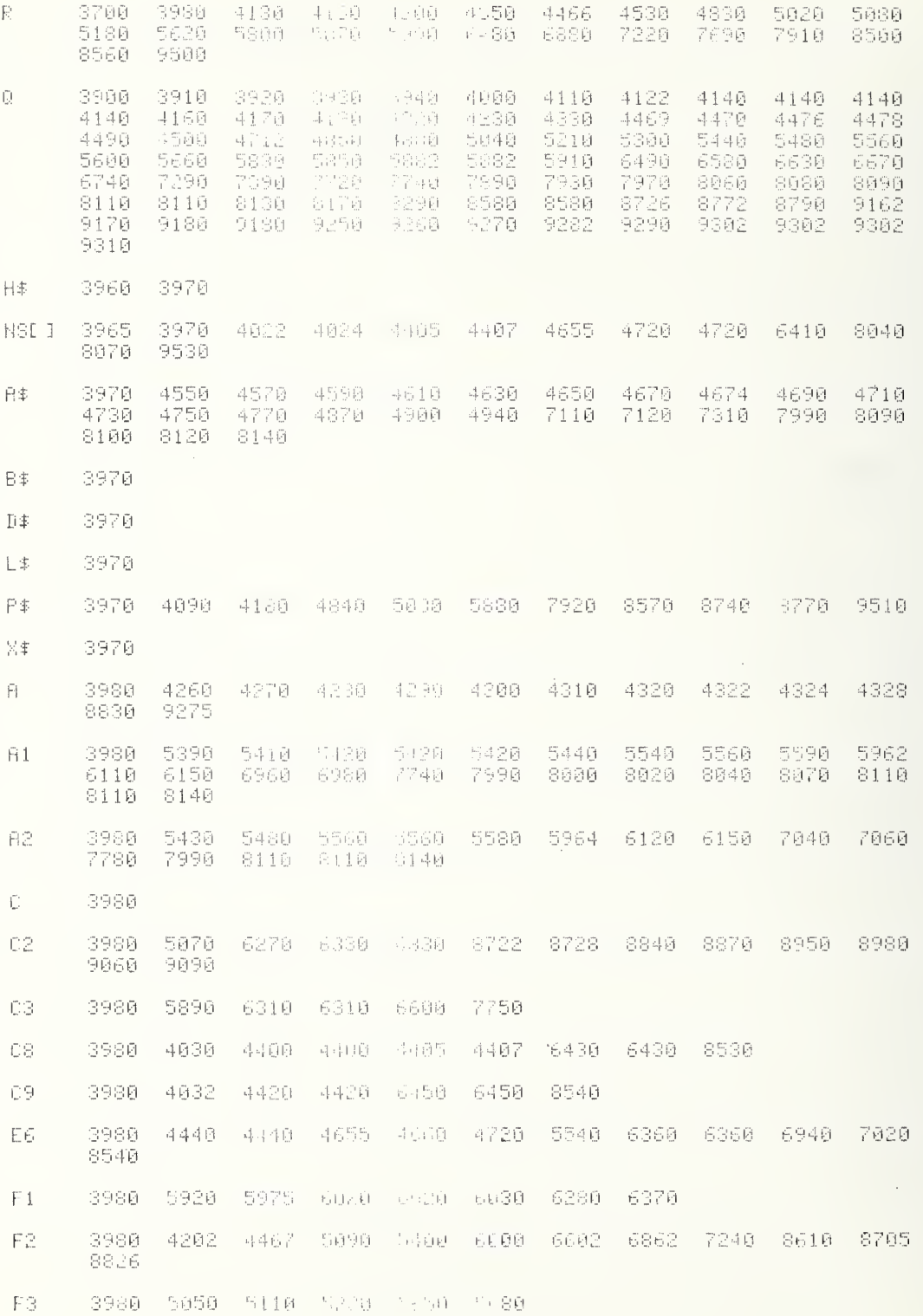
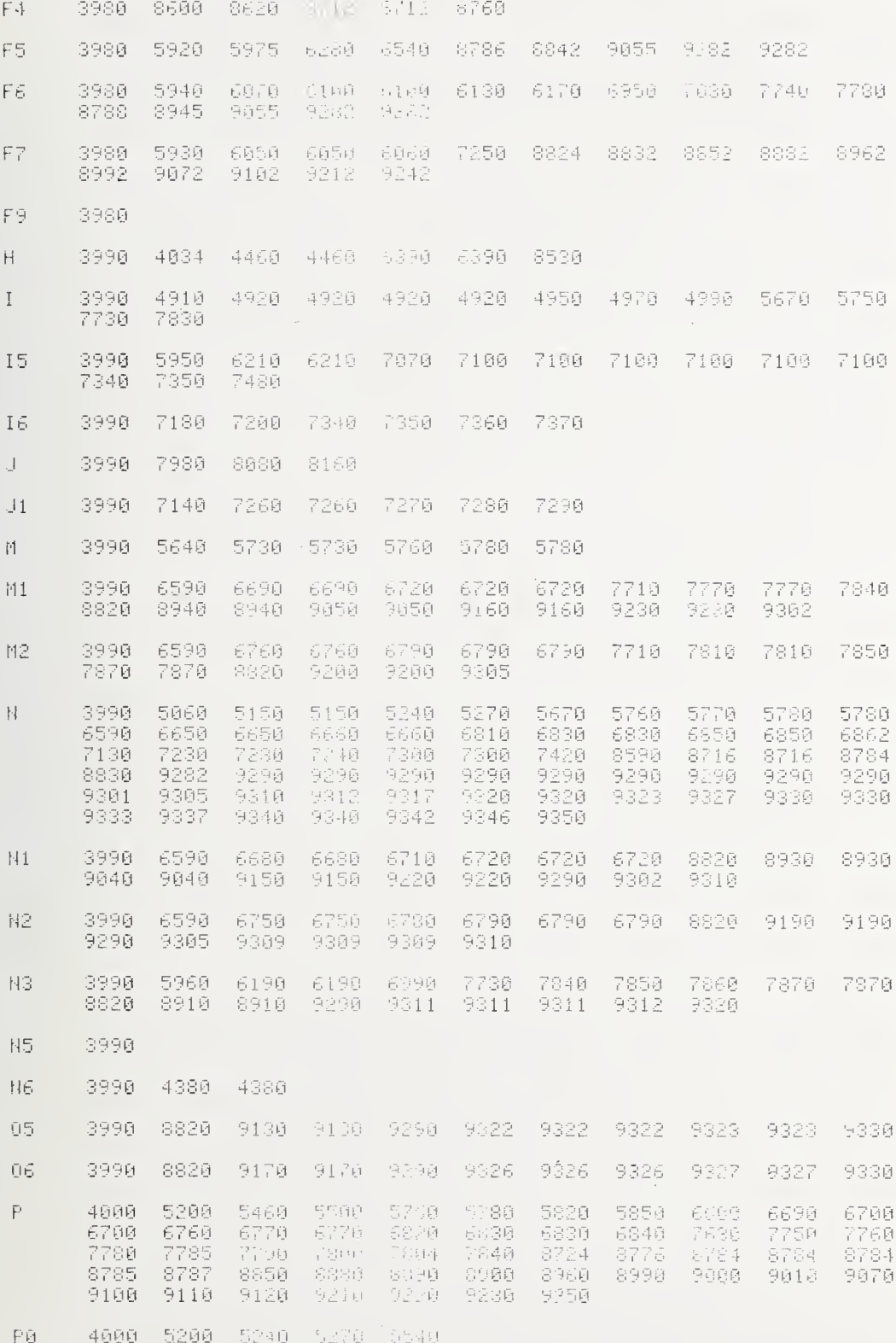

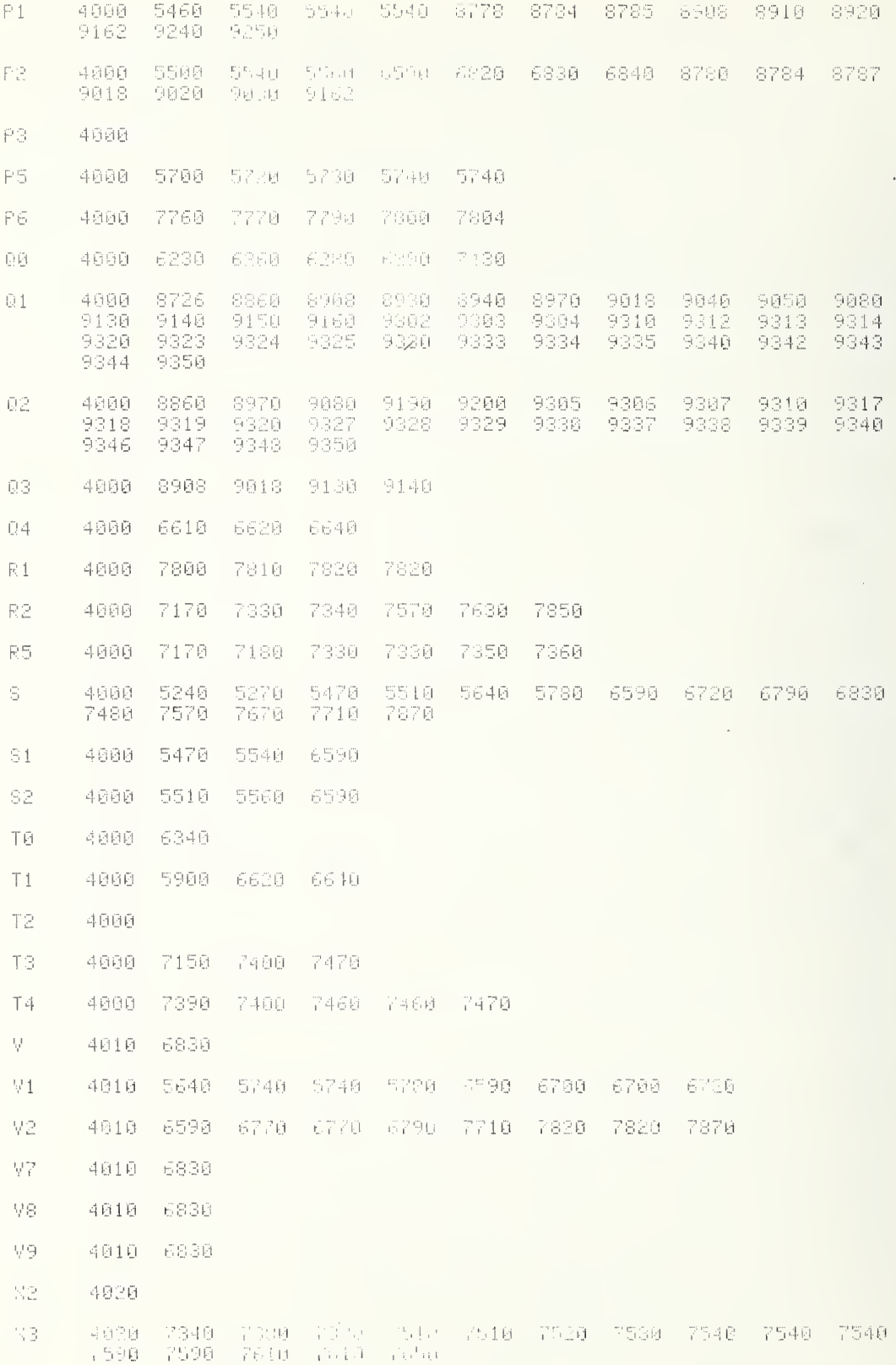

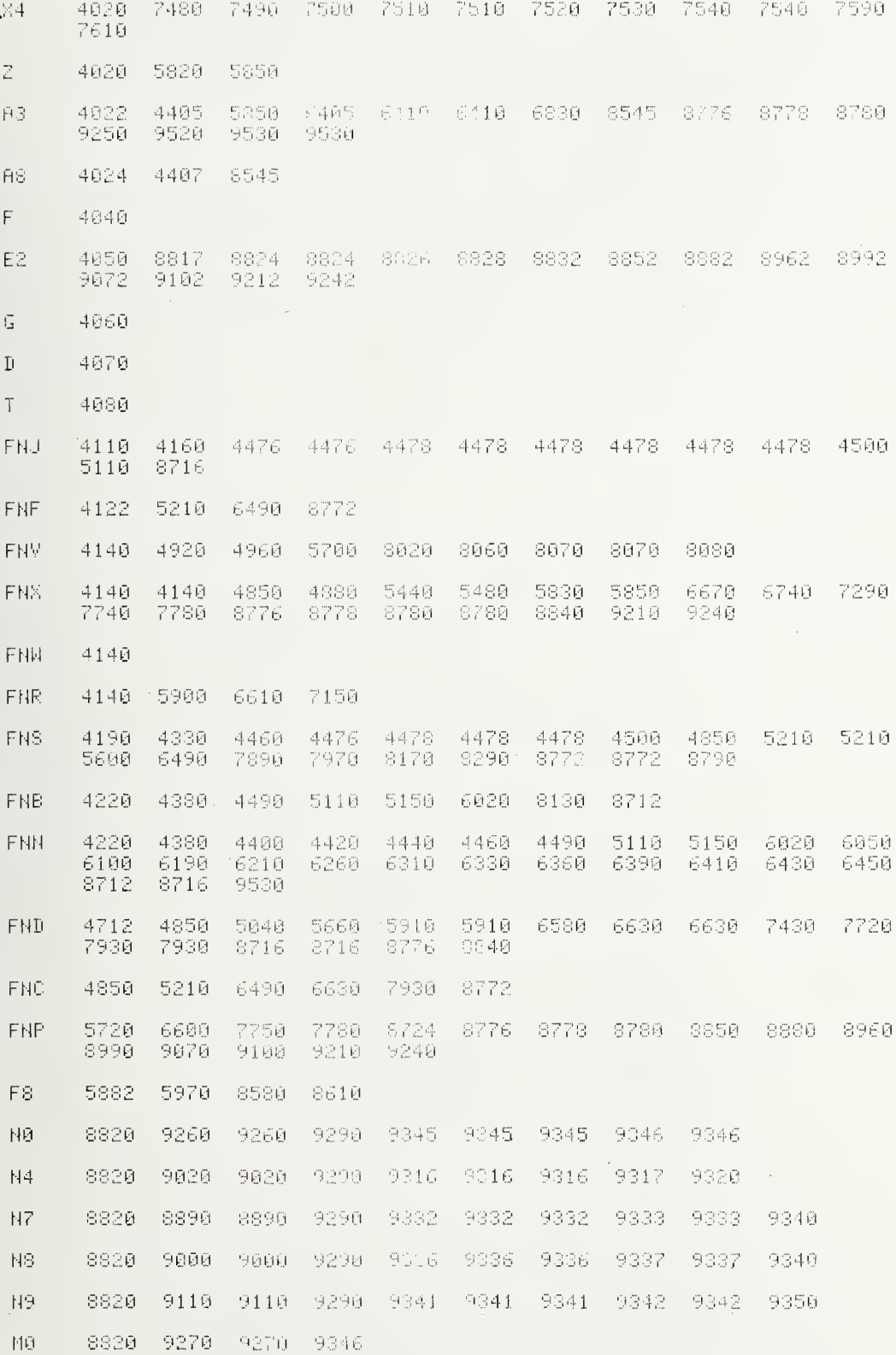

173

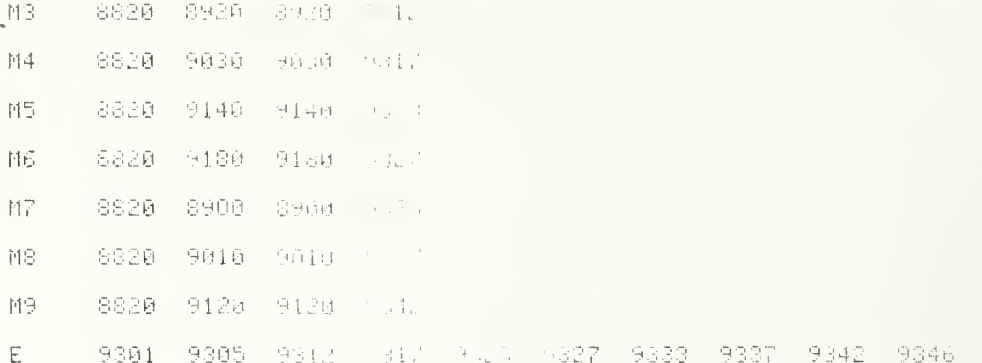

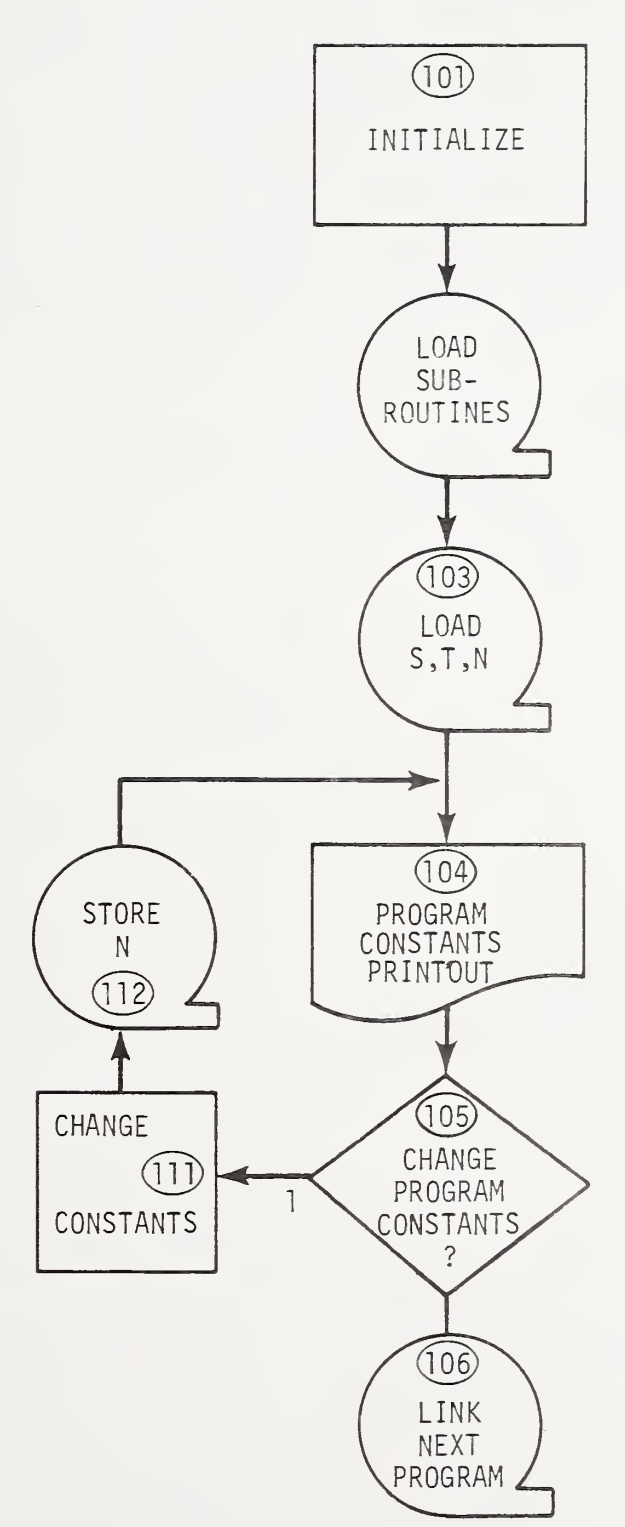

LOADER

```
3700 PEN 11NE 10 PAR 10 PRODUCTS 10 PART 2014<br>3700 PEN 11NE 10 PAR 10 PRODUCTS 10<br>3700 DIM EL2-21NE 10 PRODUCTS 10<br>3720 DIM TILI4-211NE 10 PRODUCTS 10<br>3720 DIM TILI4-211NE 10 PRODUCTS 11
                                       The Control Swith Israel Constitution (1965) (1966)
3730 CFLAG 1
STIG CELAG 9<br>S752 DISP "PRINT ALL CAL (L.AL.)")<br>S753 INPUT 0
ars4 Guró c7v∂<br>3755 Dise "Disk STORGGreende (
3760 INPU: F
3765 IF F7-0 THEN 3798<br>3770 SFLAC 1
3790 REN "TASPIEG (1901) POPPER 1 D | PERENORK, 0=AEYE0ARD PINK ")
3792 F1=9:=0<br>3795 F6=3
3800 A$= 'PENORK"
3805 DISP A$$":SITE DAIR DOCUMENT ENR $
3810 INPUT Q0<br>3815 DISP "PRGN CONS" (ANNUS Officerater)";
3820 INPUT F4
3825 03=03+00+F6/10+F4 100
3840 PRINT 03
3915 IF F1=1 THEN 3966<br>3928 ԼՕՌՖ - ƘEY #(10-5-FunG) ԿՀ
3940 NERGE # (10-54FLAC1 - 4,500-50
3960 H4-'NBS1A.05 LOADER
                                   计通道 平原 人名丹丹意兰
3970 DEG
3980 8=86-38=03=EC=EL-EN-EN-EN-F-F-F-F-FF5=F5=H=L1=N=H7=F1-1=0
3990 GOTO 4030
3995 R=102
4900 DEF FNJ(0)
4010 GOTO 0 OF 4210,4210
4915 Fi=1
4020 GOTO 3725
4030 R=103
4040 N5=0
4050 REM ARMY 6/1,6,7
4065 03=PES
4070 0=INT03
4075 F6=INT( 03-0)+10<br>4080 F4=INT(100+03-10+!H) (03-0)
4085 FT=1000+03-10*INT+100+00+
4120 LOAD DATA #0.6.5<br>4130 LOAD DATA #0.6.5<br>4150 LOAD DATA #0.10.8
4160 IF NOT F4 THEN 4190
 4170 DISP "RUH #"!
4180 NI 14 (61-FNB3 (FHHH 1 Fr 1
 4190 R=104
 4195 0=FN03+FN01+FNS1+FN01+FFT
 4200 IF NOT F4 THEN 4300
 4210 R=105
 4212 DISP "CHANGE ANY PRON CONTROL VIEWS
 4220 0=FNB4+FHH0
 4238 IF 0=0 THEN 4260
 4240 0=FH02
 4258 6010 4198
```

```
\mathbb{Z} \sqsubseteq \mathbb{P}[\mathbb{Q} \mid \mathbb{R} = \mathbb{E}[\mathbb{P}] \mid4165 GOTI F6 | 4.10<br>| 4270 BISP | Lin :1=81<br>| 4230 BISP | Lin :1=81<br>| 4230 BISP | Lin :1=81<br>| 4360 BOTC 4260<br>| 4315 Lin :#(10-6 F7) | . . . .<br>| 4320 PELOS
                                                                                               一般 (1) (4) (4) (4)
 4325.0 = 54325 V=5<br>4338 A1=2<br>4340 85=0.2<br>4350 87=10-16T 6 H9)<br>4350 82=N0=2=1<br>4330 82=6<br>4390 85=60/3600<br>4390 85=60/3600<br>4390 85=60/3600<br>4400 84=60
 4410 N4=30
4475 0 = 54475 0=5<br>4510 LINK #(10-5*F7), 12÷F1*, F1 | ,50,50<br>4515 R=110<br>4520 DEF FN0(0)<br>4530 A‡="ABCDEFGHIJKLANJSQF3114.<br>4540 B$="1234567890<br>4550 GOTO 0 OF 5290,55JJ0,5110<br>4560 RETUPN 0<br>4580 DISP "N DATA VIA 5=6.7 <sub>SOTO</sub>,1NT CASS ;
  4630 RETURN
 4650 A1=NC1,11<br>4660 A2=NC1,21<br>4670 A3=NC1,31
  4680 B=ND2,113
  4682 BB=NE2.183
 4780 82=N(2,3)<br>4710 83=N(2,3)<br>4728 87=N(2,7)<br>4738 83=N(2,3)
 4730 BS=NL2,81<br>4740 B9=NL2,91<br>4750 C=NL3,111<br>4750 C0=NL3,111<br>4760 C1=NL3,111<br>4760 C2=NL3,211
  4790 03=1453,21<br>4800 04=103,41<br>4810 05=103,41
   4820 C6=NE3+E3
   4839 C7=NE3.73
  4840 08=NE3.31
```
4870 DO=NE4,10<br>4870 DO=NE4,10 4800 E2\*IIL 4x2 1 4900 DJ=HF4,31 4910 14=16 4+4 49.00 D5=10 <.53 4930 DS=NL4.81 4940 D9\*HC4+51 4950 E=N[5,11]<br>4960 F=N[6,11] 4970 FR=HEE,101 4990 Fisc 5000 G-HET (111 5010 G4=NLT+43<br>5020 G5=NLT+53 aele Gamhunada<br>5030 G6≃ND7∙63 5040 H=ND8.111 5050 Hi=HE8,11 5060 H5=HE6+53 5070 H9=406,91 5080 L=H012,113 5090 L1=NE12+11<br>5100 L5=NE12+51<br>5110 L6=NE12+61 5120 L7=H012,71 5130 LS=HE12,80 5140 L9=NE12,91 5150 N=N013,111 5160 H=NE14,111 5170 Ni=NE14,11 5180 N2=NC14+21 5190 HS=0 5200 N6=NE14.61 5210 N7=NE14.73 5215 03=NE15,31 5220 T=H(20,11)<br>5230 H=H(20,11)<br>5240 TRANSFER T[9,1] TO r4 5250 RETURN 5290 0-FN15 5300 PRINT TABSI . "PROG LOOKT 5310 A\$="ABCLEFGHIJKLINDIGROTOVNOL 5320 01=0 5330 02=-10 5340 FOR 1=1 TO 26<br>5350 FOR J=1 TO 11 5360 IF NUI. J1-0 THEN 5470 5370 01=01+1 5380 02=02+29 5390 IF 02<55 THEN 5410 5400 02=10 5410 IF 01#1 THEN 5440 5420 PPINT 5430 PPIHT 5440 PRINT TROCKSRILL, LIST OF THE CONTROLL 5450 IF INT(01/3)-01 3 HRD, S470 5460 PRINT 5470 NERT 5488 02=-10 5490 01-0 550ย พิ£หฺโ 1<br>5510 0⊰8H2+FH15 5520 PETURN 0

4500 B H. 4+111

```
5660 5-11)<br>5540 DISP (WAI) 5<br>5550 INPUT Call:<br>5560 IF 2:21:11:3="3" (WASE)<br>5570 I=POS(A::11:11)<br>5580 IF 1=0 TAEN 5340<br>5580 B#="123:567850<br>5580 B#="123:567850
 5590 B⊅="1133567290<br>5600 J=POS B≄,S≢(2,2),<br>5610 BISP "NEW "ALUE:<br>5610 BISP "NEW "ALUE:<br>5630 GOSUS 4650<br>5640 GOTO 5540
  5650 R=112
 5650 RF112<br>5655 Bisp "STOPE N: 0=A0-5-2 <sup>- 2</sup> 2 2 10×1NT CASS";<br>5660 INPUT 0<br>5670 IF 0 THEN 5690<br>5680 GOTO 5760<br>5690 STORE DATA 40,10,N<br>5700 RETURN 0<br>5710 GOSUB 4650<br>5000 N=119<br>0000 N=119
  8000 N=113
  8010 M=8
  8620 N=N+1
  8630 M=M+1
 8030 M-MTI<br>8040 LOAD - DATA #5,4<br>8050 STORE - DATA #5,4<br>8050 PRINT TIISK FILE #4, 1990 - 1990 - 1990 M-1991, 1991 - 1991 - 1991 - 1991 - 1991<br>8070 PRINT TABS(SixPix) Franchischer March 1991, 1997 - 1991 - 1991 - 1991<br>8070 
  8080 PRINT
  SØSS FRINT
   8090 6070 8020
```
 $\sim$ 

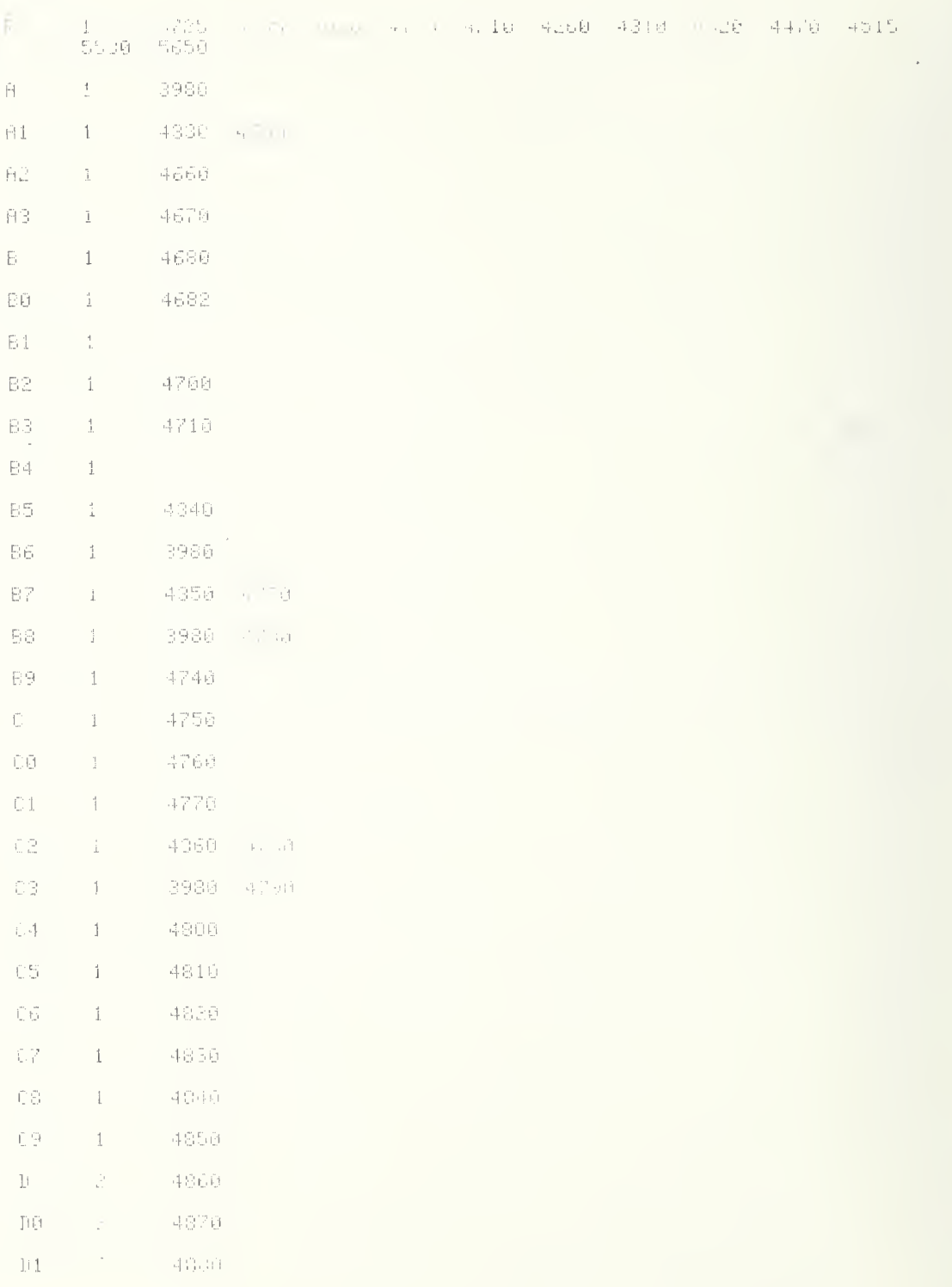

,

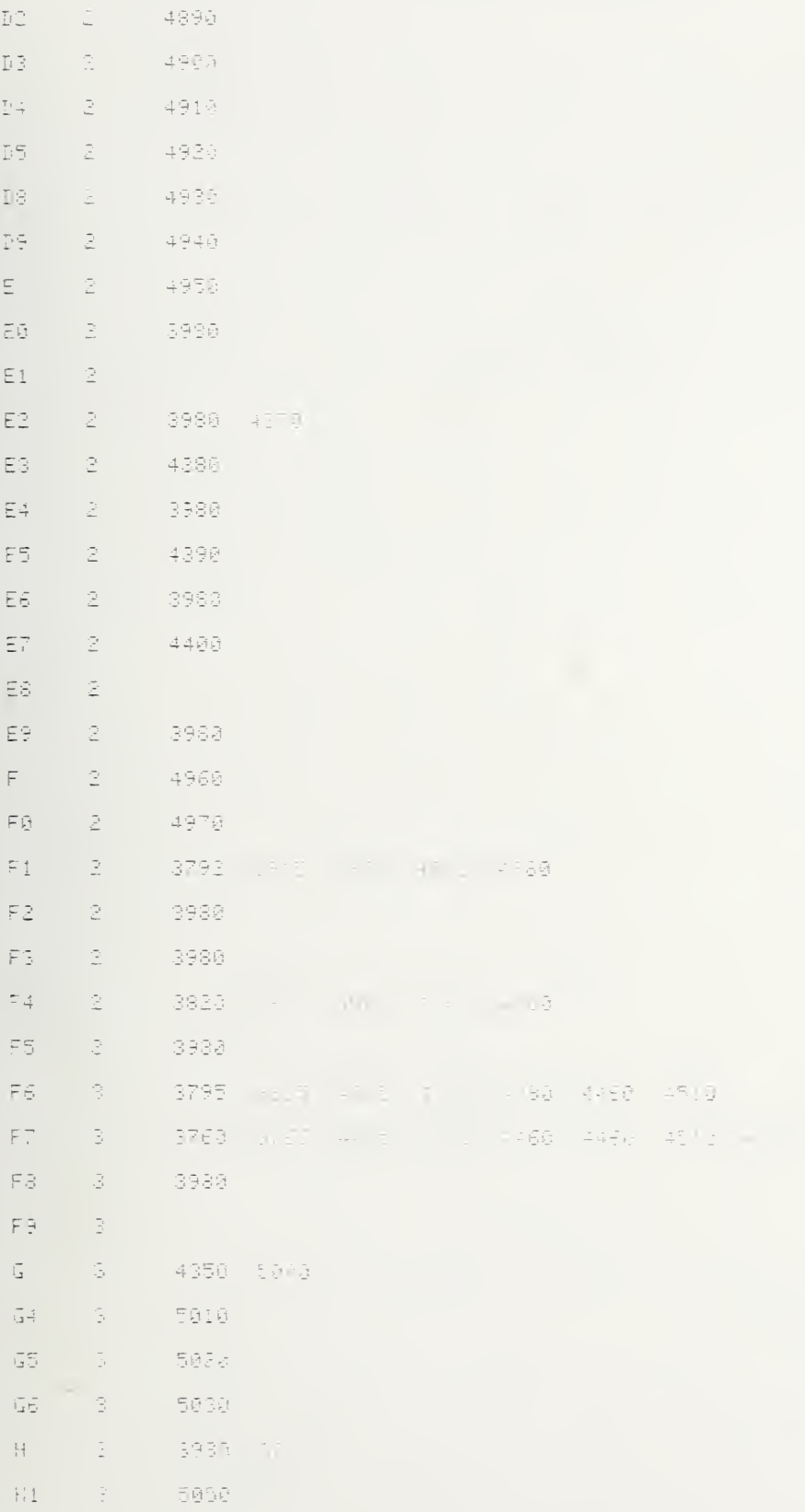

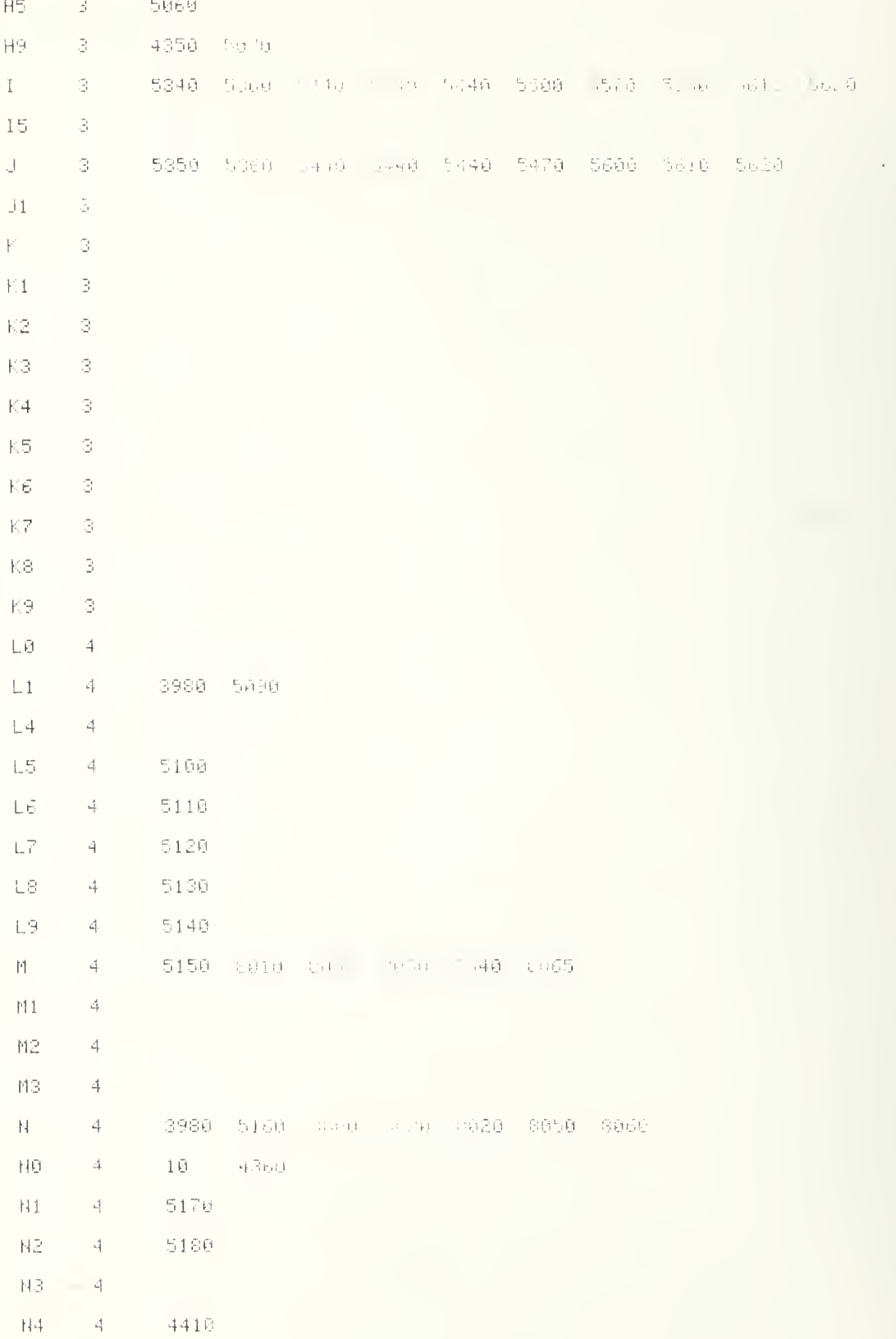

 $\lambda \in \Lambda$ 

 $\overline{1}$ 

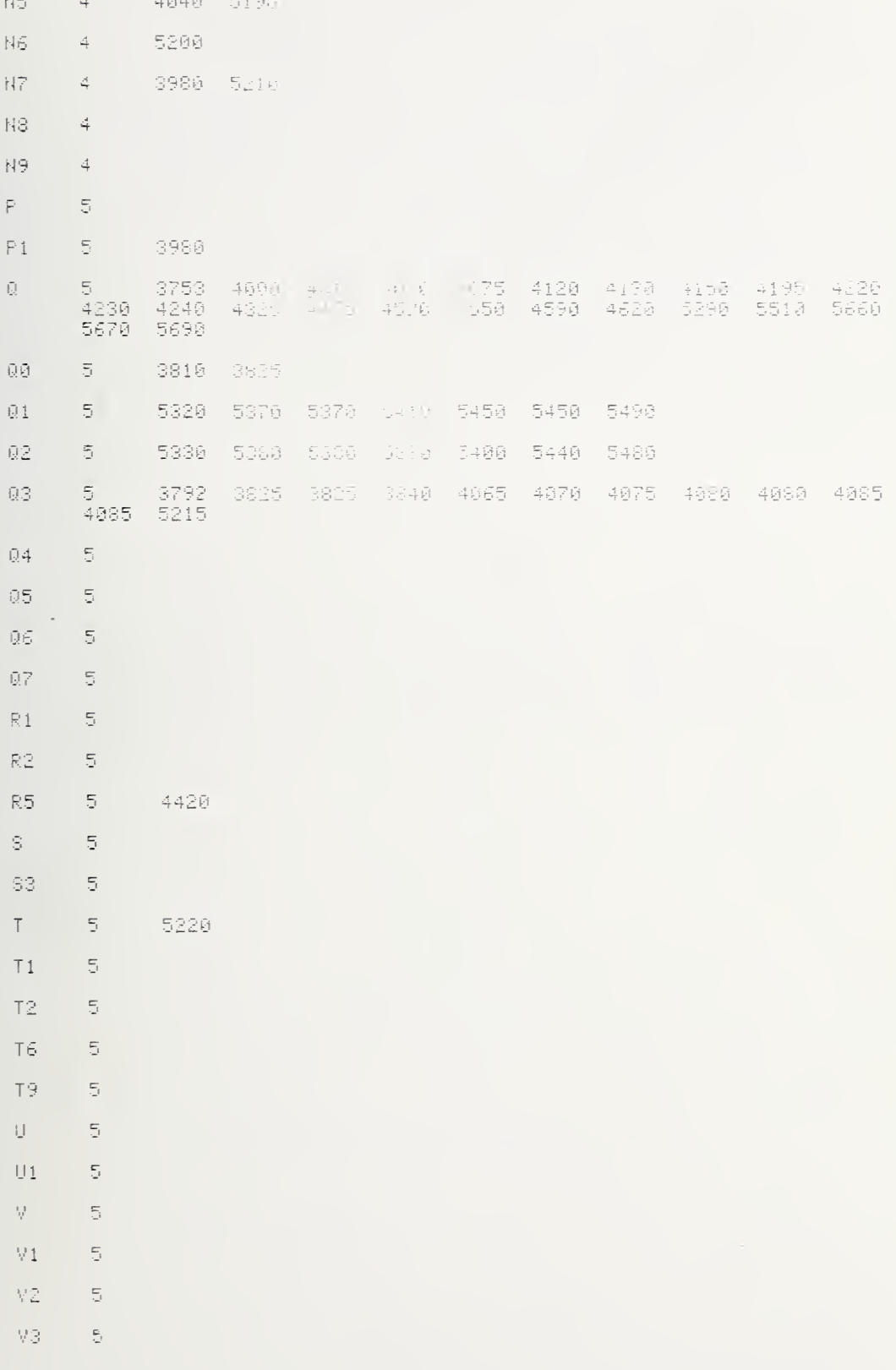

183

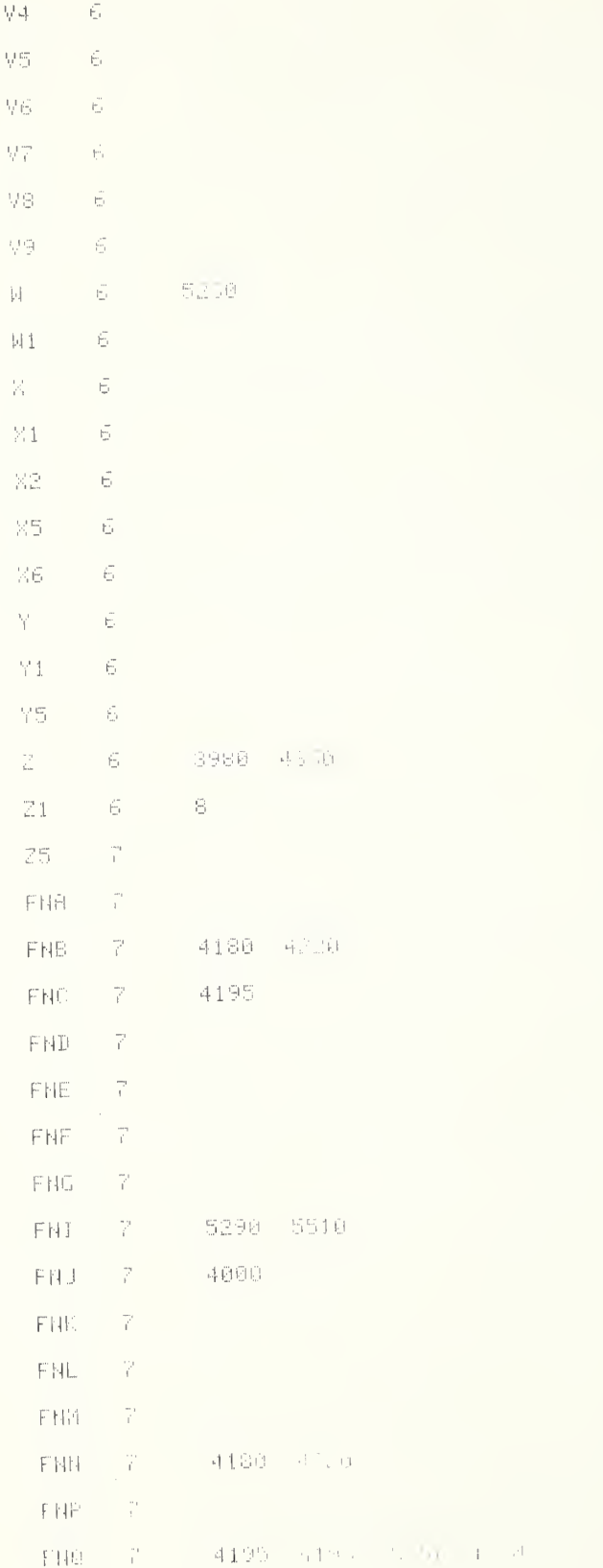

Ą

- FHR  $\bar{z}$ FHS  $\bar{\omega}$ 4195 422 5950 FHT  $\tilde{z}$ FHU  $\mathbb S$ FHW  $\mathbb S$ FHX.  $\tilde{\Xi}$ FNY  $\hat{c}$ FNZ  $\mathbb S$ AID 1  $\mathcal{G}$ 10 .005 8070 BC D 9 3710 CD 1  $\tilde{\mathbb{R}}$ 3718 DIE 1  $\Theta$  $10 -$ 8865  $\mathbf{S}$ FC 1 3710 GE 1  $\mathbb{S}^1$ 3710 MSE 1 - 9 3710  $\begin{array}{cccc} 4 & 1 & 0 & 0 & 0 & 0 & 0 \\ 4 & 7 & 1 & 0 & 0 & 0 & 0 \\ 4 & 7 & 1 & 0 & 0 & 0 & 0 \\ 4 & 8 & 1 & 0 & 4 & 0 & 0 \\ \end{array}$ 9. 3710  $4520$ <br> $4750$ <br> $4560$ NSE 1  $-18$  $\frac{4656}{4768} - \frac{3}{41}76$ 4670<br>4780  $4,790$ 4682 4700 4810 4800  $\rightarrow$  356 4870 4880 4898 4900 4938 49 % 4558 4968<br>5068 5076 5080 5098<br>5179 5180 5260 5210 4910 4920 4970  $3300$ <br> $5300$ <br> $5200$ <br> $5200$ 5000 5020 0839  $5640$ 5050  $\frac{5100}{5215}$  $\frac{5116}{5220}$  $\frac{1}{2}140$ 5138 5150 5160 5366  $5440$ SEIR 5690 5620 SSE 1  $\frac{1}{2}$ 3710 **41226** TIE 1  $\mathbb{R}$ 3720 4130 5240 XE I  $\mathfrak{S}$  $\mathbb{D} \, \mathbb{P}$ 1日 8060 日率  $1\overline{6}$ 3960 异事  $10$ 5240 - 25,670  $\mathbb{S}\oplus$ 5558 Shou 55.0 pRRd 5078 10 营事  $1\,\overline{0}$ E\$ 1日 Ĥ\$ 3705 SAUN 4550 5310 5140 5570 3800 3705 L<sup>#</sup> 七本 3765 4548 Sales Francis Science YD J 3720 211 1 3730  $L$ 5060
- $A LOADER (cont)$

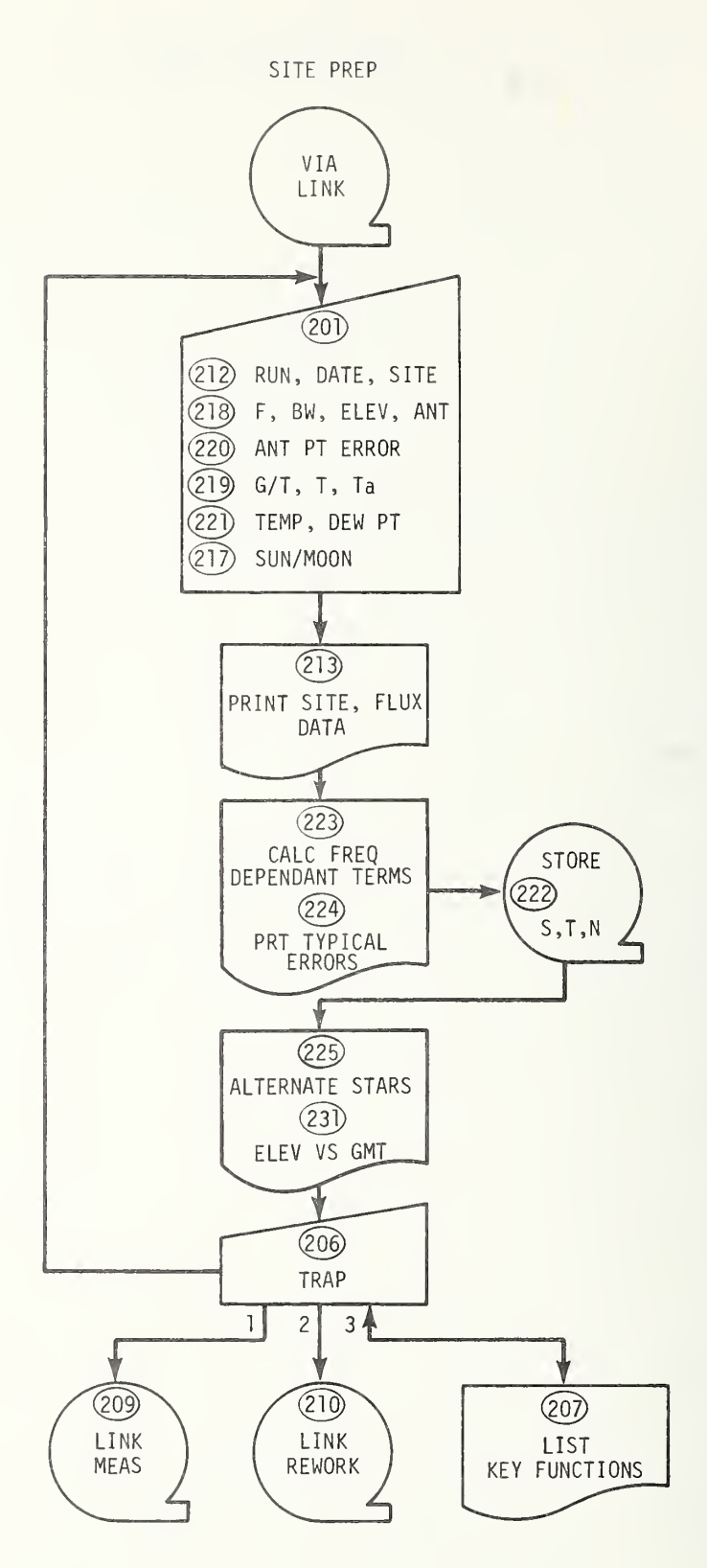

 $\overline{\phantom{a}}$ 

 $\overline{ }$ 

```
3780 H#="NBS1B.08 SIFE PreP 21-H1 - 2-F12"
3705 DEG
3708 CFLAG 9
3710 AD31=803
3715 RE40=462
3720 F2=0
3725 R=201
3730 Ö≂FAJ1+FNJ2+FNJ≳×FNJ4×fNJ5×FNJ6×FNJ7+FNJ8+FNJ9+FNJ10+FNJ11+FNJ12<br>3735 COTO 3975
3740 R=202
3745 DEF FNE(NØ)
3750 REM <NBS 9913>
3755 E0=0<br>3760 E1≖50*(17K1-1)
3765 IF B<14 THEN 3700
3770 02=0
3775 GÖTÖ 3795<br>3780 Q0=4.73*(5.9-80)+5.39°308′(5.9-80)12+0.479)
3785 Q1=(7.12-80) (RBS.C.12-B3--2.04*208((Q0/1.79) *2-1)
3790 02=0.15+0.354*(00+01)
3795 P1=2*SQP(Q212+13*D212)
3800 E2=((1-K2)*P1+D1)
3805 E3=(W/F/2E+03) +2+50
3810 E4=0.4*B0*B04K1:K2/UDN0+1/K8/K9
3815 02=60*D5*2.784/B
3820 E5=(1-(SIN(02*180 PT) 09-421+100
3825 E6=0.023*TEN0,111
3830 Y=1+FNZN0*G/T<br>3835 Y5=Y/(Y-1)
3840 E7=SQR((C9+Y5) fr+A212)
3845 E8=100*D8*(1/K8-1)
3850 E9=100*D9*(1/K9-1)
3855 RETURN 0
3860 R=203
3865 DEF FNO(0)
3870 DISP "( =NO)NOW: "1831
3875 INPUT L#
3880 IF L#=" " THEN 3890
3885 R#=L#
3890 RETURN 0
3892 DEF FNF(Q)
3893 GOTO 0 OF 4170
3894 GOTO 4878
3895 R=204
3900 DEF FNJ(0)
3905 GOTO 0 OF 4190,5190,556,5415,568,4915,4450,5960,6040
3918 GOTO 0-9 OF 5740 6335,7578 6995
3915 GOTO 3975
3920 R=205
3925 DEF FNT(0)
3930 FOR X1=1 TO X2
3935 J=R[X1]
3940 V=MD J.Q3
 3945 NRITE (15,6670)V-1003
 3958 NEU, 63=NEU, 63+V+100
 3955 MLU+71=MLU+71+(V*100) ND
 3960 HEXT X1
 3965 PRINT
 3978 RETURN 8
```

```
5875 H-236
3980 PRINT<br>3985 DISP TO≕PSTRT,1 | JapAs Litt MAK, WEYS LIST";
3990 G=FNBI+FNH0
3995 GOTO 0 OF 4055, 4145, 4005
4005 R=207
4010 0-FHS2
4015 FRINT TABS04"KEYS
4020 PRINT
4025 PRIMT " @=MAIN OPTIONS | MPGN#;[:NE;LOC | 2=F;BW;ANT | 2=ANT PT ERR"<br>4030 PRINT " 4=GrT;T;T;APMP | SMIEMP; NEW PT | 6=SUN/MOON | 7=PRT STAR & LOC"<br>4035 PRINT " 8=CALC FLUX | MAPRT TYP VALUES | 10=STORE S;T;N 11PFRT A
4030 PRINT " 4=G'T,T,T,T,R,PUP "STEMP, AEN PT<br>4035 PRINT " 8=CALC FLUX - SSEPRT T/P VALL<br>4640 PRINT "12=ELEV vs GMT 13= HEM N(I,J)"
4045 0=FNS2
4050 GOTO 3975
4055 R = 208<br>4055 R = 2084070 A1=2
4675 B5=0.2
4085 C2=N0=Z=1
4090 62=6<br>4095 63=30/3600
4100 ES=6/3600
4105 E7=40.349
4110 N4=30
4115 R=209
4120 R5=11
4125 IF F7 THEM 4140<br>4130 DISP "DATH TAPE IN PLACE":
4135 0=FH65+FNN1
4140 LINK #(10-5+F7) - CHR-2-FT0 / 200
4145 P=210<br>4158 GOSUB 4170<br>4155 DISP "DATA RENORK (AFE DISK IN PLACE";<br>4160 Q=FNB5+FNN1
 4165 LINK #(10~5*F7)+12+4+F7+50+50
4170 R=211<br>4175 IF STRT10 >= 4 TWEN 4185<br>4180 REWIND
 4185 RETURN 8
```
 $\epsilon$ 

÷

```
4198 R=212<br>4195 E=TI14,93-25125<br>4200 DISP (PANGE PUM Mars
                                                                                                                   and the state
4105 0-FWE2+FWN0
1200 PFM101 0 THEN 4-4-4210 IF NOT 0 THEN 4-4-4210 IF NOT 0 THEN 4-4-4<br>4215 IJSP PPUN NUMBER :<br>4223 M6=FN83-FMNN6<br>4225 M6=FN83-FMNN6<br>4235 Persos
4235 0=FM05<br>4240 F=19-123=A$<br>4240 F=19-123=A$<br>4255 BISP MONTHT:<br>4255 A$=P=14-63<br>4255 P$14-63=<br>4255 P$14-63=<br>4255 P$14-63=880P$14-63<br>4255 P$14-63=8813*E2-2-3-E_-<br>42655 P$14-63=8813*E2-2-3-E_-<br>42655 D$16P (DA) OF MONTHT;<br>426
 4305 Pa[7,8]=A$
  4910 E3=VAL(A$)
 4335 IF E2>2 THEN 4358<br>4345 J1=0<br>4345 GOTO 4355<br>4356 J1=1<br>4356 J1=1<br>4365 E=31-(E2-1)-E3+U1-(Fin) (1.111 - 2.3|-1-U +Un)02+365 - (4-(11-365,25)<br>4365 E5=5/3657257-01-367,2072 (2.11) E5)>+98,3162<br>4376 C5=62-368<br>4386 C6=360-06
  4400 PS[1:33=8$<br>4400 PS[1:33=8$<br>4410 PS=PS[13:20]
  4410 Parkeliss20<br>4415 DrFND9<br>4426 Palis - 201-Af<br>4426 DisP - 2006TIDN"<br>4435 QrFND9<br>4446 Palis - 201-Af<br>4446 Palis - 201-Af
   4442 C-FNF0
   4445 FETUPH 0
```
4450 R=213 4455 C=1900+ (TE14+91+18125) (51) 4457 BISP "FRI SITE/SIRM BRID OWNER & 4458 0=FNH1 4459 IF 0=0 THEN 4795 4460 Q=FNC3+FNI5+FNS1 4465 FORMAT 5N."SITE: N. LOUGLES A N. LATT-10"("ALTITUDE"(5)<br>4470 MRITE (15(4465)TOMA TO MRIE, MED UNTT 4475 FORMAT 3F13.3(2) 16.3(3) (1999) (1999)<br>4480 WRITE (15(4475)(4) (309°(5)5) (109°) CO(" bh",06) (309°) 4485 0=FNS2+FNI5 4490 PRINT TAB34, "FLUX BATAY 4495 FORMAT F2.0,F8.0, 1 +-"(FS.1) 1, 10",F4.0," GHz",F4.0," TO"(F3.0<br>4500 FORMAT F3.2,F8.3,1 +-"(F6.3)<br>4505 FORMAT F10.1(F7.2) 1 +-"(F5.3, 1) 7r"(F35.3," +-"(F6.3," %/Yr" 4510 PRINT 4515 PRINT " STAR"TAB17"FLUX in F U. "TAB40"FANGE(GHr) SIZE(win)"; 4528 PRINT " - SPEC INDEX"<br>4528 PRINT " - SPEC INDEX"<br>4525 FORMAT " - Epoch"(6%)"Secular Decay"(32%)"Secular Expansion" 4530 WRITE (15,4525) 4535 PRINT 4540 FOR I=1 TO N1<br>4540 FOR I=1 TO N1<br>4550 WRITE (15,4495)], Theory Spirit Nett, 8] 19,TD N103 M80,TD N193,TD N203,<br>4555 WRITE (15,4500)TD N91 100," ",TU N61/1000,TD N71 1038 4560 IF RESTER 4J+RESTER STRESTER 15 1+RESTER 161-RESTER 1771=0 THEN 4580 4565 Q=TEI,51-1000 4578 WRITE (15,4505)1[1,153/10,11],161 108,TEI,173/108,TEI,41 1008,Q 4575 PRINT 4580 IF 1/3-INT(I-3)#0 THEN 4590 4585 PRINT 4590 NEXT  $\overline{1}$ 4595 0=FNS1+FNI1 4600 PRINT TABSO TEROG CONSTRU 4605 FORMAT " N | T(N)1) | S(N)1) | T(N)8) | | T(N)18) | "<br>4610 WRITE (15)4605)"T(N)19, 20) | J(N)8) | T(N)6) | T(N)7)"<br>4615 FORMAT 4% "T(N)15)" | T(N)16) | T(N)47)"332% "T(N)4) | T(N)5)" 4620 WRITE (15,4615)

```
4625 R=214
4630 0=FNS2+FN13
            TAB30, "LOCATION & MiSt Dair
4635 PRINT
4640 PRINT
4645 FORMAT " STAR EPOCH (DAYS APILE 1977,0) WEST
4650 WRITE (15,4645)"SOLNR EFOCH (DAYS AFTER 1977.0)"
4655 FORMAT F11.3.F13.8.F2...>F16.0<br>4665 FORMAT F11.3.F13.8.F2...>F16.0<br>4660 Q=1900+(28125+T114.91)/565.25
4665 01=1900+(28125+TE14+10])/365.25
4670 NRITE (15,4655)Q, TE14,91,01,TE14,101
4675 Q=FNS2
4680 FORMAT 4X, "STAR: ", 6X, "RT. ASC", 5X, "N. DEC. ", 9X, "LINEAR POLZ", 12X
4685 NRITE (15,4680) PROLZ ANG T<br>4698 FORMAT 4X, "SOLAR: "GHA @ 0 GMT" N.DEC @ 0",5X, "GHA/Hr",5X, "N.DEC/Hr",5X
4695 WRITE (15,4690) HOR PRLY PHASE
4700 Q=FNS1
4705 FOR 1=1 TO N1
4710 TRANSFER TEI, 11 TO S#E1, 51
4715 FORMAT F2.0,F9.2," des",F8.2," des"<br>4720 WRITE (15,4715)I," ",S$,S[I,2],S[I,3],
4725 IF TEL.211=0 THEN 4750
4730 FORMAT F10.3," deel.F8.3," deel.F8.3," deel.F4.0.1 day"
4735 WRITE (15,4730)TET+111/1000,TET+123/1000,TET+131/1000,TET+141
4740 GOTO 4755
4745 FORMAT P8.1," +-",F7.1," %",F10.1," +-",F5.1," DEG"
4750 WRITE (15+4745)TEI+111/10+TE1+121/10+TEI+131/10+TEI+141/10
4755 IF I/3-INT(I/3)#0 THEN 4765
4760 PRINT
4765 NEXT I<br>4770 Q=FNS1+FNI1
4775 PRINT TABS1, "PROG CONSTS"<br>4780 FORMAT " N | T(N+1) | | | S(N+2)
                                                S(N,3)", SX, "T(N, 11)
                                                                           - T(N,12)",53
4735 WRITE (15,4780) | (N.13) | | | (N.14)<br>4790 Q=FNS2+FNI3+FNS4
4795 RETURN 0
4800 R=215
4805 RESTORE
4810 READ TE14,91,8E1,21,8E2,21,8E3,21,8E4,21,8E1,31,8E2,31,8E3,31,8E4,31
4815 DATA -730, 350. 578, 299. 654, 83. 256, 83. 515, 58. 6812, 40. 6516, 21. 9988, -5. 4039
4820 E6=(E-28125-TI14,91)/365.25
4825 FOR I=1 TO N1
4830 IF TEI,211 THEN 4855<br>4835 Q=(0.012807229+5.5667917E-03*SINSEI,21*TANSEI,3I)*E6
4840 01=5.5667927E-03*00SSLI, 21*E6
4845 SII, 21=SII, 21+0
4850 SEI, SI=SEI, 31+01
4855 NEXT I
4860 TE14,90=E-28125
4865 GOTO 4450
4870 R=216
4875 DISP "SITE: W. LONG";
4880 C4=FNNC4
4885 DISP "SITE:N.LAT",
4890 C5=FNNC5
4895 DISP
            "SITE: ALT(KM)";
4900 C0=FNNC0
4905 RETURN 0
```

```
4915 R=217<br>4920 DISP "ENTER SON MOON MUDINAR" GMT. (1=YES)";
                                                                                 \mathcal{A}4925 0-FNN0
4930 IF NOT 0 THEN 5175
4935 TE14,103-TE12,103
4940 SERROR 0,4945
4945 NO=5+FNS2
4950 PRINT "FOLLOWING INPUTS ARE IN'S rARTS:1st=des.2nd=min"<br>4955 PRINT "IF DEC IS South: enter dag and min NEGATIVE"
4960 Q=FNS1+FNB8
4965 TRANSFER TEN8,11 TO 94<br>4970 DISP S##":GHA @ 0 GMT"+
4975 Q=FNNSLN0,21
4980 DISP "MIN";
4985 Q0-FNN0
4990 SIN0,20-0+00/60
4995 DISP S#;":GHA @ 12 GMT";
5000 Q=FNN($0H0,20+0.012+T0N0(110)
5005 DISP "MIN";
5010 00-FNN0
5015 01=0+00/60
5020 IF 01>SIN0, 21 THEN 5030
5025 01=01+360
5030 TEN0,111=1060*(01-SLM0,21/12<br>5035 DISP "N.DEC @ 0 GMT";
5040 0-FNNSLN0,31
5045 GOTO 5050
5050 DISP "MIN";
5055 00=FNN0
5060 IF SGNQ
                  JP 0 THEN SURB
5065 QO - ABSOD
5070 SCH0,33=Q+Q0/60<br>5075 DISP "N.DEC @ 12 GMT";<br>5080 Q=FNN(SCN0,33+0.012*TEN0,123+
5085 GOTO 5090<br>5090 DISP "MIH";
5095 Q0=FNN0
5100 IF SCHO >= 0 THEN 5110
5105 00--ABS00
5110 TEN0:120=1000*(0)00.50-5EN0:00) 12
 5115 IF NO=5 THEN 5180
 5120 DISP "HOP PARALLAR";
 5125 Q=FNN(TIN0, 133/1038)
5130 IF QK2 THEN 5150<br>5135 DISP "ERROR:HOR PARALLON >2 DFG
 5140 0=FN88 PFN51
5145 GOTO 5120<br>5150 DISP "MIN";
 5155 00=FHH0
5160 TENOXISJ≈1880*(uvANGS6<br>5165 DISP "AGE (DAYS)":<br>5170 TEN0x14J&FBB1ENoxi4I
 5175 RETURN 0
 5180 N0=6
 5185 GOTO 4965
```
 $\overline{\phantom{a}}$ 

5190 R=218<br>5195 DISP "NEW F/BW/ELEV/AND CONT: 1-71:3": 5200 Q=FNN0 5205 IF NOT Q THEN 5410 5210 F1=0 5215 DISP "CENTER FREGAGHEN'S 5220 F=FNNF 5225 C1=2,997925E+08+2/(8\*P1\*1,00554E+35\*(F\*10+9)+2) 5230 D0=0.9/F12<br>5230 D0=0.9/F12<br>5235 DISP "ERR IN FREQ(%)";<br>5240 F0=FNNF0 5245 DISP "BANDWIDTH(MH2)"; 5250 W=FNNN 5255 DISP "ELEV(DEG)";<br>5260 L=FNNL<br>5268 L=FNNL<br>5265 DISP "ANT DIAM (FT)"; 5270 D=FNND 5275 DISP "1=APR EFF, 2=ANT HPBW: 3=CNYL HPBW"; 5280 Q=FNN0 5285 GOTO Q OF 5290,5310,5350 5287 GOTO 5380<br>5290 DISP "APERTURE EFFICIENCY"; 5295 B2=FNNB2 5300 B0=3035/B/F\*SQR(B3/B2) 5305 GOTO 5325<br>5305 GOTO 5325<br>5310 DISP "ANT HPBW(DEG)"; 5315 Q=FNN(B0/60) 5320 B0=60\*0 5325 B=B0 5330 IF B>14 THEN 5380 5335 Q=4.248-1.1468\*B0+0.10259\*80r2-0.0030247\*B0+3 5340 B=B0+0/(2.1468-0.20518\*80+0.0090741\*B012) 5345 GOTO 5380<br>5350 DISP "CNVL HPBNKDEG)"; 5355 Q=FNN(B/60) 5360 B=60\*0 5365 B0=B 5370 IF B>14 THEN 5380 5375 80=-4.248+2.1468\*8-0.10359\*812+3.0030247\*Bf3 5380 B2=834(B0\*D\*F430?5)12 5385 G=B2\*(D\*F/0.313)42 5398 89=2\*01\*1.380545-23\*L<br>5395 80=3035/D FrSQR(63/82) 5400 DISP "HERN ERROLS. %>"; 5405 D2=FNND2 5410 RETURN 0

5415 R=219 5435 DISP "CHANGE: 1=! (L)) CP T(D8)"> 5440 Q=FNN0 5445 GOTO 0 OF 5450,5400 5447 GOTO 5515 5450 DISP "T(K)=": 5455 T=FNHT 5460 M=G/T 5465 GOTO 5515<br>5470 DISP "G/T(DB)≕") 5475 0=10\*LGTM 5480 Q=FNN0 5485 M=101(0/10) 5490 T=G/M 5515 DISP "CHANGE: 1=G/TA+ 2=TA"; 5520 Q=FNM0 5525 GOTO 0 0F 5530,5550<br>5527 GOTO 5560<br>5530 DISP "G/TA(dB/K)"; 5535 0=FNN(10\*LGT(G/H9)) 5540 H9=G/101(0/10) 5545 60TO 5560 5550 DISP "ABDED NOISE (K)"; 5555 H9=FNNH9 5560 RETURN 0 5565 R=220 5585 DISP "ANT PT ERR: 1-DEG, 2-%HPBN"; 5590 0=FNN0 5595 IF 0=0 THEN 5680 5600 IF 0=2 THEN 5615<br>5600 IF 0=2 THEN 5615<br>5605 DISP "DEG"; 5610 GOTO 5620<br>5615 DISP "% HPBW"; 5620 D5=FNN(D5\*(Q=1)+D5+6000-80\*(Q=2)) 5625 IF 0=1 THEN 5635 5630 D5=D5+B0/6000 5635 02=60+15\*2.784/8<br>5635 02=60+15\*2.784/8 5645 H1=10\*LGT(1+E5/100) 5650 PRINT 5655 PRINT "ANT PT ERR corresponds to G/T data fit (3+18/SQR(#PTS) of";H1;"dB" 5660 PRINT 5665 DISP H1:"DB:0=TRY AGAIN'; 5670 01=FHH1 5675 IF 01=0 THEN 5600 5680 RETURN 0

 $\bar{\bar{z}}$ 

```
5685 R=221<br>5705 DISP AGBJENT TEGH 6 (*)<br>5710 O=FMN(AL31/10)<br>5715 AL33=3*10<br>5720 DISP DEW PT TEN-F (*)<br>5720 Disputer Laid
5720 DISP DEW PT TENG-F ";<br>5725 Q=FNd:A[4]/10)<br>5730 A[4]=10+Q<br>5735 PETURN Q<br>5740 R=222<br>5745 DISP "STORE 3,TVN:0=NA(-1 M) 3-1NT";<br>5750 Q=FNB2+FNN0<br>5755 IF NOT 0 THEN 5355<br>5760 NE1+21=60
5760 NO1+11=A1<br>5765 NO1+121=B2<br>5770 NO2+111=B<br>5772 NO2+111=B8<br>5775 NO2+111=B8<br>5786 NO3+41=B0<br>57995 NO3+415=B8<br>57995 NO3+410=B8<br>5808 NO3+101=B8
 5805 ND3+110=0
 5810 NE4.11=D1
 5815 NC4+23=D2
 5820 ND4, 31-D3
 5825 NE4.101=DB
5830 NE4, 111-D<br>5835 NE4, 51-D5
 5840 ND6,113=F
 5845 NE7.113=G
5858 NE7 + 1=54<br>5855 NE7 + 1=55<br>5868 NE7 + 1=56
 5865 NE8,11=H1
 5878 ME8/91=H9<br>5878 ME8/91=H9<br>5875 ME8/101=F0
 5880 NE12,51=L5
 5885 NF12,61=L6<br>5890 NF12,71=L7
 5895 ND12,81=18<br>5900 ND12,91=19
 5905 HE13, 113=M
 5910 HE14,60=N6
5920 NC20,111=T<br>5925 NC20,111=W<br>5935 SICRE DATA #0,011<br>5935 TRANSFER PR 10 TCP,11
5948 STORE INTR #35.551<br>5948 STORE INTR #35.551<br>5958 PEWIND #0
 5955 RETURN 0
```

```
5960 k=223
5565 MAT M=ZERL10, 20 1
5970 FOR 1-1 70 Ni
5975 0=0-TE1,151/10
5980 S=TEI, 61 IE+03+1 ++++++ 1 +
5985 02=EXP(-101+161-)Ere47.0 - J1; name: TDI:1514100)f5<br>5990 15=SDI:11PTII:8:1 (0f6 47.0 - J1)<br>5995 N=S+(((F/TDI:181*100) - F1)-df TDI:1614103(1))*(TDI:71/18+03+TDI:51 18+05)
6000 NS=F+((N)0)-(N(H)0)FUFU 100
6005 0=EXP(-TII)161/1F+01+00+15++88 TEI+181+10001N
6010 TDI:100=(0-02)/02+1015
6015 SLI+41=02
6820 MDI:13=TDI:103/1010
6025 HEXT I
6030 SFLRG 1
6035 PETUPN 0
6040 R=224
6045 L0=L
6050 N0=1
6055 0=FNC(1)+FNS2
6060 PRINT TAB18, TYP CONLINALIES for G.T MEASUREMENT using CAS A"
6065 Q=FNS2
6070 FORMAT
                                                                              EAD EFF
                            - 6
                                                        HPER EFF
0075 WRITE (15,6070)"ANT NPBU - OONVL HPBU - EFF AREA"<br>6030 FORMAT F6.2,F8.1," L",F9.4,F10.2,F11.4," deg",F10.4," deg",F9.1," mt2"<br>6085 WRITE (15,6030)13:LGTG," dB",1,B2,B3,B8/60,B/60,B9
6088 FORMAT /: 431N, "Antenna Elev = ",F3.1, " des", /
6090 NRITE (15,6088)L
6095 FORMAT SX, "PARAMETER", 50%
6100 NRITE (15-6095) TERR TO GAT"
6105 Q=FNI2+FNK1+FNE1
6110 NRITE (15,6275)"F
                                          FREQUENCY (GHz)
                                                                              ";F,F0,E0
6115 S=TE1,101.10<br>6120 WRITE (15,6285)";
                                          FLUX (F.U.:10N(-26)W)":SU1,41,8,8
6125 FORMAT 10% 2F8.1
6130 WRITE (15+6125)" (Cunty ="+(Y-F)+T)" K"
6136 MR116 \2\0102520<br>6135 FORMAT 10X,25135) \<br>6145 MRITE (15,6135) \\   - - - - Y-PIOTOR<br>6150 MRITE (15,6220) \[;dB) - - 10XLCT(Y)," dB"
                                                                              "$7,08,08*75
6155 FORMAT 16X, F6.1, 256.2<br>6168 0=SQR(E1=E1+E8*E3+F9+E9)
6165 Q=K1*K8*K9
6170 WRITE (15,6275)"),1 ATM nRCOSPITOn FACTOR"(K1,81,81<br>6175 WRITE (15,6235)",...gen Johns':G4*L::" d8"<br>6180 WRITE (15,6235)"naternaton ";G5*LC+G6*L6;" J`Zem*mf3"
6196 FORMAT 10%/2F5.1<br>6196 WRITE (15+6185)"water depart"\174" em?mf3"
0190 MMITE (15001032) Moter Hubber Mirri Shreet<br>6195 MMITE (15+6185)"Van balshts"|Hall" K"<br>6200 MMITE (15+6220)":rra eit -e"\f@x" Fn"<br>6210 MMITE (15+6185)"anbiteng -e"hE31'JO+" F"
6215 WRITE (15.6185) GRAM ROLLY CONNECT 10, FT
 6220 FORMAT 107,2F7.
6225 WRITE (1546065) 1888 DIFFUSER NUMBER (1988-1) "PRØFERES<br>6238 WRITE (1546065) "KV - RIPPAG 6-"RIPPS" (1989-1) "PK9629(19)<br>6205 FORMAT 1UMAGEZ.4
6230 POAMAR (1546235)"<br>6246 MRIIE (1546235)"Dad (169441").<br>6245 MRIIE (1546235)"Dad (16944")")<br>6250 MRIIE (1546275)"Pot (1604411 (1614411)"))""<br>6255 MRBMAT 1984"+-(1455413")(1915414113"))""
0200 FORDAT 1867 TEVITALI<br>6260 HMITE (15+6255)MITH<br>6265 FORMAT 1887 THRBH (++-1+1+2) ("","
 6270 NF118 (15+6365) NL
```

```
6275 FORMAT 5X,F11.5, "He shows in the sheet (F6.1, "No 1999)<br>6288 WRITE (15,6275) From BRANC United (FACTOR ";K3,63,6)<br>6298 PRINT "Pressurate a state due" (F6.2, "No")<br>6298 PRINT "Pressurate a state due"
                               bendwidth = Will" THz"
6290 PRINT "<br>6290 PRINT " 10:52F6.5
6300 02=T+(Y-1
6305 RORMAT 5XxF5.2xf10.3x1 +-1xf6.2x1 %"x15%x1+-1xf5.2x1 %"<br>6310 WRITE (15x6275)"K4 Diff SY-16N (6HP = "$K4xE4x64<br>6315 Format 5XxF7.4xf7.3x1 +-1xf6.2x1 %"x14%x" +-1xf6.2x1 %;<br>6320 WRITE (15x6315)"K5 [ANT POINT(+-1)]]5}" d
6325 MRITE (15,6295) or G/T data fit= +-", H1, "dB"
6338 WRITE (15,6275)"K6 ANT POLARIZATION FACT"; N6, E6, E6<br>6335 WRITE (15,6275)"K6 ANT POLARIZATION FACT"; N6, E6, E6<br>6340 WRITE (15,6295)"instruped (esp (+-",C9,"%)"
6345 WRITE (15,6295) YA Y-1) = YS
6350 WRITE (15,6295) "souss curve fit" +-" +82,"
6355 WRITE (15,6285)"Ta ADDED NOISE (K)
                                                                          ":H9,D3,D3
6360 0=FNI2
6365 FORMAT 5%, "TOTAL ERROR, augd sum + diffus & refr err", 21%, "++", F6.2," 1"
6370 WRITE (15,6365) SQR(312+(08+Y5) 12+E112+E212+E312+E412+E512+E612+E712)+E8+E9
6375 Q=FN812
6380 RETURN 0
6385 R=225
6390 IF FLAG1 THEN 6400
6395 Q=FNJ8
6400 DISP "LIST ALTERNATE CTARD(C=N0)";<br>6405 INPUT Q
6410 IF 0=0 THEN 6990
6420 PRINT " - STAR"TAB14"FLUX in F.U.";TAB31;"T(ant)";<br>6425 PRINT TAB43;"K2";TAS5b;"Y-foctor";TAB62;"Y(dB)";<br>6430 FORMAT 6X;"Xi(K)"
6435 WRITE (15,6430)
6440 PRINT
6445 J=1<br>6450 FOR 8=1 TO M1
6455 TRANSFER TEA+13 TO 5$
6460 0=1
6465 FORMAT F2.0,F8.0,* +-*,F5.1,* %*,F9.2,* K*,F8.3,F11.4,F8.2,* DB*,512.3<br>6470 Q=FNEA
6475 MEA, 23=08*Y5/100
6480 MIA, 31=E4/100
6485 MEA+41=E2/100<br>6490 MEA+51=E7/100<br>6495 02=(Y-1)*T
6500 WRITE (15,6465)A. " ". SI, SIF 41, TIA, 101/10, 01; K2, 7+10-LGT(Y)+02/G
6505 NEXT 8
6510 Q=FNS4
```
 $\bar{ }$  .

 $\overline{ }$ 

```
6515 R=226
6520 H8=AD31
6525 N9=AD41
6530 AD11=2
6535 AL21=3<br>6540 AL31=4
6545 AD4 J=5
6550 AL51=6
6555 X2=-1<br>6568 X2=X2+1<br>6568 X2=X2+1<br>6565 IF X2=5 THEN 6575
6570 IF ADX2+1 1#0 THEN 6569
6575 FORMAT 19%, "GAT OF GATH HEMSONGHERT ERPORS: ELEVA (FS.1) "dag"
6580 WRITE (15,6575)L
6585 Q=FNE1
6590 FOR 1=1 TU 5
6595 NEI, 61=MEI, 71=0
6600 NEXT I
6605 FRINT
6610 AD60=25
6615 AD70=35
6620 AD8 3=45
6625 AD 91=55<br>6630 AD 101=65
6635 FOR X1=1 TO X2
6640 I=ADX11<br>6645 TRANSFER TDI,11 TO 8$<br>6650 PRINT TAB(ADX1+51);{$$
6655 NEXT X1
6660 PRINT
6665 PRINT
6680 Q=FNT1
6685 PRINT "E-F
                                      \sim \frac{1}{3}FREQUENCY
6690 Q=E0
6695 GOSUB 6705
6700 GOTO 6770
6705 FOR X1=1 TO X2
6710 WRITE (15,6678)0:<br>6715 MEX1,61=MEX1,61+0
6720 MEX1, 71-MEX1, 71+0:2
6725 NEXT X1
6730 PRINT
6735 RETURN
```
6740 FOR X1=1 TO X2 6745 I=ADX11 6750 WRITE (15,6670)Me1,63;<br>6755 NEXT X1<br>6760 PRINT 6765 RETURN 6770 PRINT "E-Y - Y-FACTOR  $\sim 10^{11}$  k 6775 Q≖FNT2<br>6780 GOTO 6815 6785 FOR X1=1 70 X2 6790 I=ADX11 6795 NRITE (15,6670)SQR(ME1+73+;<br>6800 NEXT X1 6805 PRINT 6810 RETURN 6815 PRINT "E-K1 ATM TRANS FACT 19 6820 Q=E1 6825 GOSUB 6785 6830 PRINT "E-K2 STAR SHAPE  $\sim 10^{11}$ 6835 0=FNT4 6840 PRINT "E-K3 BNDWD EFFECTS in g 6845 0=E3 6850 GOSUB 6705<br>6855 PRINT "E-K4 DIFF SYST TEMP "; 6860 Q=FNT3 5365 0-688<br>6865 PRINT "E−K5<br>6878 GOSU8 6705 ANTENNA POINT ' 6880 PRINT "E-K6  $\sim \frac{1}{3}$ ANT POLARZ 6885 Q=E6 6890 GOSUB 6705 6895 PRINT "E-K7  $\cdots$  ,  $\frac{n}{q}$ SYST RESPONSE 6900 0=FNT5 6905 PRINT "E-K8  $\frac{1}{2}$ **ATM DIFFUS** 6910 Q=E8 6915 GOSUB 6705 6920 PRINT "E-K9 ATM REFAC  $\frac{15-3}{3}$ 6925 Q=E9 6930 GOSUB 6705<br>6935 PRINT "E-Ta  $\frac{1}{2}$ NOISE ADD 6940 Q=D3 6945 GOSUB 6705 6950 Q≃FNI(2)<br>6958 RRINI "TOTAL LINEAR SUM  $\mathbb{S}^1$  ,  $\frac{a}{q}$ 6960 GOSUB 6740<br>6965 PRINT "TOTAL QUADRATIC SUM "+ 6970 GOSUB 6785 6975 AD3 J=N8 6980 AD40=N9 6985 Q=FNS27 6990 RETURN 0

```
6995 R=207
POGG O=PNOE
7005 GOTO 3971
1966 R≈220<br>7015 DEF FNO\G<br>7020 A≴≈"ABCDCRIGH' Miltaoled (1984 - 2
7020 8:4 8666688 961 862<br>7025 8:≠"1234567993<br>7030 68T6 8 8F 7325, 435, 568<br>7035 A1=NE1,11
7040 A2=IIE 1, 21
7045 A3=NE1,31
7050 B=H[2,11]<br>7052 B0=H[2,11]<br>7055 B1=H[2,1]
7060 B2=ND2,21
7065 83=NC2,31<br>7070 87=NC2,71<br>7075 88=NC2,81
7080 B9=ND2,90
7085 C=NE3,111
7898 C8=NI3,181<br>7895 C1=NI3,11<br>7188 C2=NI3,21<br>7185 C3=NI3,21
7118 C4=H[3,4]<br>7115 C5=H[3,4]<br>7128 C6=H[3,6]<br>7125 C7=H[3,7]
7130 CS=N[3,8]
7135 C9=ND3,93
7140 D=NC4+111<br>7146 De=NC4+111
7150 Di=ND4,11
7155 D2=NE4,23<br>7160 D3=NE4,33
7165 D4=HL4,41<br>7170 D5=NL4,51
7175 D8=ND4,80
7180 D9=ND4,91<br>7185 F=ND6,111
7190 F0=N[6,10]
7195 F1 = 07200 F9=NL6,93
 7285 G=HE7,11]<br>7218 G4=NE7,4]
 7215 GS=ND7,50
7220 G6=N[7,6]<br>7235 H=N[8,11]
 7230 H1=NE8+F1
 7235 HS=NL8,51
 7240 H9=ND8,91
```

```
7245 L=ND12,111
7250 Li=NE12.11
7255 L5=ND12,51<br>7260 L6=ND12,61<br>7265 L7=ND13,71
7270 L8=NE12,81
7275 L9=ND12,91
7280 N=NE13,111<br>7285 N=NE14,111<br>7290 N1=NE14,11
7295 N5=5
7300 N6=NE14,61
7305 N7=NL14,71<br>7315 T=NL20,111
7320 W=ND23,110
7325 TRANSFER TE9x11 TO R#
7330 RETURN<br>7335 Q=FMI5
7340 PRINT TABR1, "PROG CON-
7345 A$="ABCDEFGHIJKLMNOPORSTOPN" ""
7355 01 = 07360 02=-10<br>7365 FOR I=1 TO 26
7370 FOR J=1 TO 11
7375 IF NEI, J1=0 THEN 7435
7380 01=01+1
7385 02=02+20
7390 IF 02<55 THEN 7400
7395 02=10
7400 IF 01#1 THEN 7420
7405 PRINT
7410 PRINT
7420 PRINT TAB02, A#II, 100840 Juli 100840 1, JU
7425 IF INT(01/3)-01/3 THEN 7435
7430 PRINT
7435 NEXT
7440 02=-10
7445 01=0
7450 NEXT
             \mathbf{r}7455 Q=FNS2+FNI5
7460 RETURN 0
7465 R=229
7470 DISP "WHICH PROG CONST (0-STOPE/EXIT)";
7475 INPUT S#11,2]<br>7480 IF S#11,1]="0" THEN 7525
7485 I=POS(A$, S$D1, 11)
7490 IF I=0 THEN 7470
7495 B$="1234567890
7500 J=POS(B$,S$[2,2])<br>7508 J=POS(B$,S$[2,2])
7510 INPUT NOT J3
7515 Q=FN03
7520 GOTO 7470<br>7525 R=230<br>7528 DISP "STORE N: 0-NO.5-EXT CAS...I0-INT CASS";<br>7530 DISP "STORE N: 0-NO.5-EXT CAS...I0-INT CASS";
7535 Q=FNH10
7540 IF 0=0 THEN 7553
7545 STORE DATA #0.10.8<br>7550 GOTO 7525
7553 0-FN01
7555 RETURN 0
7560 GOSUB 1035
7565 RETURN 0
```

```
7570 R=20|<br>7575 DISA "ELEV VE GMM PRINT JUTCHPYZST";
7580 0=FN83+FNN0
7585 IF NOT & THEN 7750<br>7590 B1-H=0
7595 Q=FNC3
7600 D#="#>+.50"
7605 FÖR 141 IO N1<br>7610 IRANSFER IDIK11 IO 34<br>7615 PRINT D≇DIKIIK" ≈ 143Jy
7620 NEXT 1
7625 PRINT
7630 FORMAT 27%,"SOURCE ELEV(des)", + ,F13.0,9F5.0<br>7635 WRITE (15,7630)0,10,20,30,40,50,60,70,80;90<br>7648 FORMAT 9"!....","!"
7650 WPITE (15,7745)" GMT(hren "FRF)" CAS: EL<br>7655 E1=-0.5
                                                                                                    - RZ"
7660 E1=E1+0.5
7665 IF E1/24 THEN 7760
7670 A#11,631=""<br>7675 A#113,131="""
7680 A$D58,581-"1"
7685 FOR NO=6 TO 1 STEP -1
7690 IF SIN0,2]=0 THEN 7715
7695 Q=FNAN0
7700 IF L'O THEN 7715<br>7705 0-1/2+13
7710 A#10.01=D#1H0.N01
  715 HEXT NØ
 7720 FORMAT F4.0
 7725 IF E1-INTE1 THEN 2740
7725 IF E1-INTE1 THEN 7740<br>7730 OUTPUT (A:[1,5],7720)E1,<br>7735 OUTPUT (A:[1,5],7720)E1,<br>7740 WRITE (15,7745)A:,<br>7740 WRITE (15,7745)A:,<br>7755 GOTO 7660<br>7755 GOTO 7660<br>7755 GOTO 7660<br>7755 OUTPUT (A:[13],7640'"",<br>7770 NPITE (1
 7775 0=FHS3
 7780 RETURN 0
9000 GOTO 9999
```
 $\overline{\phantom{a}}$ 

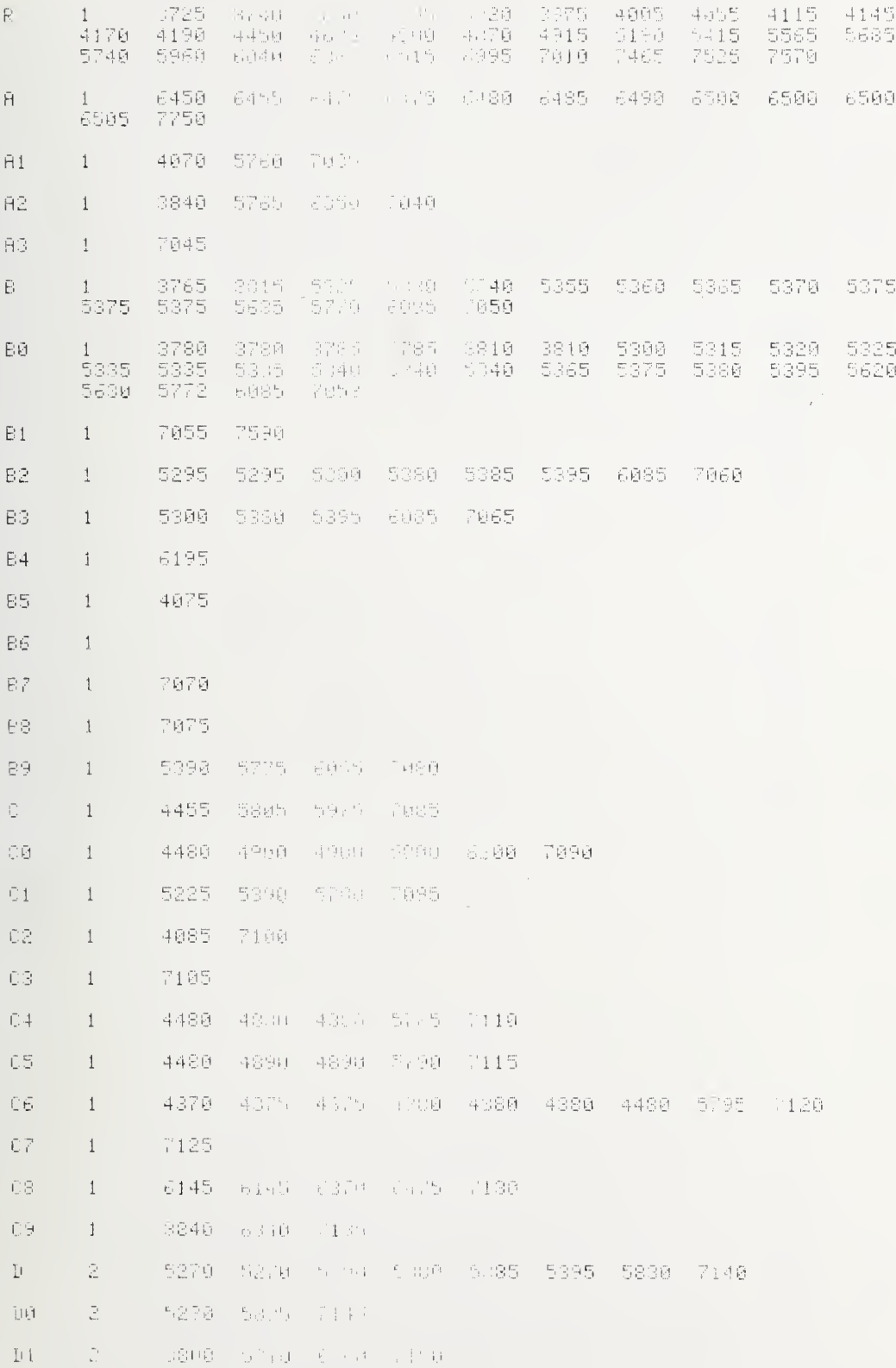

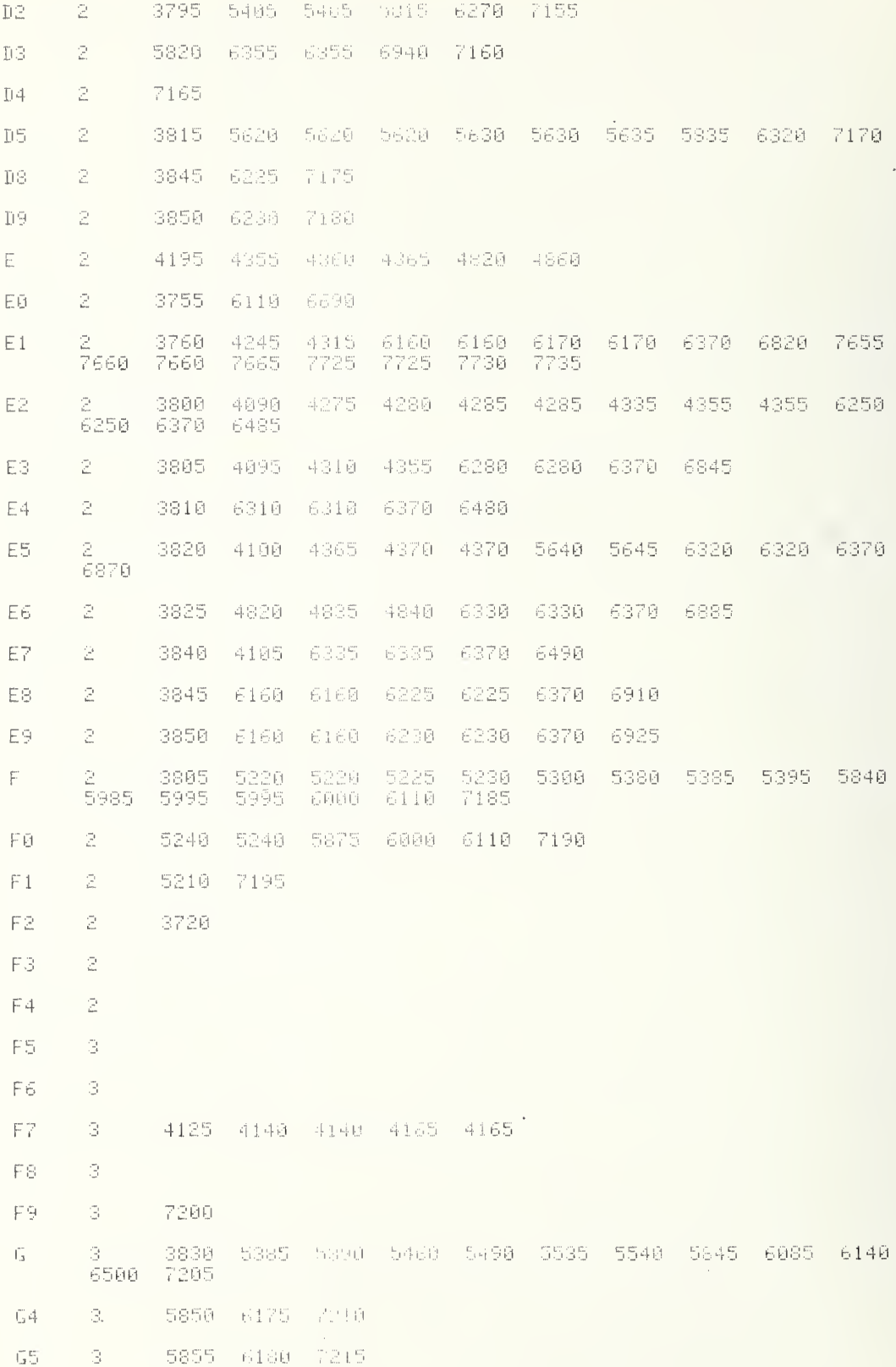

 $\overline{a}$ 

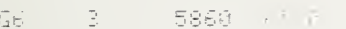

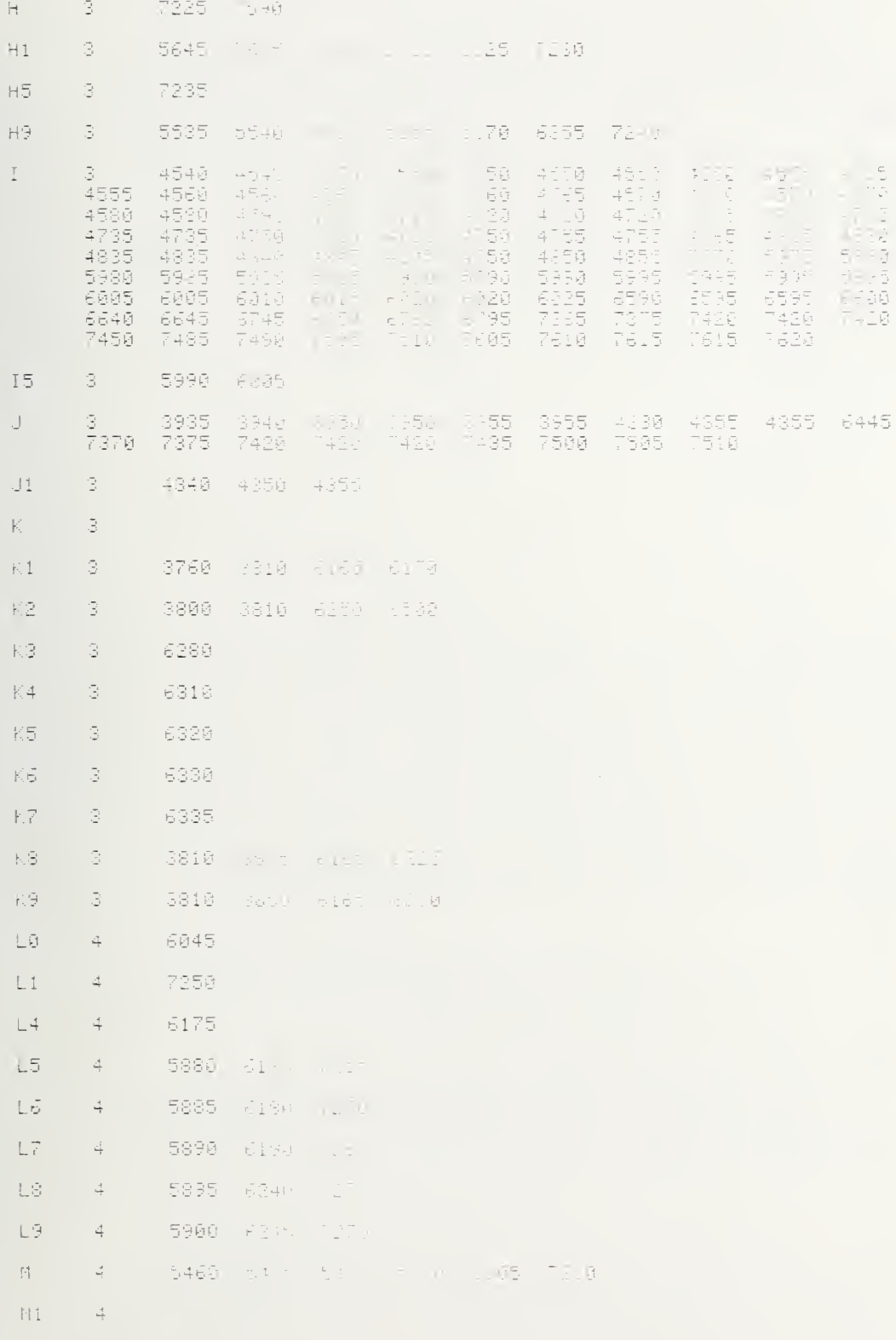

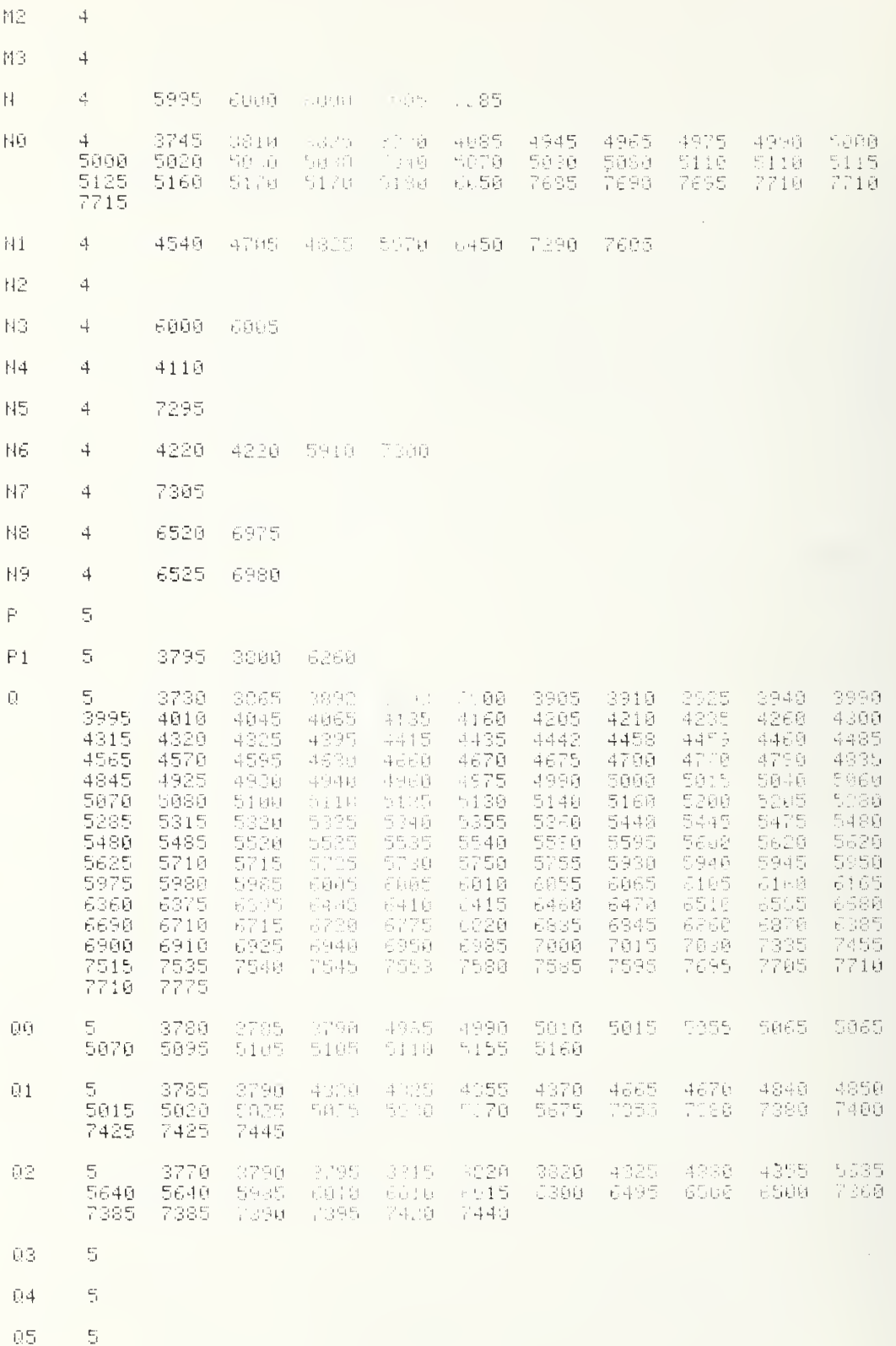
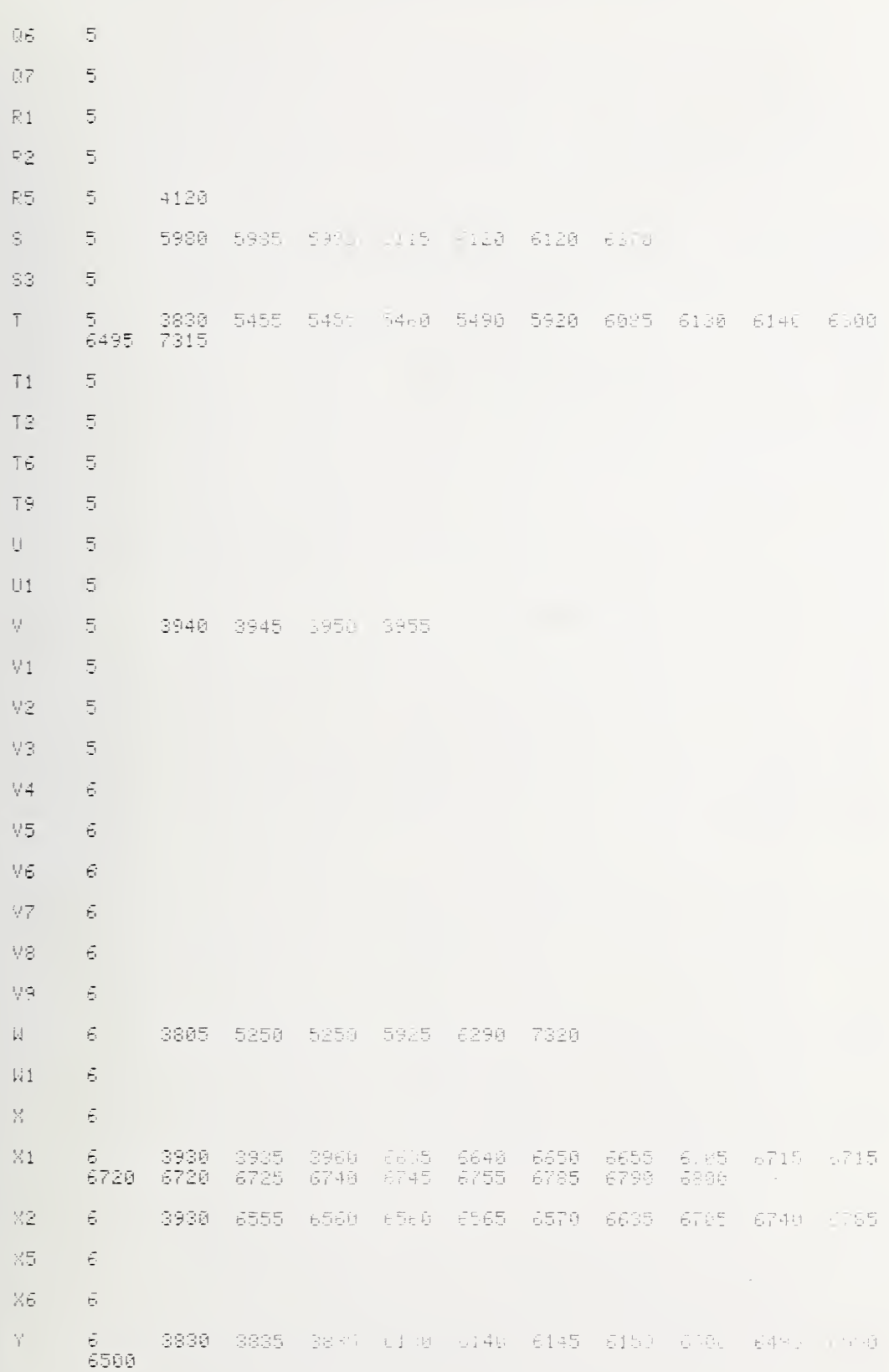

## B - SITE PREP (cont)

×. 6 WALL A REPORT CHIEF 宇宙 3835 6 Ż.  $\in$ 4085 21 Ė  $\oplus$ Zt.  $\overline{7}$  $\mathbb{R}^2$  $\overline{r}$ 7695 FHĤ FHB  $\vec{r}$ The common care death 211+ 1.5% incl) 공의문단 FHC  $\overline{r}$  $\mathcal{L} \in \mathcal{L}(\mathcal{L})$  $\mathbb{P}(\mathbb{C}^{n},\mathbb{R}^{n})=\mathbb{E}[\mathbb{H}(\mathbb{R}^{n})]$ T 99%  $\overline{i}$  $\mathbb{F}\boxtimes \mathbb{D}$  $\widetilde{\vec{r}}$ 6105 - 4141 12575 3745 FHE  $\overline{I}$ FNF 3892 **将自动的 中国**中心  $\overline{7}$  $FH\overline{\mathbb{G}}$ 4435 2002: 4620 4720 4790 6100 6260 6950 210  $4460$  $\mathbb{P}\boxtimes\mathbb{I}$ .<br>7450 .<br>3730 - 759 онов 3730 3730 3730 3730 3730 бүрө<br>3900 онов 3730<br>3730 FNJ .<br>3730 F<sub>NK</sub>  $7\,$ 6105  $\overline{7}$ FHL FNM 7 41 (n. 1888) - 4 (n. 1420) - 4458 - 4800 - 4058<br>5969 - 1400 - 5430 - 1455 - 5880 - 5005 - 5125<br>5249 - 5520 - 5535 - 5270 - 5270 - 5315 - 5480 - 5520 - 5530 - 5530 - 5530 -4900 4025  $\frac{1}{\sqrt{2}}$ FNN 3996 4975  $5155\pm517$ 4985  $\frac{5555}{5710}$  $54.17$ 5200 5226  $\lesssim \gtrsim 5$ 5455 5440 5750 7535 一言心向 FNP 7  $77\%$ 7800 7915 7515 7553 FN0 FNR 8 4010 4045 aleu 440° 4196 4230 4606 4.00 4270 4006<br>4945 4960 5130 6055 6065 6375 6415 6510 6985 7455 **FHS** \$. 4790 7775 FHT ġ. 3925 6698 6775 6935 6860 6900 FNU 8 FHW  $\odot$ FNS  $\mathcal{D}_i$ FNY. -8 FN2 8 3830  $\frac{1}{2710} = \frac{1}{12110} = \frac{1}{121} = \frac{1}{121} = \frac{1}{12$ FIE 1  $\mathcal{L}_{\text{eff}}$  . 6626 6630

### B - SITE PREP (cont)

 $\mathcal{L}_{\mathbf{r}}$ 

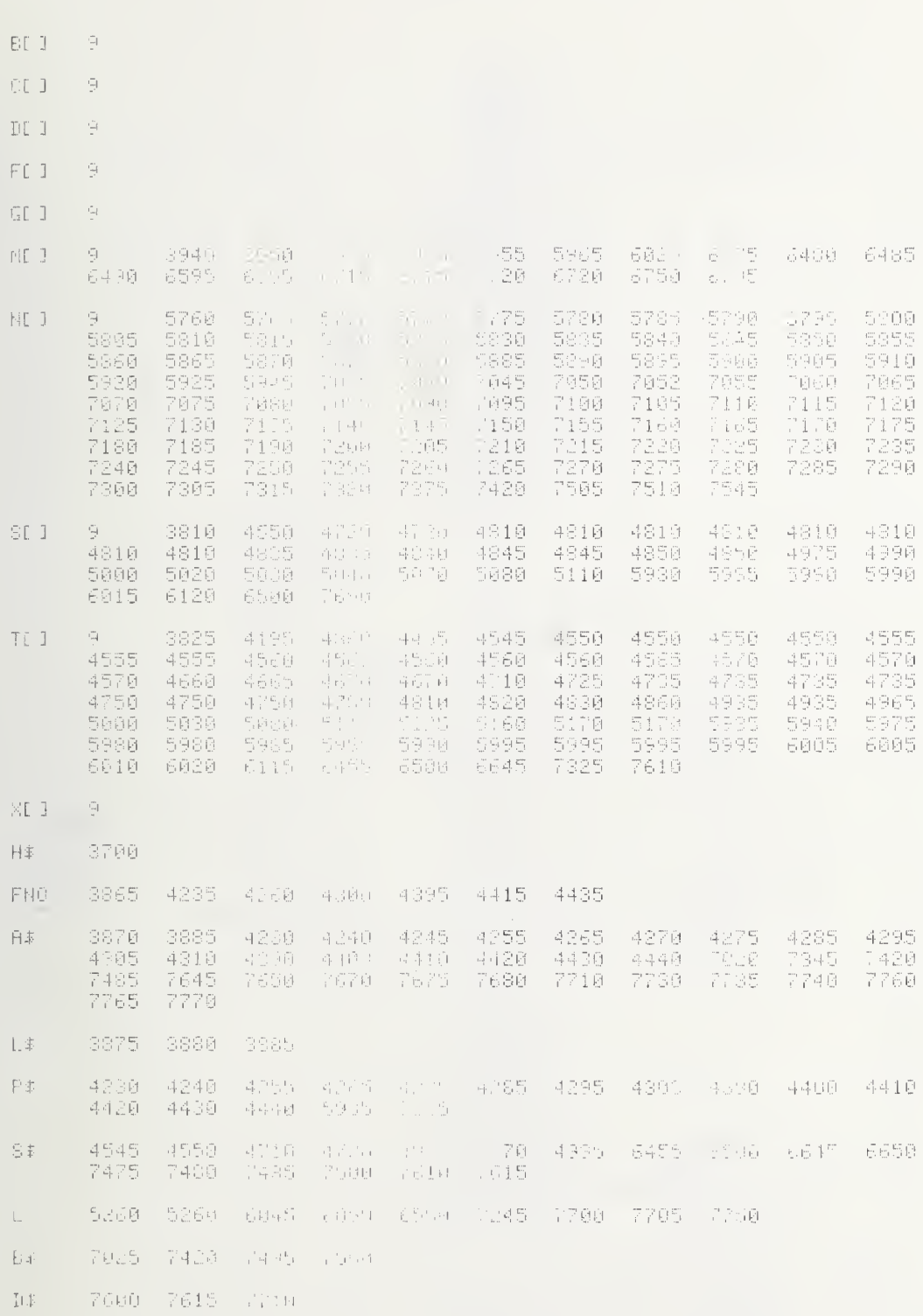

## $B - SITE PREP (cont)$

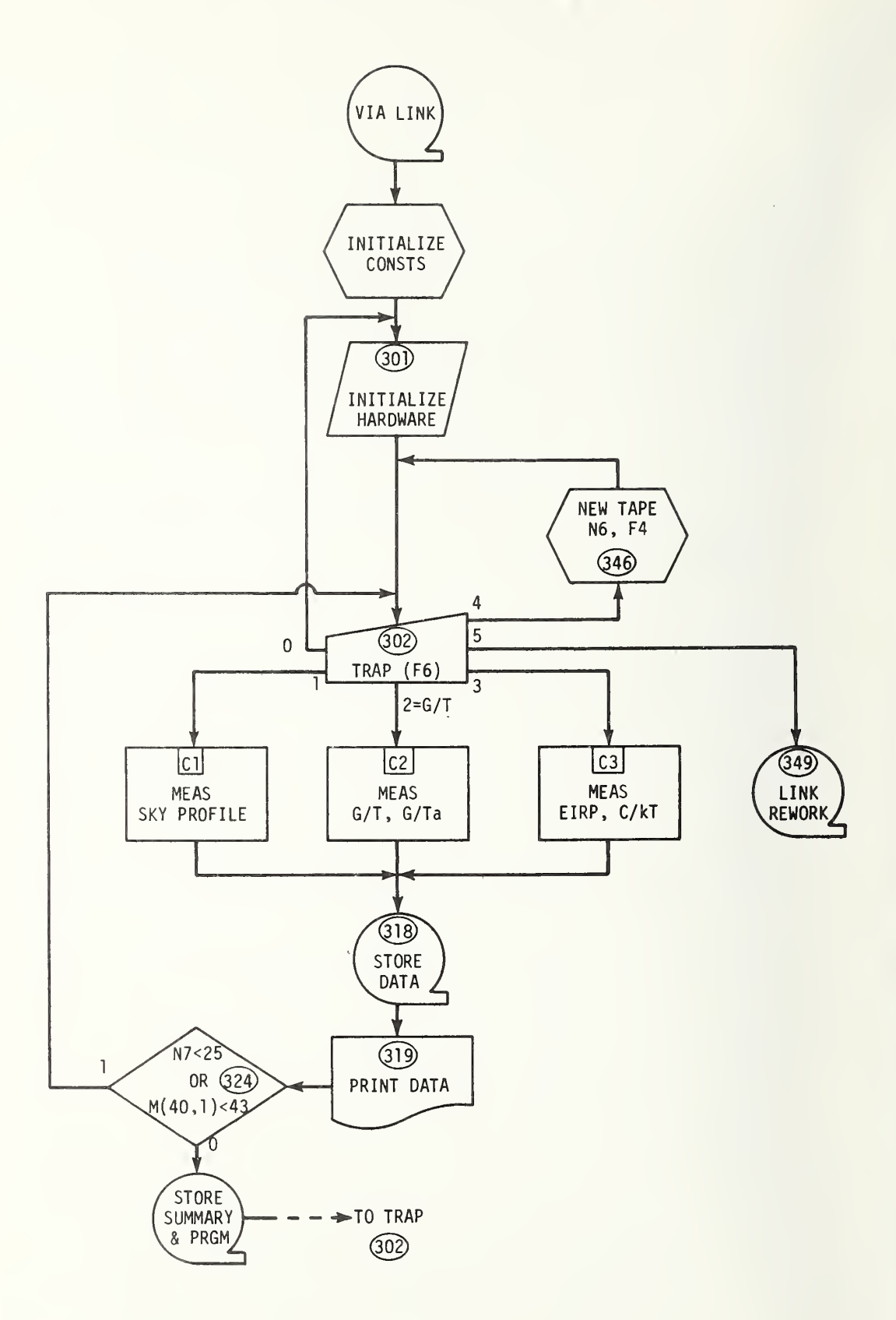

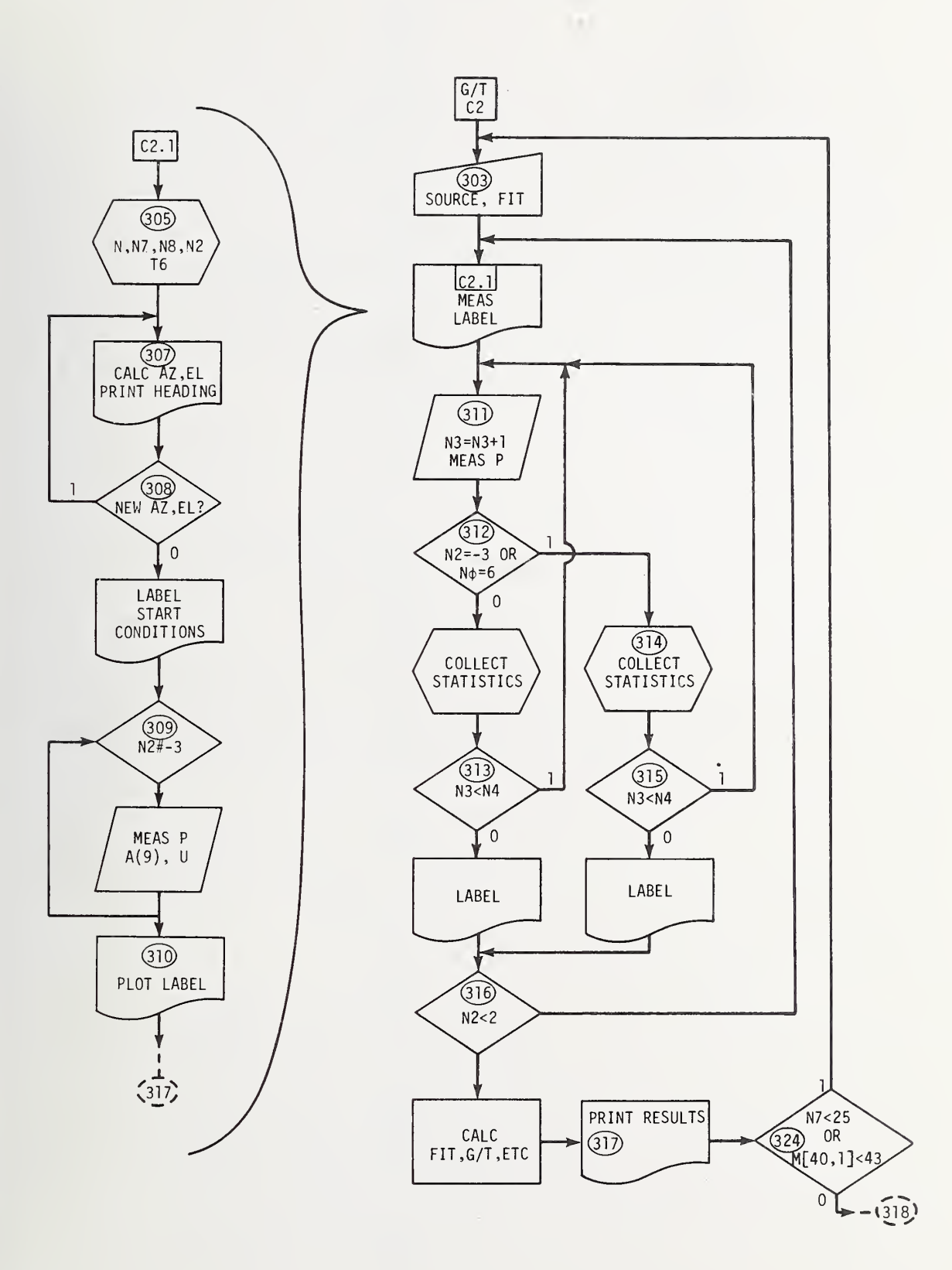

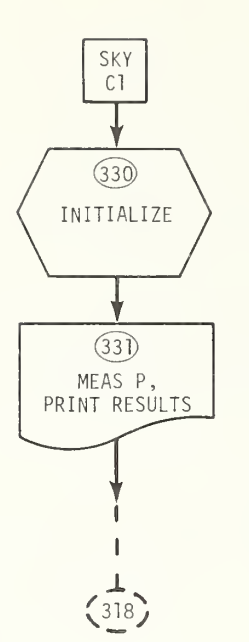

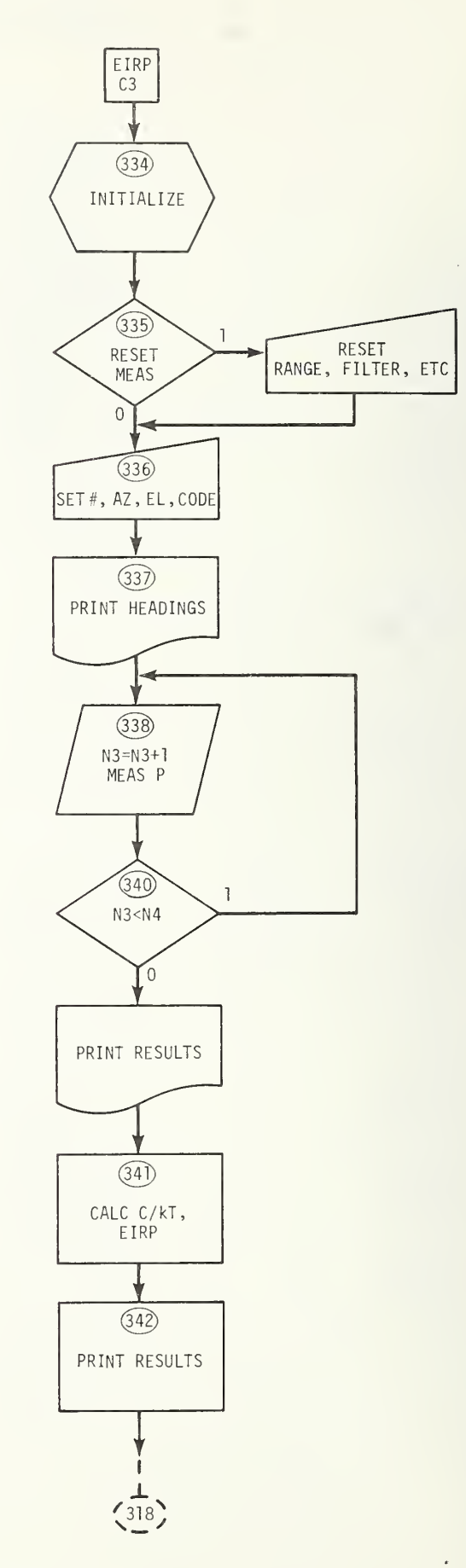

```
0735 81=4<br>0730 81=4<br>0738 81=x5=X6=0<br>0735 86=0.000
 3740 ES=65
 3745 R5=11<br>3750 N=N7=9
 3755 U=1+F463
 3760 CFLAG 1
3760 CFL96 1<br>|S765 CFL96 5<br>|ST70 Formet "IF HARIWARE HAMAL OF FINITIOR"| (1970F+610P"| )||20KEY|0",<br>|S775 WRITE (15,3770)||(3)0||FFFT|<br>|S786 BEF FNF(0)<br>|S786 BEF FNF(0)<br>|S830 GOTO 0 OF 7730<br>|S830 GOTO 0 OF 7730<br>|S830 GOTO 
3810 DEF FRY 143)<br>3810 DEF FRY 143<br>3823 IF 43 THEN 3990<br>3825 IF 43 THEN 3945<br>3835 MI=FN2(M0)<br>3835 P=AD911014#EXPkim (Josef 1944)<br>3840 GOTO 3855<br>3840 GOTO 3855<br>3840 GOTO 3855
 3850 X1=200+K1/G
 3855 Y=1+X1+G/T
K (16) D.
 3960 PRINT
 3905 PRINT<br>3905 PRINT<br>3918 FOR I=0 TO 5
  3915 FRINT TAB: 10*1+5 -
  3920 IF N2=+3 CR N0=0 GMBN 3695
 3329 In M2#72 CK M989<br>3925 PRINT 20+1;<br>3935 GOTO 3940<br>3935 BRINT 40:1-10;<br>3945 BRINT 10:10;<br>3945 BRINT 10:10;<br>3945 BRINT 10:10;<br>3945 BRINT 10:10;
  3955 A#=
 3988 007887 (A:+3950)<br>19968 007887 "N3",4X<br>3965 FORMAT "N3",4X<br>3978 WAITE (15-3965)6:4<br>3975 IP N20-3 THEN 3965<br>3988 R14R1-25(15)<br>3988 R14R1-25(15)
  3985 6070 4128
 3998 @=INT((P-R1)/I5+0.9-47<br>3995 P=INT(1815+P+0.5171));<br>4008 IF ABS(N3-$3))R5 2 R A 31 MAC 420
 4805 N3=-N3
```

```
4010 BF="#"
4015 GOTO 4025
4020 8f="+"
4025 02=0
4030 \text{ A}4 = 224035 A#E1,723=""
4040 A4E32,320="1
4040 84532323<br>4045 FORMAT F3.0<br>4050 FORMAT F8.4<br>4055 OUTPUT (A‡E1431-404) MP
4060 OUTPUT (A‡ESZ:64),4058.5.200 (225-552);<br>4065 OUTPUT (A‡ESS:72):4058.5.000 (225-552);<br>4070 IF 031 OR 0>68 THEN 4080<br>4075 A#E0301-B#E1111
4080 WRITE (15,4045) Ar;
4085 N3=RBSN3
4090 FORMAT F9.5
4095 WRITE (15,4090)P
4100 IF N3<N4 THEN 4120
4105 A$="
4110 OUTPUT (A#, 3950)",
4115 PRINT TAB6; A$
4120 RETURN 0
4125 DEF FHI(I)
4135 Q=FNR3
4140 Q=INT(100+Q)/3600-100+1N)(0-1014)-2/3+INT(Q/100)-INTQ/90
4145 IF FLAGS THEN 4160
4150 T1 = 04155 SFLAG 5
4160 IF I#1 THEN 4178
4165 E1=0+E3+N4*E572++0x110+24
4170 PETURN 0+(Q<T1)+04
4175 DEF FNG(@)
4190 IF 0=-99 THEN 4266
4195 IF 000 THEN 4205
4200 M1=M2=M3=N9=V1=V2=V3=v4=V5=V6=0
4205 N9=N9+1
4210 Mi=Mi+X2
4215 M2=M2+X
4220 M3=M3+P
4225 V1=V1+X212
4230 V2=V2+N12
4235 V3-V3+X*X2
4240 V4=V4+P+X2
4245 VS=V5+P*X
4250 V6=V6+P12
4255 COTO 4348
4260 GE1, 11=V1-M1f2/H9
4265 GE1 · 21=GE2 · 10=V3 · 111 · 112 · 119
4270 GE2, 21=V2-M2f2/H9
4275 MAT C=INV(G)
4280 VE11=V4-M1*M3/N9
4285 YE20=V5-M2*M3/N9
4290 V6=V6-M312/N9
4295 MAT F=C*Y
4300 X2=(M3-FE11*M1-FE21*M2) N9
4305 V4=1/(4+FE11)
4310 V5=-2*V4*F[2]
4315 0=22-V512/4/V4
4330 R2=V6-FE113*YE11-FE21*TE21
4325 M1=S0R(R2/(N9-2) 0
4330 IF V4*(2-0) <= 0 THEN 4346
4335 I=80R(8.7*V4*(2-0))))) (85) 2 F.
4340 RETURN 0
```

```
4350 DEF FHM(0)
4360 GOTO @ OF 4465,4505
4365 IF F3=0 THEN 4410
4370 DISP "TEMP(F)":
4375 Q=FNB3+FNN(AD31/18)
4380 AD3 J=10*9
4385 BISP "FEL HUMID <%>";
4390 Q=FNN(AD51/10)
4395 AD50=10*0
4400 AD40=10+((AD30/18+10, 0 00 050 1-000 0.111 01 302
4405 GOTO 4425
4410 AD30=1000+(FNX110+FNY28+FNR3)
4415 BL4 1=1000+(FHX109+FMR2)
4420 RE53=1000*EXP(0.111+<<RE43.ttl to.78+(RE33/10+00.78-+
4425 IF N2#-3 THEN 4460
4430 DISP "CLOUDS(0 TO GERAIN ")
4435 Q=FNB2+FNN(INT(AL61/1082)
4440 RE61=100*0
4445 DISP "WIND (MPH)";
4450 Q=FNN8
4455 RE61=AE61+Q
4460 RETURN 0
4465 FORMAT 5X, "TEMP
                                  DEW FI.
                                                   REL HUMD
                                                               NATER DENS
4470 WRITE (15,4465)"CLOUD COVER | GIND"<br>4475 FORMAT F9.1," F",F18.1," F",F11.1," %",F10.1," amzmt3",2F10.0," web
4480 0=100*(REG)/100-INT/REG1/100)<br>4486 0=100*(REG)/100-INT/REG1/100)<br>4496 NRITE (15,4475)RES1/10,RE41110,RE51/10,L7,INT(REG1/100),Q
4495 PRINT
4500 RETURN 0<br>4505 DISP "TEMP/HUMD:0=AUTO∘1=MARL ;
4510 F3=FNB3+FNNF3
4515 RETURN 0
4520 DEF FNU(0)<br>4530 1=02
4535 E0=E2
4540 P=FNPC3
4545 IF E2#E0 THEN 4535
4550 AD7 1=5000*01
4555 J=5*V9*(2*V-V9)
4560 E0=E2
4565 IF C2 THEN 4580
4570 C2=1
4575 GOTO 4590
4580 C2=0
4585 E2=E2+5
4590 Q=FNPC3
4595 C2=I
4600 E2=E0
4605 Q=V9*(2*V-V9)/Q1+8[7] 1088/J
4610 IF 0>1 THEN 4620
4615 0 = 1/04620 AD8 1=10 +4+LGT (Q/A3)
4625 FORMAT " BRG PNR | BRG PRN+0 PNR+d/STD"
                                                            - STD
                                                                        丁 2 符
4623 FURNAL - GRAFFWR - BRU FRANK FARMAGIU - GIU<br>4638 WRITE (15,4625)"MANL - PRGA - SID CK - FLTR"<br>4635 FORMAT F7.4,"mW",F9.4,"mW",F9.0,F11.4,3F6.0,"dB",F9.4,"dB",F5.0,<br>4648 WRITE (15,4635)AC77/1008/J,F0.01,11:1,66,"dB",62
4642 Q=1000+J/RE71
4645 IF E2>0 AND E2<11 AND ON! HAR 1 OK4 AND ADS(ADSI)K500 THEN 4670<br>4650 DISP "NOT NORMAL(1=ADJ)";
 4655 Q=FNBS+FNN0
 4660 IF Q=0 THEN 4670
 4665 Q=FND0+FND1+FNJ6+FNJ1>+FNJ9+FNL/+FNU1
4670 RETURN Q
```
 $\Delta$ 

 $\overline{a}$ 

```
4675 DEF FNJPD
4695 GOTG 4730
4700 R - 301
4705 DISC "SUN THEE END MILL HALL4
4710 D=FNE4+FHN1
4735 F4=8
4748 DISP "SET ANT DECAY @ 600 PU & CONTRAPATSCICL=FEREND : :
4745 Ö=FNB24FNN0<br>|4750 IF O THEN 4740<br>|4755 DISP "ADD 24hrs Tu (1988) || 980 || 981
4760 0-FNN0
4765 CFL80 5
4770 IF 0=0 THEN 4785
4780 Ti=24
4798 R=302<br>4795 DISP "13674&GrT, Stike International Geboorsist";<br>4800 F6=FMB3+CHMI
4805 GOTO F& OF 6205 4815 / 5 / 1 1 2 3 4
4810 5070 4700<br>4815 R=303
1820 N=FNF1+F J15<br>4822 D18P "# MeMS PTs":<br>4823 N4#FNHN+
4825 R=304<br>4826 DISP "# FTS iH F:' (<br>4830 R5≃FN84+2NNK5
4835 IF R5 2-INT(R5 18 | FR1) 1. UP
4840 RS=R5+I<br>4855 IF N4K6D THEN 488.<br>4860 DISP "EPR:#PTSN08":
 4865 0=FNB10+FNN2000
4876 GOTO 4822<br>4875 IF N4>R5 NHCH 4:00:<br>4880 DISP "ERR: #MEAS:30:11 .
 4885 0=FN810+FNN2000
4890 DISP
 4895 GOTO 4822
```
4 44 + + + 5 4915 CAPMLY+FNA N+1)<br>4910 Bist 'N G SET# Fillet also also<br>4916 Bist 'N G SET# Fillet also also 4920 H=0-1 4925 8=8041 4930 N7=INT (N-1) 6971 4935 H8=50+F4 4940 NCNS (014)6 Hills 4945 N2-n+2-6+N7 4950 T6=NP+4 4950 (688/14)<br>4966 1F MD: 2 THER 4 (8)<br>4966 1F MD: 2 THER 4 (8)<br>4965 DISP "SKY QFFSE) AUGUS 4970 Bi=FN&S+HNN2 4975 R=306 4980 ES=FNR4-3600 4965 S=FHT1 4990 A=FNA(N0)+X5 4995 L=L+X6<br>5000 T=(B5+B6+SINL)\*HP 5005 B9 = 2 + 01 + 1, 380540 - 23 + 5010 R=307 5015 Q=FNMO+FNC2+FNM1+FH 5020 PRINT 5025 FORMAT (1968) 1983)<br>5025 FORMAT (15,5025)"(V) 1994 (22) 1994 (1995) 19920 NRITE (15,5025)"(V) 1994 (22) N<br>5035 FORMAT F2.0(19825) 1994 (1995) 1994 (1996)(1994 (1996)(24) 1992-2486.0(1985).0)<br>5046 NRITE (15,5035) 1994 **ACTMOTA ELEV** 5858 WRITE (15,5045)65.26<br>5858 WRITE (15,5045)65.26 5060 Q=FN61+FNN300+FN61+fimu+rn31<br>5065 R=308 5070 IF 0 THEN 4975 5075 J=FNT3 5060 S3=(E1-J) (E5<br>5060 S3=(E1-J) (E5<br>5090 S3=INF(S3) (PENT(S3) (PENT) (PINT) HR BIAN<br>5095 FORMATT (15,5095) "DIL BIA" – AP BIAS<br>5100 MRITE (15,5095) "DIL BIA" – AP BIAS<br>5110 MRITE (15,5105) (J) (P360)" "Pec" (35) INT((E3+  $5115$   $\sqrt{1} = \sqrt{1} = 0$ 5120 PRINT 5125 PRINT 5130 DET6, 1 J=(A-180)-100 5135 DET6,21-L\*100<br>5140 DET6,21-L\*100  $5145$  C=E1 5150 IF E1K32 THEN 5100<br>5155 Q=E1+24 5100 DET6,41-0-1000 5165 DET6+53=(E1+E1)+1060 5170 AD10=N7+100+H6 5175 BD20=1000+F 5180 R=309 5185 IF N28-3 THEN 5 110 5190 0-FN100+FN01+FNU1 5195 P=FHPC3 5200 AD91-P-1014 5205 U=AD91/1014 5210 R=310 5215 0=FNY0+F101

 $\lambda$ 

 $\epsilon$ 

```
5220 R=311
5225 N3=N3+1
5230 T2=FNP3
5235 IF FHR2-T2 THEN SEAN
5240 IF INT(7220.02)-12 8.62 THEF 5. 8
5245 P-FNPC3
5250 BLT6+H3+7J=LOG(P-000+1)Pr
5255 Q=FN7(N3)
5260 8=312
3268 FT5112<br>5265 IF M2≈-3 OR NO=6 (NNT JIL)<br>5270 Q1=M3-S3+R5/2+0.5
5275 X=2*(N3-33) 44
5280 X2≅X†2<br>5285 IF 01<1 OR 01*R5 THEN 5295
5290 Q=FNGN9
5295 IF NSCN4 THEN 5220
5000 R=313
5305 P=FNG(-99)
5310 DET6, 31=N4
5315 DDT6+63=10G(P U-#)014
5328 00:1-534N4+E5/2/E1<br>5328 00:H-V5+N4+E5/2/E1:<br>5325 DIT6+71=100*/S3+V5+N4+U
5330 IF N2#0 THEN 5350
5335 MENS. 1 1= INT(10*L+0.5) (10+N0 100
5340 MCN3:61=F
5345 MDH8,40=1
5350 Q=1
5355 PRINT
3330 FRID: 19FIT - ANT HABW - THE OFFSET - REAK# - LEVEL: 198$<br>5365 MPITE (15/5360)577 F. John Hand Offset - Reak# - Level: 198$<br>5370 Format Friendship (1991)519,401-10-1,Fel2,1%"
0370 FORMAL CO.01110109 - 029 9012092 10 010142 4<br>5375 NRITE (15,5370)N9: [(P)(00%N1)<br>5388 FORMAT F11,4:" desirF10.032F3.1<br>5385 NRITE (15-5380)Od;DIT6;: } [00.100-(P-R1)(R1/(Y-1);"%"
 5398 O=FNS4
 5395 PRINT TAB20, Indresse MF BIMS In weak before PEAK#"<br>5400 PRINT 1AB20, "decrease DECL BIAS if ist out too deep"
 5405 GOTO 5490
 5410 R=314
 5415 M1=M1+P
 5420 Vi=Vi+P12
 5425 R=315
 5430 IF N3<N4 THEN 5220<br>5435 Z≖M1 N3
 5440 PRINT
 5445 PRINT
 5450 FORMAT 98: "ISBN 18" (2003) SideMall 9. (186841) 88: "#PTS", 98: "I", 98: ":"
 5455 NRITE (15,5450) S#
 5460 Q=100+SQP((V1-MI)2/N3+1/N3+1)) 2<br>5465 FORMAT F16.4+F14.2+1 1/141.1.1.1.1.5F9.0+F13.1
 5470 WRITE (15,5465)2.0.0/SOF HS-1 (MS-2+H9)
 5475 PRINT
 5480 IF H2#-3 THEN 5490
 5485 B5=2-86/SINL
 5498 0=FNS(21-H4+65*IN)((H4-27)/65))
```
5495 R=316 5500 IF N2K2 THEN 4986<br>5505 01=N9=0 5510 FOR J1=2 工工厂 5515 X=DC J1.51 1008 5520 X2=Xt2<br>5528 X2=Xt2<br>5525 P=U>EXP(D[U1+6] 10t4 5530 0=FNGN9 5535 NEWT J1 5540 V7=FNG(-99) 5545 Y=V7/2<br>5550 X1=FNZ(H0) 5555 Q4=K+S[N6,4]/2/1,4605/1 +03 5560 MENG, 8 3=04/(Y-1 84/B) 5565 MEN8, 9 1=04/Ki/(Y-1)-3 89 5570 M=(Y-1)/X1 5575 MEN8, 21=10\*LGTM 5580 Y=(V7+W1)/Z 5585 htms:31=10\*LGT(-97-Z).91)<br>5590 htms:71=V5 5595 R=317 5600 Q=FNC1+FNM1+FNI5+FN81 5605 PRINT TAB22, "BEST FIT FOR THE 5 CUIS TO="\$H9\$"K" 5610 PRINT 5615 0=1\*E8/N4/E5\*2 5620 MIN8 51=0 5625 WRITE (15,5360) 5##": 4Tm BECL OFFSET TATE FIFV -- PIN SET" 5638 WRITE (15,5370)N9,0,577,100+WI;<br>5638 WRITE (15,5370)N9,0,577,100+WI;<br>5635 FORMAT F10.3," deal:F9.4,"K':F8.1,"deal;F4.0,F5.0<br>5640 WRITE (15,5635)V5,2:MMM8:11,N6.d7 5645 Q=FNS2 5650 FORMAT 10%, "G", 17%, "G" T", 18%, "HEF", 15%, "NUF", 4(2F12, 2, F5, 2, 2F12, 3, " K. Mif2 5655 Q=MIN8, 31+10\*LGTH9 5660 Q2=ABS((Y-1)/X1-M) M+10/L0510 5665 MRITE (15,5650)0," HE", HENS(20)" +- (02)" dB", MENS(60)" K/M12", MENS(90 5670 Q=FNS2+FN15 5675 PRINT TAB23,"100%(D:0+-FIT) (MA) dT("\$5\$\$")/Ta)" 5680 PRINT 5685 FORMAT 10% "CUT", SF10.0, 4, F24.1, "C", 5F9.1 5690 REDIM YES1 5695 FOR 1=2 TO 6<br>5700 X=DCI+51/1000 5705 P=U\*EXP(DUI,61/1014 5710 YEI-11=100\*(P-(X-V5)72/4·V4-V7) (V7-Z) 5715 HEXT I 5720 NRITE (15x5685)-2, -1> 3x1; 2, VCLI) YE2 1; "N"; YE3 1; "N"; YE4 1; "N"; YE5 1; "N" 5725 Q=FNS2 5730 REDIM YE21 5735 PRINT<br>5740 R=318 "TO REPLACE # CUT: 1) HEY 1 then (2) KEY 1up" 5745 PRINT 5750 DISP "REMARKS:"; 5755 0=FN85 5760 INPUT A#<br>5762 D#=A#[1,25] 5764 E\$=8\$126,333 5765 PRINT 5770 ME40,11=ME40,11+1<br>5775 0=2+N7+12 5730 00=MI40+11+8+F7+33 5795 FORMAT "STORE: INT ( UE <F? oxit") "EXT FILE" (F3.0,15. - "EXT SE/#" (F3.0) 5790 WRITE (15-5785)0,000HL40+11 5795. STORE DATA Q 5800 STORE DATR #5,60

 $\bar{\bar{z}}$ 

 $\overline{1}$ 

```
\sum_{\mathbf{d}}\left(\begin{array}{cc} \mathbf{d} & \mathbf{d} & \mathbf{d} \\ \mathbf{d} & \mathbf{d} & \mathbf{d} \end{array}\right) = \begin{array}{c} \mathbf{d} & \mathbf{d} \\ \mathbf{d} & \mathbf{d} \end{array}ndur († 1958)<br>1993: Alexandr Alexandr († 1958)<br>1993: Alexandr Alexandr († 1958)<br>1993: Alexandr Alexandr († 1959)<br>1993: Alexandr Alexandr († 1959)
 5343.57\begin{array}{l} \mathcal{L} \left( \mathbf{u}_1, \mathbf{G}_2 \right) = \mathbf{u}_1 \mathbf{u}_2 \mathbf{u}_3 \mathbf{u}_4 \mathbf{u}_5 \mathbf{u}_6 \mathbf{u}_7 \mathbf{u}_8 \mathbf{u}_7 \mathbf{u}_8 \mathbf{u}_7 \mathbf{u}_8 \mathbf{u}_7 \mathbf{u}_8 \mathbf{u}_7 \mathbf{u}_8 \mathbf{u}_7 \mathbf{u}_8 \mathbf{u}_7 \mathbf{u}_8 \mathbf{u}_7 \mathbf{u}_8 \mathbf{u}_7 \mathbf{u}_8 \mathbf{u}_7 \mathbf{u}_8 \mathbfKOM, SUTH STOLE
```
6100 R=326<br>6101 DISP "TAANA":<br>6105 H9=FNNH9 6110 6010 4900 6110 6010 4900<br>6115 R=327<br>6116 PISP "HR ANG BIA (A)<br>6120 H=FNNH<br>6125 DISP "DECL BIAS(D(U)")<br>6130 L:=FNNL1<br>6135 DISP AZ BIAS(DEG)";<br>6140 X5=FNNX5<br>6150 N6=FRNX5<br>6150 N6=FNNX6<br>6150 N6=FNNX6<br>6150 N6=FNNX6<br>6150 N6=FNNX6 6155 6010 4900<br>6160 R=328<br>6161 BISP "6/TA(dB)";<br>6165 BP=FNNB7<br>6175 6010 4900<br>6175 6010 4900<br>6180 R=329<br>6181 BISP "T/Ta 0 90";<br>5185 B5=FNNB5<br>5185 B5=FNNB5 9190 DISP "CSC COEF";<br>6195 B6≐FNNB6<br>6200 GOTO 4900 6205 R=330 6210 O=FNF1+FNF0 6235 R=331<br>6225 DISP "SKY:GMT(HP1+15) WRT (FOR STOP";<br>6225 DISP "SKY:GMT(HP1+15) WRT (FOR STOP";<br>6235 R=331 0230 A-2010<br>6245 Q=FNB0+FND1+FNN0+FNC5+71+ 1 (11) 3 FN×2+FNU1<br>6250 PRINT TABS0+"SET # (NP+:4 6255 0=FN82 6260 PRINT "AZ", 'EL", 'S"GMT", 'T |G 8265 PRINT<br>6265 PRINT<br>6276 PRINT FNA(N0),L;<br>6286 DISP "READY";<br>6286 DISP "READY"; 6285 INPUT A#<br>6298 E0\*E2<br>6295 P=FNPC3 6300 IF E0-E2 THEN 6320 6305 PRINT TR645, E1, P 6318 XFL<br>6315 X2=1 SINL 6328 Q=FNGN9<br>6325 NEXT E1 0325 NEWTER<br>0338 Q=FMG(+99)<br>0335 R6=YE11-GE1+13<br>0348 R5=(M3-B6+M1+1N9<br>0345 RORMOT P304-41114-111<br>0345 RORMOT P304-41114-111<br>0358 NRITE (15-113541-111) **Control of the Control of the Control of the Control of the Control of the Control of the Control of the Control of the Control of the Control of the Control of the Control of the Control of the Control of the Control of** 6355 Q=FNS(38-2+N9+35-1HT ) Predict (3

 $\mathbf{r}$ 

```
6360 R=332
6365 MENS, 11-NO. 100
6370 MIN8, 21-85
6375 MINS, 31-86
6380 MDH8, 4 J=FNT2
6385 MEN8,51=AF31 10
6390 MIN8+61=F
6395 MENS, 71=L7
6400 MENS - 3 J= INT + < NS - IS
                           \sim 3\pm4\%6405 MINS, 101=N6+N7/100
6410 GOTO 5740
6415 R=333
6428 FORMAT 7,8%,"BIRD = 0<br>6435 WRITE (15,6420)" G/F
                          CODE P.Pa
                                           PMR
                                                     dPadd", . TRUNKSET STAR
                                                                                 ELEV
                              G-Ta HPBW#1 HPBW#2 FREQ DECL HEF
                                                                                   NUF
6440 PRINT
6445 FORMAT F6.2 (F5.1 (F8.3) 2F9.3) 4F7.3(F8.3
6450 I = 06455 1=1+1<br>6460 IF 1>39 THEN 6525
6465 Q=MDI, 11
6470 IF 0=0 THEN 6455
6475 00=ME1,61
6480 01=MDI, 71
6485 02=MII,81
6490 J=MDI, 90
6495 03=ABS0
6500 TRANSFER TE100*03-10*1HR 10 0000 10 10 S#
6505 WRITE (15,6445)MEI,103,' "x3rx0xMEI,21MEI,33,MEI,43,MEI,53,00,01,02.3
6510 IF INT(1/3)-1/3 THEN 6520
6515 PRINT
6520 GOTO 6455
6525 RETURN 0
6530 R=334
6535 N0=7
6540 N3=0
6545 E2=6
6550 H=L1=0
 6555 S#="BIRD"
 6560 MAT A-ZER
 6565 MPT D=2ER
 6570 R=335
 6575 IF FLAG1-0 THEN 6595
 6580 DISP "RESET MEAS (1-785) "
 6585 D=FNN0
 6590 IF 0#1 THEN 6685
 6595 F9=F2=F5=05=E9=Z5=F2=86-6
 6600 IF FLAC1=0 THEN COUNT
 6605 PRINT TAB15-TMEAS RESETT<br>6610 Q=FNS1+FNJ13+FNS2
 6630 DISP "SLANT RANGE+1012+: an3
 6635 E7=FNNE7
 6640 DISP "ROR GAIN SLOPE THIS";
 6645 P1=FHNP1
 6650 DISP "AZ(DEG)";
 6655 A=FNNA
 6660 DISP "EL(DEG)";
 6665 L=FHNL
 6670 SFLAG 1
 6675 E4=1
 6680 0=FNJ18
```
 $\epsilon$ 

6685 R=336 6690 N3=0 6695 Q=FNF0+FNM0 6700 Q=FNX68+FNX67 €705 L#="CODE:0=SKY,1=-F, 2=RUR @ F, 3=+F,4=OTHER 6710 DISP L\$; 6715 81=FNN81+FNJ9+FNJ15+FNJ5 6720 T=(B5+B6\*(1/SINL-1))\*H9<br>6725 DISP "# MEAS PTS"; 6730 N4=FNB2+FNNN4 6735 IF N4K73 THEN 6765<br>6740 DISP "ERROR: #MEASK73'; 6745 0=FNB7+FNW2000 6750 PRINT 6755 GOTO 6725 6760 R=337 6765 Q=FNC3+FNM1+FNI3+FNS3+FND0+FND1+FNU1+FNS2+FNK1 6770 PRINT TAB20,L\$ 6775 Q=FNS2 6780 FORMAT " SLANT RANGE" AZIMUTH ELEV ROR F<br>6785 WRITE (15.6780)" CODE RUN SET"<br>6790 FORMAT E12.3, "Km",F12.2,F9.2,F11.4,F7.1," MZ",F8.0,2F5.0<br>6795 WRITE (15.6700)FR.15.00.0.1.F11.4,F7.1," MZ",F8.0,2F5.0 **BNDWD** 6795 WRITE (15,6790)E7\*1E+06+8,L,F,W,B1,N6,N7 6800 M1=M2=M3=N3=V1=V2=V3=0 6805 Q=FNS3 6810 FORMAT " FILTER# HOISE BW EQIV BW ist CONST 2nd CONST 6815 WRITE (15,6810) GAIN SLOPE 6820 Q=15+INT(81/2-0.5) 6825 Q0=1+5\*(A1/2=INT(A1/2)) 6830 W=ND0,003\*(1+P1+ND0,00+11+P112+HD0,00+21) 6835 FORMAT F5.0, F12.3," MHz"; F10.4," MHz"; F10.4, F11.4, F9.3," MHz" 6840 WRITE (15,6835)A1,NE0,001,NE0,00+11,NE0,00+21,"MHz\*2",P1,"/MHz",C 6845 Q=FNS3 6850 FORMAT " N3. P/P(ADD) PUR#2 日日日 #1 - MANI and 6855 WRITE (15,6850) "PROG TIME(HRS)" 6860 Q=FND1+FNS1 6865 R=338 6870 N3=N3+1 6875 E1=FNT1 6880 I=FNX100+FNX24+FNR2 6885 R5=E2 6890 P=FNPC3 6895 IF R5-E2 THEN 6885 6900 DE1+N3+21=LGT(5+01)\*15+04<br>6905 DE2+N3+21=LGT(5+03)\*1E+04 6910 IF PD0 THEN 6920 6915 P=1 6920 DE3, N3+21=LGTP\*1E+04 6925 Q=E1 6930 IF E1<32 THEN 6940 6935 Q=E1-24 6940 DD4, N3+20=0\*1E+03 6945 DI 6, N3+2 1=E2+E6 6950 FORMAT F5.0,F13.5,2F13.2,F6.0," dB",F6.0," dB",F12.5 6955 IF 00=0 THEN 6965 6960 DD5, N3+2D=UGT (ABS20191F/04 6965 Q1=5\*Q1\*10+((E2+E6)/10) 6970 03=5\*03\*10+((E2+E6)/10) 6975 WRITE (15,6950)M3, P, Q1,03, E5, Sz, E1 6980 IF N3/3-INT(N3/3) THEN 6990 6985 PRINT

```
E990 R=337
6995 M1=M1+P
7000 M2=N2+01
7005 MS=H2+(03-01)
7010 V1=V1+P12
7015 V2=V2+0112
7020 V3=V3+(03-01)↑2
7025 R=340
7830 IF N3<N4 THEN 6005
7035 Z=M1/N3+FN93
7035 2=MIZN3+FMS3<br>7046 FORMAT "#PTS'+16M "Prenawder" 1 :WiPWR#1+WA "+10'5"\CNM#1-PWR#Fr\wWV<br>7045 WRITE (15,7040)" - CONF:<br>7058 FORMAT FB.0+FIB.5+" +- +http://id.art-+-',f5.1," ".,FID.5," +-",F5.1,1, .0<br>7058 01=100+SOR((V2-
1965 0=190950R((VS-MS), 1937-193-1 (10-83)<br>7070 NRITE (15,7050)NS(M) 193(01) 10-83(NS(02)NS(NS(0)" %"(B1)<br>7075 0=FNS(25-4*N4/3(65+INT((4*N4/3+36)/65))
7080 R=341
7085 GOTO B1 OF 7100-7120-7130
.<br>7098 F9=M1∑N3<br>7095 GOTO 7145
7100 F2=M1/M3
7105 F5=N2 /N3
7110 05=N3/N3<br>7115 GOTO 7145
7120 E9=M2/N3
7125 GOTO 7145
7138 25≑M1/N3<br>7135 F8=M2/N3<br>7140 Q6≈M3/N3
 7145 AD11=100~N6+N7
7150 AD21=F*1000<br>7155 AD21=B1<br>7160 AD91=0
 7165 AD100=LGTE7*1006
 7170 DE1, 13=(A-180) *100
 7175 DE2, 11=03
 7180 DL3, 11=N4
 7185 DE4, 13=LGT(M1/N3) (15+d4
 7190 DI5, 1 1=LGT(M2/H3)+1E+03
 7195 IF M320 THEN 7205
 7200 MS=NS<br>7205 DE6,13=LGT(MS/NS)+18+03
 7285 DE6+1 FELG4 (MBPR)<br>7216 DE6+2 FEL4 100<br>7215 DE2+2 FEL6<br>7226 DE6+2 FEL4 10<br>7225 DE5+2 FEL4 16+04<br>7230 MEN3+1 FER1+0.07
  7235 MEN8,61-F
  7240 BS=(F5+F8) 2
  7245 07-(05+06)/2
  7250 IF F5 AND F8 THEN NEWS
  7255 B8-F5+F8
  7260 07=05+06
  7265 MENS,41-E9
  тдор приохимных<br>7270 Q≈(F2+25)/2<br>7275 If F2 AMD 25 THEN 7295<br>7280 Q=F2+25
  2215 MENS 21-MENNS<br>2290 MENS 31-M2/N3
  7295 MLN8+41=M3/N3
  7300 MEH8.81-0
    365 MLH8,91-0
  7310 MENS, 101=N6+H7>1 13
```

```
7115 E=1<br>7318 F1=44E+07-PI+E7-0 - 1000-00 ;<br>7320 IF B8=0 OR E9=0 (aUJ) 7300<br>7330 E=(E9-B8)/Q7*1.2 (aP) 100-100 /i<br>7335 MEN8+31=10*LGT(E10-H9)<br>7340 MEN8+71=10*LGT(E10-H9)
7345 R=342
7350 O=FNC@+FNM1+FNI5+FNS1
тэры ангисемпилімпігамена.<br>7355 FORMAT F6.3∙°:К81-Ру.1-11891-6 с.д. dP(qdз-h+F12.2+1416tс:SPh+Fh,3+h:J41<br>7366 WRITE (15+7355)J1-5+63.8.5⊌<br>7365 Q≈FNS2
                                      7876 FORMAT "SPACE LOSS - 1 110 - 0NIZIQ - 0NI BNT - 700 E<br>7375 MRITE (15,7370)" C MT - - RON -SET"<br>7380 FORMAT F7.2," dB"(3610.4,6f10.2(" dBM")F11.2(" dB"(42F5.0
                                                      ONIVIA ONI SNI Prov EIRPRO TO
7305 Q=0<br>7305 Q=0<br>7398 IF F9=3 THEN 7408
7395 0=MEN8, 83/F9
тора менен⊝жалга<br>7400 WRITE (15,7330)18+LGTF1+≻9,MEN3,81,0,10*LGTE,MEN3,51,N6,N7<br>7405 О=FNS2+FNI5<br>7416 GOTO 5740<br>7415 R=343
7420 DISP "FREQ(MHZ)";
7425 Q=FNB2+FNN(F*1000)<br>7425 Q=FNB2+FNN(F*1000)
7435 F=0/1000
7445 C1=2.997925E+08t2 (8xP1+1.38054E-23*(F*10t9)t2)
7450 D0=0.9/Ft2
7455 G=B2*(D*F/0.313/t2
7460 89=2*01*1,38054E-23\G<br>7460 89=2*01*1,38054E-23\G
7470 FOR I=1 TO Nt
?4?5 02=(1-TEI,t81/1E+04);((+)Cl,i51 \0)*SEI,11*(FJTEI,181≈109)†(TEI,61/1000)<br>?400 IS=SCI,11+TEI,01/1000*\((-11
7485 A=T(1,61/1000+(((F)T[1,1°)x100) >= 1)-(F/T[1,1818100(1))xT[1,7191000
 7490 NS=F+((A)0)-(A(0))+F8-100
 7500 TEI,101=(0-02)702*1000<br>7505 SEI,41=02
 7510 NEXT I
 .<br>7515 RETURN 0<br>7520 R=344
 7521 DISP "NOISE ADD:0=#1&#2+1=#1+2=#2:4
 7525 C3=FNNC3
 7530 RETURN 0
 7535 R=345<br>7536 DISP "INSERT 5DB WHEN FOODD?";
 7548 C2=FHNC2
 7545 RETURN G
 7550 R≈346<br>7550 R≈346<br>7555 DisP "STOPE PRGM & SUM ANDH 1/765 T:<br>7560 Q≈FNH1
 7565 IF 0=0 1HEN 7575
 7570 DHFNJ11
 7525 DISP THEM TAPE ISSUEDATA LEGGIL (
 7580 D=FNH0
 7590 N=N7=0
 7595 DISP "RUH #":
 7600 NL6+63≅N6≈FN9N6<br>7602 IF @ THEN 7610<br>7602 IF @ THEN 7610
  7610 MAT NHIER
 7615 74=0
  76.0 GOTO 4790
```

```
7625 R=347
7630 DISP "FLTR:1≈2000,_=10,0,3≈2070,4≈5070";<br>7635 A1≈FNNA1
7640 DISP "MANL ATNOUR "W
7645 E6=FNNE6
7650 RETURN 0
7655 R=348<br>7656 DISP "STAR#";
7660 N0=FNNN0
7665 B1=0
7670 TRANSFER T[N0,1] TO S:<br>7675 FORMAT "AZ≕",F7.2," — EL≕",F7.2,' — BIAS:HR,DLC,AZ,EL ",<mark>5F7.3</mark>"
7675 РОКМИГ НДРЕДЕЛДУЕ — БШРЕММИЛИНЕ ВІНS:НR,<br>7680 Еі≖РМТ0+3 3600<br>7685 МRITE (15,7675)РМАМ0+Х5,L+Хс,A,B1,K5,Х6," "S$,<br>7690 ВІЗР "AZ="A" -ЕШ="L<br>7695 МАІТ 2000<br>7700 РВІМТ
7705 GOTO 7680
7718 R=349<br>7715 DISP "RWRK IP IN PLACE";<br>7728 Q=FNB2+FNH1<br>7725 LINK #(10∼5+F7),12+4≈F7,58,50
 7730 P=350
7735 MAT A=ZER<br>7740 MAT B=ZERD6,751<br>7742 TRANSFER TIN0,11 (0 S:
 7743 0=N0
1145 DISP "SOURCE:"; 9:4;<br>7750 NO=FNB3+FNNN0<br>7755 IF Q#N0 THEN 7742<br>7760 RETURN 0
 7765 R=351
 7770 N7=N7+1<br>7775 DISP S$¦": -SET#';.<br>7780 N7=FNNN7
 7785 N=6+N7
 7790 NS=N7+F4<br>7795 N2=-3
 7800 RETURN 0
```
 $\sim$ 

 $\bar{\epsilon}$ 

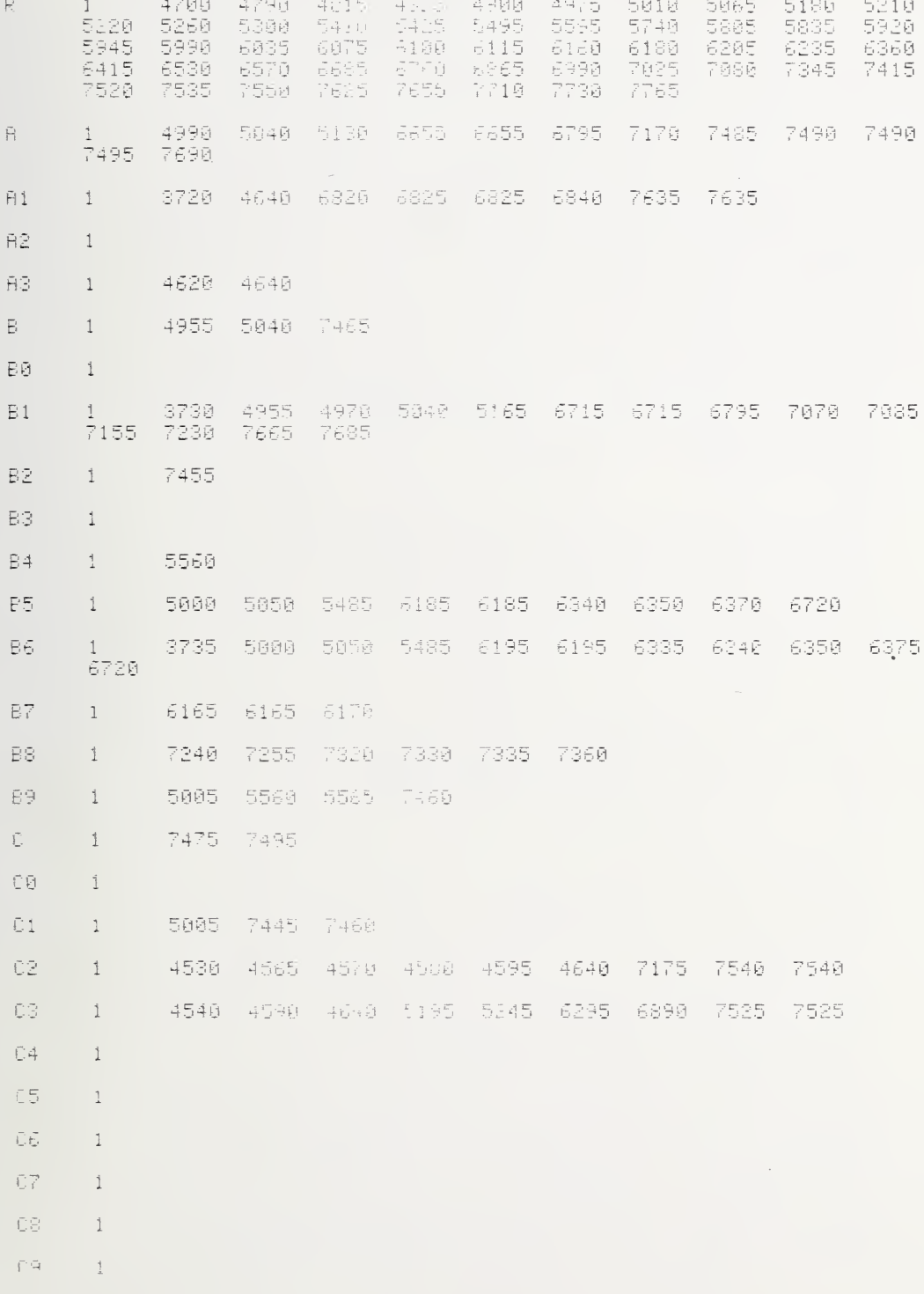

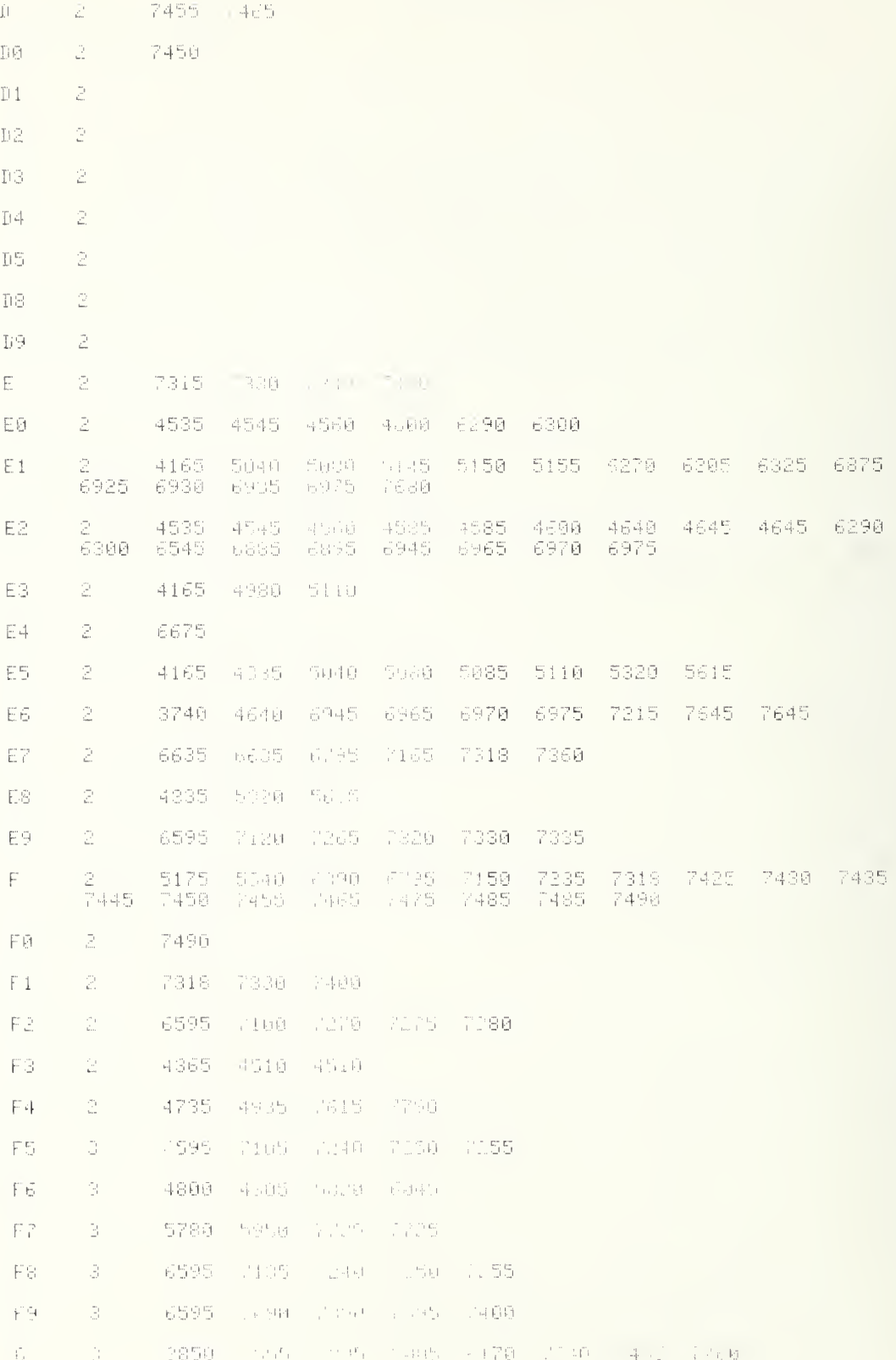

 $\bar{\phantom{a}}$ 

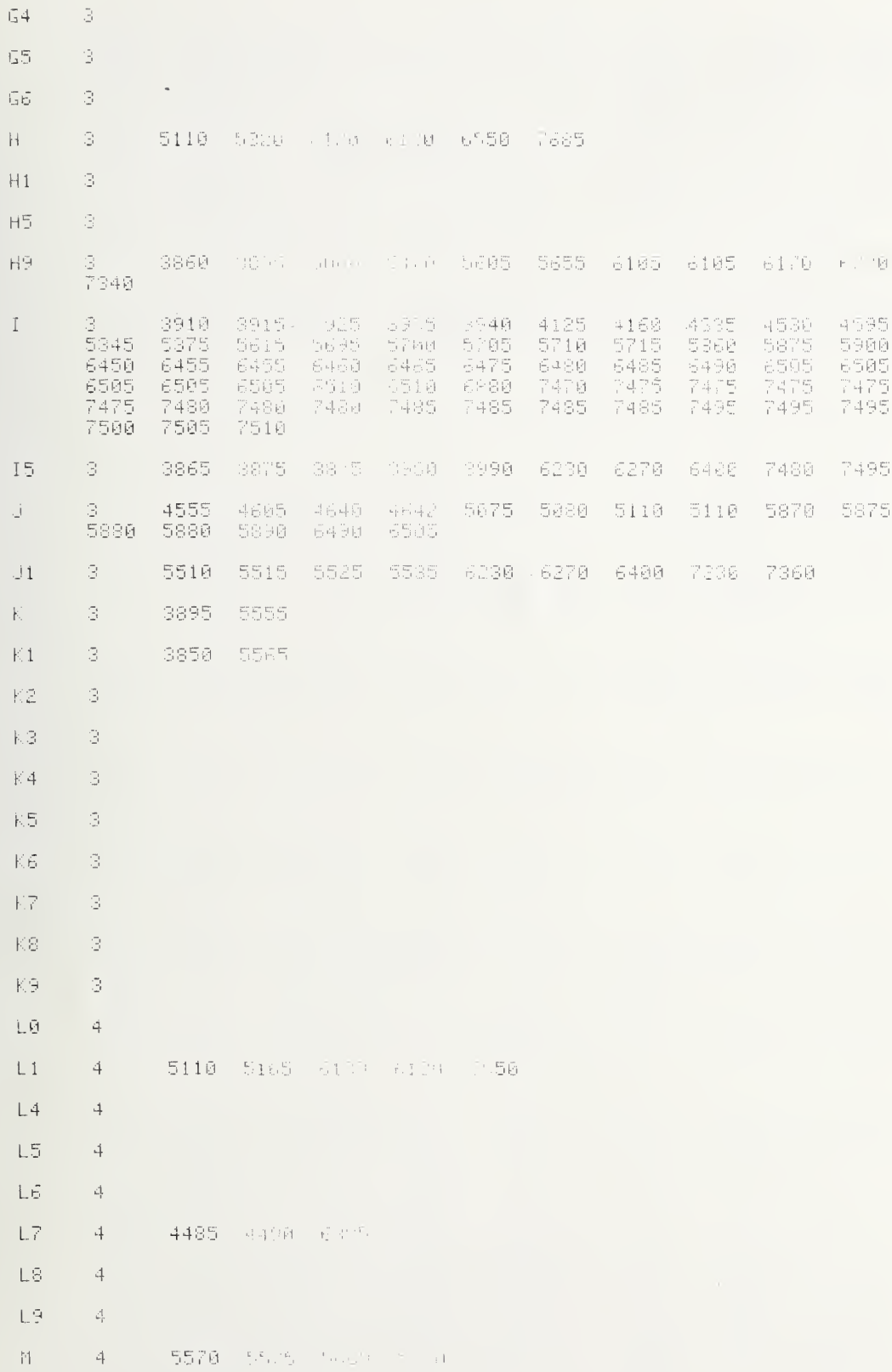

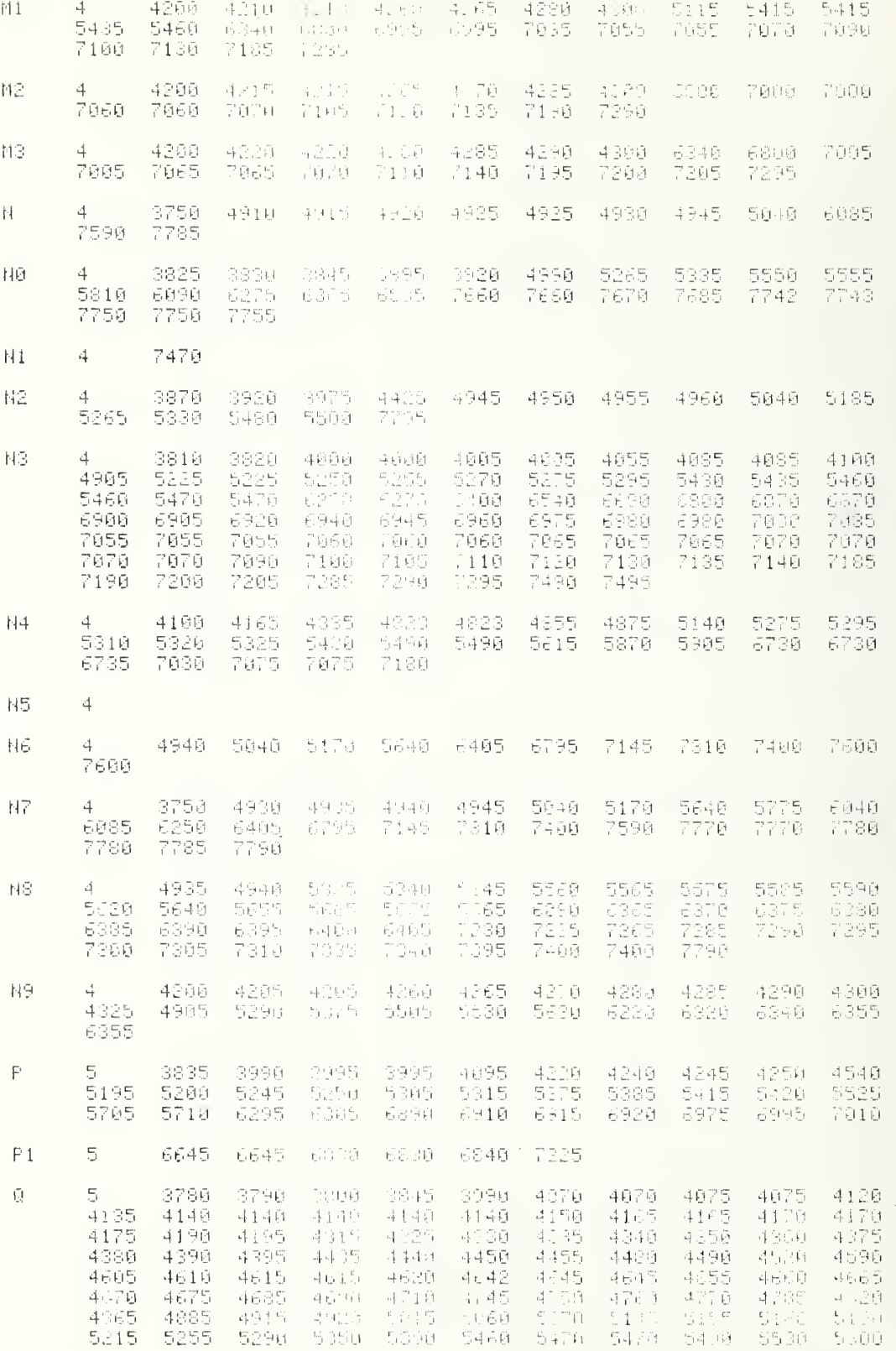

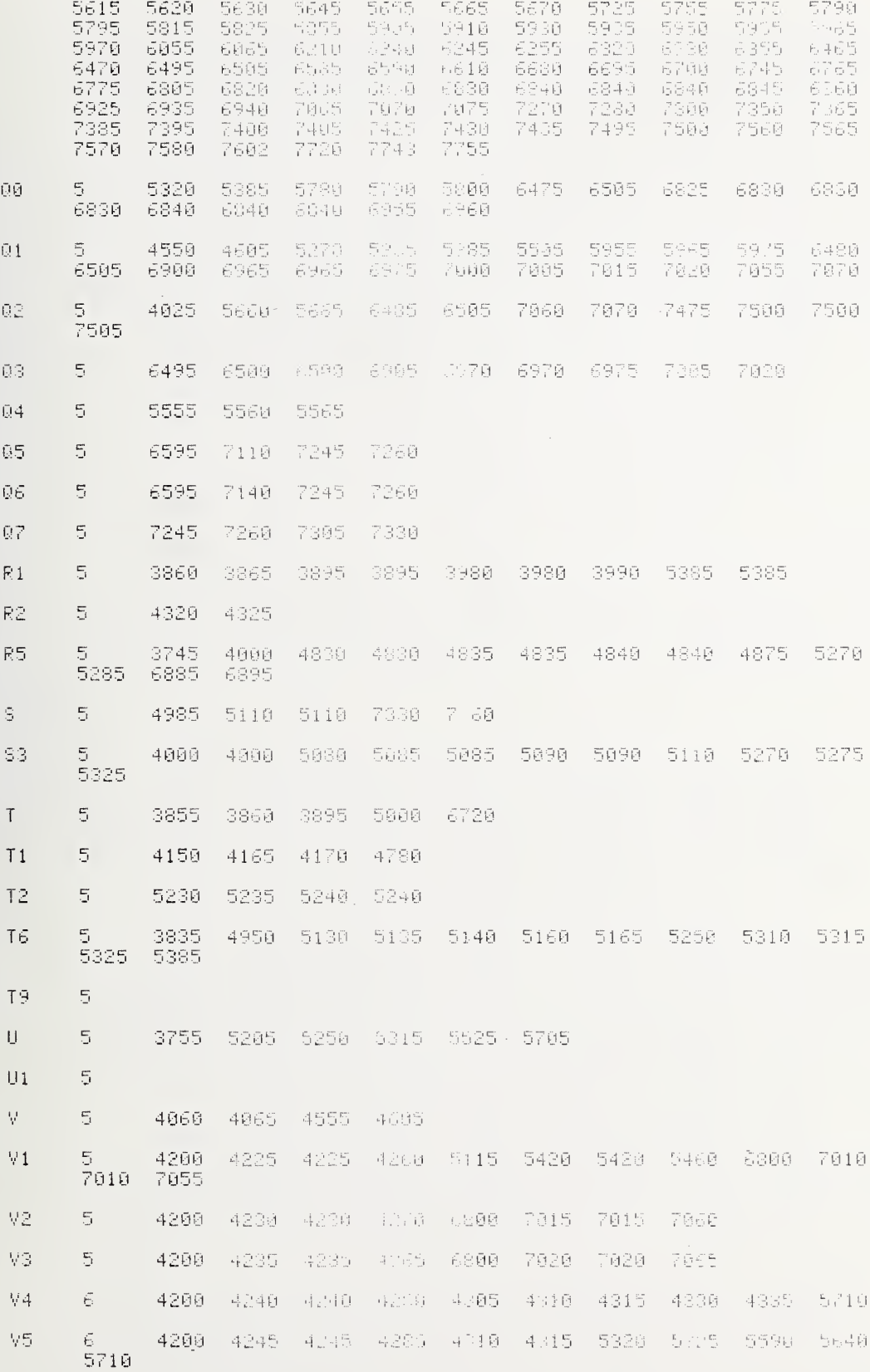

231

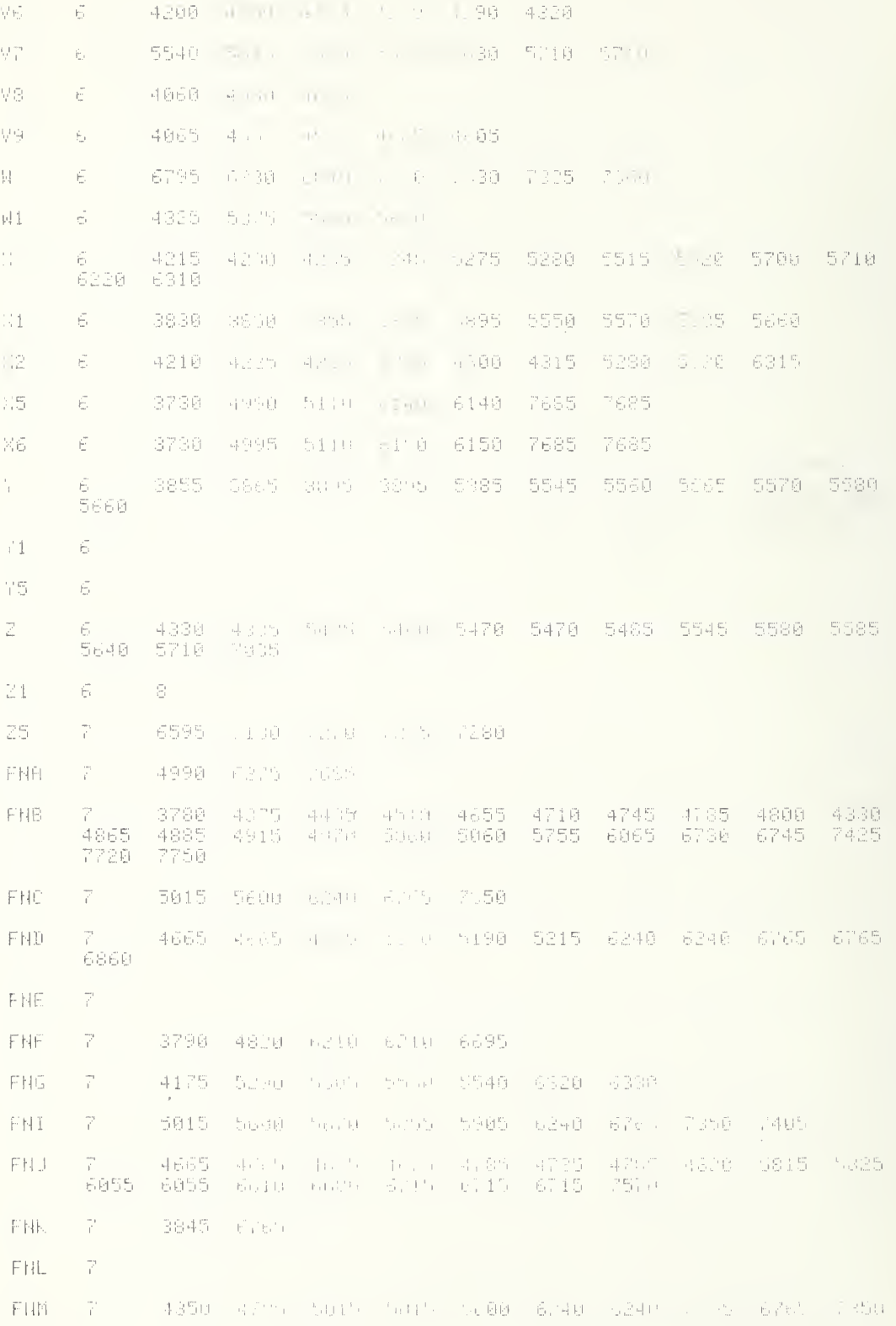

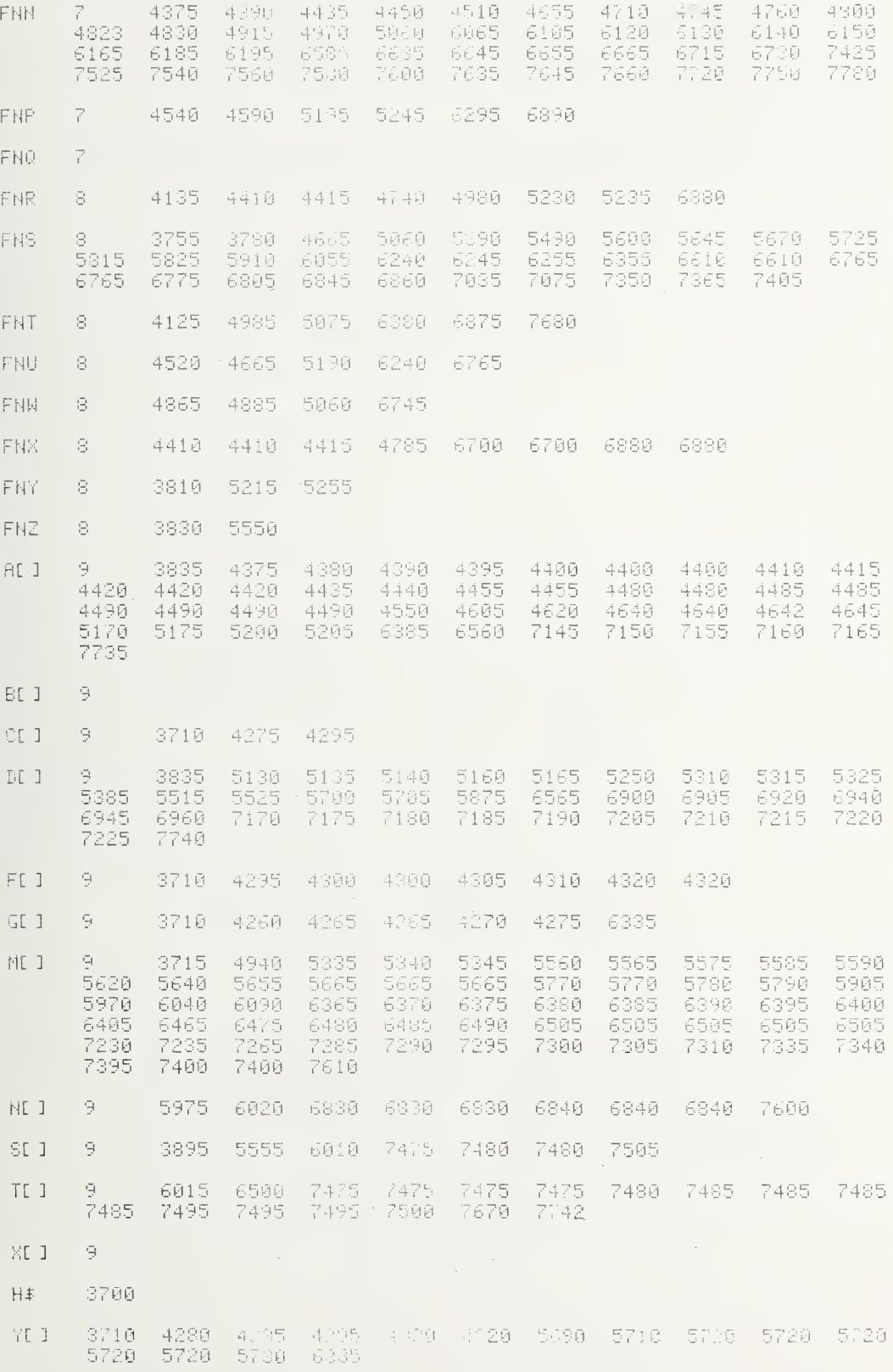

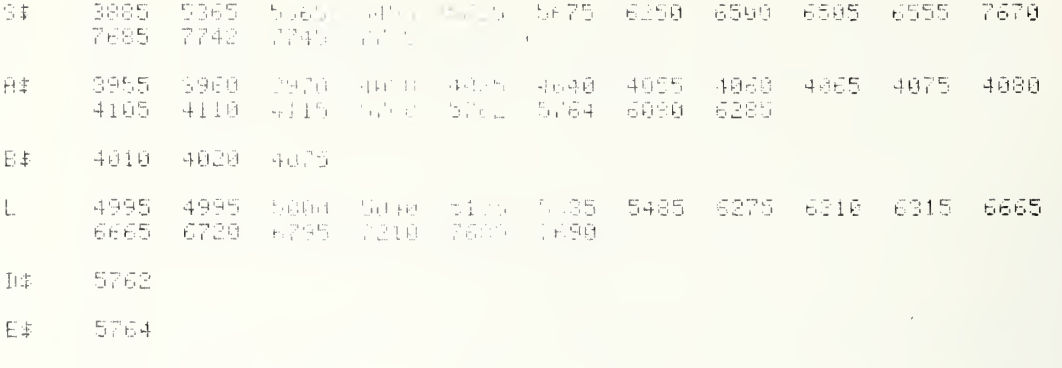

 $\mathcal{L}$ 

 $\epsilon$ 

L# 6705 6718 6700

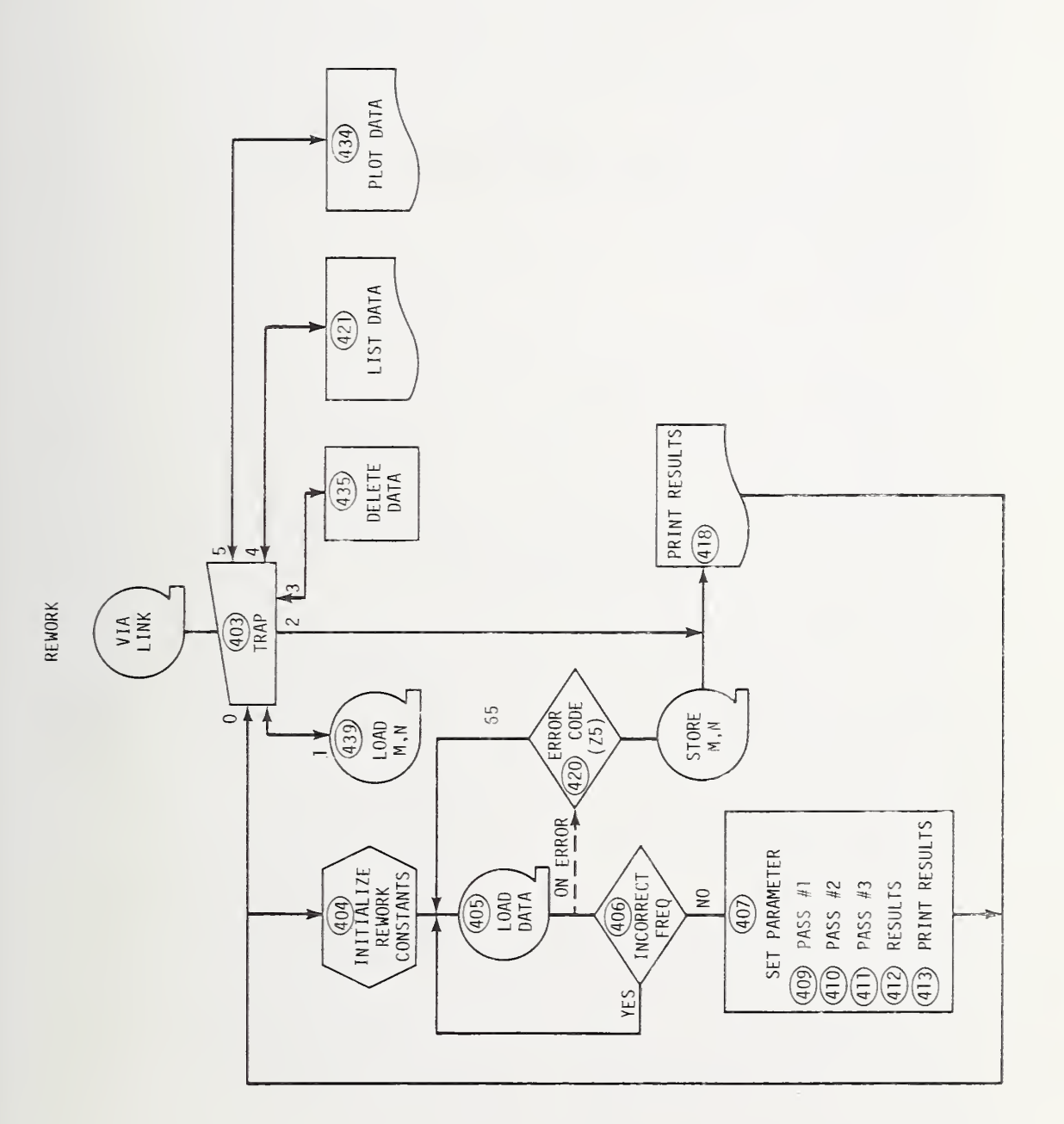

```
50 L#="NESiD.45 EENCR:
                             -01 - 16 - 11 - 1252 MAT M-2ER040,100
55 B5-53
60 B6=30.9
61 FB=F7=H9=V8=0
62 F5=F9=1
63 ME21+20=0.136
64 F=7.5
65 OFFHJ2
66 GOTO 1905<br>200 DEF FRONLO=(NF21+2i+Hu21+61 Sind.org)<br>275 DEF FRB(Q)
280 FOR 1=1 TO 0
285 BEEP
298 WAIT ABS(100*(I-4))
295 NFXT I
300 RETURN 0
305 DEF FNN(0)
310 DISP "( =HO):"10)
315 INPUT B#
320 IF B#*" " THEN 330
325 RETURN VAL (B#)
330 RETURN Q
S45 A$=A$[4*0-3,4*0]
350 AMI50-A#
355 A#197=A#
360 FORMAT F5.1
S65 WRITE (15,360) A#484441041041884
370 RETURN 0
S75 DEF FRK(N@)
373 L.7=256+EXP(0.111++H(41+10)1m.7.5++++++(AD31 10+51)+9+2"3.16)<br>398 Q=40.92114(1+0.2912/F12)+5.10(++1++596/F12)/+1+3596/F12)12)<br>395 Q3=293/(CAD3110+32)+5 MM1273.15)
480 G-46.644E-03-(1-0.0225/*C0)110.52/02/12.75*0
485 0=1-0.02215*(11.02-00)
400 0-1-6:0221301110-8.775743.172-017.775<br>418 14-5.145/02*(1-018.775743.172-017.775<br>415 0-(1+493.3/F12)/(1-493.3/F12)173*17-01+0.0046+U7)
428 G5=1.451E+05+(1-0.02252+08)15.262+FXP(-644+021293)/(1/02+293)13+0
425 L5-2.09+0.27*(1-02+2)
438 G6=2.529E-02*(1-0.02250+00)15.262*F12/(1/02*293)11.5*L7*(1+0.0046*L7
435 L6-2.17
440 Z1=G4+L4+G5+L5+G6+L6
445 L8=02*(0.9227*(1-0.02252*C0.15.262+0.0202*L7)
450 19-0.013
455 Ki=101 -21 (10/SINE)
460 B4=293/02+(1-H1)/1.0716
465 IF B<14 THEN 480
470 B6 = 0475 GOTO 485
480 80=-4.248+3.1468+8-0.14559+81 57.00002470013
485 02=(TENG+91-100/(1.2012+N00)12
490 K2=(1-EXP(-02))/02/1.001
495 K3=1
500 0= (N/F) 22+63) 12
505 K4=K5=F6=F7=1
525 J1=1010-0.00011-F+F/STHL)
530 K8=1-(1-J1)*EXP(-0.467-02)
535 0=14 (2.909E-04)*(LS-24LW.TANL) (1NL)+2<br>540 5=1/0
545 K9-1-01-SD*EXP(-0.467+02)
@SO R=N1XXSAMS+K4+KS 4 G+K7xK8+K9
555 RETURN K
```
 $\mathbf{r}$ 

D - REWORK (cont)

```
560 DEF FAZ Ne =FN: 10 - 10 - 20 - 20 - 20<br>565 DEF FHO(0)
578 N5=N5+1
575 0=FN60
580 PRINT HI:".
                                  \frac{1}{2} \left( \begin{array}{cc} 1 & 0 \\ 0 & 0 \\ 0 & 0 \end{array} \right)585 IF STATS-0 THEN 618
598 ENTER 13.800.
595 IF 01.1019 THEN 610
688 PRINT<br>686 DISP POLOGA RESETT:
610 THRUT Of
ero Guro ele<br>620 FORMAT " - (76"-95.0) ...,<br>630 Q≃20<br>630 Q≃20
635 PRINT
030 FRINT<br>648 FORMAT 35D(F4,0)"- (1913 F1,0")F3,0<br>650 WRITE (15)645)-N5;36<br>655 FORMAT " (1959,3)")
660 PRINT
665 FORMAT 20%,"PROG = "(FS.3,4),F3.0<br>670 WRITE (15,665)P#(13,101)" = "(f#(211) = .<br>675 PRINT TAB(@),P$(1,21)": = ;P$(9,121)" ";P$(4,61)" =;P$(7,80)
680 WRITE (15,655)C
685 FORMAT 19N:F6.3;" CHz; (F5.1;" Ft DISH"<br>698 WRITE (15.685)F.D<br>695 PRINT
 700 RETURN 0
705 DEF FN3(Q)<br>710 FOR I=1 TO Q<br>715 PRINT
 720 NEXT I
 725 RETURN 0
 730 DEF FNE(NO)
 740 E0=6
 745 E1=50*L1.K1-1)
 750 IF BK14 THEN 765
 755 02=0
 738 GOTO 788<br>768 GOTO 788<br>778 GOTO 788<br>778 Gi=4,73+45,9-807+1,13-11 0-11,34+515 403 1.790+2-1<br>775 G2=8,15+0,354*(Ga++1<br>785 D2=100+ND21,31/NU51-11<br>785 D1=2+80P303*2+13+D11.
  793 E2=((1-K2)-P1+11)<br>793 E3=((1-K2)-P1+11)
 000 E4=0.4-E0+60 K1-F2 :<br>010 E5=(101-H1/10)-11-14<br>010 E5=(101-H1/10)-11-14<br>020 Y=1+FRZM0+G/T<br>020 Y=1+FRZM0+G/T
                                                 \mathcal{A} \rightarrow \mathcal{A} , and
 925 - YSEMANIAN<br>1935 - YSEMANY (1937) 523 Hund<br>1935 - E8=100-D63(14k8-1)
  840 E9-10U-D9+(1 K9-1)
  845 PETUPN 0
```
D - REWORK (cont)

865 DEF FNN(Q) 870 Q=FNSQ 895 Q=100\*(AD60-INT(AD60)) 900 NRITE (15,885)AD31410+HL41210+HL51410+L7+INT(AD614100)+C 905 RETURN 0 910 DEE ENH(0) 915 GOTO @ OF 930 920 PRINT TABS1, "FIT TO "; NE1, 9:3" LATA" 925 RETURN 0 938 PRINT "TAPE";V8"data";F9;L#;<br>935 FORMAT 5X;"REWORK",F6.2 940 WRITE (15,935)NE1,101 945 PRINT TAB15, D#\$E# 950 RETURN 0 955 DEF FNY(N3) 965 IF N3 THEN 1155<br>975 IF F2 THEN 1085 980 X1=FNZ(N0) 985 Y=1+X1\*G/T 990 R1=T/H9 995 I5=(Y-1)\*R1/250 1000 IF N2=-3 THEN 1055 1005 15=(Y-1) \*R1/50 1010 GOTO 1060 1020 R=401 1026 FORMAT " K1 K2 K3 K6 K8<br>1030 WRITE (15,1026)"R-eff S(FU) - Xi(K)"<br>1035 FORMAT ER (R) 1026 FORMAT " - K8. - K9 - $\sim$  K  $\sim$ RPR-eff 1035 FÖRMAT F7.3,6F6.3,F8.4,f7.2,F8.1,E11.3<br>1040 WRITE (15,1035)K1,K2,K3,K6,K8,K9,K9,B2,B3,S[N8,4],FNZ(N0)' 1045 PRINT 1050 RETURN 0 1055 Q=FNF3 1060 FORMAT " ZERO LEVEL", 4X, "100% LEVEL", 4X, "Y(DB)", 5X 1865 MRITE (15,1868)" K-FACTOR (160% EENE 34%) (VBS 36%) (17)<br>1865 MRITE (15,1868)" K-FACTOR (1673-\$11,33;") (36dh) (17)<br>1870 FORMAT F7.4,"\*TA",F11.4,"\*TA",F11.4,F11.3,F11.2,F9.1,F9.1  $\blacksquare$  Th" 1075 WRITE (15,1070)R1,Y\*R1,10+LGTY-H,X1\*G,SIN0,41,H9 1080 PRINT **1085 PRINT** 1090 FOR 1=0 TO 5 1095 PRINT TAB(10\*I+6). 1100 IF N2=-3 THEN 1115 1105 PRINT 20\*1; 1110 GOTO 1120 1115 PRINT 4\*1-10; 1120 NEXT I<br>1125 PRINT "(%)" 1130 Q=FNF8 1135 PRINT " N3  $"$ ;  $6$ \*;  $T$  $F$  $F$  $G$  $9$ ;  $"$  $P$  $4$  $R$ .  $F$  $R$  $R$  $(600)$  $"$ 

1140 IF H2>-3 THEN 1150 1145 R1=R1-25\*I5 1150 GOTO 1245 1155 IF F2=0 THEN 1165 1160 P=P-(X+FI2]\*X1+FI11\*X2; 1165 Q=INT((P-R1)/I5+0.5)+8 1176 P=INT(1015\*P+0.5) (1015  $1180$   $R=[1, 72]=$ " 1185 A\$[33,33]="!" 1190 FORMAT F3.0 1195 OUTPUT (A#[1,4],1190)N3,<br>1200 FORMAT F9.5 1205 OUTPUT (A#160,691,1200)P. 1210 IF Q<1 OR Q>72-THEN 1220 1215 A\$[Q,Q]="\*" 1220 WRITE (15,1190)A\$<br>1230 IF N3<N4 THEN 1245 1232 Q=FNF8 1235 PRINT TAB7; A# 1240 PRINT 1245 RETURN 0 1250 DEF FNG(Q) 1255 REM KG/T #2 P135) 1260 IF 0=-9 THEN 1330<br>1265 IF 0>0 THEN 1275 1270 M1=M2=M3=N9=V1=V2=V3=V4=V5=V6=0 1275 N9=N9+1 1280 Mi=Mi+X2 1285 M2=M2+X1 1290 M3=M3+P 1295 V1=V1+X2+2 1300 V2=V2+X1+2 1305 V3=V3+X1\*X2 1310 V4=V4+P\*X2 1315 V5=V5+P\*X1 1320 V6=V6+P12 1325 GOTO 1368 1330 YE11=V4-M1\*M3/N9<br>1335 YE21=V5-M2\*M3/N9 1340 GE1, 13=V1-M112/N9 1345 GI1,21=GI2,11=V3-M1\*M2/N9 1350 GI2, 21=V2-M2+2/H9 1355 MAT C=INV(G) 1360 MAT F=C\*Y 1365 R2=V6-M3+2/N9-FE113+YE11-FE23+YE23 1366 X=(M3-FE11%M1-FE23\*M2)/N9 1368 RETURN 0 1370 DEF FNF(Q) 1374 GOTO @ OF 4985,4815,1020,5320,5574,5624,5008,5690,5600,5633 1376 GOTO 1395 1378 DEF FNO(0) 1380 0=FNNQ 1382 RETURN 0 1383 DEF FNV(00) 1384 GOTO 00 OF 4570, 2140, 4430, 4480, 4548, 5800, 5130, 5238, 5642, 5660, 5020, 3925, 5648 1385 GOTO 1395

#### $D$  - REWORK (cont)

1387 DEF FRUNDS 1390 GOTO 0 OF 3165+4 HU+5075+123N PRDA+3255+3018 | 1395 R=402 1400 F6=0 1465 REDIM CD2+21+GD2+JDFD21+HD+00+101+7D21+ 1410 DISP TO RN+1LOAN+2001030/DEL+4G-T-5PLT/ERRT+ 1415 0=FNB3+FNN0 1420 GOTO 0 OF 5017, 3118, 4863, 3225, 4847 1425 R=403 1440 0=FNF1 1442 DISP "GRAFH DATA(0-NO)"; 1444 F1=FNN0 1455 RESTORE 1460 DISP "START @ REDORK\$": 1465 NE1,101=FNB3+FNHHP1,101-0.1 1470 0=FNV6 1600 R=404 1639 IF F8=0 THEN 1645 1640 Q=FNV11+FHV9 1642 MAT M=ZER 1643 HI1, 10 J=80 1645 R=405 1650 SERROR 25-3195 1655 F2=H=L1=N4=T6=0 1660 E5=6/3600 1665 F4=F4+1 1670 NS=ME40, 13F1 1675 Q=F4+8+F7+33 1680 LOAD - DATA #(10-5+F2):0<br>1685 PRINT "FILE";0,7%;"RUN/SET";6110/100<br>1690 PRINT 1685,6\$,H\$;"FRE0";8120/1000 1695 Q=FN52 1700 IF N9:5 OR DI1, 23=0 THEN 1645 1705 03=AL21/1000 1710 Q=F3-03 1715 R=406 1720 IF F3 AND 0 THEN 1645 1725 IF F=03 THEN 1740 1730 F=03<br>1735 0=FNJ2 1740 N7=(AC11/100-INT(AC11.100))\*100 1741 N6=INT(AD10/100) 1742 E8=24/360/COSSINO 31 1743 N=6+(N7-1) 1745 IF F8=0 THEN 1756 1746 Q=FNF4+FNF5+FNF9+FNS20 1747 NI 40+13=NI 40+13+1 1748 6010 1645 1750 R=407 1755 NS=N9=0 1760 H=H+1 1765 SERPOR 25,3195<br>1770 N7=1NT((N-1)/6)+1<br>1775 N2=N+2-6÷N7 1780 T6=N2+4 1785 N4=DET6,31 1790 IF 16-1 THEM 1860<br>1795 N4=D(2,3) 1800 V7-DETA 71/100 1805 F1-DL T6+41/1000 1810 Bi=Ik16-51 1000 1825 A-DIT6, 11/100+1:00 1870 L=DITG, 21-100 1835 1F F1=0 HND N2# : IHRH 1355

```
1840 R=408
1845 0=FNH1+FNC1+FNKNG+FNN1+FMT3
1850 PRINT
1855 FORMAT " MEAS - AZIMUTH - 10 34<br>1860 WRITE (15.1855) CUT RUB 31. F NT
                                                    TIME HERT OFFSET THE ELEV
1865 FORMAT F2.0 ("sec", F11.2, F10.4, F11. ., F9.3," das ; F9.2, F6.0, 3F5.0
1870 B=FN0L
1875 V9=FNZ(N0)*G/H9
1880 WRITE (15:1865) LORDHEES, A. B. SØRFI, BI, L, N2, N6, N7, N
1885 TRANSFER TEND, 13 TO S#
1890 Vi=Hi=0
1895 PRINT
1900 IF N2>-2 AND F1-6 THEN 1910<br>1905 FORMAT "dT=":F6.3;17X:"I IA = ;PV.4:" +";F8.5;"*CSC L";18X;F5.1<br>1910 WRITE (15,1903)V9:NL13:2J;NL13:6J:3$
1915 PRINT
1920 R=409
1925 P=U=A[9]/1014
1930 T=(NE18,23+NE18,61/SINE)*H9
1935 IF N2#0 THEN 1945<br>1935 IF N2#0 THEN 1945
1945 IF N2++3 THEN 2446
1950 V=L0G(0.5)*4/(6/30*E3/25/N4)*2
1955 01=F1
1960 Wi=Fi=0
1965 F1=FNV2+01
1990 83=)
1995 Wi=FE11
1995 WI≣FLIJ<br>2008 FORMAT "PASS #FIT DET(C) – ⊁APPW – T/Tα – DT("<br>2005 WRITE (15,2008)S$\")/TA – PEAC# – SLOPE –T-FIT"<br>2018 FORMAT F2.0,F6.0,F9.3,8%* '-'*ci}.4,F9.4," +~",F6.2,"%",F7.2,F7.2,"%",2F6.1
2015 Q=100*SQR(R2/N9)/F[2]
 2020 A=100*(83-ND18,23-ND18,63/SIND>79
 2025 NRITE (15,2010)1,N9,DET(0),S3,F123(0,V7,N1%200/S3,A,"%"
 2030 R=410
 2035 NE18+20=$3-NE18+60/61NE
 2040 T=(NI18+23+NI18+63/SINL)*H9
 2045 N9=0
 2050 0-8/120*E8/E5+1
 2055 FOR N3=V7-0 TO V7+0
 2060 IF N3(1 THEN 2090
 2065 P=U*EXP(DIT6, N3+71/10+4)
 2070 X1=2*(N3-V7)/N4
 2075 X2=X1*X1
 2020 P=105(P-83-W18X1)
 2085 0=FNGN9
 2090 NEXT N3
 2095 P=FNG(-9)
 2100 V=F[1]<br>2105 W=F[1]
 2110 E6=V7+WitH4/
 2115 FORMAT FR. 0+F6. 0.19. July 1 10. 3 + A + "-"+F11. 4+F6. 2, "X"+F7. 2, 5X+ "-"+6X+"
 2120 E7=E5/E8+N4*SOR 1060.5.V)
 2125 Q=EXP(X-FE11+4112)
 2138 WMITE (15,2115)24H95DE (CO); FINDS" +-"; 108/SOR(R2/H9)/0; E6<br>2135 DIT6+71=100*E6
 2136 GOTO 2208
```
2140 RE411 2145 初9=9 2150 IF F1=0 THEB 21th 2155 O=FNYO 2160 FOR N3=1 FO H4 2165 P=U+BXP(bCT6+N3+/1 104+) 2170 IF F1=0 THEH 2180 2175 0=FNYN3 2188 X2=2\*(N3-V7)/N4<br>2185 X1=EYP(V++X2-N1+t2) 2190 0=FNGN9 2195 NEXT H3 2205 P=FNG(-9) 2206 FETURN 0 2208 R=412 2209 Q=FNV2 2210 IF FD2311.88+03 AMD FD21-5.36-04 THEN 2230<br>2215 PRINT "UNDERFLOW" 2220 DET6.61=-32700 2225 6010 2235 2230 DET6+63=EGT(FE21)\*1014 2235 IF N2#0 THEN 2266 2240 2=X 2245 AD80=2x1E+04 2255 AD100=E7\*1E+04 2258 R=413 2260 IF F1=0 THEN 2288 **2265 PRINT** 2276 WRITE (15,2000)C:(") IA – FENYR – SLOPE IT-FIT"<br>2275 FORMAT F2.0(F6.0(P9. GF9.3("Jag")F10.4)F9.4)" +-",F6.2,"%",2F7.2,"%",2F6.1<br>2266 Q=100\*SOR(P2-N9) YL21 2285 R=100\*(X-NL18+2J-NL19+6JLSINLOCS 2290 WRITE (15-2275)3, R9-DCT(C)+E2, M-FL21, Q-E6, FL11+200/X-A, "%"  $2295 0 = 2$ 2300 IF N2#2 THEN 2310<br>2305 0=5 2310 0=FHI(0) 2435 GOTO 2540 2440 R=414 2445 Mi=Vi=0 2450 IF F1=0 THEN 2460 2455 0=FH70 2460 FOR N3=1 TO N4 2465 PEUREXP(DET6, N3+73/1014) 2470 IF F1=0 THEN 2480 2475 D=FNYN3 2480 Mi=Mi+P 2485 V1=V1+P+P 2490 NEXT N3 2492 H3=N3-1 2495 2=M1 +H3 2500 FORMAT 11X, "T/TH", 10X, "SIGMA 49X, "MEAN", 8X, "#PTS", 9X, "T" 2505 WRITE (15,2500) 2503 WATER (1972009)<br>2516 FORMAT F16.4(F14.2) "River11.2(" 1, (F9.0(F13.1)<br>2515 0=100\*SOR((V1-M112/NS)/(N3-1))(2) 2520 NRITE (15,2510)2.0,0/SOP(N3-1),N3,2\*H9 2525 PRINT 2530 NI18, 20-2-NI18, 60-81NL 2535 Q=FNI3 2540 IF N2<2 THEN 1750
2550 /5=M2 2560 ||=V2<br>2560 ||=V2<br>2960 ||0=FNF4+FNF5÷FNF9+FN620 2962 M2=Y5 2564 V2=J 2975 STOPE - DATA #(10–5×87)(84 Portis )<br>2980 MI40,11=MI40,11+1 2985 SOTO 1645 2998 R=415 2995 0=N8+1 8000 MEQ + 2 J=MEQ + 3 J=MEQ + 4 J=MF + 5 1 + 1 M + 6 J=1=0 3005 0=FM15 3010 0=FNS5 3015 GOTO 1655 S018 R≐416<br>3020 DISP "STORE MAT N&N(6≕N)⁄')<br>3021 Q=FHB2+FNM1 3022 IF 0=0 THEN 3024 3023 0=FNV12+FNS10 3024 RETURN 0<br>3025 R=417<br>3026 N[6,11]=F 3028 NE8,91=H9 3030 TRANSFER P\$ TO TE9,11<br>3035 FOR I=1 TO 10<br>3040 NE9,I]=TE9,I1 3045 NE10, ID=TE9, I+103 3059 HEXT I :<br>3055 Q=10−5\*F7<br>3060 Q1=4\*F9−3+17\*F7 SSSS WIFFYPESTIKER<br>SSSS STORE (DATA #Q,Q1+M)<br>SS75 FORMAT (") = FREQ:+10X,YA FILE ,7%,YA FILE",8%,YTAPE",7%,"SUMKARM SET")4% 3080 WRITE (15,3075) KEWORK"<br>3085 FORMAT F9.3,4F13.0,F15.3 3090 URITE (15,3085)F, 01, 01+2, V8, F9, HE1, 101 3895 Q=FNS30 3100 RETURN 0 3118 R=418 3120 0=FNU3 3125 F5=0 3128 DISP "REWORK #":<br>3130 NE1:101=FHWNE1:101 3135 F6=N0=1 3136 IF F#0 THEN 3140 \$138 F=7.5 3139 Q=FNJ2 3140 0=FNJ4+FNJ5+FNL7+FnLc+fa 1 (h.2-PnL)+FN 4+FnLA+Fal 7.1×FnL6.2+FNL1.2+FNL2.1 3142 IF F5 THEN 3148 3144 D=FNJ7 3146 GOTO 1395<br>3146 GOTO 1395<br>3148 C=FAV12+FNV10+FN∨6 3158 GOTO 1600 3165 R=419<br>3170 DISP "RESTART @ N="; 3175 IHPUT 0 3180 F2=0 3185 N=0-1 3190 60TO 1750

3195 R=420 S200 WHIT 1000 3205 Q-FHS6 3203 Mernas<br>3218 IF 35e56 1HEM 13e5<br>3215 IF 35#61 THEM 1643<br>3216 Merny12<br>3217 IF 65e8 THEM 1395<br>3218 IF 65e8 THEM 3135 3219 SERROR C5, 3221 3220 GOTO 3135 3221 Q=FUV6 3222 GOTO 1600 3225 R=421 9229 A-I-+<br>3228 IF F6 THEN 3240<br>3240 Q≃FNS6+FNH1+FNC1-FN+6 3244 RETURH 0 3255 R=422 9285 FORMAT 23 PUNZSET STAR - ELEV - GZT - GZT<br>9290 MRITE (15,3285)" FRRQ - T-Foc - NEF - NUF"<br>9295 FORMAT F6.2,F7.1,2F8.3,6F7.3 G/TH HPSN#1 HPSN#2 3300 I=0<br>3305 I=1+1<br>3310 Q=M[I,1] 3315 IF Q-INTO=0 THEN 0375 3325 00=ML1,61 3330 01=MF1,71<br>3335 02=MF1,81 3340 J=ME1,91 3345 E=ABS0 3350 IRANSFER IN100\*E-10\*INT\18\*E),11 IC S#<br>3355 WRITE (15,3295)MI1,101 " "\54,0,MI1,21,MI1,31,MI1,41,MI1,51,00,01,02,J<br>3360 IF INT(1/3)-1/3 THEN 3370 3365 PRINT 3370 GOTO 3305 3375 O=FNS30 3376 RETURN 0 3380 R=423 3392 N0=0=1 3384 AD31=10\*B5 3386 AD43=10\*B6 3405 REDIM MUMU40, 11, 101 3410 SORT M.C.O 3415 Q=FNS3+FNH1+FNC1+FNS4 3428 PEDIM ME40-18]<br>3425 IF ME40-1103 THEN 3585 3425 IP MI40x1153 IHEN 3585<br>3438 FOR J=19 TO 26<br>3435 IF J=23 THEN 3556<br>3445 I=1+1<br>3445 I=1+1<br>3445 IF MILL,1350 IHEN 3445 3455 NEU 91-NEU 1019NEI J-171 3460 FOR I=1 TO ME40+11 3465 X1=MLI.11 3478 IF X1 <= 0 THEN 0910 3475 X2=1/SIHM 3480 P=NDI.J-J73 3485 Q=FNGH9 3490 IF PINE 1-91 THEN 3500 3495 HLJ.9J=P SSOU IF PAN GEORG THEAT CILD 3505 BLU 1019P<br>3510 MEXT I

 $\epsilon$ 

3515 J=FN 4 аата мяничн<br>3528 IF 3/19 THE∦ 354:<br>3525 PRINT TABSS\* № FT: = (\*)<br>3538 MC1\*91=N9<br>3538 PRINT 3540 Q=FNV 3545 Q=FNS3 3556 NEXT 3555 O=FN810 \$560 RETURN 0 3565 DEF FNL(Q0)<br>3565 DEF FNL(Q0)<br>3570 R=424  $3575 B =$ 3583 J=INT00<br>3585 L0=10+(00-J) 3590 J=J+18 SS95 IF NEUV91#0 THEL SO10<br>3595 IF NEUV91#0 THEL SO10 3605 RETURN 6<br>3605 RETURN 6<br>3618 F2=FNV3 3620 IF F6 THEN 3660<br>3625 DISP "FIT:0=238, 1=L1H";<br>3630 F2=FMB2+FNN0 3638 IF NEJ,91=0 THEN 3598<br>3640 DISP "ZERO(MIN="+865)914"38 ≈ +2E 3103"9 + 3640 DISP ZEROVNING (HUJPYIR 2818 PRIDER)<br>19650 DISP "FULL SCRLE" WANG (MALAJI) (M<br>19655 INPUT Q<br>19653 ISEQ-R1<br>19668 ISEQ-R1<br>19665 ISE I KE WEJPJ ANU PITIS DE MEUDINI THEN 3070 3670 BEEF<br>3675 DISP **TRANGE TOO SHOPT** 3680 WAIT 1000 3685 GOTO 3640<br>3690 IS=IE/50 3892 L=30<br>3693 D=FNS3+FNH1+FNC.+FNK1+FNN1+FN15<br>3780 PRINT ". = FIT",<br>3705 D\$="#@0++MX"<br>3705 D\$="#@0++MX" 3718 FOR 1=1 TO N1-2<br>3715 TRANSFER TIL:11 TO<br>3728 PRINT DELLICS" =<br>3725 NEWT I  $-4723$ UNIU REAN († 1)<br>3730 Q=FMS3-FNH@+FNF2<br>3735 FORMAT († 1NIT="V2 1,4.)<br>3740 FRINT 3745 FIXED 3 3750 FOR 1=0 TG 5<br>3755 PRINT TAB(10+1+6),81+ a+1-11:<br>3760 NEXT I 3765 STANDARI<br>3770 WRITE (15,3735)15 3775 Q=FNFS<br>3798 PPINT " ELEV  $\mathcal{F} \subset \mathcal{F}$ 3795 FORMAT 45:"VALUE<br>3888 MRITE (15:3795)<br>3885 FORMAT F5.1 一時に 二丁 3810 1=42=8

```
3815 R=425
3820 I = 1 + 13825 IF I>ME40+11 THEN 4170<br>3830 L1=MEI,11
3835 T2=MEI, 101
3840 IF L1(0 THEN 3820
3845 N3=N3+1<br>3845 N3=N3+1<br>3858 IF N3/30-INT(N3/30) THEN 3060
3852 Q=FMF8<br>3852 Q=FMF8<br>3855 PRINT TAB10,A$
3860 IF H3>1 THEN 3805<br>3865 L=INT(L1)
3870 IF INT(L/5)-L/5-0 THEN 3835
3875 L=L+1
3880 GOTO 3870
3885 J1=MCT, J-171<br>3890 IF L1 >= L THEN 3990<br>3895 Q=IHT((J1-R1)/15+0.5)+1
3900 X=10*(10*L1-INT(10*L1))
3905 8$=D$[X,X]<br>3905 8$=D$[X,X]<br>3915 M1=NEU,2-F2]+NEU,6-F2!*((f2=0,/SINL1+(F2=1)+L1)<br>3930 X=INT((W1-R1)/IS+0,5)+1
3935 WRITE (15,3885)[1;
3940 A$='
3945 A$(1,52)=""<br>3947 IF X>52 THEN 3955<br>3950 A$(X,X)="."
3955 A$E0,01=8$
3975 FORMAT F9.4,F8.2<br>3980 WRITE (15,3975)"
                                          T + \overline{H} E ( H ( T)3985 GOTO 3820
3990 E=NOJ, 4-F20
3995 T1=NEU, 2-F2 I+NEU, 6-F2 I*((F2=0)/SINE+(F2=1)*L)
4000 IF J=21 OR J=22 OR J=24 THEN 4010<br>4005 E=FNV1+(C2=1)*10*LGT(1+E/100)+(C2#1)*E*T1/100
4010 0=INT(E/IS+0.5)
4015 IF 0>1 THEN 4045
4020 0=1
4045 X=INT((T1-R1)/I5+0.5)+2
4050 PRINT L:<br>4060 FORMAT " ",51"-"
4065 OUTPUT (A:,4060)"",<br>4070 IF X-0(1 THEN 4085<br>4075 A:[1,X-0]=""
4080 A$DX-0, X-03="!"
4085 A#IX, X1="."<br>4085 A#IX, X1="."<br>4096 IF X+Q>51 THEN 4150<br>4095 A#IX+Q, S21=""<br>4100 A#IX+Q, X+Q1="!"
4150 FORMAT F18.4," 4-"+F7.4
4152 A#=A#[1,52]<br>4155 WRITE (15,4150)" "#A##T1,E
4160 L=L+5
4165 GOTO 3885
4170 Q=FNF8
4172 PRINT TAB10, 8$
4180 Q=FNS36
4185 RETURN 0
```
 $\epsilon$ 

4190 R=426 4195 REDIN YES3 4200 YO1 J=10 4205 YE23-50 4210 YI3 J=10 4215 IF F6 THEN 4260 4220 A\$="G/T:" 4225 IF J=19 THEN 4235<br>4230 A\*="G/Ta:" 4235 DISP 8##"0=0S0 +17,1=LINEHR"; 4240 F2=FNB2+FNN0 4245 REDIM YOSI<br>4250 DISP "ELEVODEG):STORT:STOP:STEP": 4255 INPUT YE13, YE23, YE33 4260 R=427 4265 Q=FNS1+FNH1+FNC0+FNK1+FNN1+FN13+FNS1+FNH0+FNF2+FNS1 4270 PRINT THB24,"+ = LIMEHR CONTRIBUTION" 4275 Q=FNS2 4280 FOR L=YE13 TO YE23 STEP YE33 4285 TRANSFER TIINT((U+2)/2);1+20\*(U/2-INT(U/2))] TO B\$ 4290 B\$[10]="=  $(1, 5, 5, 6, 1, 1, 1, 2)$ ", 4X, 56, 3, 1, 6HZ" 4300 FORMAT F5.1, "des:", 13X, F7.3," +-", F5.2," dB 4315 H0=1+FNV1 4335 WRITE (15,4300)L, B:, T1,10%LGT(1-E/108), E,F 4340 0=FNS1 4345 FORMAT " E-3 KEHK2 EHK3 EHK4 EHK5 EHK6  $E-F$  $\varepsilon$   $\tau$  $E - K1$ 4350 WRITE (15,4345) "E-K7 +E-K8 +E-K9 E-TA" 4355 FORMAT F5.2, "%", 12F6.2, "%" 4356 0=02 4357 00=0\*E9<br>4358 01=0\*B1 4360 WRITE (15,4355)Q\*S,Q\*E0,Q\*Y1,Q\*E1,Q\*E2,Q\*E3,Q\*E4,Q\*E5,Q\*E5,Q\*E6,Q\*E7,Q\*E2,Q9E1 4365 R=428 4370 IF L0#2 THEN 4405 4380 0=FNS1+FNI4+FNF6+FNF10+FNF5+FNF9++FNI4 4405 Q=FNS3 4410 NEXT L 4415 Q=FNS10 4420 REDIM YE23 4425 RETURN 0 4430 R=429 4435 Q1=(J=19)+(J=20)+(J=25)+(J=26)+10\*(J=24)+100\*((J=22)+(J=21)+(J=22)) 4440 R1=1HT(01\*HEJ,93)/01 4445 Q=INT(Q1\*NIJ,103+1)/01 4450 IF (0-R1)>1 OR J>20 THEN 4475 4455 IF (NEU, 91-R1) > (Q-NEU, 100) THEN 4470 4460 R1=R1-1 4465 GOTO 4475 4470 Q=Q+1 4475 RETURN 0 4480 R=430 4485 0=FNG(-9) 4490 R2=V6-M312/N9 4495 NEU, 53=YE23/GE2, 23 4500 NEU, 1 1= (M3-NEU, 5 1%M2)/N9 4505 S=SQR((R2-NLJ)51+YL21)/(N9-0)) 4510 NIJ, 31=S 4515 HEU, 71=8/SQRGE2, 21 4520 NO.61-YO 136E1,11 4525 NEU, 23=(M3-NEU, 63>N1), 119 4530 S3=S0R((R2-NIJ,61\*YL1J)/(HV-2)) 4535 NIU, 41533 4540 HEU, 81=83/80RGE1, 11 4545 RETURN 0

```
4548 R=431
4550 FOR F2=0 10 1
4555 Q FING
4560 HERT F2
4565 RETURN 0
4570 R=432
4575 Hi=HEU+4-F3J-3-10 R1 11
4576 IF J=19 OR J=20 THEN What
4578 H1=10xLGT(1+MEJx4-F21+NE++1+)[1+ SQRNE1+91
4580 Q=(F2=0)/SINL+(F2+1+t)<br>4585 M=N[19,2-F21+N[19,8-F21+0
4600 T1=NEU, 2-P21+NEU00 F21-0
4602 02=1+(CJ=25)F(J=25) /* J=2000 + 1++600 = 09+1.40 Tip +1 +
4610 N=10T(M/10)
4615 G=101((NE20+2+F21+HE20+6+F21+0+18++FNV9
4617 T=G/M
4620 0=FNV13+FNE1
4635 Y1=08*Y5<br>4640 S=TEN0,101/10
4645 Bi=D3
4650 E=02*SOR(S12+Y112+E012+E112+E12+2+E212+E412+E512+E612+E612+E712+B112)+E8+E9
4655 RETURN 0
4815 R=433
4820 A$="
4825 Ba=" "
4830 FORMAT 6X,F8.4," + ",F7.4,") + (",F9.5," +-",268.5<br>4835 TRANSFER ININT("B2) 2),B420, U-2-INT(J/2))1 TO 8$[1,15]<br>4840 TRANSFER IN14,16-F2-51 TO 8$[1,8]
4845 NRITE (15,4830) R#, NEU (2-F21, NEU 34-F21, NEU 6-F21, NEU 6-F21, B#
4846 RETURN 0
4847 R=434
4848 PRINT
             "PEIT: 16 \times T; 26 \times T; 0.3 HPENW1; 4HPBMW2; 6Y-FAC; 7HEF; 8NUF"4849 PRINT "X.1=ERR TABLE, X.2= +VAIHOLE LIST"
4850 Q=FNB2+FNS1+FNN1
4851 Q=FNLQ
4852 GOTO 1395
4863 R=435
4864 DISP "DEL:RUN/SET(0~ENIT)";
4865 Q=FNB2
4870 INPUT Q<br>4875 IF Q=0 THEN 1395
4880 SEAFCH M.C.10.0.01
4885 ME01,13=-ME01,13
4890 GOTO 4864
4895 R=436
4900 C1=2.997925E+0812 (8+FIx1.3/mo4LE21%(F#1019) +2)
4905 DO=0.9/F12
4910 G=82+(D+F-0.313)12
 4915 B9-2-01+1.38054L-7005
 4920 B=3035/D/F*SOR(D3 B3)
 4925 FOR 1=1 TO H1
 4930 Q=C-TEI,151410
4935, 03=TE1,6171L+03+7F1++1++ 1E++<br>4940 02=EXP(=TE1++6141E++0++0++5E1+++++ TE1+181*100+103<br>4945 15=SE1+11+TE1+81 10+6+SE1+11
                                      + ) (f [1.1 \cdot 10.3*100 - 1)) *(T11, 7.3; 1000 + 117) \cdot 110004950 R=03+(t(F/TDI+101+100).
 4955 NO=F+((A:0)-(A(0))+FH-100
 4960 0=EXP (-TLI+16 I/1E+04+0)+15, +H2+H1+18 I+100) fH
 4965 311.101=00-020/02.1000
 4970 SEI+43=02
 4975 HEX1 I
 4980 RETURN 0
```
 $\epsilon$ 

 $\overline{a}$ 

4985 8=437 4995 An=9<br>500A BlSP 引引 列 三 計算 502A B15P (117) E 473<br>502A B15P (117) E 473<br>5005 V3=MJP (218)<br>5003 BE418<br>5018 B12P (DR)<br>5018 B=418<br>5018 F9=FNJP (218)<br>5015 F9=FNJP (218)<br>5015 F9=FNJP (218)<br>5015 F9=FNJP (218)<br>5019 GOTO 1385<br>50328 R=442<br>50328 DDRD DRT RD-01 5985 VS=FWW 5075 R=441<br>5080 DISP "TEMP"F":<br>5085 85=FNB2+FN" Al30 15<br>5090 AL31=10+85<br>5090 AL31=10+85<br>5090 BE=FAM"FR" F "1<br>5095 DISP "DEW"FR"<br>5100 BE=442<br>5110 RETURN 0<br>5110 B=4423,100<br>5110 F2=N2=2<br>5110 F2=N2=2<br>5155 N9=0<br>5156 B=FNDL<br>5156 5150 BFFRWD<br>5155 PDR (1:42 TO 6<br>5170 X145668121:51/16.667/8<br>5175 X2=X172<br>5180 P=L96(105(DDCJ1:61/1094)<br>5185 Q=FRGM9 3198 NEMI Ji<br>5195 Q=FNG --9,<br>5200 Wi=-FD21/FD11 2<br>5205 M636/PCX-FD11+Wimi 3210 V=FL:1<br>5210 V=FL:1<br>5215 E9=SQP(R2 N9)<br>5220 RETURN 0

```
5230 R=443
5240 19=0
5245 FOR J1=2 TO 6
5259 X2=IH J1+51-10.60010<br>5259 X2=IH J1+51-10.60010
5260 P=101 DEJ1+63 1014+
5265 Q=FNGN9
5270 HERT J1
5275 Q=FNG(-9)
5280 V6=FD21+2
5285 M3=V6+2
5290 Y=M32
5295 X1=FN2N0
5300 N=(Y-1)/XI
5310 E9=80R(R2.N9)/VR
5315 RETURN 8
5320 R=444
5321 MENS, 1 J=INT(DE4, 21 1000.5) left NO 100
5322 Z=AD81#18-04<br>5323 Q=FNV7
5324 MEN8, 41-81101-1E-04
5325 MEN8+51=E7=2*S0R(LOGO.5 FE11-96150
5326 MEN8,61-F
5327
     05=W1*B/60
5331 MIN8, 101-N6+N7/100
5332 0=FNS2+FNH1+FNC1+FNE4N0 ++HNS+FNS1+FNI5
5333 PRINT 18830, "BEST FIT FOR 5 CUIS
5334 PRINT
5335 FORMAT "REWORK FILE TAME TIME(Hrs) EFF AREA Ta(K) SKY BRIGHT
5340 WRITE (15,5335) "ELEMORER RUN SET"
5345 FORMAT FS.1,FS.8,FS.0,F10.3,F9.1, " wt2",F7.1,F8.2," K",F10.1,F7.8,F5.8
5350 URITE (15+5345)N(1+101)23N8+7;V0+BC4;41+1008+89;H9;B4;MEN8;13;N6+N7
5355 O=FNS2
5370 URITE (15,2000) S$:") To
                                   DECL OFFSET: "18#
5375 FORMAT F2.0,F6.0,F9.3,F9.1,T801 PCCL OFFSET, 734
5380 WRITE (15,5375)1,N9,DET(0),E7,Z:V6,100*E9,Q5
5385 Q=FNV8
5450 MIN8, 21=10*LGTN
5452 MENS, 31-10*LGT((M3-2)/W1)
5460 Q=K*SIN0,41/(7-1)/1000
5463 MINS, 71=Y
5465 MENS, 81=0-(84+3)/89*1.38054
5470 MIN8, 91=0/K1-3/B9+1.38054
5480 MRITE (15,5375)2,N9,DET(C),E7,Z,V6,100*E9,05
5485 0=FNS2
                                              \mathrm{BT} \in \real^n5490 FORMAT " *HPSW#1
                                    T(K)Y-FACTOR
5495 WRITE (15,5490)5:07)
                                    -6.7 (dB)
                                                NEF
                                                          NUE"
                             ୍ଥ୍ରୋଥିଲେ
5500 0=MEN8, 31+10+LGTH9
5505 FORMAT F6.3+"den";F10.4+F9.2+F9.2;" K";2F9.2;F8.3;F7.3;"kFU"
5510 NRITE (15,5505)MENS, 41(Y) 2*H9(VG+H9(Q(MENS(21)MENS(81) "KFU", MENS(91
5515 0=FNS1+FH15+FHS1
5520 PRINT 16823,"100 (DREA FIT) (DREA BI("$$$;")/TR)"
5525 FORMAT > +10X+"CUT", 5F10.0+7+F24.2+"#", 5F9.2
5530 REDIM YES1
 5535 FOR I=2 TO 6
 5540 X2=DI 1,51/16.667.8
 5545 X1=EXP(4+1060.5*(X2+11)12)
 5550 YEI-11=100*((101)DEI+61/i014)-(FEPI+X1+FE11+X2+X))/V6)
 5555 HENT I
 5560 NPTTE (15+5525) -2) -1+0+1+2+Y(11-YL21+"A"+Y(31+"Z"+Y(41+"A"+YE51+"A"
 5565 O=FNS2
 5570 REBIM YE21
 5572 RETURN 0
```
5574 R=445 5575 X1=FNZN0 5580 FORMAT SU, "ENPRILAT POLE DE DE LOCAL CODOL - (F7.4) - OUT DOOR DE LA SURFACTORIA DE LA CONSTRUITION DE L<br>5585 MAILE (15) 5580) ROZE, ULMULIPLE (6) 80, 60, 70 °  $\pm$   $\rightarrow$ 5590 Q=FNS1+FNF3 5595 RETURN Ø 5600 R=446 1998 FORMAT " SITE ELE" – A A Alater attra Lenitr Ustra<br>1993 WRITE (15,5605)" – DENN (1. Mart Wallam – DiAdri)<br>1991 FORMAT F7.3," kan F10.54" d&" (1.4+" dB/dens" (18.4+" d2" (F1.5 F1.4+ == 1.<br>1998 WRITE (15,5615)COAG4+L4-D 9628 RETURN 0<br>5624 R=447<br>5624 R=447<br>5626 FORMAT " G(d8) - G-dv-f - T/F) - Ta(K) - 7-fac - aFBWerr"<br>5626 FORMAT " G(d8) - G-dv-f - T/F) - Ta(K) - 7-fac - aFBWerr"<br>5630 FORMAT F6.2.F7.2.F7.1.F7.1.F5.4.F7.2," NTAFT.3." d8",F7 5632 RETURN 0 5633 R=448 3834 FORMAT 2,F5.2,MAR2M,F6.2,MAR29M,F5.1,MAD11,F5.5,MAR421,1)M,F5.0,2F5.4<br>5636 MRITE (15,5634)A2,69,D1,MS21,I1,T61,91MAT(1, 9,MyJ1MAJ1)M,F5.0,2F5.4<br>5638 FORMAT F5.2,MAD8M,F6.2,MAD9M,F5.1,MAD9M,F9.5,F5.0,F8.4,MAC2M,M 5640 WRITE (15,5638) DS, D9, CS, ND21, 31"=ht21, 3)", TE1, 111"=T.1, 111)", C2 5641 RETURN 0 5642 R=449 5644 H9=83/(NI21+21+NI21+61)\*2\*26117/10\*((NI20/21+N20+61)/10) 5646 RETURN H9 5648 R=450 5650 B=FNQL 5651 Q=FNK1 5653 B2=B3/(B0\*D\*F/3035)+2 5655 07=10\*LGT(G/B2/(DHF/0.213)12) 5657 89=2\*01\*1.38054E-23\*G 5658 RETURN 0 5660 R=451 5665 F8=1 5670 IF NE1 (100-INTNE1,10) THEN 5680 5675 F8=0 5680 RETURN 0 5690 R=452 5695 A\$="" 5700 FORMAT 10"[.... ".""" 5705 GUTPUT (A: 5700."",<br>5710 RETURN 0 5890 R=453 5810 SERROR Z5,5856 5815 NAT N=ZER 5820 REDIN YE21<br>5825 F4=0 5830 F6=F5=1 5835 @=NE1.10] 5845 READ NE1,101,F9,P3,R3,R10 (1.10) | JusKE21,21,41,11,53, | 5850 IF NE1,181 ≤ Q THEN 5, P3 5852 A0=ND1,100 5855 PETURN FINID 5856 0=FNJ0 6000 REM 1=RNRK#xd=dura inter -Patholinii DeSecsor-6-HP20090xxl=csor-deTO<br>6010 DATA 12.2x2x7.329x9 1.A absolute 3.4x0x1166

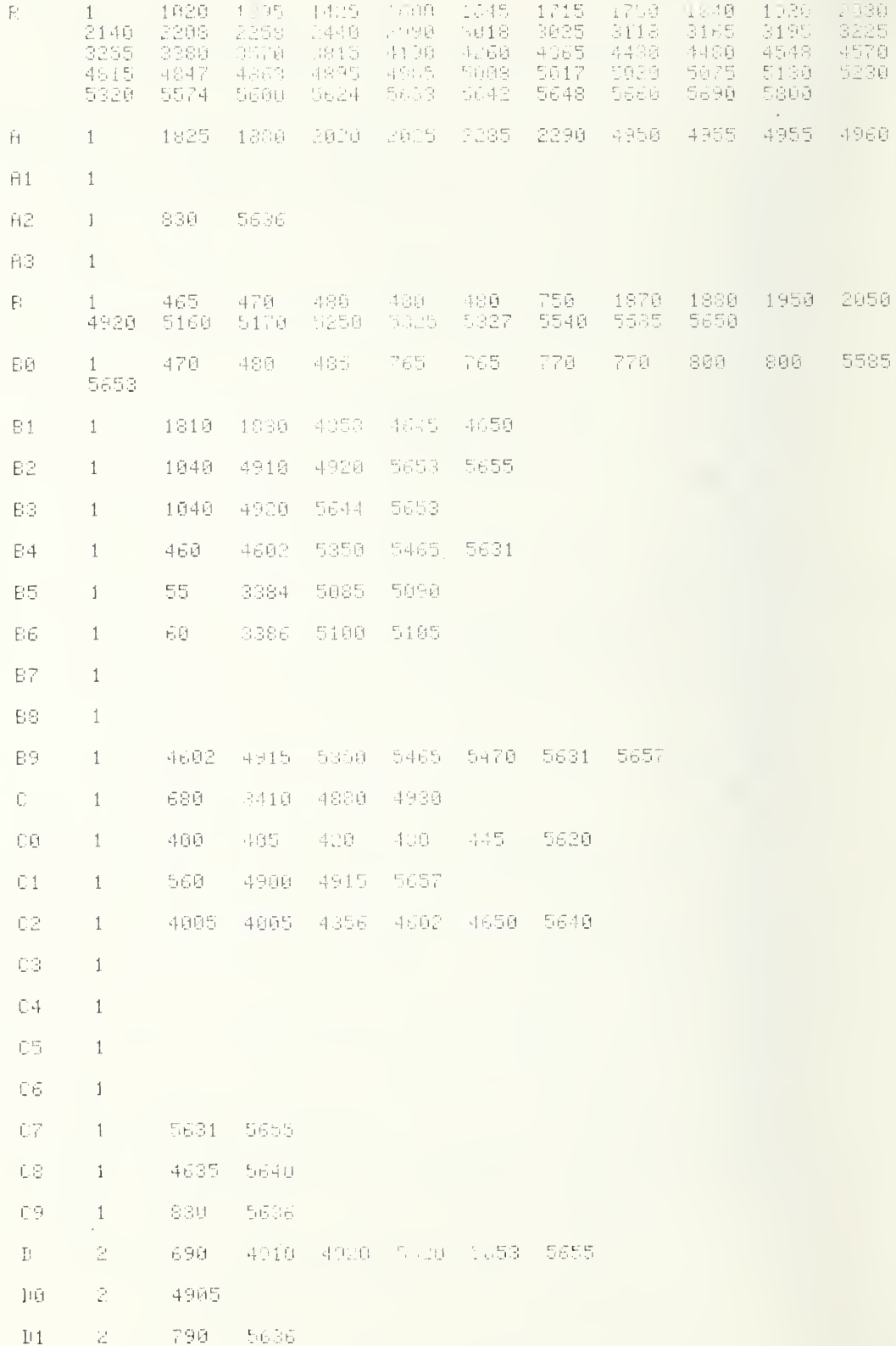

 $\mathcal{L}_{\mathcal{L}}$ 

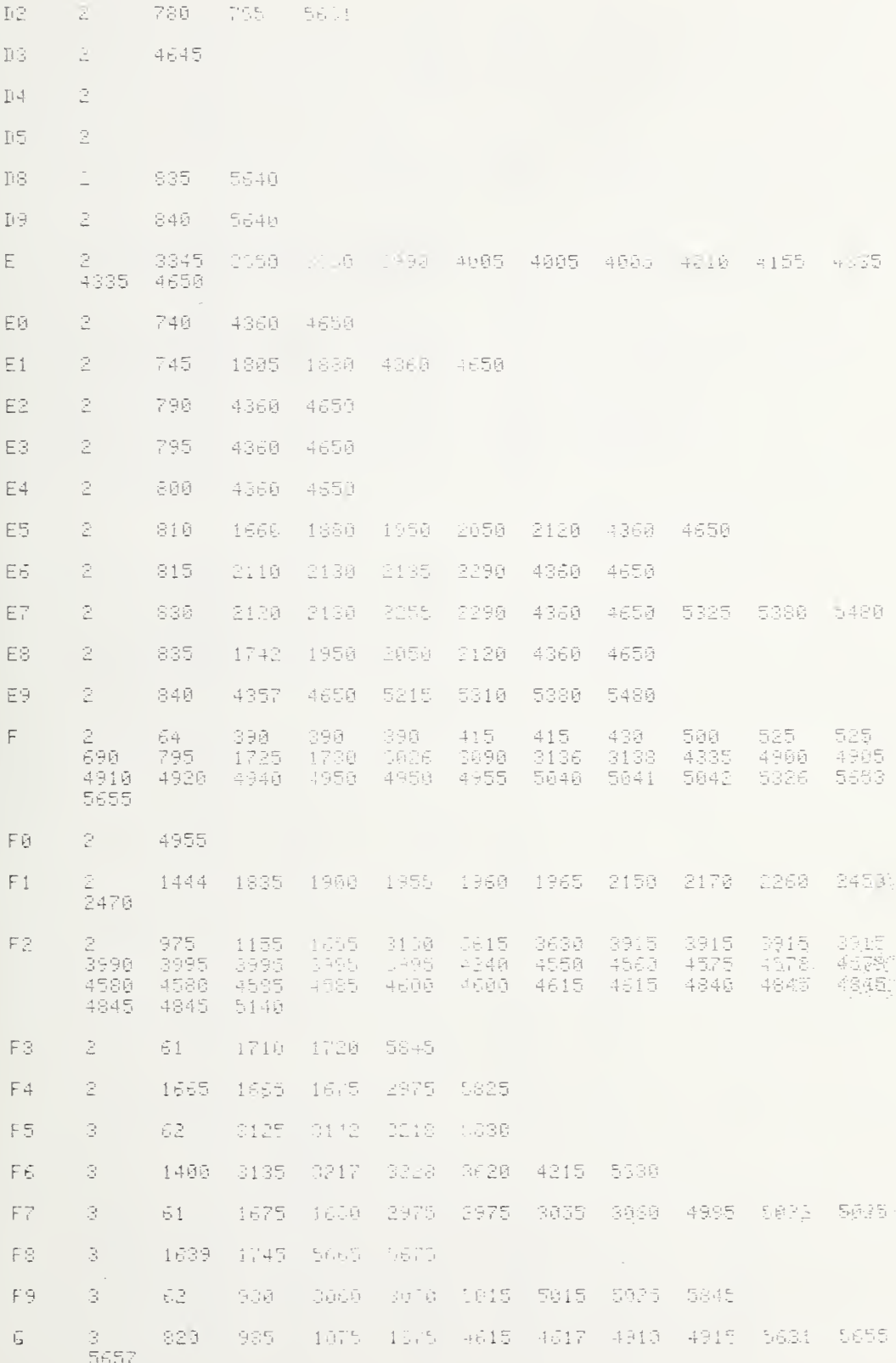

 $\epsilon$ 

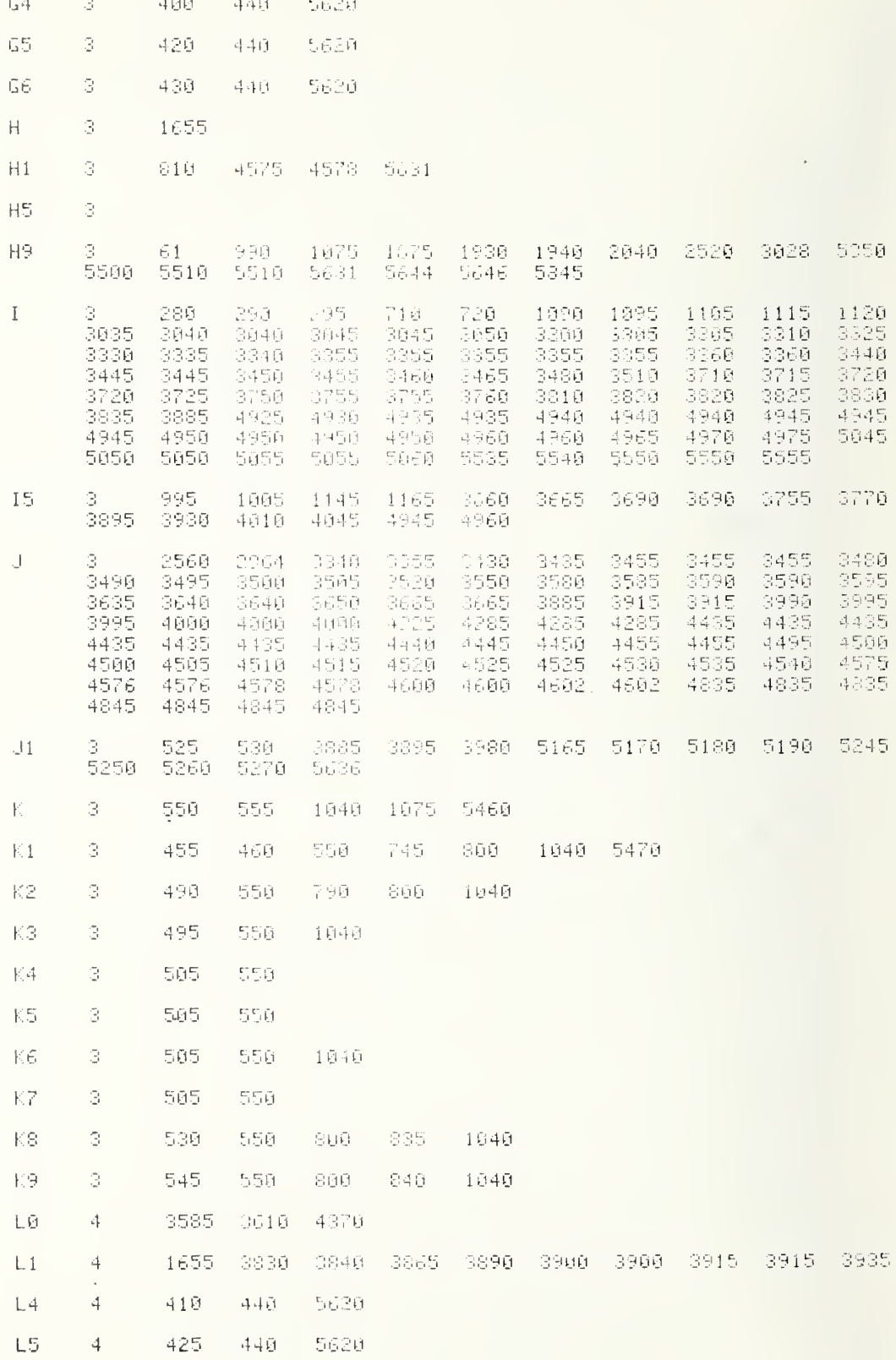

 $\overline{z}$ 

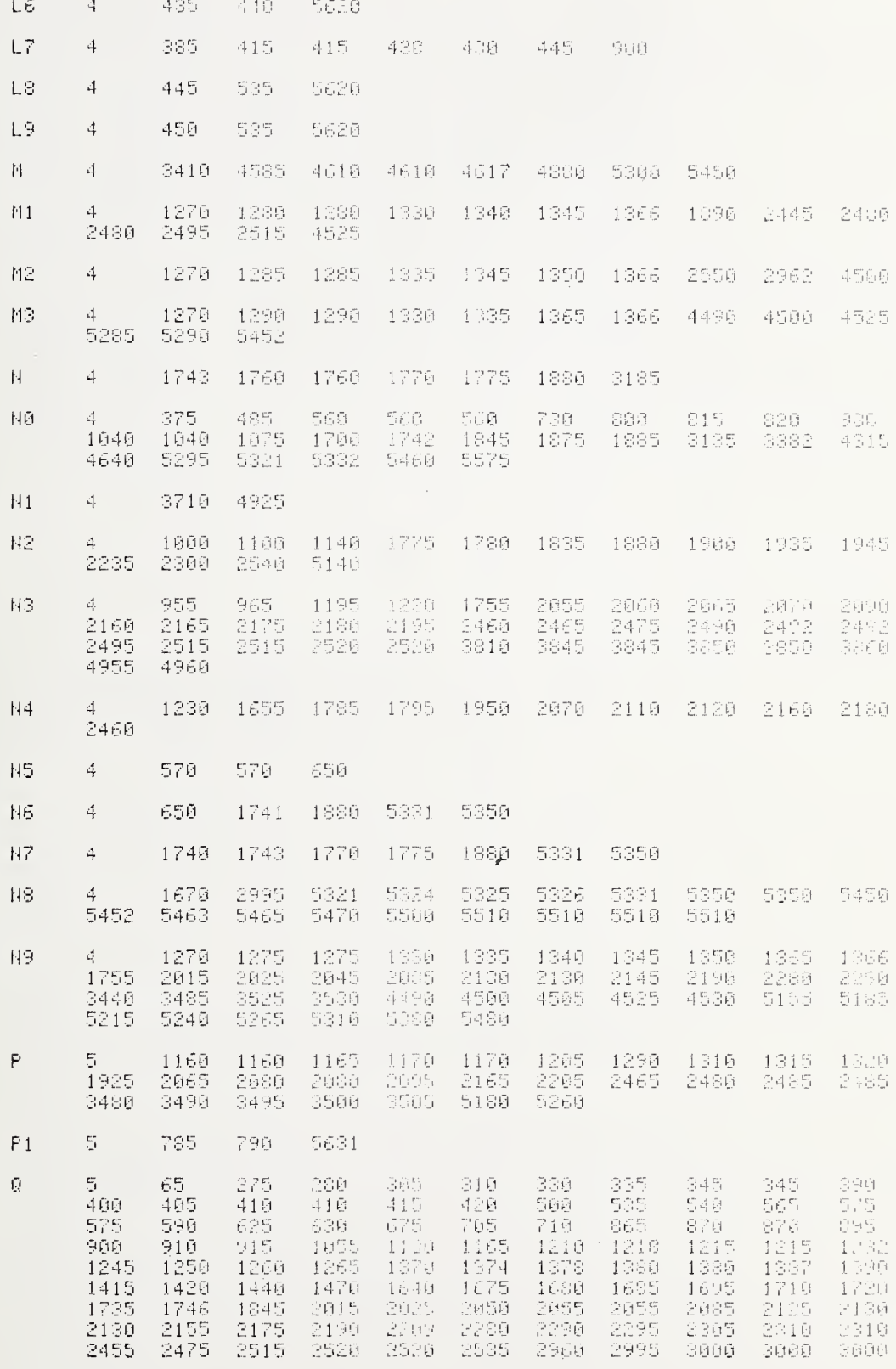

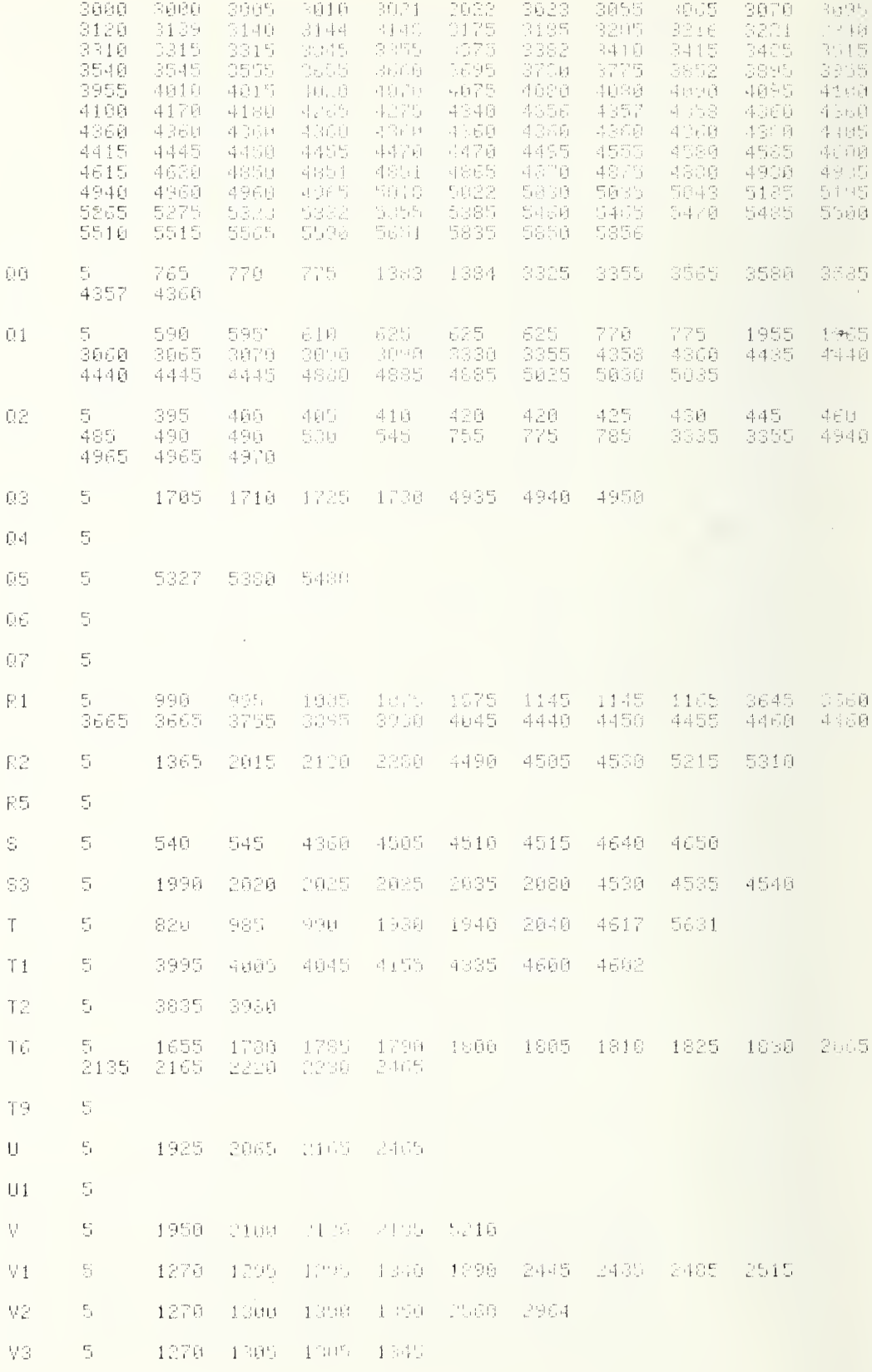

.

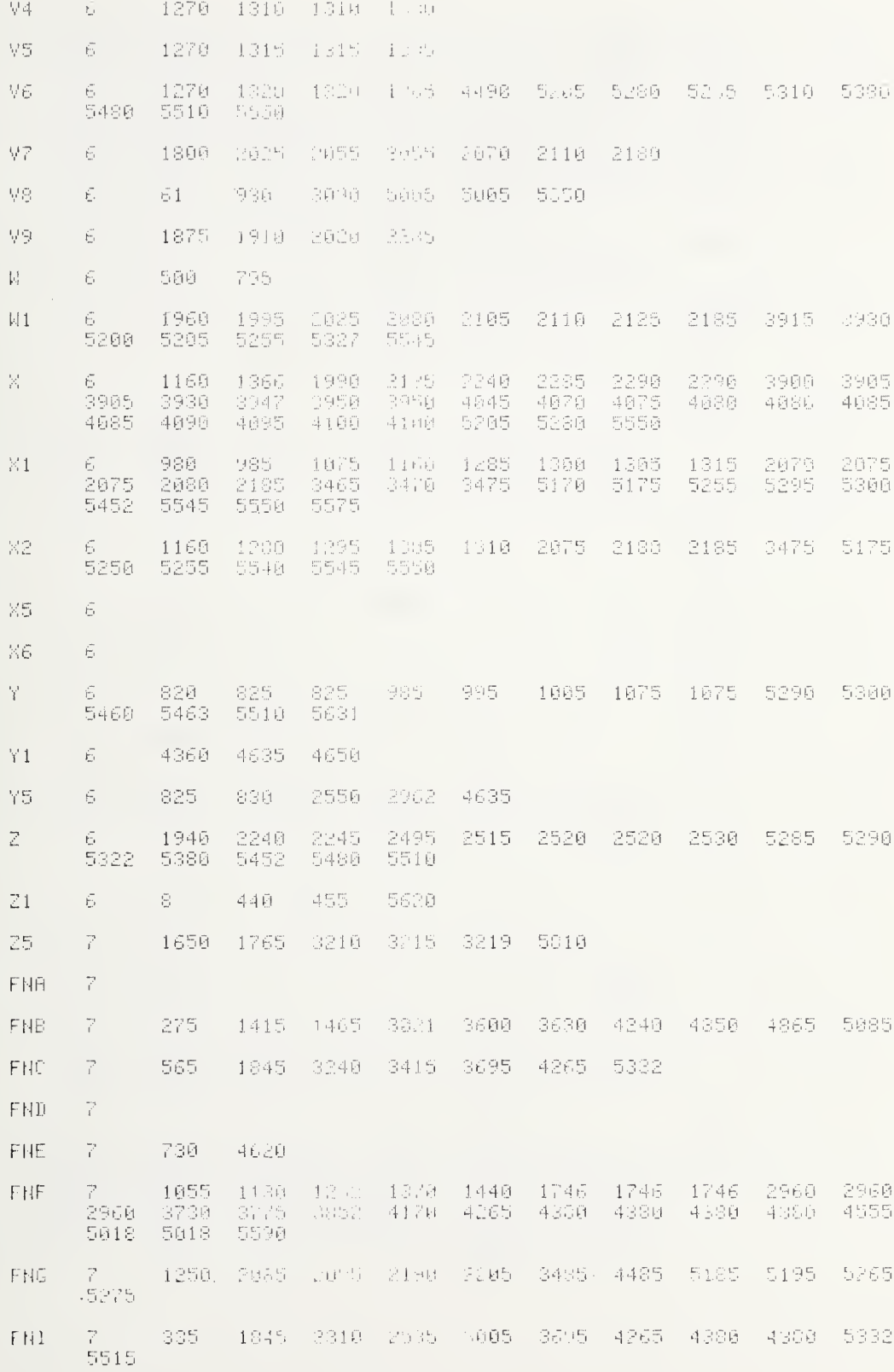

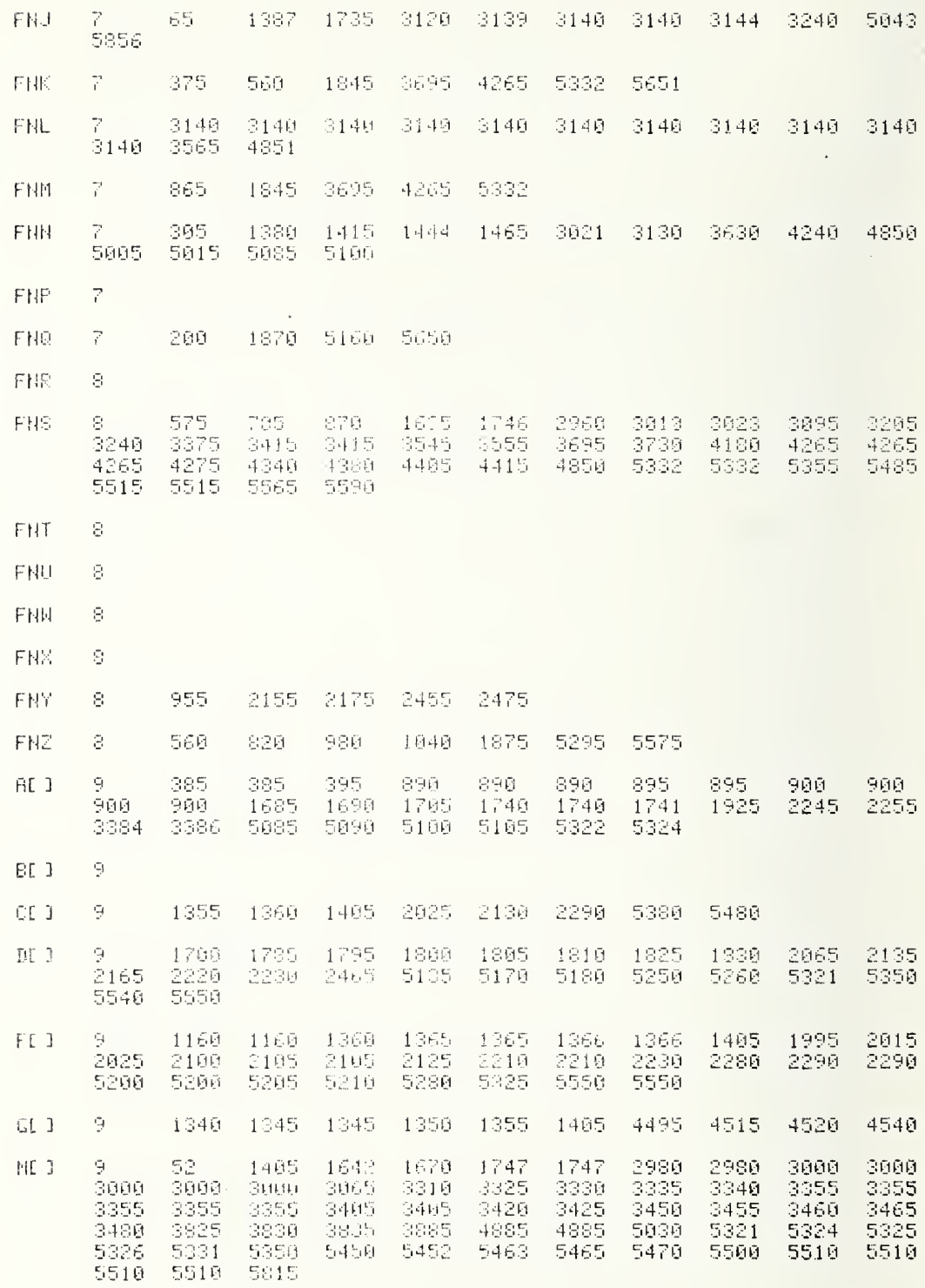

l,

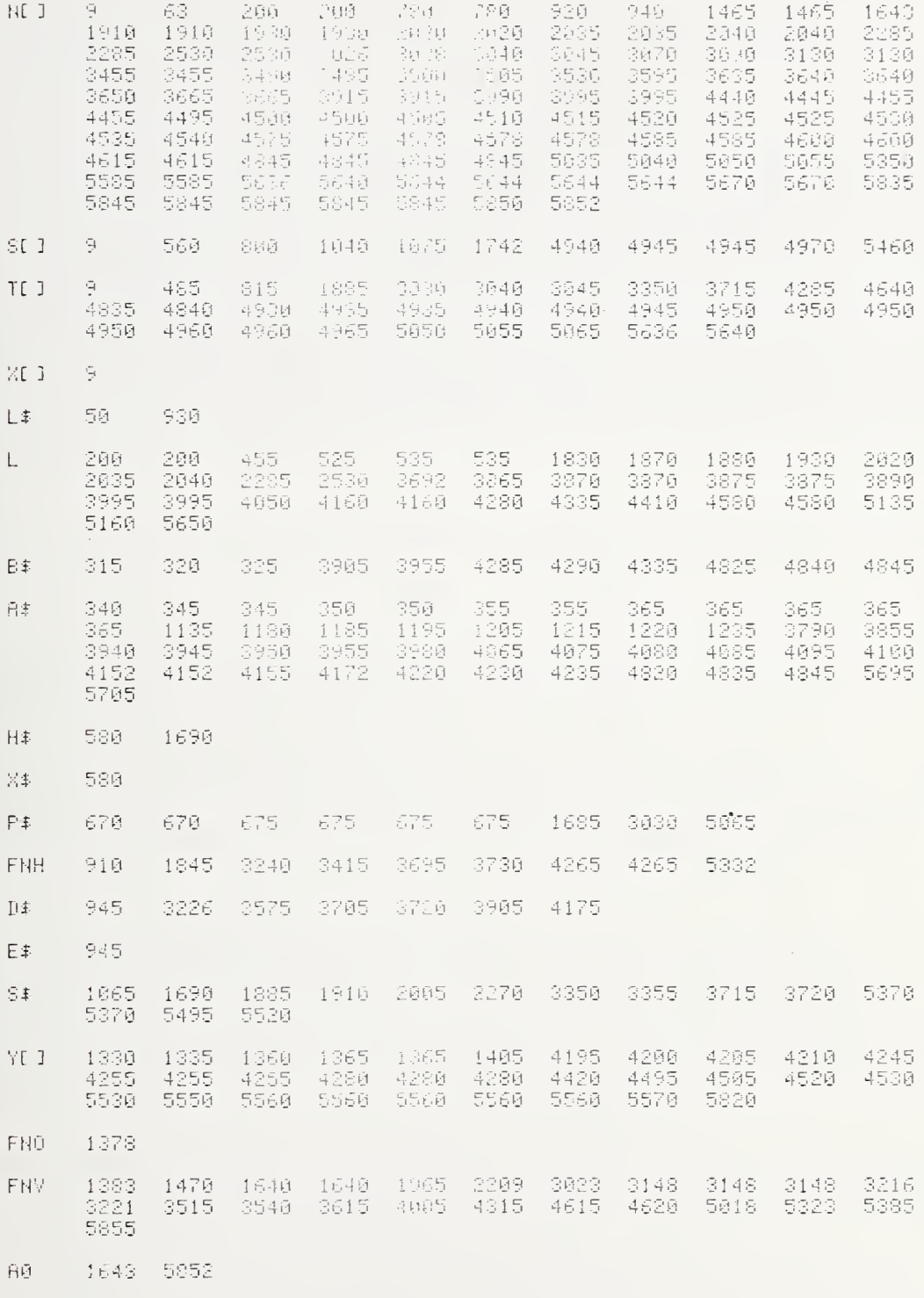

## ACKNOWLEDGMENTS

The (success of the, existence of the) Earth Terminal Measurement System (ETMS) has been due to the close cooperation of many people, especially William C. Dayvitt, who was largely responsible for the theory and for checking the computed results; Lanny D. Driver, who wrote the star finding routines and checked these results; Gerome R. Reeve; John P. Wakefield; and Thomas H. Bremer, who designed and constructed the ETMS hardware and made many critical comments about the "human engineering" of the software. Special thanks to William Verno at the Camp Roberts Earth Terminal for many helpful discussions and to the many other people within the Defense Communications Agency and the U.S. Army Satellite Communications Agency for patiently answering our many questions.

- Wait, D. F., Daywitt, W. C, Kanda, M. , and Miller, C. K. S, A study of the measurement of G/T using Cassiopeia A, Nat. Bur. Stand., NBSIR 74-382, 187 (June 1974).
- Dent, W. A., Aller, H. D., Olsen, E. T., The evolution of the radio spec- $[2]$ trum of Cassiopeia A, The Astrophysical Journal, 188, L11-13 (Feb. 1974). Except for the constant  $S_{\alpha}$ , equation (2) on p. L12 of this paper was used to transfer Cas A flux density in time and frequency. The value used for S<sub>o</sub> was 3154 F.U. in order for the flux value to agree with Frieley, A. J., Batelian, P. D., Bathker, D. A., Absolute density calibrations of radio sources: 2.3 GHz, Technical Memorandum 33-806, Jet Propultion Laboratory, California (Dec. 1, 1977).
- Daywitt, W. C, Error equations used in the NBS precision G/T measurement system, Nat. Bur. Stand. NBSIR 76-842 (Sept. 1976).
- $[4]$ Daywitt, W. C., Error equations used in the NBS Earth Terminal Measurement System, Nat. Bur. Stand., NBSIR 78-869 (Dec. 1977).
- Larsen, N. T., A new self-balancing dc-substitution rf power meter, IEEE  $\lceil 5 \rceil$ Transactions on Instrumentation and Measurement, IM-25 , No. 4, 343-347 (Dec. 1976).
- $[6]$ Kanda, M. , An error analysis for absolute flux density measurement of Cassiopeia A, IEEE Transactions on Instrumentation and Measurements, IM-25, No. 3, 173-182 (Sept. 1976). Kanda, K., Study of errors in absolute flux density of Cassiopeia A, Nat. Bur. Stand., NBSIR 75-822,30 (Oct. 1975).
- $[7]$ Wakefield, J. P., Earth Terminal Measurement System maintenance manual, Nat. Bur. Stand., NBSIR in preparation.
- The Fahrenheit temperature scale is used instead of the Celcius scale  $[8]$ because it is easier to implement a temperature scale which is non-negative over the measurement range.

261

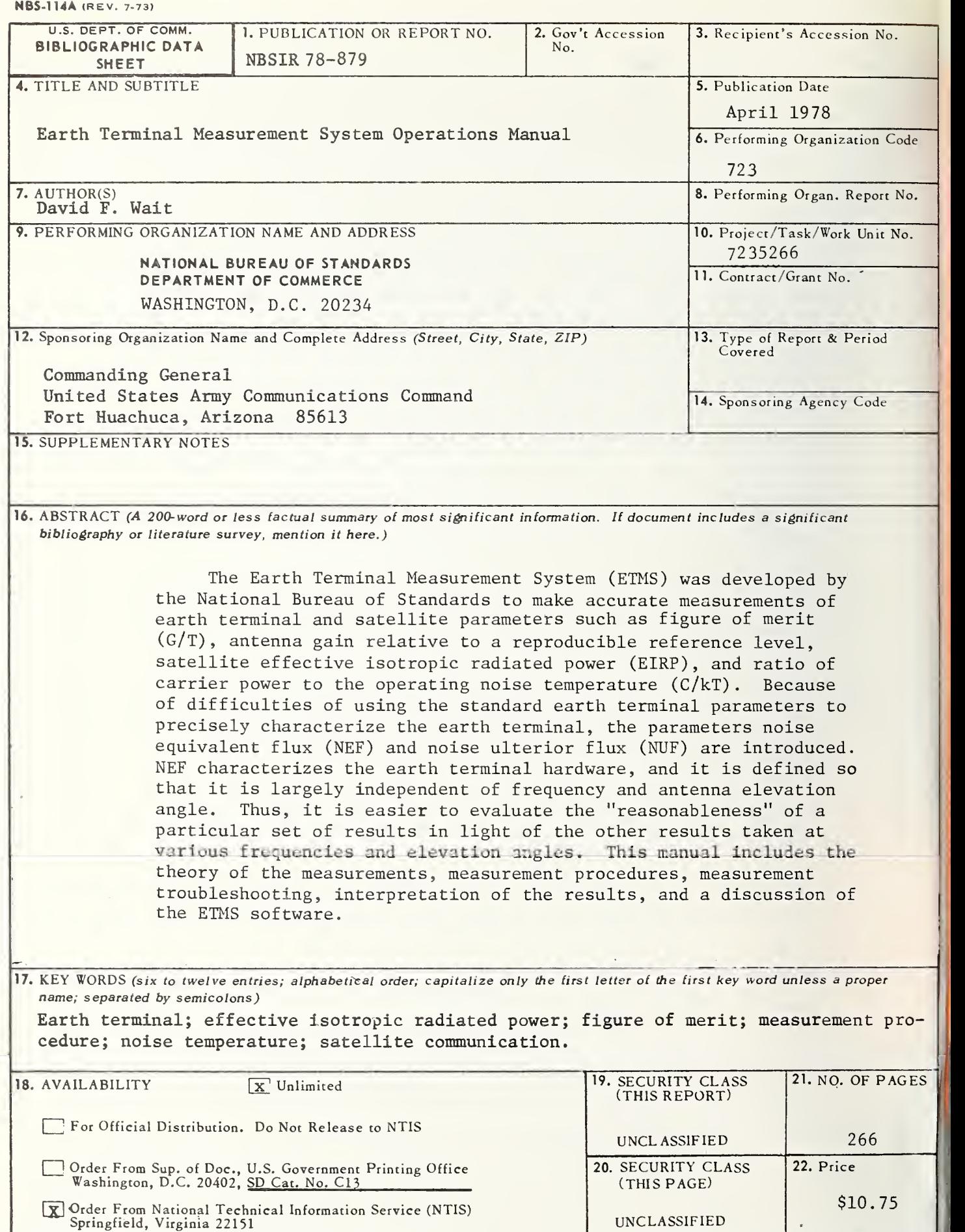

U.S. GOVERNMENT PRINTING OFFICE:1978—777-067 / <sup>1250</sup>